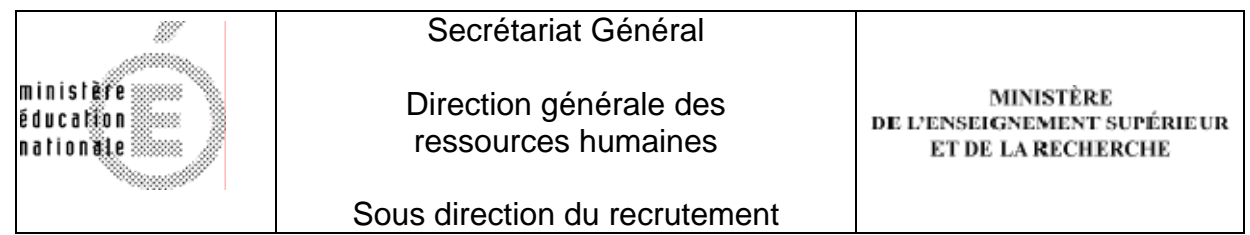

## **Concours du second degré – Rapport de jury**

## **Session 2008**

Concours de l'agrégation externe

Section génie électrique

**Rapport de jury présenté par François COSTA,**  Professeur des universités

**Président de jury** 

## **SOMMAIRE**

- **I. Composition du Jury :** page 3
- **II. Données statistiques de la session :** page 4
- **III. Données statistiques des sessions 1997 à 2008** : page 5
- **IV. Épreuves d'admissibilité (écrit)** : page 6

Sujet d'automatique : page 6, corrigé : page 32 Sujet d'électronique : page 48, corrigé : page 75 Sujet d'électrotechnique : page 88, corrigé : page 133

- **V. Épreuves d'admission (oral)** : page 154
- **VI. Rapports de jury des sessions précédentes** : page 170
- **VII. Programme limitatif** : page 170
- **VIII. Arrêté fixant les modalités du concours** : page 170

# **I - Composition du Jury**

Président : M. COSTA François, professeur des universités à l'I.U.F.M. de Créteil, Vice-président : M. BERGMANN Claude, inspecteur général de l'éducation nationale, Secrétaire général : M. FADEL Maurice, professeur des universités à l'E.N.S.E.E.I.H.T. Laplace à Toulouse.

Membres du jury :

M. BARBOT, Jean-Pierre professeur des universités à l'E.N.S.E.A. de Cergy-Pontoise,

M. COHEN Patrick, I.A./I.P.R. académie de Bordeaux,

M. FERRIEUX Jean-Paul, professeur des universités à l'I.U.T. - Université de Grenoble 1,

Mme GIANNINI Frédérique, professeure agrégée à l'E.N.S.E.A de Versailles,

M. LADOUX Philippe, professeur des universités à l'E.N.S.E.E.I.H.T. de Toulouse,

M. NIEDERCORN Jean-Claude, professeur agregé au L.T. de la Briquerie à Thionville,

M. OLLE Gérard professeur, agrégé au L.T. Déodat-de-Séverac à Toulouse,

M. POUJOULY Stéphane, professeur agrégé à l'I.U.T. de Cachan,

M. REY Gilles professeur, agregé au lycée Louis-Armand à Nogent-sur-Marne,

M. THAUVIN Jean-Pierre, professeur agrégé au lycée Louis-Armand à Paris,

M. VIOLLIN Samuel, I.A./I.P.R. académie de Créteil.

# **II** - **Données statistiques de la session 2008**

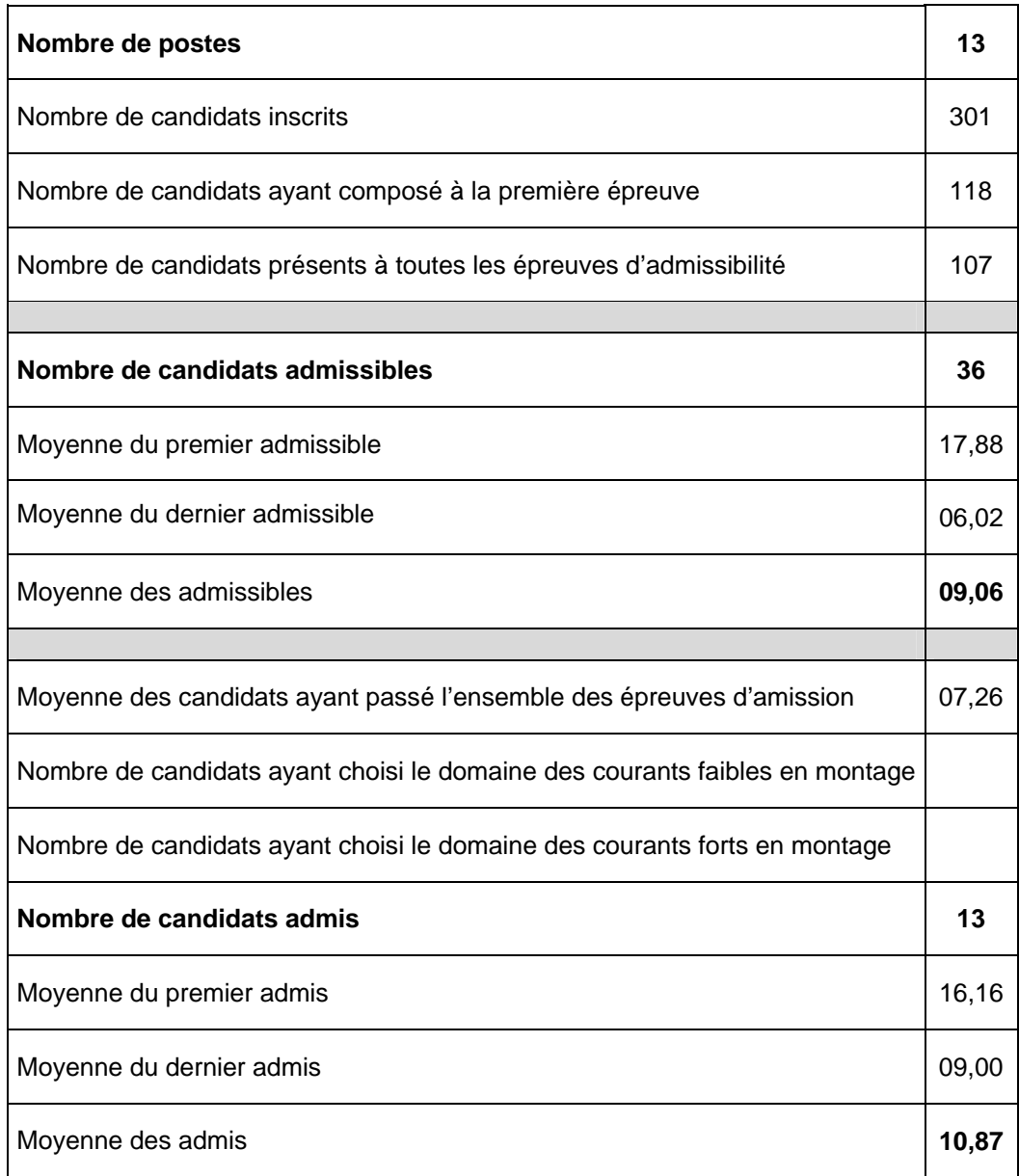

#### **Rappel des domaines, relatifs au génie électrique, proposés au tirage au sort lors des épreuves d'admission pour l'épreuve de montage :**

- domaine de l'électronique et des courants faibles
- domaine de l'électrotechnique et des courants forts

# **III. Données statistiques des sessions 1998 à 2008**

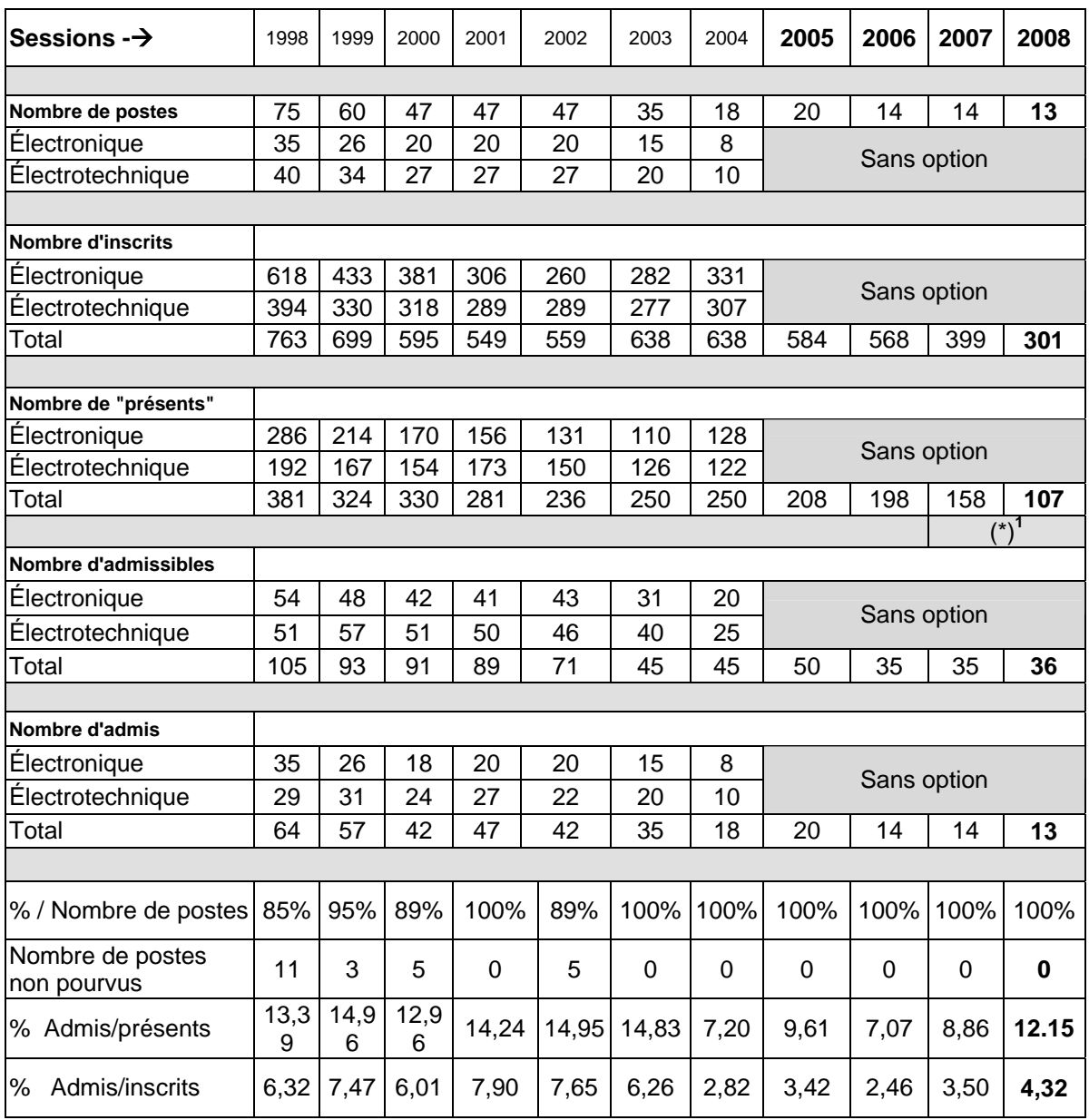

• Dès 2005 il s'agit du nombre de candidats ayant composé dans toutes les épreuves écrites.

 1 Seuls les candidats ayant composé dans toutes les épreuves écrites sont considérés comme étant présents

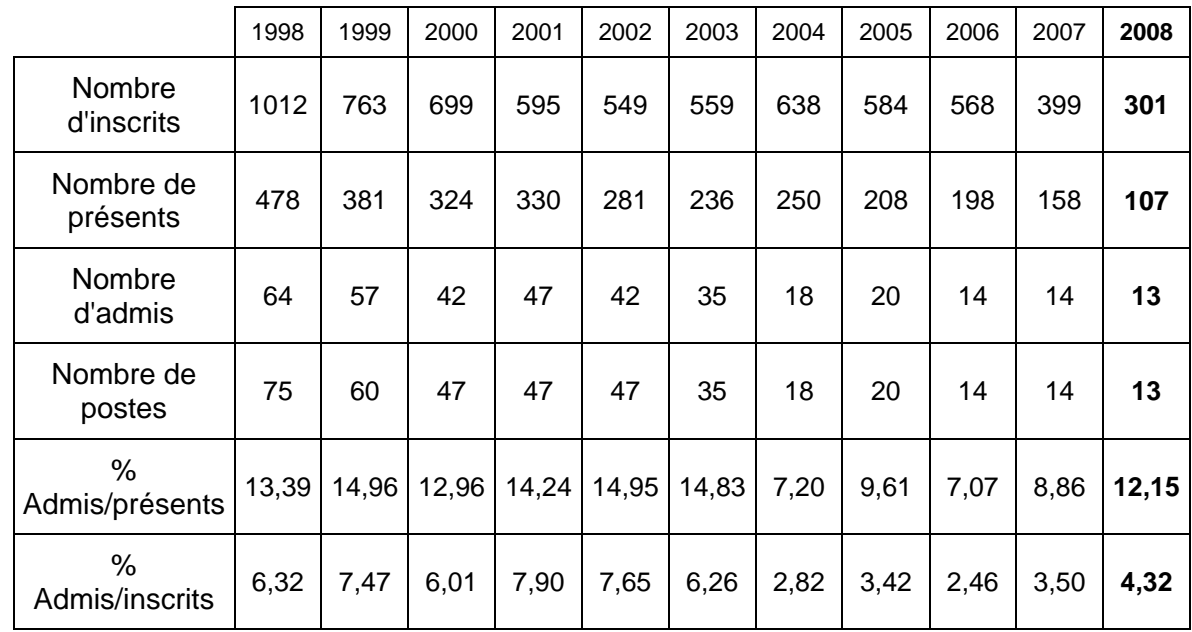

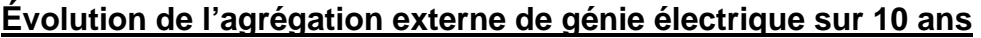

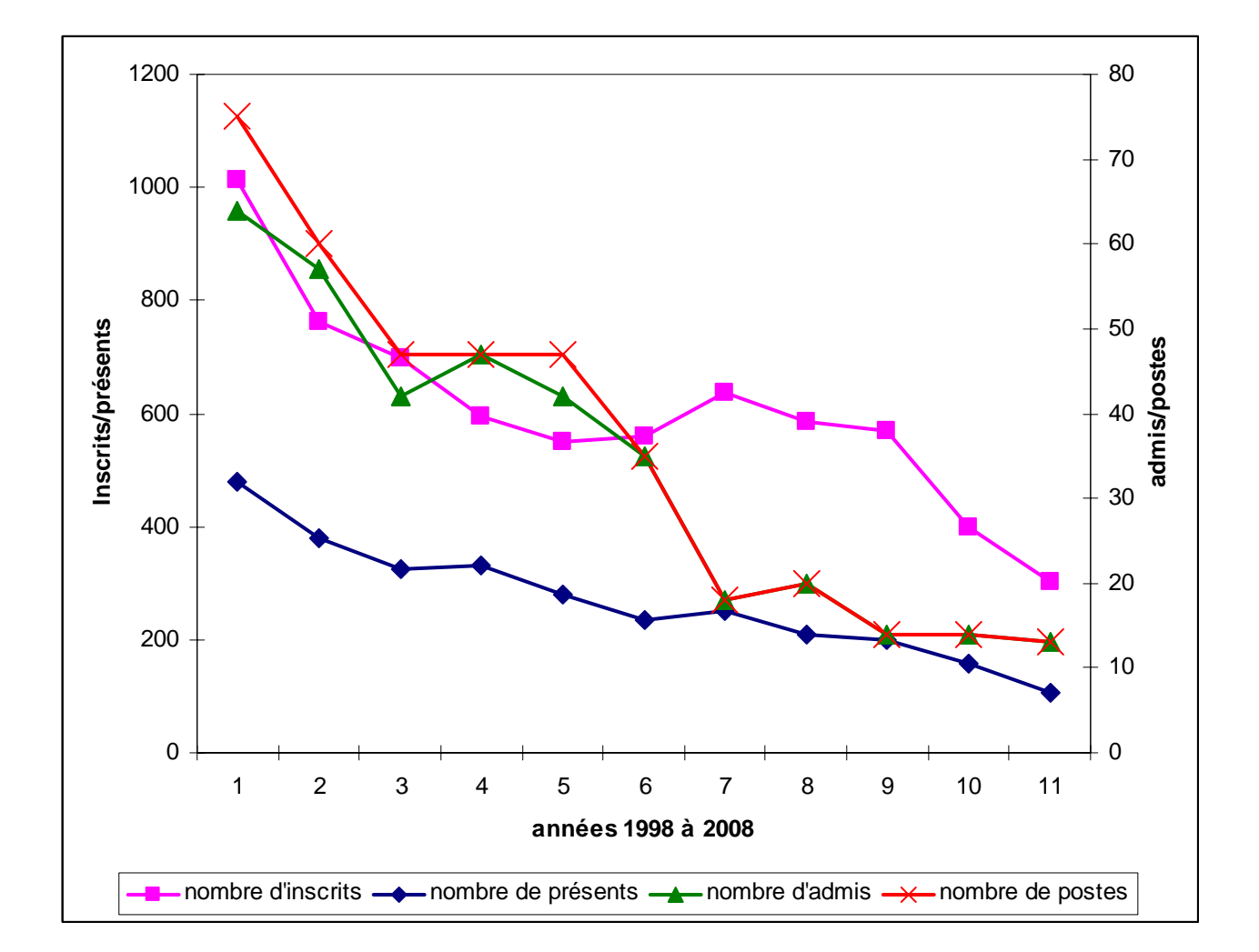

# **IV. Épreuves d'admissibilité (écrit)**

## *Composition d'automatique et d'informatique industrielle –*

Durée : 6 heures - coefficient 1

Cette année l'épreuve d'Automatique et d'Informatique Industrielle était dévolue à la définition de lois de commande pour le pilotage et le management énergétique d'une chaine de traction électrique hybride. Cette problématique s'impose aujourd'hui, tant par le besoin de maitriser les performances dynamiques des systèmes embarqués que par les exigences de traitement des rendements énergétiques. Les divers éléments intervenant dans les chaines de transfert de l'énergie sont rarement linéaires et il convient, dans bon nombre des cas, de linéariser le comportement avant de positionner le régulateur ad hoc permettant d'obtenir les performances souhaitées. C'est ainsi que le problème comportait quatre parties indépendantes, portant tour à tour sur les divers constituants de la chaine de conversion au service de la gestion d'énergie totale.

 Hormis quelques cas particuliers, les candidats ont éprouvé des difficultés dans l'utilisation des concepts de l'automatique au service de la commande, si ce n'est dans le maniement des outils mathématiques associés (calcul matriciel, approche polynomiale pour le traitement des systèmes linéaires, modélisation par équation différentielle) ou encore dans le fonctionnement spécifique des convertisseurs statiques d'énergie électrique.

 La partie 1 a été traitée par un grand nombre de candidats, sans pour autant amener des réponses toujours satisfaisantes, notamment sur l'identification au sens des moindres carrés de paramètres d'une loi, sur le calcul de la matrice de changement de base pour une représentation par équation d'état, sur la compréhension de la structure et la détermination des gains de réglage d'une commande modale. Il convient cependant de noter que le dimensionnement de l'observateur de couple de charge a été bien traité dans l'ensemble.

 La partie 2 faisait se côtoyer des procédures de compensation par inversion de modèles qui n'ont pas été globalement bien perçues, avec des approches plus linéaires conduites selon une approche fréquentielle à base de diagramme de Bode nettement mieux appréhendées .

 Pour la partie 3 il est à déplorer que les définitions et les critères d'évaluation des propriétés de commandabilité et d'observabilité ne soient pas encore correctement maitrisés. Bien que moins classique, il en est de même pour la numérisation des fonctions de transferts continues via les représentations d'état et pour le traitement des régulateurs échantillonnés par la voie polynomiale (RST).

 La partie 4 nécessitait de faibles pré-requis et a donné lieu à de nombreuses réponses quelque fois justes mais souvent entachées de confusions ou d'incertitudes sur le rôle de tel et tel autre rendement selon le sens du transfert énergétique.

## **PILOTAGE D' UNE PILE A COMBUSTIBLE DANS LE CADRE D' UNE APPLICATION DE TRACTION HYBRIDE**

### **Sommaire**

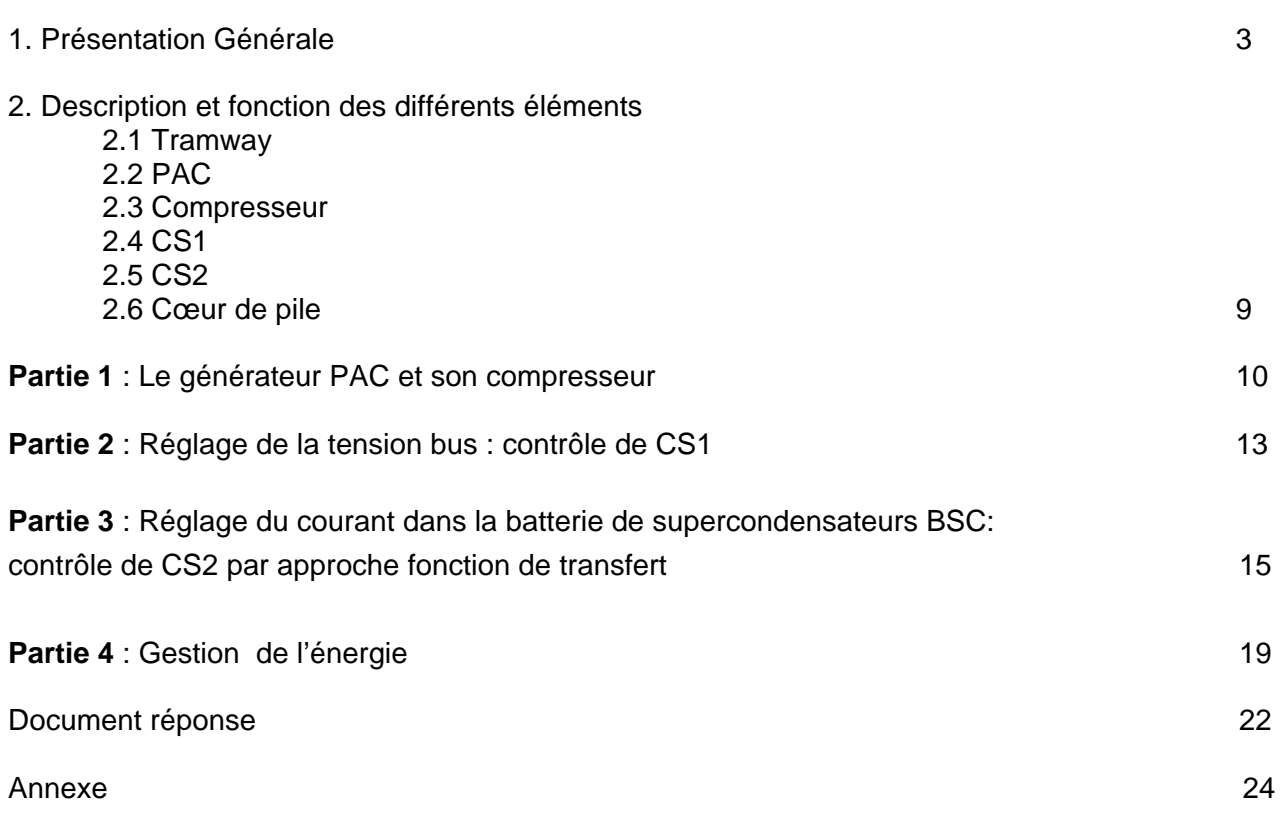

## *Les 4 parties sont indépendantes*

#### 1. Présentation Générale

 La raréfaction des ressources fossiles associée aux problèmes de pollution atmosphérique a remis au goût du jour la pile à combustible (PAC) dont le principe a été découvert en 1839 par Sir William GROVE. L'utilisation d'hydrogène, conditionné dans un réservoir sous pression, en réaction avec l'oxygène massivement présent dans l'air permet de générer de l'énergie électrique ainsi que de la chaleur et de l'eau. Si tant est que l'on soit capable de produire et stocker cet hydrogène, ce dispositif devient une solution particulièrement intéressante dans les applications de transport pour les raisons suivantes :

- c'est un bon substitut du pétrole, très utilisé pour le transport
- il annule ou réduit les émissions de  $CO<sub>2</sub>$
- il supprime les caténaires pour les applications ferroviaires et participe ainsi à la réduction de la pollution visuelle.

Dans ce cadre nous proposons de traiter du management de l'énergie d'une chaîne de traction électrique, constituée d'une source hybride d'énergie, obtenue par association d'une PAC de type PEM (Membrane Echangeuse de Proton) et d'une Batterie de Supercondensateurs (BSC). Ces 2 éléments sont interconnectés à l'aide de convertisseurs statiques d'énergie électrique (CS1 et CS2), pour alimenter un groupe moto propulseur (GMP) entraînant un tramway sur un rail. L'ensemble est représenté sur le synoptique de la figure 1 et explicité sur le schéma de la figure 2.

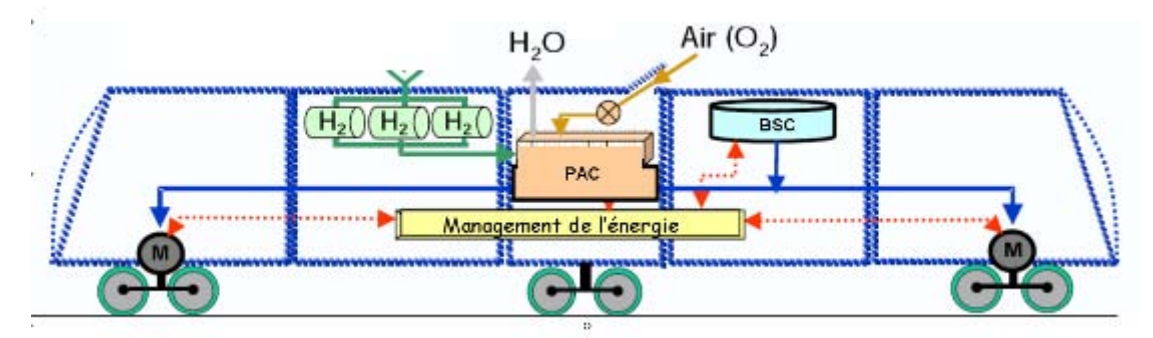

Figure 1 Représentation simplifiée du Tramway

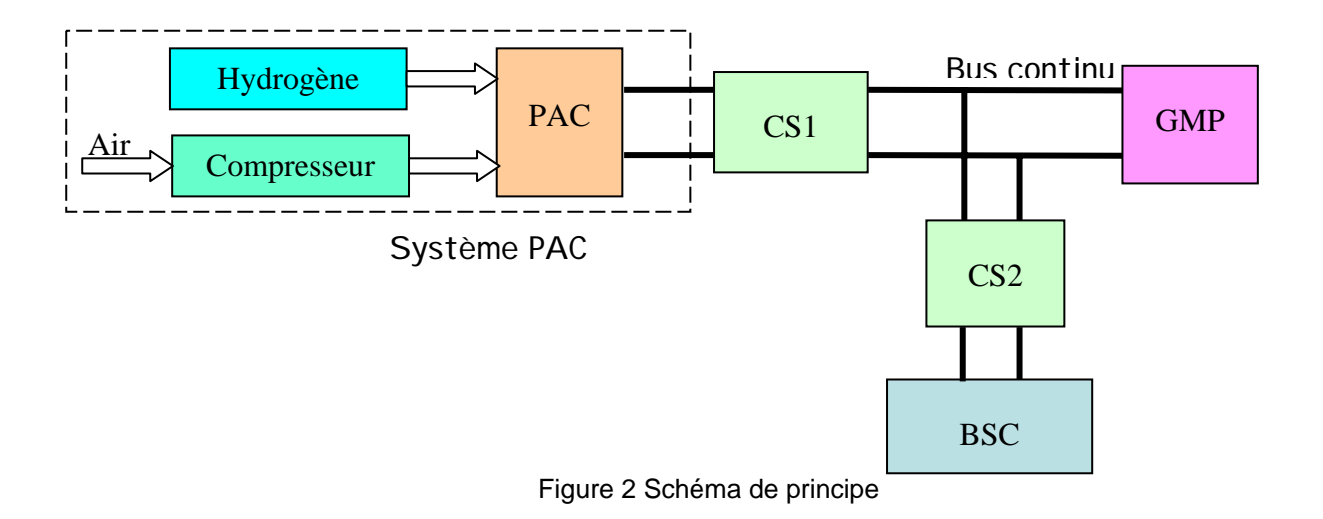

2. Description et fonction des différents éléments

#### **2.1 Tramway**

Le tramway (figure 3) faisant l'objet de l'étude est long de 30 m et pèse 60T. Sa vitesse maximale est de 70km/h. L'effort de traction en charge peut atteindre 72 kN. La traction est assurée par 2 moteurs d'une puissance totale de 450kW, pilotés selon une loi de commande vectorielle assurant le contrôle du couple électromagnétique de l'arbre en rotation. Au travers d'un réducteur, les roues sont mises en mouvement (figure 4). La tension nominale du bus continu est de 750V. Ceci constitue le GMP. La grandeur de pilotage est représentée par le couple désiré  $Cdes(Nm)$  pour évoluer selon une vitesse de consigne $Vcons(Km/h)$ . La puissance utile nécessaire  $Pdes(KW)$  est calculée en fonction de  $Vcons$ , du couple de charge  $Cch(Nm)$ , en fonction du profil de la voie, du rendement de la transmission et des différentes pertes recensées.

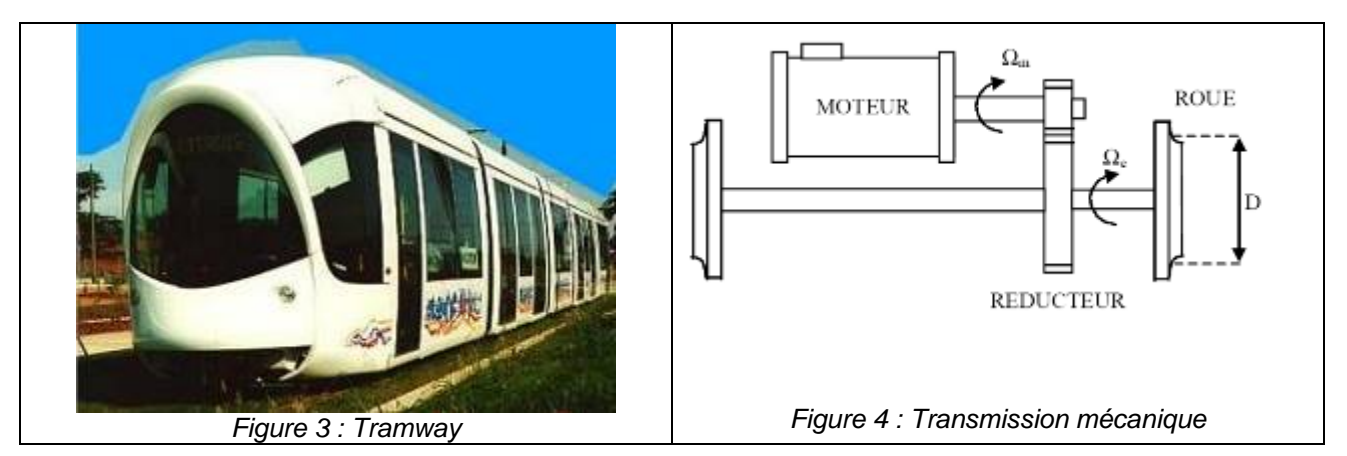

#### **2.2 PAC**

 La pile est de type à membrane échangeuse de protons, dont le principe de fonctionnement pour une cellule est représenté ci-dessous (figure 5).

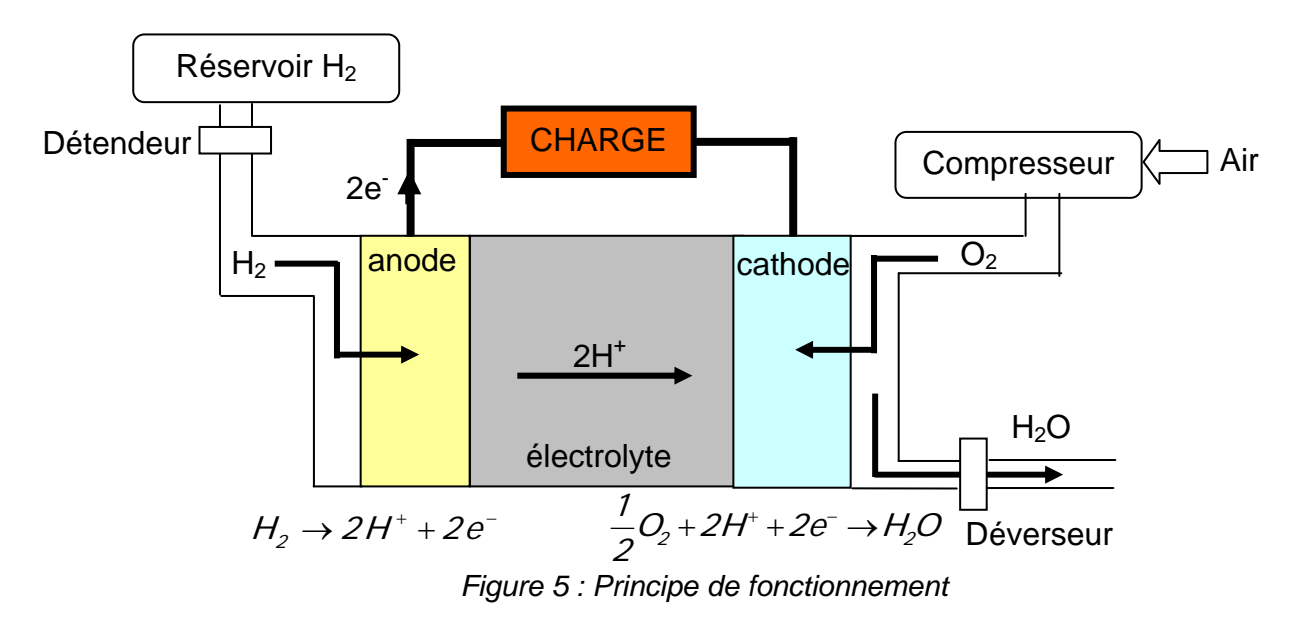

La tension disponible aux bornes d'une cellule élémentaire est donnée par la relation de Nernst :

$$
E = E_{th} + \frac{RT}{2F} ln \left( \sqrt{\frac{P_{O_2}}{10^{-5}} \frac{P_{H_2}}{10^{-5}}} \right) - \frac{RT}{2 \alpha F} ln \left( \frac{j}{j_o} \right) - r(j - j_o) - m e^{nj}
$$

• Activation côté cathode :  $\frac{RT}{2\alpha F}$  /n  $\frac{J}{I}$ ⎠ ⎞  $\overline{\phantom{a}}$ ⎝  $\big($  $\dot{J_{\scriptscriptstyle \rho}}$  $\ln^{'}$ F RT *2*<sup>α</sup>

- Limitation par la diffusion et noyage :  $m e^{nj}$
- Pertes ohmiques électrodes et membrane :  $r(j j_a)$
- **m, n** constantes caractéristiques  $m = 10^{-4}$  V et n = 5 cm<sup>2</sup>.A<sup>-1</sup>
- $R$ : Constante des gaz parfaits  $R = 8,314,472$  J $\cdot$ K<sup>-1</sup>·mol<sup>-1</sup>
- $E_{th}$  potentiel théorique standard 1,23V
- $P_{02}$  *et*  $P_{H2}$  représentant les pressions partielles d'Oxygène et d'Hydrogène en Pascal
- $F:$  Constante de Faraday 96485 Coulomb.mol<sup>-1</sup>.
- $T$ : Température de la couche active. ( $\textdegree K$ )
- $r$  Résistance de la membrane ( $Ω$ )
- $j$  : Densité de courant (A/cm2)
- $j_a$ : Densité de référence 10<sup>-7</sup>A/cm2
- $\alpha$  : facteur de symétrie = 1/2

Ceci permet de décrire la courbe caractéristique tension / courant d'une cellule de pile à combustible PEM, avant la phase de noyage de la cellule (figure 6).

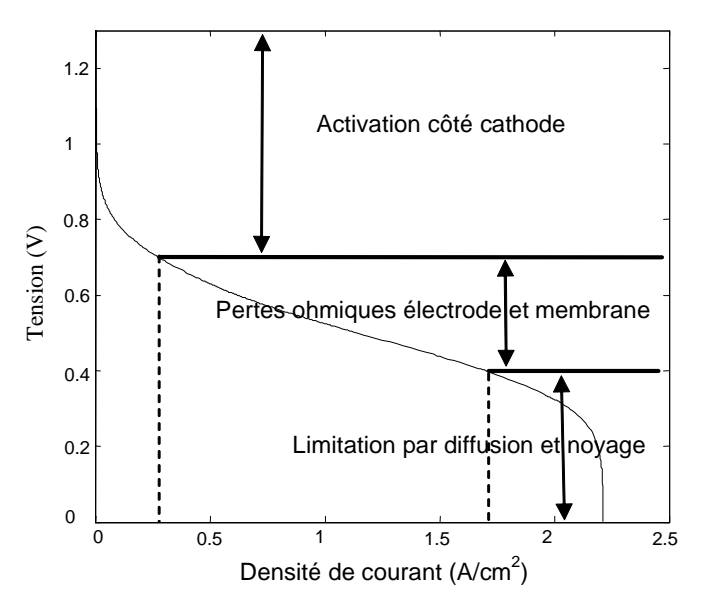

*Figure 6 : Courbe caractéristique E =f(j) d'une cellule de la pile à combustible*

Cette caractéristique peut être décomposée en trois parties représentant les phénomènes prépondérants en fonction de la valeur de la densité de courant.

− La première zone représente la surtension d'activation anode et cathode qui est le phénomène le plus important pour les faibles densités de courant.

La deuxième zone caractérise le comportement ohmique de la cellule, c'est la zone la plus utilisée en fonctionnement car elle est linéaire et elle est valable sur une large plage de variation de la densité de courant.

La troisième zone liée à la limitation par diffusion et noyage n'est pas exprimée directement dans la relation ci-avant. Cette dernière zone ne doit pas être utilisée en fonctionnement car le noyage détériore très fortement les performances de la pile.

#### **2.3 Compresseur**

 Le compresseur d'air est constitué d'une turbine entraînée par une machine synchrone à aimants **(MS)** de 30 kW fonctionnant à haute vitesse et permettant d'avoir un débit molaire maximal *Q<sub>s</sub>max = 15 mol .s*<sup>-7</sup> (figure 7). Le convertisseur statique **(CS)** alimentant le moteur est connecté au bus continu et le démarrage du processus se fait au travers de la batterie **BSC**. La puissance nécessaire au fonctionnement du compresseur est qualifiée de puissance auxiliaire. La commande de l'ensemble comporte une boucle de contrôle du couple *Ccp* développé par la machine électrique en cascade avec une boucle de vitesse permettant d'imposer la vitesse de rotation  $\Omega_c$ , en relation avec la vitesse de référence  $\Omega_{ref}$ . La machine synchrone triphasée est à pôles lisses, elle fonctionne en mode autopiloté de telle sorte que son comportement est similaire à celui d'une machine à courant continu.

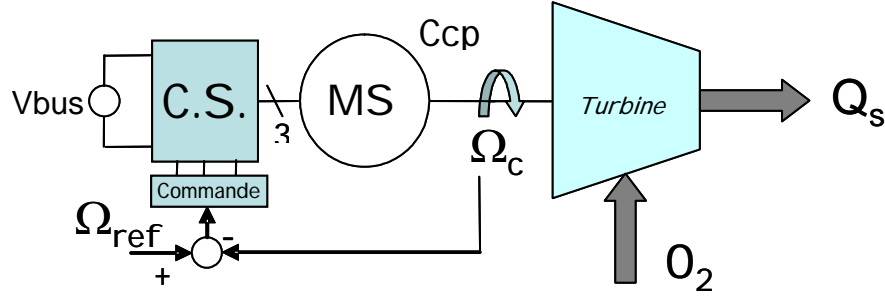

*Figure 7 : Compresseur d'air* 

Dans les conditions normales de fonctionnement le débit molaire de sortie  $\mathcal{Q}_S(\text{mol}.s^{-1})$  est lié à la vitesse de rotation  $\mathcal{Q}_c$  (*rad .s*<sup>-1</sup>) par la relation  $\mathcal{Q}_s = \frac{12c}{173} - 2$ .  $Q_{s} = \frac{Q_{c}}{470} - 2$ . L'axe mécanique, constitué de la machine électrique et de la turbine possède les caractéristiques suivantes :

Inertie totale  $J_t = 0.00142$  kg.m<sup>2</sup>, frottement total  $f_t = 0.001$  Nm.s.rad<sup>-1</sup>. Dans la zone de fonctionnement utile le couple est contrôlé par l'injection de courants statoriques de valeurs efficaces  $I_{cper}$  et la loi  $C_{cp} = K_c * I_{cper}$  est applicable. ( $K_c = 0.2 Nm.A^{-1}$  : constante de couple). Le courant efficace nominal vaut  $I_{\text{coeffN}} = 51 \text{ Å}$ . La turbine exerce sur l'arbre mécanique en rotation, un couple de charge dépendant du régime de fonctionnement, il sera noté  $C_{\text{ch}}$ .

#### **2.4 BSC**

A partir de la découverte du principe "de la double couche " par le physicien Helmhotz dans les années 1850 et en liaison avec le progrès incessant accompli sur les matériaux, le supercondensateur est aujourd'hui disponible sur le marché. Il permet, sous un faible volume, de stocker et de restituer de l'énergie électrique de manière très rapide, c'est ainsi qu'il se présente plutôt comme une source réversible de puissance. La technologie repose sur la formation d'une double couche électrochimique à l'interface d'un électrolyte et d'une électrode polarisable de grande surface spécifique. L'application d'une différence de potentiel aux bornes du dispositif complet entraîne le stockage électrostatique de charges aux deux interfaces électrode-électrolyte. Le modèle simplifié d'un élément de supercondensateur est représenté sur la figure 8 ci-après :

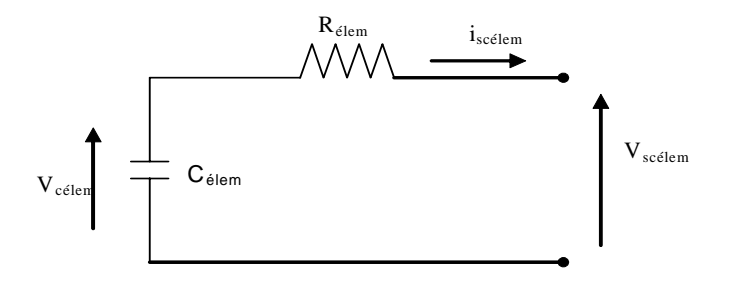

#### *Figure 8 : Modèle simplifié d »un élément supercondensateur*

La tension maximale en charge d'un élément de supercondensateur est limitée pour des raisons technologiques à une tension de 2,5V. De ce fait l'utilisation des supercondensateurs dans des applications de forte puissance ne peut se faire qu'en associant plusieurs éléments en série pour pouvoir atteindre des tensions importantes.

 La BSC est constituée de supercondensateurs élémentaires branchés en série (Ns) et en parallèle (Np) dont le modèle équivalent est un condensateur  $C<sub>g</sub>$  en série avec une résistance  $R_{\rm sc}$ :

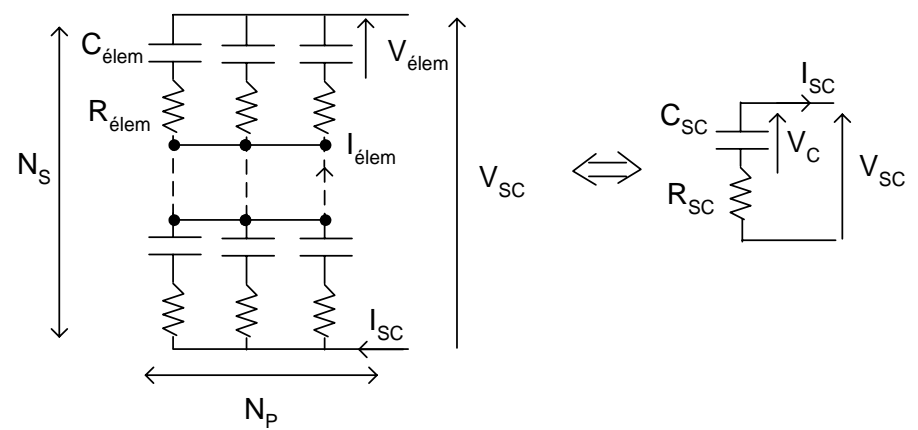

*Figure 9 : Réalisation d'une BSC* 

 La BSC mise en œuvre dans cette application utilise un dispositif actif assurant l'équilibre des différentes tensions aux bornes des supercondensateurs permettant une répartition harmonieuse de l'énergie stockée. Ce dispositif complexe n'est pas étudié ici et donc non représenté.

#### *Caractéristiques de la BSC:*

- − Energie max transférée : 3.35 kWh
- − Nombre total d'éléments : *Nélém*=2556
- − Nombre d'éléments en parallèle: Np=9
- − Nombre d'éléments en série : Ns=284
- − Résistance du pack : *Rsc=16m*<sup>Ω</sup>
- − Capacité du pack : *Csc=80,5F*
- − Tension maximale Vscmax=730 V
- − Courant maximal Iscmax= +/- 1200 A
- − Vcmax=710V

La puissance utile stockée est définie par :  $P_{\rm sc} = V_{\rm sc} \times I_{\rm sc}$ .

- − Psc > 0 en traction (décharge du pack SC)
- − Psc < 0 en freinage (charge du pack SC)

#### **2.5 CS1**

 Il s'agit d'un convertisseur élévateur de tension de type BOOST (figure 10), non réversible et piloté en Modulation de Largeur d'Impulsion (MLI). Les paramètres sont les suivants :  $CF = 8.1$  mF et  $L_1 = 2.3$  mH. Le dimensionnement est réalisé pour limiter, autour des valeurs nominales suivantes  $V_{bus} = 750V$  et  $I_{\perp} = 600A$ , l'ondulation de courant en entrée  $\Delta I_L$  max = 40A et l'ondulation de la tension de sortie  $\Delta V_{bus} = 20V$  pour une fréquence de découpage de  $F_{ds} = 2kHz$ . La variable u est du type binaire et représente l'état de l'interrupteur de l'IGBT. (Interrupteur fermé u=1 et interrupteur ouvert u=0 ). Sauf précision particulière, les

composants de puissance sont supposés parfaits, ainsi la résistance à l'état passant est nulle et la résistance à l'état bloquée est infinie. La commutation de l'état passant à l'état bloqué et inversement est instantanée.

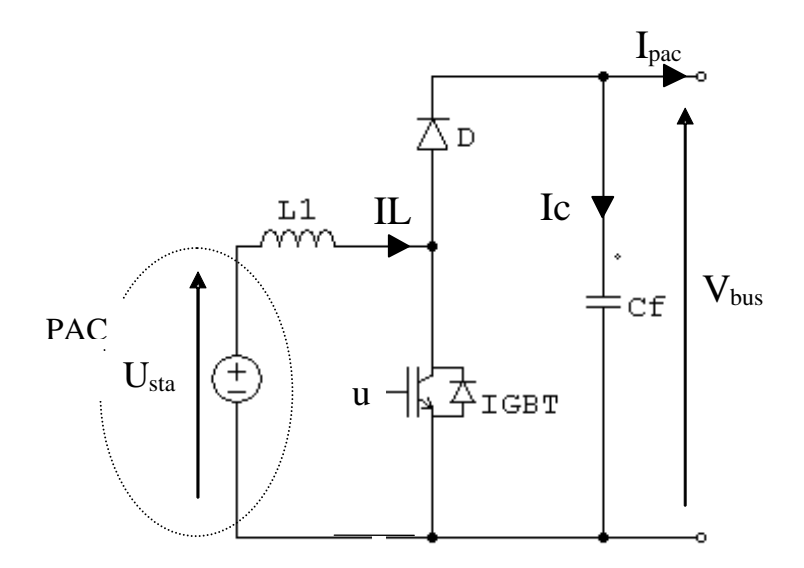

*Figure 10 : Structure du CS1* 

#### **2.6 CS2**

Ce convertisseur est du type élévateur/abaisseur (BUCK/BOOST) conformément à la figure 11, ci-après. Le dimensionnement mené pour une limitation de l'ondulation de courant de  $\Delta I_{sc}$  max = 40A avec une fréquence de découpage de  $F_{ds} = 2kHz$  se traduit par une inductance  $L_2 = 2.3$  mH. Les variables u1 et u2 sont de type binaire et représentent respectivement l'état des interrupteurs IGBT1 et IGBT2. ( IGBTi fermé alors ui=1 et IGBTi ouvert, ui=0). Sauf précision particulière, les composants de puissance sont supposés parfaits, ainsi la résistance à l'état passant est nulle et la résistance à l'état bloquée est infinie. La commutation de l'état passant à l'état bloqué et inversement est instantanée.

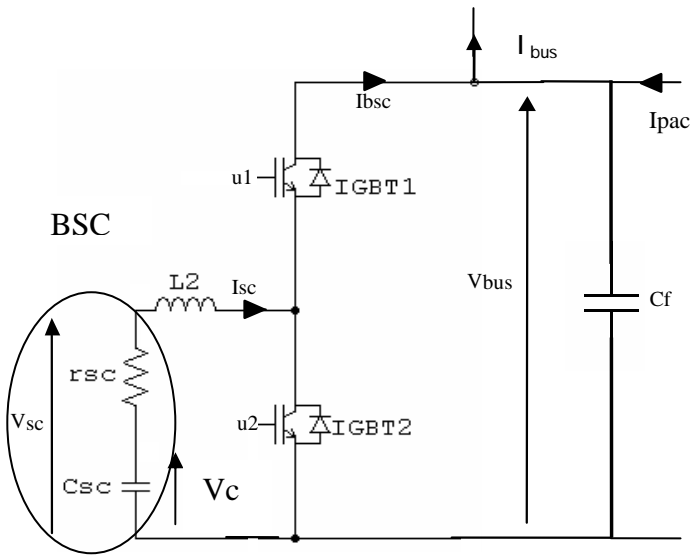

*Figure 11 : Structure du CS2* 

#### **2.7 Cœur de pile**

 Globalement l'architecture du système pile est représenté ci-dessous. On distingue sur la partie droite le circuit d'hydrogène (H<sub>2</sub>) ou système anodique, sur la partie supérieure gauche, le circuit d'air (0<sub>2</sub>) ou partie cathodique et sur la partie inférieure gauche le dispositif de contrôle de la température.

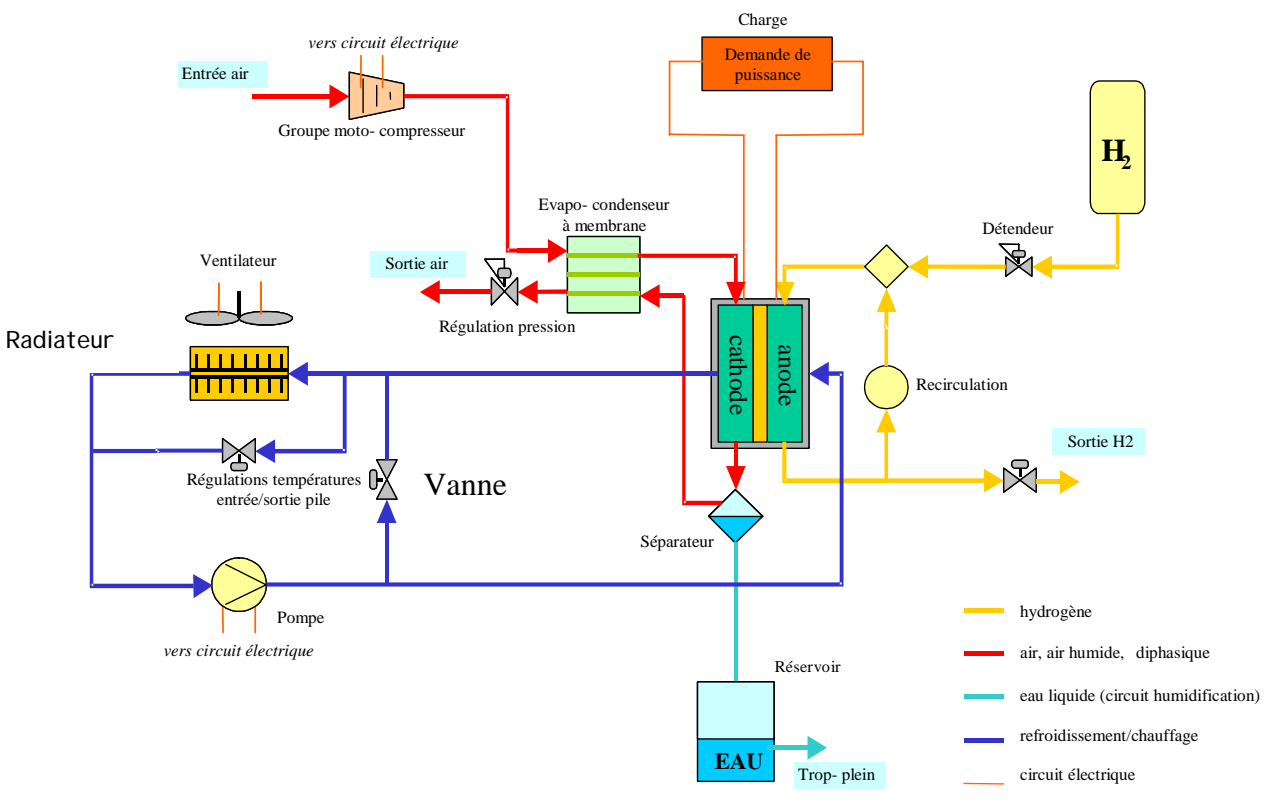

*Figure 12 : Cœur de pile* 

Pour que la PAC fonctionne de manière correcte, il est nécessaire de contrôler la température à l'entrée de la pile Te, ainsi que la température à la sortie, Ts, à l'aide du radiateur et des vannes "by\_pass". Cette partie n'est pas traitée dans ce sujet.

#### Partie 1 : Le générateur PAC et son compresseur

La PAC utilisée dans l'application est réalisée en empilant 586 cellules ( $N_{\text{out}} = 586$ ) afin de fournir une tension nominale de  $U_{sta} = 375V$  et un courant nominal  $U_{f} = 600A$ . Le courant maximal vaut  $I_{L_{max}} = 1200A$ . La pression d'hydrogène sera considérée constante est égale à 2 bars et la pression cathodique également constante et égale à 1,5 bar. Il est à noter qu'une partie de l'eau produite par la pile est utilisée pour régler l'humidification de la membrane au travers du circuit d'air.

 Un essai, en générateur débitant sur une charge résistive variable, effectué dans les conditions nominales d'utilisation (température et pressions partielles adéquates) a permis de dresser le tableau de résultats suivant :

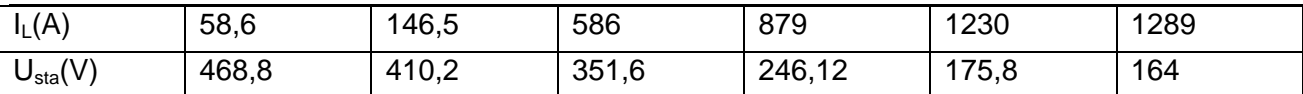

 On souhaite identifier les paramètres d'une source de tension équivalente, représentant le comportement de la pile. Le schéma équivalent est représenté sur la figure suivante :

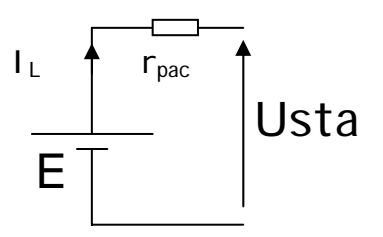

- 1.1 : Etablir une équation de mesure liant les variables E, Usta,  $I_L$ ,  $r_{\text{pac}}$ .
- 1.2 : On définit le vecteur des paramètres à estimer  $\Theta^t = \begin{bmatrix} E & r_{\text{max}} \end{bmatrix}^t$  $\Theta^t = \begin{bmatrix} E & r_{\textit{\tiny{pac}}}\end{bmatrix}$ , exprimez la relation sous la forme  $Y = \phi \Theta$ .
- 1.3 : Etablir la matrice des mesures  $\phi$  en utilisant toutes les mesures disponibles.
- 1.4 : Donnez la meilleure estimée de  $\Theta$ , notée  $\widehat{\Theta}$  au sens des moindres carrés.
- 1.5 : En déduire les valeurs numériques de E et *rpac*

A partir d'une référence de courant I<sub>Lref</sub> demandée à la PAC, on détermine le débit d'air de référence entrant dans la pile  $(mod s<sup>-1</sup>)$ , à l'aide de la relation de Faraday suivante :

$$
Q_{\text{sref}} = \frac{Ncell.II_{\text{ref}}.St_{o_2}}{X_{o_2}.4.F}
$$

avec :

 $St_{a}$ . Rapport stœchiométrique représentant le rapport entre le débit d'oxygène entrant dans la pile et débit d'oxygène consommé, fixé ici à 1.6.

*F* : Constante de Faraday 96485 Coulomb .mol<sup>-1</sup>.

 $X_{a}$ : Fraction molaire d'oxygène dans l'air (21 %)

1.6 : Déterminez la relation analytique liant le courant de référence de la pile  $L_{ref}$  et la référence de la vitesse de rotation du compresseurΩ*ref* .

1.7 : Exprimez cette relation sous la forme  $\Omega_{ref} = G_i * I_{ref} + G_2$  et donnez les valeurs numériques de  $G_1$  et de  $G_2$  en précisant les unités.

On suppose que la boucle de courant de la machine synchrone est parfaite à l'échelle de l'évolution de la vitesse et on confondra le courant et sa référence :  $I_{\text{coeff}} \approx I_{\text{coeff}}$ .

#### Réglage de la vitesse à l'aide d'un régulateur standard associé à un observateur de perturbation

1.8 : Déterminez l'équation différentielle donnant l'évolution temporelle de la vitesse  $Q_c$  de l'arbre mécanique en fonction de  $\;{\it I}_{_{cpref}}\;$  et de  $\;{\it C}_{_{ch}}\;$ 

1.9 : En considérant la grandeur ∆*C* = *Ccp* − *Cch* , exprimez la fonction de transfert  $C(p)$  $T_i(p) = \frac{\Omega_c(p)}{\Delta C(p)}$  $\frac{1}{1}(\rho) = \frac{\Omega_c(\rho)}{10(n)}$ .

1.10 : Afin d'obtenir des hautes performances de réglage en vitesse, on propose de réaliser un observateur de charge à l'aide de la structure représentée ci-dessous. C<sub>1</sub>(p) possède la forme suivante : p  $C_1(p) = K_{p0} + \frac{K_{b0}}{R}$ .

Expliquez le fonctionnement de cet observateur et expliquez l'intérêt d'utiliser la variable  $I_{cpref}$  au lieu de  $I_{cn}$ .

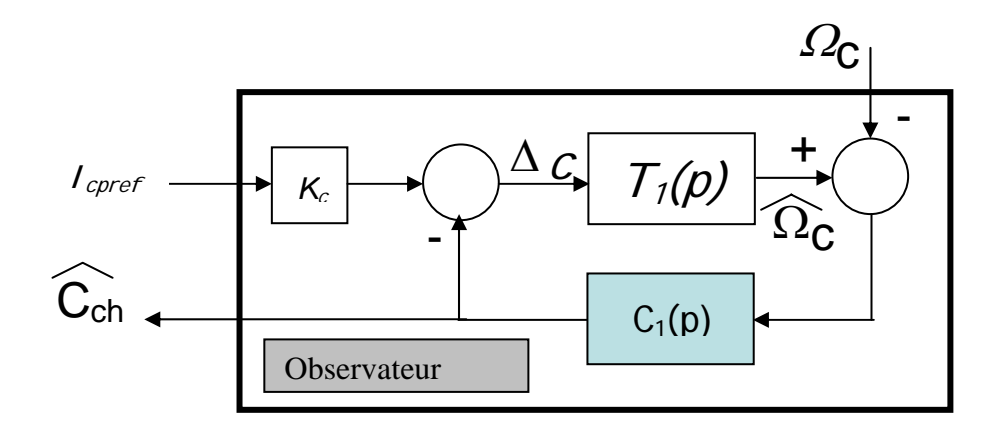

1 .11 : Déterminez la fonction de transfert  $I_{\text{core}}(p)$  $T_1(p) = \frac{Cch(p)}{1-p}$ cpref  $\overline{a}$  $\sigma_2(\rho) = \frac{C \ln(\rho)}{L(\rho)}$  en faisant apparaître les paramètres de réglage.

1.12 :Calculez analytiquement les paramètres  $(K_{pQ}$  et  $K_{iQ}$ ) pour que  $T_2(p)$  possède un pôle double de valeur *– 30 \* f<sub>t</sub> / J<sub>t</sub> rad.s<sup>-1</sup>*. Justifiez ce choix.

1.13 : Donnez la valeur numérique des paramètres de  $(K_{p^o}$  et  $K_{p^o}$ ).

1.14 : Dessinez un schéma de contrôle faisant intervenir une régulation de vitesse et une procédure de compensation du couple de charge agissant sur la grandeur de commande  $I_{cycf}$ . L'idée étant d'atténuer l'influence des variations de charge sur l'évolution de la vitesse.

1.15 Précisez la valeur du gain intervenant dans la compensation du couple de charge.

1.16 : On introduit un régulateur dans la boucle de réglage de la vitesse. En considérant la compensation parfaite, calculez analytiquement les paramètres d'un régulateur de type Proportionnel Intégral (*Kpr et Kir*) permettant d'imposer une dynamique du 2° ordre caractérisée par une pulsation propre de  $10 * f_t / J_t$  rad.s<sup>-1</sup> et un facteur d'amortissement unité.

$$
C_2(\rho)=K_{pr}+\frac{K_{lr}}{\rho}
$$

1.17 : Donnez les valeurs numériques de (*Kpr et Kir*).

1.18 : Exprimez la fonction de transfert en Boucle fermée  $\mathcal{T}_3(\rho)=\frac{\mathcal{Q}_c(\rho)}{\mathcal{Q}_{ref}(\rho)}$ ref  $\sigma_{3}(\rho) = \frac{32c(\rho)}{2(2\pi)}$  en fonction de  $J_{t}$ et

 $f_t$  .

#### Réglage de la vitesse à l'aide d'une loi de commande par retour d'état

1.19 : A partir de l'équation obtenue en 1.8, exprimez une équation d'état représentant l'évolution de la vitesse, de la forme  $\dot{Q}_c = A \dot{Q}_c + B \dot{Q}_{c} + B \dot{Q}_{c}$ . Définir A,B,D analytiquement et numériquement

1.20 : On souhaite implanter une loi de commande par retour d'état avec action intégrale fidèlement au schéma ci-après, où x<sub>r</sub> représente une variable d'état supplémentaire.

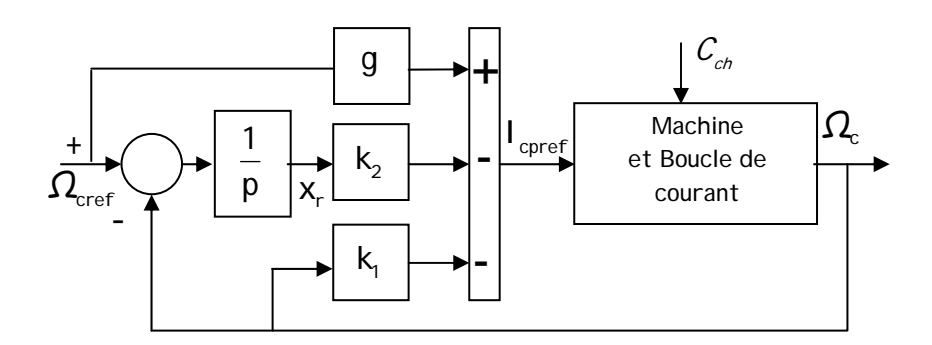

Justifiez l'appellation retour d'état et l'usage de l'intégrateur.

1.21 : Exprimez l'équation d'état augmentée sous la forme  $\dot{X} = P \cdot X + R \cdot I_{\text{core}} + S \cdot \Omega_{\text{core}} + N \cdot C_{\text{C}}$ en boucle ouverte, c'est-à-dire en l'absence des 3 gains de réglage.  $\underline{X}^t = [\mathcal{Q}_c \quad x_r]$ Définir les matrices P,R,S,N analytiquement et numériquement

1.22 : Exprimez le polynôme caractéristique de la matrice P sous la forme  $\Delta(\lambda) = \lambda^2 + a_1 \lambda + a_0$ . Les coefficients seront exprimés en fonction des paramètres de la machine de manière analytique. 1.23 Exprimez la matrice de changement de base M définie par  $\widetilde{X} = M.X$ , de telle sorte que la matrice dynamique  $\tilde{P}$  soit sous forme compagne canonique de commande  $\begin{bmatrix} 0 & 1 \\ 0 & 0 \end{bmatrix}$ ⎦  $\begin{vmatrix} 0 & 1 \\ 2 & 3 \end{vmatrix}$ ⎣  $\vert$  $- a_0 - a_1$ 0  $1$  et la

matrice de commande  $\left| \right. \widetilde{R}$  de structure  $\left| \right. \left| \right. \widetilde{R}$  $\begin{bmatrix} 0 \\ 1 \end{bmatrix}$ ⎣  $\mathsf L$ 1  $\mathcal{O}$ .

1.24 : La dynamique souhaitée est caractérisée par 2 pôles simples de valeur - 10 \*  $f_t$  / J<sub>t</sub> rad.s<sup>-1</sup> et − 50 \*  $f_t$  / J<sub>t</sub> rad.s<sup>-1</sup>. Exprimez la dynamique souhaitée par un polynôme caractéristique de la forme  $\mathcal{A}_d(\lambda) = \lambda^2 + \gamma_1.\lambda + \gamma_o$  .

⎦

1.25 : Exprimez les gains du retour d'état dans la base compagne  $\left|\tilde{\kappa_{j}}-\tilde{\kappa_{j}}\right|$  en fonction de  $a_0$  ;  $a_1$  ;  $\gamma_1$  ;  $\gamma_0$ .

1.26 : Exprimez les gains dans la base des mesures  $\begin{bmatrix} k, & k_2 \end{bmatrix}^t$ .

1.27 : Exprimez la fonction de transfert en boucle fermée  $T_4(p) = \frac{\Omega_c(p)}{\Omega_{cref}(p)}$ cref c Ω  $I_{4}(\rho)=\frac{\Omega_{c}(\rho)}{\Omega_{c}(\rho)}$  en fonction de

 $f_t$  *et*  $J_t$ , en faisant apparaître le coefficient *g* (on considérera  $C_{ch} = 0$ ).

1.28 : Calculez le paramètre *g* pour compenser le pôle *-50 \* f<sub>t</sub> / J<sub>t</sub> rad.s* <sup>-7</sup> Justifiez ce choix.

1.29 : Exprimez à nouveau  $T_4(p) = \frac{\Omega_c(p)}{\Omega_{cref}(p)}$ cref Ω  $\frac{d}{d} f(\rho) = \frac{\Omega_c(\rho)}{2\pi\sigma^2}$  avec la valeur g calculée précédemment.

1.30 : Exprimez  $C_{c_b}(p)$  $T_s(p) = \frac{\Omega_c(p)}{C_s(p)}$ , commentez le résultat obtenu. Ch

1.31 : Donnez les valeurs numériques de  $k_1, k_2, g$ 

1.32 : Comparer  $T<sub>5</sub>(p)$  et  $T<sub>4</sub>(p)$  et commentez le comportement induit.

1.33 : Comparez  $T_5(p)$  et  $T_3(p)$  et commentez les performances attendues.

#### Partie 2 : Réglage de la tension bus : contrôle de CS1

 Ce convertisseur est utilisé pour régler la tension de bus *Vbu*s par action sur *u*. On met en place pour cela un schéma de réglage de type cascade avec une boucle de courant imbriquée dans une boucle de tension, voir schéma ci-après.

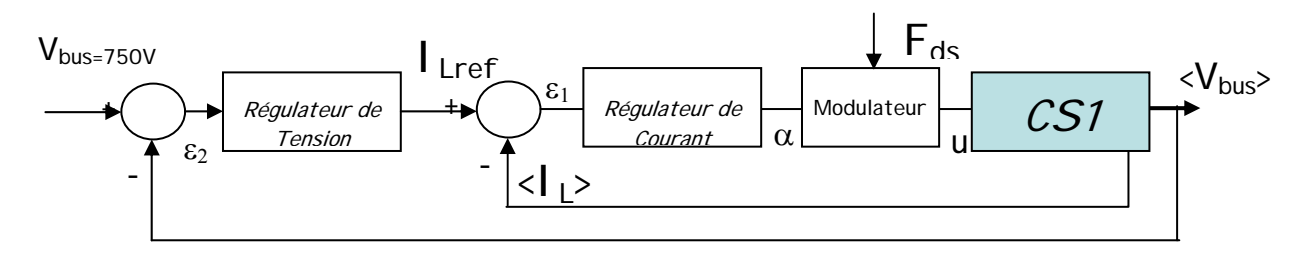

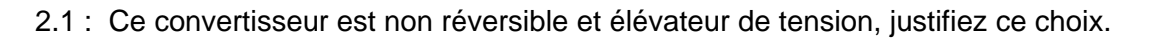

2.2 : Lorsque l'interrupteur est fermé (*u=1*), modélisez ce convertisseur par un jeu d'équations différentielles, donnant l'évolution du courant dans l'inductance *IL* et de la tension de sortie *Vbu*s en fonction de  $U_{sta}$ ,  $V_{bus}$  et  $I_{pac}$ .

2.3 : Même chose lorsque l'interrupteur est ouvert (*u=0* )

2.4 : Unifiez les deux relations précédentes en utilisant la variable *u*.

 2.5 : On considère maintenant la moyenne de la variable *u* sur une période de découpage, c'està-dire le rapport cyclique <sup>α</sup> . On notera *<IL>* valeur moyenne de *IL*, *<Vbus>* la valeur moyenne de *Vbus* , *<Ipac>* valeur moyenne de *Ipac*, sur la période de découpage. A partir de 2.4 exprimez le modèle moyen du convertisseur.

2.6 : Expliquez pourquoi ce modèle traduit un comportement non linéaire.

 2.7: Donnez en régime permanent le gain  $G_v = \frac{\langle Vbus \rangle}{Usta}$  et L pac  $\prime$   $\prime$ I  $G_{\scriptscriptstyle\perp} =$ 

 2.8: Afin de linéariser le comportement, on met en place une procédure de compensation dans le bloc de commande, visant à établir un lien direct ( $\approx$  1) entre une grandeur de commande intermédiaire γ et la tension aux bornes de l'inductance, fidèlement au schéma ci-dessous. F<sub>ds</sub> représente la fréquence de découpage, soit  $\omega_{\phi} = 2 \pi r F_{\phi}$ .

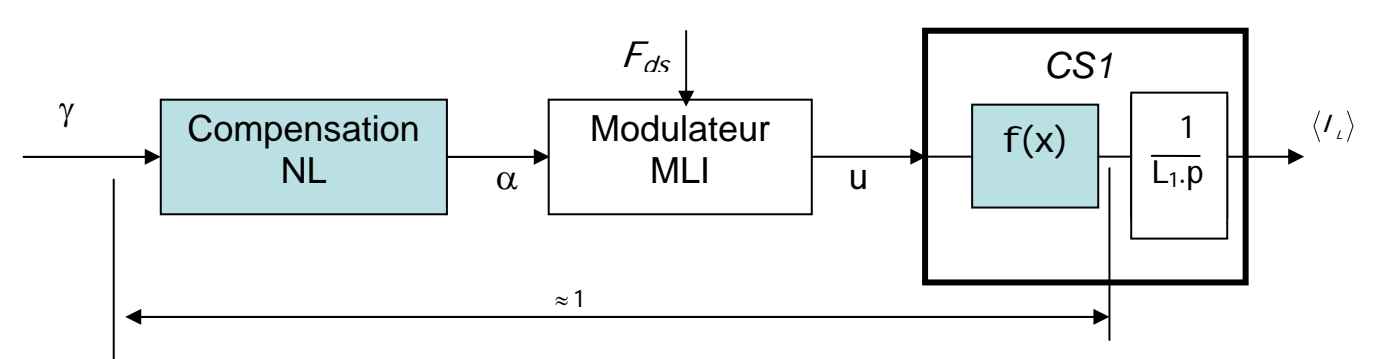

 Déterminez le bloc de compensation, en considérant que le modulateur, de type MLI, se comporte, en valeur moyenne, comme un gain unité.

 2.9 : Déterminez alors la fonction de transfert  $(p)$  $T_{\rm z}(\rho) = \frac{\langle I_{\rm L} \rangle(\rho)}{\langle I_{\rm L} \rangle}$  $\int_{\gamma}^{\tau} (p) = \frac{\gamma}{\gamma}$ 

2.10: Afin d'imposer un courant  $I_{ref}$  dans l'inductance, on désire mettre en place un régulateur de type Proportionnel Intégral  $\mathcal{T}_{iS}$ . $\rho$  $C_{s_1}(p) = K_{s_1} \frac{(1 + T_{is} p)}{T}$ is is  $\kappa_{s}(\rho)=\kappa_{s}.\frac{(1+T_{is}.\rho)}{T_{s}}$ , agissant à partir de l'erreur  $\varepsilon_{f}$ et fournissant une commande γ. On souhaite ainsi imposer la pulsation de coupure en boucle ouverte corrigée à une valeur *10*  $\theta_{bps} = \frac{\omega_{ds}}{10}$  $\omega_{\text{loss}} = \frac{\omega_{\text{ds}}}{I}$ . Dessinez le diagramme de Bode asymptotique de  $\mathcal{C}_{s,i}$  et  $\mathcal{T}_{i}$ (courbe de gain uniquement), correspondant à cette situation en choisissant $T_i$  $\frac{1}{2}$  , 1/2 décade inférieure à  $\omega_{\text{bos}}$ . *Utiliser le document réponse ci-joint.* 

 2.11 : Tracez la courbe de gain asymptotique de la boucle ouverte corrigée sur le même diagramme.

2.12 : En déduire la valeur analytique des gains du régulateur  $K_s$  et  $T_{is}$  en fonction de  $L_1$  et  $\omega_{\text{box}}$ .

 2.13 : Tracez la courbe de gain asymptotique en boucle fermée  $I_{ref}(p)$  $T_s(p) = \frac{\langle I_1 \rangle(p)}{I_2(p)}$ Lref  $\int_{s}^{R}(p) = \frac{\sum L/\sum P}{L}$ sur le même diagramme. Justifiez la construction.

2.14 : Déduire de 2.13, le temps de réponse à 5% de la boucle de courant.

2.15 : Pour la boucle de tension on considère la boucle de courant parfaite, soit  $\langle I_\perp \rangle \approx I_{\perp ref}$ , justifiez cette hypothèse.

2.16 : Etablissez une équation différentielle liant en valeur moyenne le courant  $I_{Lref}$  à  $V_{bus}$ .

2.17 : On considère le courant  $\langle I_{\text{par}} \rangle$  mesurable, à la lumière de la solution utilisée en 2.8, proposez une solution de compensation pour insensibiliser la tension de bus  $\langle V_{\text{bus}}\rangle$ . On notera  $\lambda$  (p) la nouvelle grandeur de commande.

2.18 : Etablir la fonction de transfert  $\mathcal{T}_{g}(\rho )=\dfrac{\langle Vbus \rangle (\rho )}{\lambda (\rho )}$ 

2.19 : Définir un régulateur de tension de type Proportionnel Intégral (PI) :  $\mathcal{T}_{\kappa}$ ,  $\rho$  $C_{s2}(p) = K_{s2} \cdot \frac{(1+T_{1/2} \cdot p)}{T}$ is  $\sum_{s_2} (p) = K_{s_2} \cdot \frac{(1 + r_{\text{is}})}{T_{\text{is}} \cdot r}$ <sub>2</sub>(*p)* =  $K_{s2}$ .  $\frac{(1+T_{s2}p)}{T-n}$ , agissant à partir de l'erreur  $\varepsilon$ <sub>2</sub> et fournissant une commande λ. Construire ce régulateur à partir du diagramme asymptotique afin d'imposer la tension bus avec une bande passante en boucle fermée égale à <sup>2</sup>  $\sqrt{10}$ bps bps  $\omega_{\text{\tiny{hers}}} = \frac{\omega_{\text{\tiny{hps}}}}{\sqrt{2\pi}}$ . Donnez les valeurs de  $K_{s2}$  et  $T_{is2}$  de façon analytique. (On choisira  $\frac{1}{T_{1/1}}$ , 1/2 décade inférieure à  $\omega_{\text{bps2}}$ ).

2.20 : Donnez les valeurs numériques de *Ks2* et *Tis2*.

2.21 : Evaluez le temps de réponse à 5% de la boucle de tension. Commentez le résultat obtenu.

Partie 3 : Réglage du courant dans la batterie de supercondensateurs BSC: contrôle de CS2 par approche fonction de transfert

Le convertisseur CS2 est utilisé pour régler le courant dans la batterie de supercondensateurs BSC, c'est-à-dire I<sub>sc</sub> par action sur  $u_1$  et sur  $u_2$ .

3.1 : Cette structure est réversible en courant, justifiez ce choix.

 3.2 : Lors des échanges d'énergie de la BSC vers le bus continu (*Isc > 0*), *u1* sera maintenu à 0 et la commande s'opérera par action sur  $u_2$ . Il s'agit du mode S. Justifiez ce fonctionnement et exprimez la condition d'existence de ce mode.

 3.3 : Lors des échanges d'énergie du bus continu vers la BSC (*Isc< 0), u2* sera maintenu à 0 et la commande s'opérera par action sur *u<sub>1</sub>*. Il s'agit du mode D. Justifiez ce fonctionnement et exprimez la condition d'existence de ce mode.

#### Mode D

3.4 : Modélisez le comportement en grandeurs instantanées par un jeu d'équations différentielles faisant intervenir  $u_1$ ,  $I_{sc}$  et  $V_{sc}$ .

 3.5 : On considère maintenant la moyenne de la variable *u1* sur une période de découpage, c'està-dire le rapport cyclique α<sub>τ</sub>. On notera <*I*<sub>sc</sub>> valeur moyenne de *I*<sub>sc</sub> sur la période de découpage et <Vsc> la valeur moyenne de *Vsc* sur la période de découpage. On considérera que la tension bus est ici constante et égale à sa valeur nominale  $V_{\text{bus}} = 750V$ . Exprimez alors le modèle moyen du convertisseur sous la forme d'une équation d'état analytique :  $\underline{\dot{x}} = A_i \underline{x} + B_i \alpha_i$  avec  $x^{t} = \begin{bmatrix} < & |S| & < |V| \leq c > \\ 0 & < & |V| & > \end{bmatrix}$  et  $y = \begin{bmatrix} 1 & 0 \\ x & \cdots \end{bmatrix}$ .

3 .6 : Rappelez la définition de la commandabilité et de l'observabilité pour les systèmes linéaires.

 3.7 : Formulez les critères permettant d'évaluer les propriétés de commandabilité et d'observabilité dans le cas continu.

3.8 : Evaluez ces propriétés sur le modèle défini en 3.5.

 3.9 : On souhaite exprimer l'évolution temporelle du vecteur d'état à partir d'une condition initiale  $x_{0}$ , lorsqu'on applique un rapport cyclique de commande constant  $\alpha_{1}$ . Pour cela il s'agit de résoudre l'équation d'état. Donnez la solution de l'équation homogène  $\dot{\chi}(t) = A_{\mu} \chi(t)$ .

3.10 : Donnez une solution particulière de l'équation d'état  $\dot{x} = A_i \dot{x} + B_i \alpha_i$ . On suppose que la matrice A*1* est régulière.

 3.11 : Donnez la solution complète et démontrer qu'elle peut s'exprimer par :  $X(t) = exp(A_1.t)X_0 + A_1^{-1}.(exp(A_1.t) - I).B_1.\alpha_1$ 

3.12 : Calculez numériquement  $F = exp(A, t)$  à l'aide de la relation *1 1 1 exp(A<sub>i</sub>.t)* = L<sup>-*i*</sup>(pl − A<sub>i</sub>)<sup>-*i*</sup> ou l'opérateur L représente la Transformée de Laplace et L<sup>-*i*</sup> son inverse, appelé également original.

3.13 : Calculez numériquement la matrice  $G = A_1^{-1}$ .  $(exp(A_1.t) - I)$ .  $B_1$ .

3.14 : Pour un rapport cyclique  $\alpha_1 = 0.5$  et une condition initiale définie par  $\underline{\chi}_{_O}^{\phantom{T}t}$  =  $\begin{bmatrix} 0 & 300 \end{bmatrix}$  donnez l'évolution temporelle de  $\langle Isc \rangle.$ 

3.15 : Exprimez, numériquement, la valeur d'équilibre  $\langle I_{sc} \rangle / \infty$ ) et calculez les pôles et zéros de la fonction de transfert équivalente.

 3.16 : En vue d'une commande échantillonnée, on souhaite discrétiser ce système avec une période d'échantillonnage égale à la période de découpage du convertisseur  $T_{d} = 1/F_{ds}$ , en utilisant les formulations d'état conformément à la procédure ci-dessous.

 $B_0(p)$  représente un bloqueur d'ordre 0, **z** est un opérateur défini par  $z = exp(pT_a)$  et T(z) représente la transformée en **z** de l'association  $\overline{B_a(p)H(p)}$ .

Expliquez pourquoi sur une période d'échantillonnage donnée on peut poser  $u(t) = u(kT)$ 

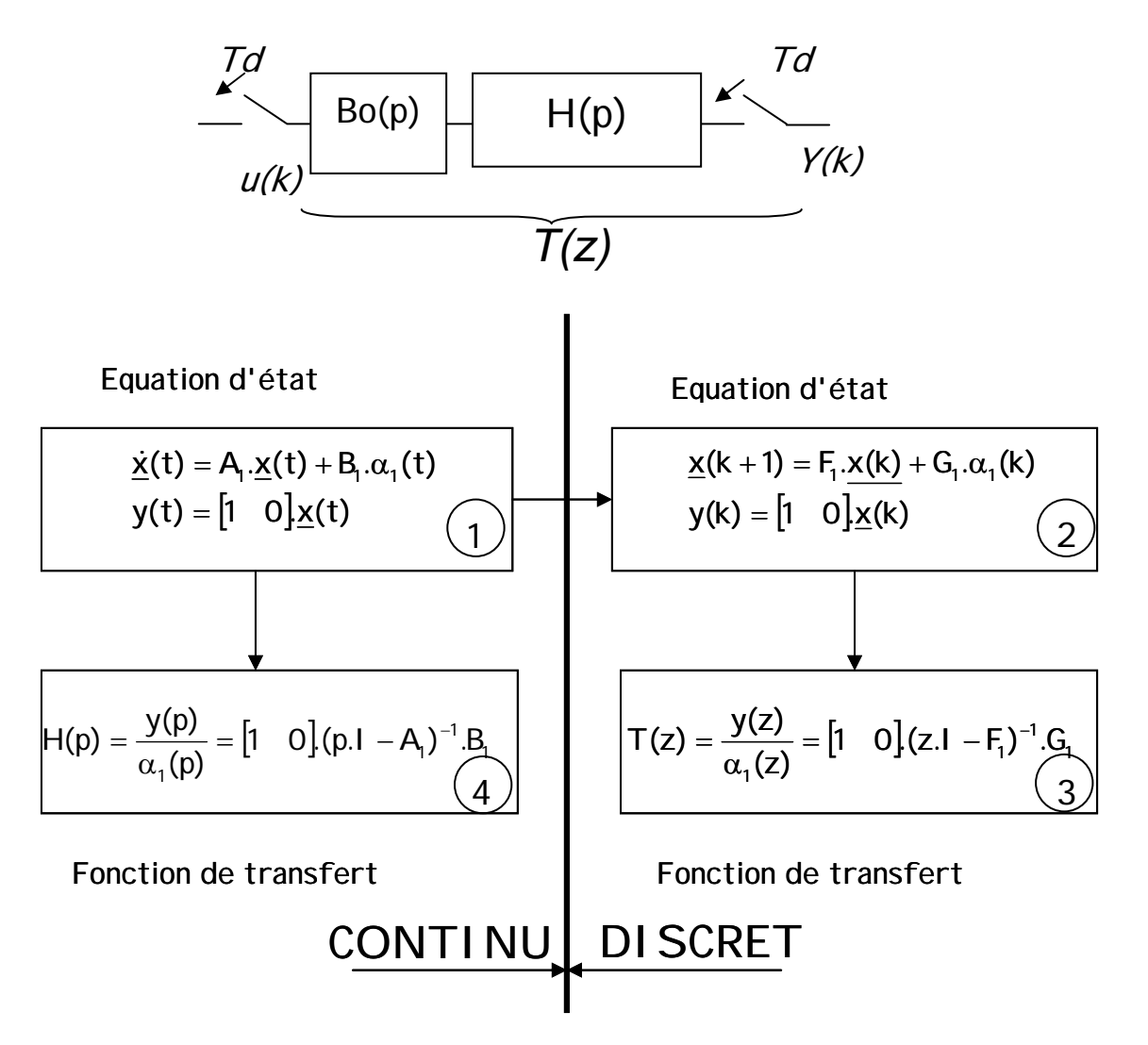

3.17 : En utilisant la relation définie en 3 .11, entre deux instants d'échantillonnage consécutifs, démontrez la relation de passage de 2 vers 3. Exprimez *F1* et *G1*.

3.18 : De la même façon, démontrez la relation de passage de 1 vers 4. Calculez H(p).

3.19: Calculate 
$$
T(z)
$$
, en privilegiant la forme polynomials  
\n
$$
T(z) = \frac{\langle \text{Isc}(z) \rangle}{\alpha_1(z)} = \frac{b_1 z^{-1} + b_2 z^{-2}}{1 + a_1 z^{-1} + a_2 z^{-2}}
$$
 Pour cela on considérera que  $F_1 = \begin{bmatrix} 1 & 0.2170 \\ 0 & 0.9965 \end{bmatrix}$   
\net  $G_1 = \begin{bmatrix} -162.76 \\ 2.6047 \end{bmatrix}$ 

3.20 : Calculez le gain statique *Gs* de la fonction de transfert  $T(z)$ .

 3.21 : Calculez les pôles et les zéros de la fonction de transfert *T(z)*. Commentez le résultat obtenu en comparant notamment avec les caractéristiques du modèle continu. Expliquez

3.22 : On souhaite imposer un courant de référence  $I_{\text{scref}}$  dans la BSC et pour simplifier le réglage, on propose de réduire l'ordre du système à l'aide d'une compensation par inversion de modèle. A cet effet complétez le schéma bloc dans le document réponse, en donnant les 4 variables figurant dans les carrés. La nouvelle grandeur de commande V est homogène à une tension. Il peut être profitable d'utiliser les résultats de la question 3.4.

3.23 : En supposant parfaite cette compensation et transparent le modulateur, au sens des valeurs

moyennes, déterminez la fonction de transfert continue  $H_{1}(\rho) = \frac{<1sc>(\rho)}{V(\rho)}$ .

 3.24 : Donnez une représentation échantillonnée analytique de cette relation, soit  $V(z)$  $T_{10}(z) = \frac{1}{16} (1+z)^{10}$  en considérant la présence d'un bloqueur d'ordre 0.

3.25: Déterminez un régulateur RST de la forme suivante  $C(Z^{-1}) = \frac{C_0 + C_1 Z^{-1}}{1 - Z^{-1}}$  $I_1 = I_0 + I_1 Z^{-1}$ *1* − *z*<sup>−</sup>  $-\bar{I}_1$ ,  $\bar{I}_0 + \bar{I}_1 \cdot Z^{-1}$ −  $C(Z^{-1}) = \frac{\Gamma_0 + \Gamma_1.Z^{-1}}{1 - Z^{-1}}$ , agissant sur V(z) permettant d'imposer une dynamique en boucle fermée caractérisée par un pôle double placé en  $\omega_{ds}$  / 20 rd.s<sup>-1</sup>, avec  $\omega_{ds} = 2 \pi F_{ds}$ . Exprimez analytiquement r<sub>0</sub> et r<sub>1</sub>.

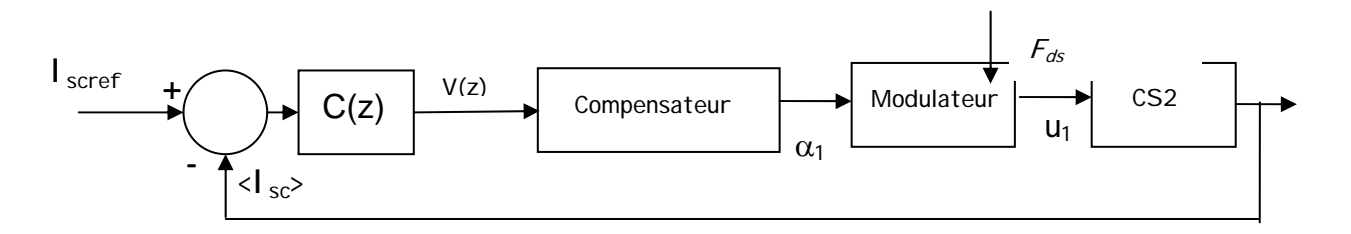

3.26 Exprimez analytiquement la fonction de transfert en boucle fermée  $\int_{\text{core}}(z)$  $T_{_{RF}}(z) = \frac{\langle I_{_{SC}} \rangle(z)}{1 - \langle I_{_{ST}} \rangle}$ scref  $\int_{BF} (Z) = \frac{1}{1}$ 

3.27 Calculate less pôles et zéros de 
$$
T_{BF}(z) = \frac{S}{I_{sref}(z)}
$$

3.28 Qualitativement expliquez l'incidence des zéros sur la réponse à un échelon de référence.

 3.29 : En vue d'améliorer la réponse du dispositif, on propose de réaliser une structure sans apport de zéros préservant les pôles en boucle fermée, fidèlement au schéma ci-après. Déterminer le contenu des 3 blocs  $R(z)$ ,  $S(z)$ ,  $T_q$  en liens avec  $C(z)$ .

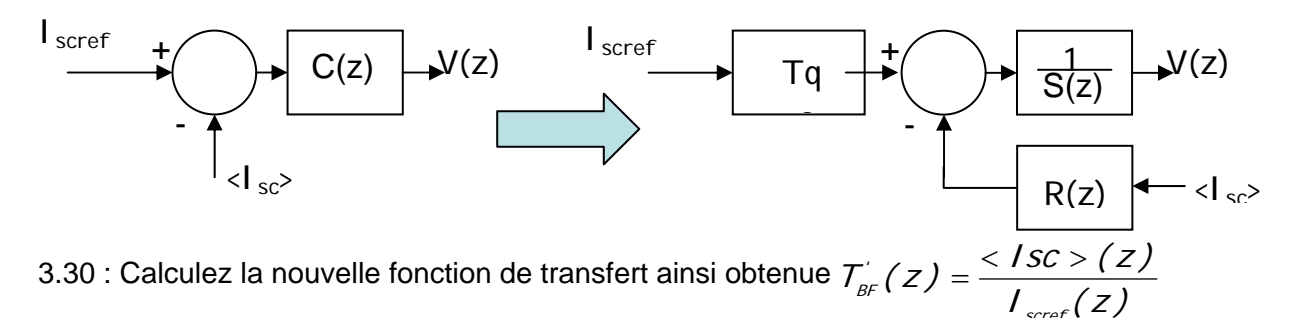

3.31 : Commentez le résultat obtenu.

#### Mode S

 3.32 : Modélisez le comportement en grandeurs instantanées, par un jeu d'équations différentielles faisant intervenir *u2*, *Isc* et *Vsc*.

scref

 3.33 : On considère maintenant la moyenne de la variable *u2* sur une période de découpage, c'està-dire le rapport cyclique  $\alpha$ , et la grandeur  $\alpha$ <sub>3</sub> = 1 –  $\alpha$ <sub>2</sub>. On notera *<I<sub>sc</sub>*> valeur moyenne de *I<sub>sc</sub>* sur la période de découpage et <V<sub>sc</sub>> la valeur moyenne de V<sub>sc</sub> sur la période de découpage. On considérera que *Vbus* est toujours constant et égal à sa valeur nominale soit *750 v*. Exprimez alors le modèle moyen du convertisseur sous la forme d'une équation d'état.  $\dot{x} = A_1 x + B_2 x$ avec :  $\underline{x}^t = [ \langle \textit{Isc} \rangle \langle \textit{Ssc} \rangle ]$  et  $y = [1 \ 0] \underline{x}$ 

3.34 : Comparez les matrices  $A_1$ ,  $B_2$  et  $A_1$ ,  $B_1$  et commentez le résultat.

3.35: Dans le but d'imposer un courant  $I_{\text{screen}}$  dans la BSC à l'aide d'un régulateur unique délivrant  $\alpha$ , on met en place une logique de commande représentée dans le document réponse. Définissez la variable c3 et indiquez les relations à satisfaire entre c1, c2 et c3.

3.36 : Quelle précaution doit-on prendre pour générer c3 en fonction de  $I_{\text{scat}}$  ?

#### Partie 4 : Gestion de l'énergie

L'idée directrice de la stratégie de pilotage consiste en la récupération intégrale de l'énergie de freinage du tramway. Le système de stockage d'énergie (BSC) est donc dimensionné en énergie par rapport à l'énergie de freinage maximale à récupérer qui dépend fortement du parcours mais qui est connue à l'avance, puisque le tramway évolue en site propre. A cet effet le parcours à accomplir est découpé en tronçons pour lesquels on peut définir la puissance nécessaire *Pdes* (> 0 ou < 0). Pour une requête de puissance sur le bus *Pbus*, image de la puissance demandée par le GMP c'est-à-dire *Pdes* à laquelle il faut ajouter la puissance des auxiliaires *Paux* (compresseur d'air, …), il faut établir la répartition des puissances pour le système PAC et pour le système de stockage BSC. Pour le système PAC on fixe une puissance de référence minimale *P1* correspondant à la puissance moyenne des auxiliaires *Paux* et une puissance de référence maximale *P2* correspondant aux possibilités de la pile à l'instant donné. Le complément de puissance sera fourni ou absorbé par le BSC. Il est à noter que *P2* peut varier sur le parcours, mais sa valeur est connue pour chaque tronçon.

L'état de charge de la BSC est surveillée en permanence de telle sorte qu'a chaque instant une information binaire est disponible indiquant si la BSC est chargée ( Energie stockée > 4/5 de l'énergie max ) alors la variable SOC=1 ou si la BSC est déchargée ( Energie stockée < 1/5 de l'énergie max ) soit SOC=0. Par ailleurs la connaissance du parcours et donc du profil des tronçons à venir, permet de générer une variable SOF prenant 3 états (-1 ; 0 ; 1). Lorsque SOF vaut -1 il convient de charger la BSC dès que possible, lorsque SOF vaut 1 il faut décharger la BSC le plus rapidement possible et enfin lorsque SOF vaut 0 il n'y a pas d'urgence relative à BSC. Cette dernière éventualité impose de ne pas procéder à des transferts d'énergie pour éviter les pertes. Cette variable est pertinente si l'on souhaite favoriser la récupération maximale de l'énergie. Bien entendu le tramway est équipé d'un dispositif de freinage traditionnel, par dissipation rhéostatique qui n'est pas représenté et qui demeure obligatoire pour ce type de transport.

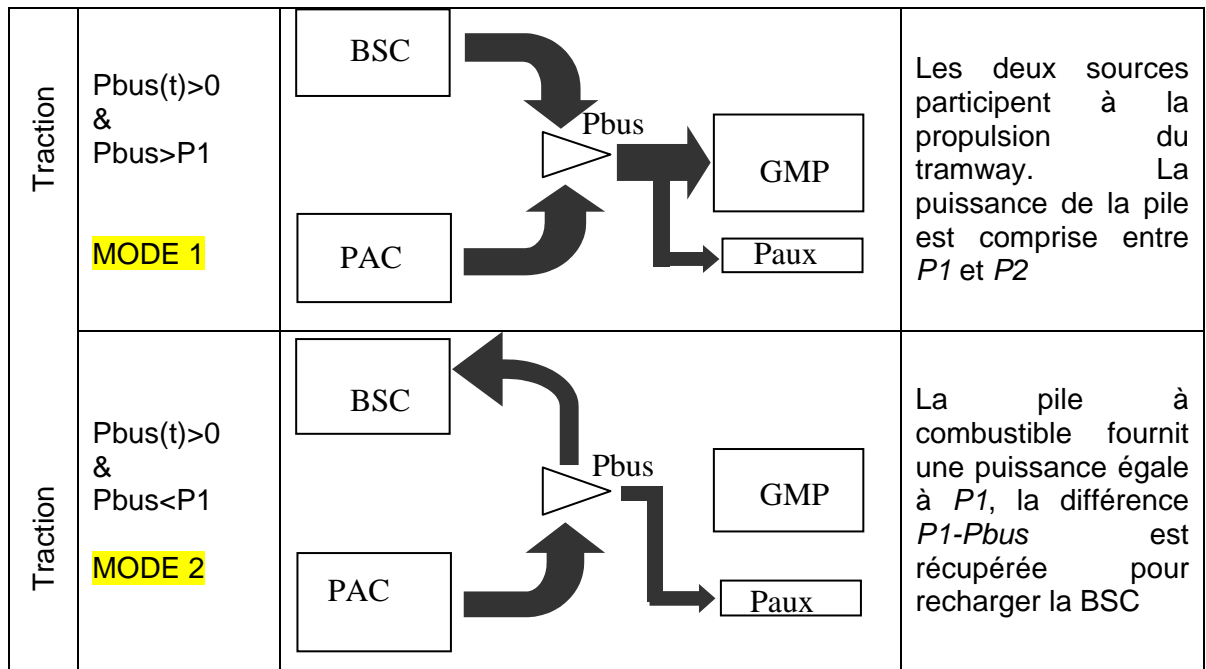

Les différents modes de transfert de l'énergie sont décrits sur la figure ci-dessous :

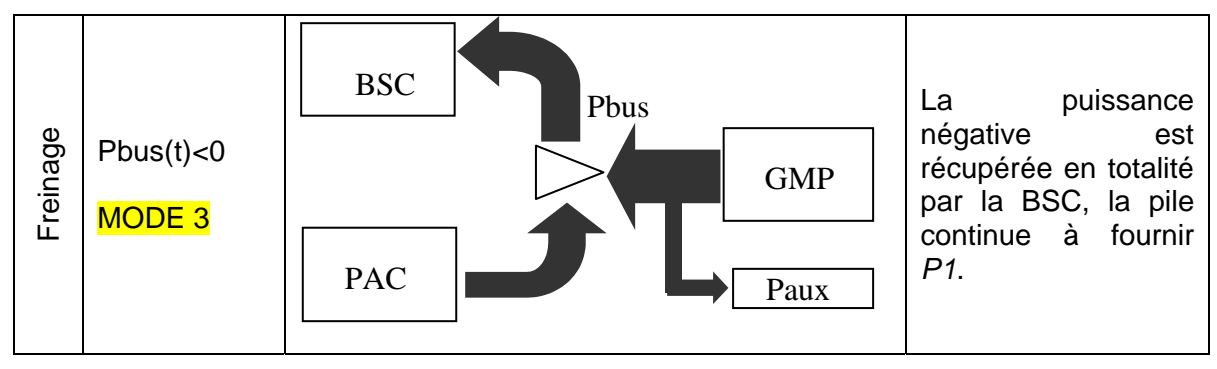

Modes de traction et de freinage électrique du tramway hybride.

On considérera dans cette partie que la tension Vbus est parfaitement régulée et constante donc Vbus =750V. On considère aussi que le convertisseur CS1 possède un rendement constant dans la zone de fonctionnement utilisée et vaut  $n_1 = 0.96$ . De même le convertisseur CS2 possède un rendement identique en mode D et en mode S ( $\eta = 0.95$ ).

4.1 Exprimez une relation entre Ibus, Ipac et Ibsc

4.2 Exprimez Ibus en fonction de Pdes

4.3 Exprimez Isc en fonction de Vbus, Vsc et Ibsc, pour chacun des deux modes du CS2.

4.4 Pour le mode 2, exprimez la référence de la boucle de courant l<sub>uref</sub> et la référence de la boucle de courant I<sub>scref</sub> en fonction de Pbus et des autres paramètres (P1, Usta et Vsc,  $\eta$ , et  $\eta$ ).

4.5 Pour le mode 1, et dans le cas où Pbus > P2 exprimez les références  $I_{Lref}$  et  $I_{scret}$  en fonction de Pbus et des autres paramètres (P1, Usta et Vsc,  $\eta_1$  et  $\eta$ ).

4.6 Quel phénomène futur traduit la valeur -1 pour SOF ?

4.7 Quel phénomène futur traduit la valeur 1 pour SOF ?

4.8 Quel phénomène futur traduit la valeur 0 pour SOF ?

4.9 Pour le mode 1 et dans le cas où Pbus < P2 et SOF=1, exprimez les références lLref et l<sub>scref</sub> en fonction de Pbus et des paramètres des autres paramètres ( P2, P1, SOC, Usta, Vsc,  $\eta_i$  et η ).

4.10 Pour le mode 1 et dans le cas où Pbus < P2 et SOF=-1, exprimez les références  $I_{Lref}$  et I<sub>scref</sub> en fonction de Pbus et des paramètres des autres paramètres (P2, P1, SOC, Usta, Vsc,  $\eta_i$ et  $\eta$ ).

4.11 Pour le mode 1 et dans le cas où Pbus < P2 et SOF=0, exprimez les références lLref et lscref en fonction de Pbus et des autres paramètres ( P2, P1, SOC, Usta, Vsc,  $\eta_1$  et  $\eta$ ).

4.12 Pour le mode 3, exprimez les références  $I_{Lref}$  et  $I_{scret}$  en fonction de Pbus et des autres paramètres (P2, P1, SOC, Usta, Vsc,  $\eta_1$  et  $\eta$ ).

4.13 Etablir un algorithme de traitement général (Pbus < P2) pour un tronçon donné. Pour cela compléter le document réponse ci-joint.

On considère maintenant que Pbus > P2 , ce type de demande ne peut pas être satisfaite dans tous les cas de figure et le fonctionnement peut être dégradé en limitant la fourniture de puissance

requise. Ce phénomène sera repéré par une variable MD. MD prendra la valeur 1 s'il y a des risques de dégradation des performances.

4.14 Pour Pbus > P2 et SOF=1, exprimez les références I<sub>Lref</sub>, I<sub>scref</sub> et MD, en fonction de Pbus, et des autres paramètres ( P2, SOC, Usta, Vsc,  $\eta_1$  et  $\eta$ ).

4.15 Pour Pbus > P2 et SOF=-1, exprimez les références l<sub>Lref</sub>, l<sub>scref</sub> et MD, en fonction de Pbus et des autres paramètres ( P2, SOC, Usta, Vsc,  $\eta_1$  et  $\eta$ ).

4.16 Pour Pbus > P2 et SOF=0, exprimez les références  $I_{Lref}$ ,  $I_{scret}$  et MD, en fonction de Pbus et des autres paramètres (P2, SOC, Usta, Vsc,  $\eta_1$  et  $\eta$ ).

4.17 Pour améliorer la gestion de l'énergie quelle information serait-il utile d'avoir ? Proposez une solution d'exploitation de cette grandeur.

#### ANNEXE

#### **TRANSFORMEE de LAPLACE et TRANSFORMEE en Z**

Pierre-Simon Laplace, mathématicien français (1749-1827). Laplace entra à l'université de Caen a 16 ans. Très vite il s'intéressa aux mathématiques et fut remarqué par d'Alembert. En analyse, il introduisit la fonction potentielle et les *coefficients de Laplace.* Il travailla également beaucoup sur les équations aux différences et sur les équations différentielles. Contrairement aux apparences, l'utilisation de la *transformée de Laplace* pour la résolution d'équations différentielles n'est pas due à Laplace, mais à Heaviside

Soit *f(t)* une fonction du temps, sa transformée de Laplace *F(p)* est définie par :

$$
F(p) = L(f(t)) = \int_{0}^{+\infty} f(t) \cdot e^{-p \cdot t} \cdot dt
$$

De même on peut définir la transformée de Laplace inverse donnant l'image f(t) de F(p) par :

$$
L^{-1}(F(p)) = \frac{1}{2\pi j} \int_{-\infty}^{+\infty} F(p) e^{p \cdot t} dp
$$

Pour une fonction discrète *f(kT)*, sa transformée en z F(z) est définie par :

$$
F(z) = Z(f(t)) = \sum_{k=0}^{\infty} f(kT) z^{-k}
$$

*Table des principales transformées* 

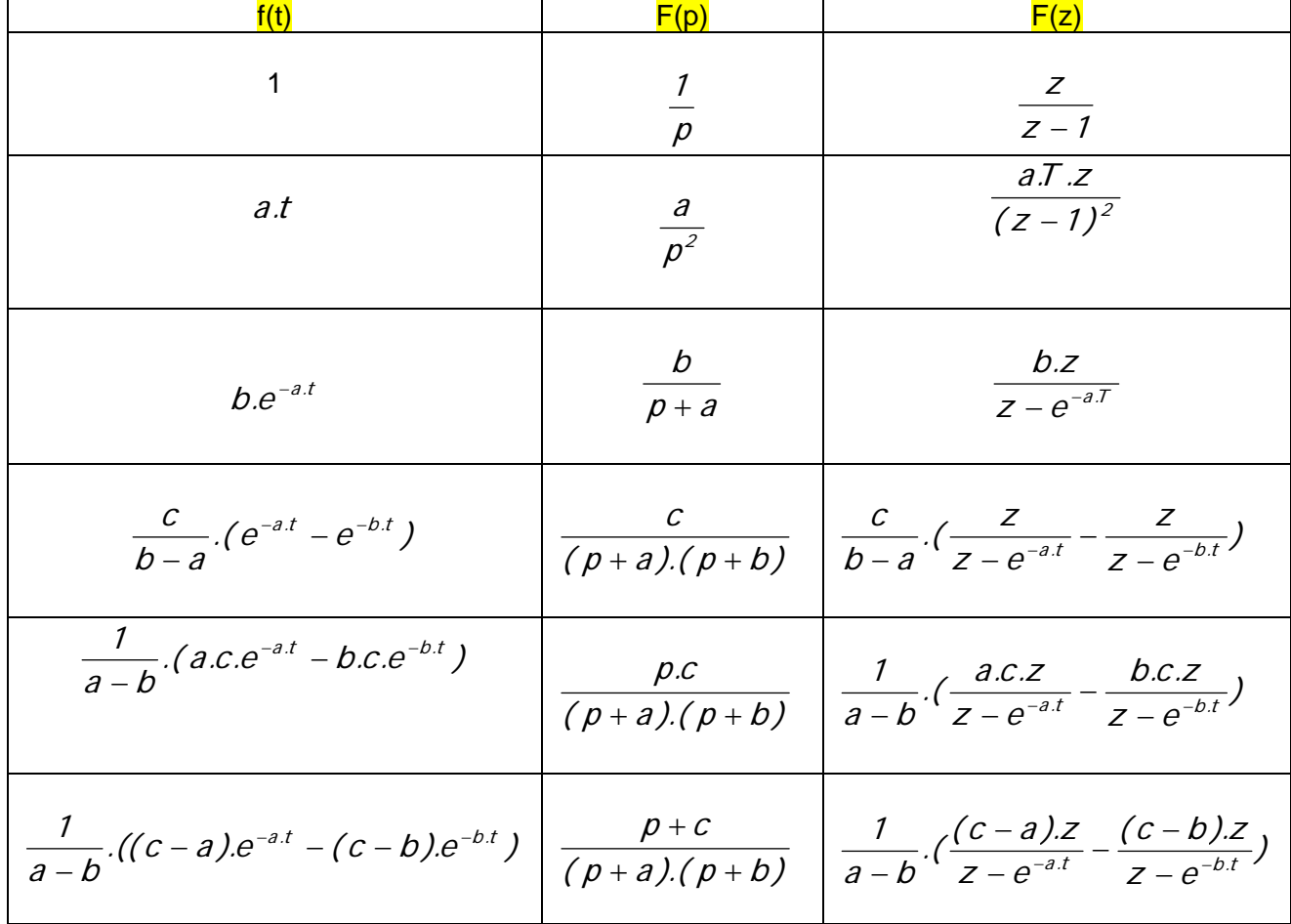

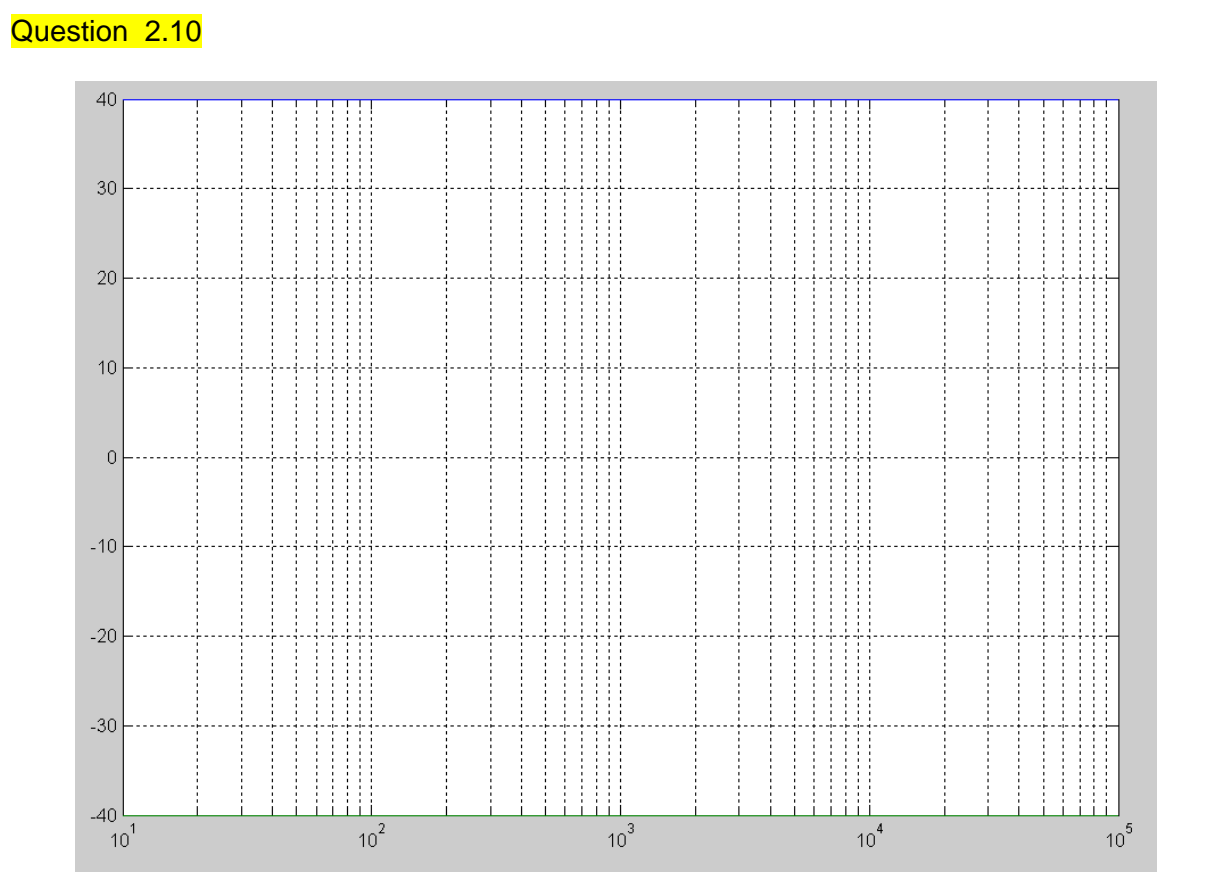

DOCUMENT REPONSE

#### Question 3.22

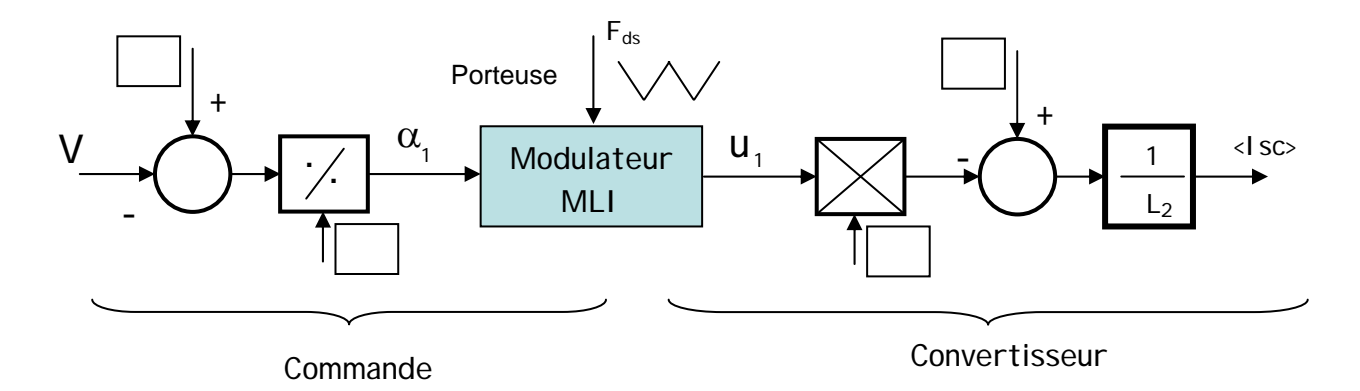

Question 3.35

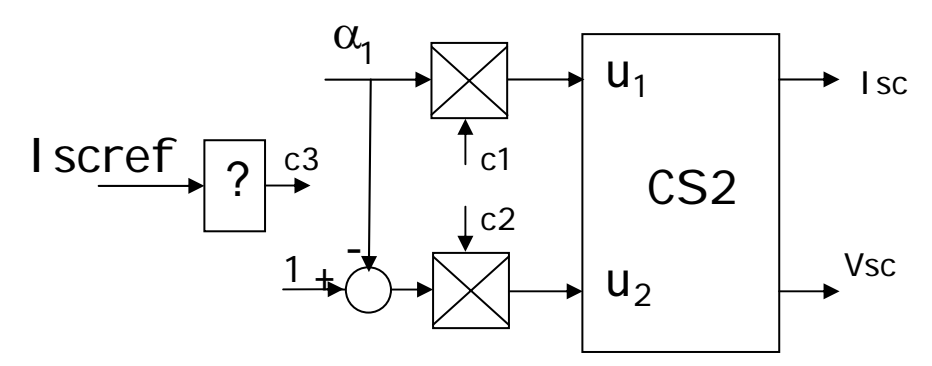

Question 4.13

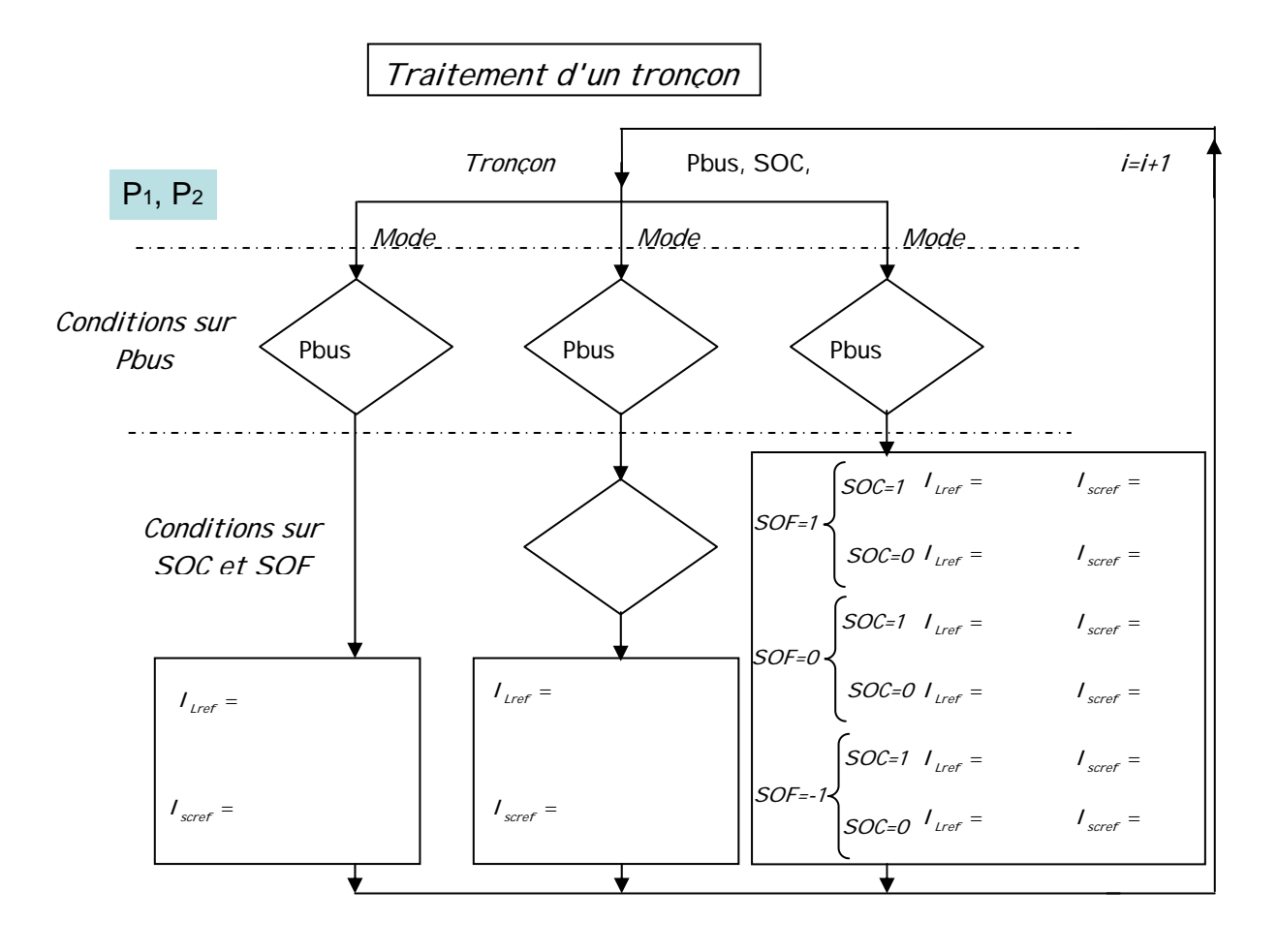

## Corrigé succinct de l'épreuve

1.1 E = r<sub>sec</sub>.1<sub>L</sub> + U<sub>sta</sub>  
\n1.2 U<sub>sta</sub> = [1 -1<sub>L</sub>][
$$
\frac{E}{r_{pac}}
$$
] soit  $Y = \phi.\theta$   $\Phi = [1 - I_L]$  et  $\theta = [\frac{E}{r_{pac}}]$   
\n1.3  $\Phi = \begin{bmatrix} 1 & -58.6 \\ 1 & -586 \\ 1 & -589 \\ 1 & -1230 \\ 1 & -1289 \end{bmatrix}$   
\n1.4  $\hat{\theta} = (\Phi^t \Phi)^{-1} \Phi^t.Y$  Notion d'inverse à gauche, multiplication par  $\Phi^t$   
\n1.5  $\hat{\theta} = \begin{bmatrix} 468.7542 \\ 0.2377 \end{bmatrix}$   $E = 468.75v$   $r_{pac} = 237 \text{ m}\Omega$   
\n1.6  $\Omega_{ref} = (\frac{Ncell.I I_{ref}. St_{o2}}{X_{o2}.4.F} + 2)^* 173$   
\n1.7  $\Omega_{ref} = G_1 * I I_{ref} + G_2$   $G_1 = 2 \text{ rad.s}^{-1}.A^{-1}$   $G_2 = 346 \text{ rad.s}^{-1}$   
\n1.8  $Jt$ ,  $\frac{d\Omega C}{dt} + ft$ ,  $QC = K_c$ ,  $I_{qpref} - C_c$   
\n1.9  $T_r(p) = \frac{Q_c(p)}{\Delta C(p)} = \frac{I}{J_r.p + f_r}$ 

1.10 *C1(p)* possède un intégrateur, donc en régime permanent  $\hat{Q}_c = \hat{Q}_c$ . Si les paramètres de  $\bm{\tau}$ 1(p) et  $\bm{\mathcal{K}}c$  sont corrects  $\;\hat{\mathcal{C}}_{ch}$  tend vers  $\mathcal{C}_{ch}$ . L'utilisation de  $\bm{\mathit{I}}_{cp}$ ref joue le rôle de filtrage.

 $t \cdot \boldsymbol{P}$   $\cdot \cdot \cdot t$ 

 $\Delta C$  (  $\rho$  )

$$
\frac{1.11}{I_2(p)} = \frac{\hat{C}ch(p)}{I_{cpref}(p)} = \frac{K_c \cdot (K_{po} \cdot p + K_b)}{J \cdot p^2 + (f_t + K_{po}) \cdot p + K_b}
$$
\n  
\n1.12  $K_{po} = 59. f_t$   $K_b = \frac{900. f_t^2}{J_t}$  Dynamic d'observation > Dynamic naturelle\n  
\n1.13  $K_{po} = 0.059$  et  $K_b = 0.6338$   
\n1.14  $\frac{\hat{C}_o}{G_2}$  Observe that  $\hat{C}$ 

 $\begin{array}{ccc} \begin{array}{ccc} \text{--} & \text{--} & \text{--} & \end{array} \end{array}$ 

1.15 Gobs= 1 / Kc Utilisation de la relation couple - courant

$$
\frac{1.16}{K_{ir}} = \frac{J_t \cdot \omega_n^2}{K_c} \qquad K_{pr} = \frac{2 \cdot \omega_n \cdot J_t - f_t}{K_c}
$$

$$
\frac{1.18}{I_3(p)} = \frac{\Omega_c(p)}{\Omega_{ref}(p)} = \frac{19f_t J_t . p + 100f_t^2}{(J_t . p + 10f_t)^2}
$$

$$
\begin{aligned}\n\mathbf{1.19} \quad \mathbf{\hat{\Omega}} &= A \mathbf{\hat{\Omega}} + B \mathbf{\hat{\Omega}}_{\text{cpref}} + D \mathbf{\hat{\mathcal{C}}}_{\text{ch}} \\
\text{avec} \quad A &= -\frac{f_t}{J_t} = -0.7042 \qquad B = \frac{K_c}{J_t} = 140.85\n\end{aligned}
$$

 $1.20$  Retour algébrique des variables d'état ( $\Omega_c$  et Xr), avec action intégrale pour réglage du régime statique.

t

 $=\frac{R_c}{I} = 140.85$ 

1.21 
$$
\dot{X} = P.X + R.I_{\text{error}} + S.Q_{\text{ext}} + N.C_{\text{o}}
$$
  
\navec  $P = \begin{bmatrix} f_{1} & 0 \\ -1 & 0 \end{bmatrix} = \begin{bmatrix} -0.704 & 0 \\ -1 & 0 \end{bmatrix}$   $R = \begin{bmatrix} \frac{K_c}{J_t} \\ 0 \end{bmatrix} = \begin{bmatrix} 140.85 \\ 0 \end{bmatrix}$   $S = \begin{bmatrix} 0 \\ 1 \end{bmatrix}$   
\n $N = \begin{bmatrix} -\frac{1}{J_t} \\ 0 \end{bmatrix} = \begin{bmatrix} -704.23 \\ 0 \end{bmatrix}$   
\n1.22  $\Delta(\lambda I - P) = \lambda^2 + a_t, \lambda + a_0$   $a_t = \frac{f_t}{J_t}$   $a_0 = 0$  Equation caracteristique  
\n1.23  $M = \begin{bmatrix} m_1 & m_2 \end{bmatrix}$  avec  $m_2 = R$  et  $\frac{m_1}{\Delta} = (P + a_t, I) \frac{m_2}{\Delta} \text{ soit } M = \begin{bmatrix} 0 & \frac{K_c}{J_t} \\ -\frac{K_c}{J_t} & 0 \end{bmatrix}$   
\n1.24  $\Delta_t(\lambda) = \lambda^2 + \gamma_t, \lambda + \gamma_0$   $\gamma_t = \frac{60f_t}{J_t}$   $\gamma_0 = \frac{500f_t^2}{J_t^2}$   
\n1.25  $\vec{K_t} = \gamma_0 = \frac{500f_t^2}{J_t^2}$   $\vec{K_2} = \gamma_t - a_t = 59 \frac{f_t}{J_t}$   
\nPar identification des polynômes caracteristiques  
\n1.26  $K_t = \frac{f_t}{K_c}.59 = 0.2950$   $K_2 = -\frac{500f_t^2}{K_c J_t} = -1.760$   
\nEn utilisant l'inverse de la matrice  $M$  soit  $\begin{bmatrix} k_t & k_2 \end{bmatrix} = \begin{bmatrix} \vec{k_t} & \vec{k_t} \end{bmatrix} M^{-t}$   
\n1.27  $T_s(p) = \frac{Q_s(p)}{Q_{\text{cov}}(p)} = \frac{\frac{$ 

**1.28**  $q = \frac{10a_t}{100} = 0.05$  $K_{\scriptscriptstyle -}$ 10.f g c  $t = \frac{\partial u_i}{\partial t} = 0.05$ , Suppression du pôle rapide sur la fonction de transfert entrée/sortie.

$$
\frac{1.29}{T_4(p)} = \frac{\Omega_c(p)}{\Omega_{\text{core}}(p)} = \frac{10.f_t}{J_t.p + 10.f_t}
$$

$$
\frac{1.30}{T_s(p)} = \frac{\Omega_c(p)}{C_{ch}(p)} = \frac{J_t}{p^2 + \frac{60 \cdot f_t}{J_t} p + \frac{500 \cdot f_t^2}{J_t^2}}
$$
. Le terme au numérateur assure le

rejet de perturbation (Erreur nulle pour  $(t \rightarrow \infty)$ . Le pôle rapide est présent pour la régulation.

$$
\frac{1.31}{k_1} \quad k_1 = 0.2950 \quad k_2 - 1.760 \quad g = 0.05
$$

1.32 Cette structure permet d'imposer une dynamique différente en régulation et en asservissement, notamment plus rapide en régulation sans altérer l'asservissement par d'éventuelles saturations de la commande.

1.33 La commande par retour d'état fourni en BF un comportement du 1° ordre sans zéro, alors que le contrôle avec régulateur PI introduit un zéro dans la fonction de transfert, probablement responsable d'un dépassement transitoire.

Partie 2 : Réglage de la tension bus : contrôle de CS1

2.1 La PAC est un générateur non réversible et plutôt basse tension, donc le convertisseur associé doit être non réversible et élévateur de tension : structure BOOST

$$
\frac{2.2}{\omega_{sta}} U_{sta} = L_{1} \frac{dI_{\perp}}{dt} \qquad 0 = C_{f} \frac{dV_{bus}}{dt} + I_{pac}
$$
\n
$$
\frac{2.3}{\omega_{sta}} U_{sta} = L_{1} \frac{dI_{\perp}}{dt} + V_{bus} \qquad I_{\perp} = C_{f} \frac{dV_{bus}}{dt} + I_{pac}
$$
\n
$$
\frac{2.4}{\omega_{sta}} U_{sta} = L_{1} \frac{dI_{\perp}}{dt} + (1 - u)I_{bus} \qquad I_{\perp} \frac{d}{dt} \frac{dV_{bus}}{dt} + I_{pac}
$$
\n
$$
\frac{2.5}{\omega_{sta}} U_{sta} = L_{1} \frac{d\langle I_{\perp} \rangle}{dt} + (1 - \alpha)I_{bus} \rangle \qquad \langle I_{\perp} \rangle \frac{d}{dt} \frac{d\langle V_{bus} \rangle}{dt} + \langle I_{pac} \rangle
$$

2.6 Le comportement est non linéaire car il y a un produit état commande  $\langle I_L \rangle$ .(1 –  $\alpha$ ) et  $(1 - \alpha)$ . $\langle V_{bus} \rangle$ 

$$
\frac{2.7}{C_v} = \frac{\langle Vbus \rangle}{Usta} = \frac{1}{1-\alpha} \quad \text{et} \quad G_l = \frac{\langle I_{pac} \rangle}{\langle I_l \rangle} = 1-\alpha
$$

2.8 Compensation par inversion de modèle

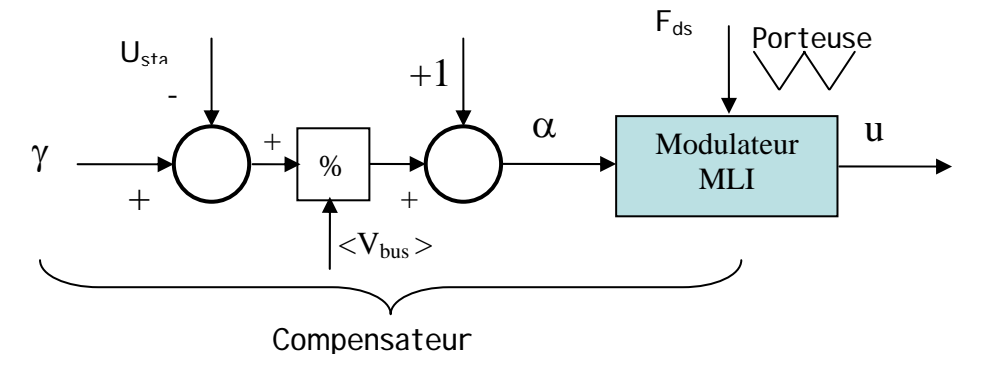

$$
\frac{2.9}{7_7(p)} = \frac{\langle I_L \rangle (p)}{\gamma (p)} = \frac{1}{L_1.p}
$$
# 2.10 et 2.11

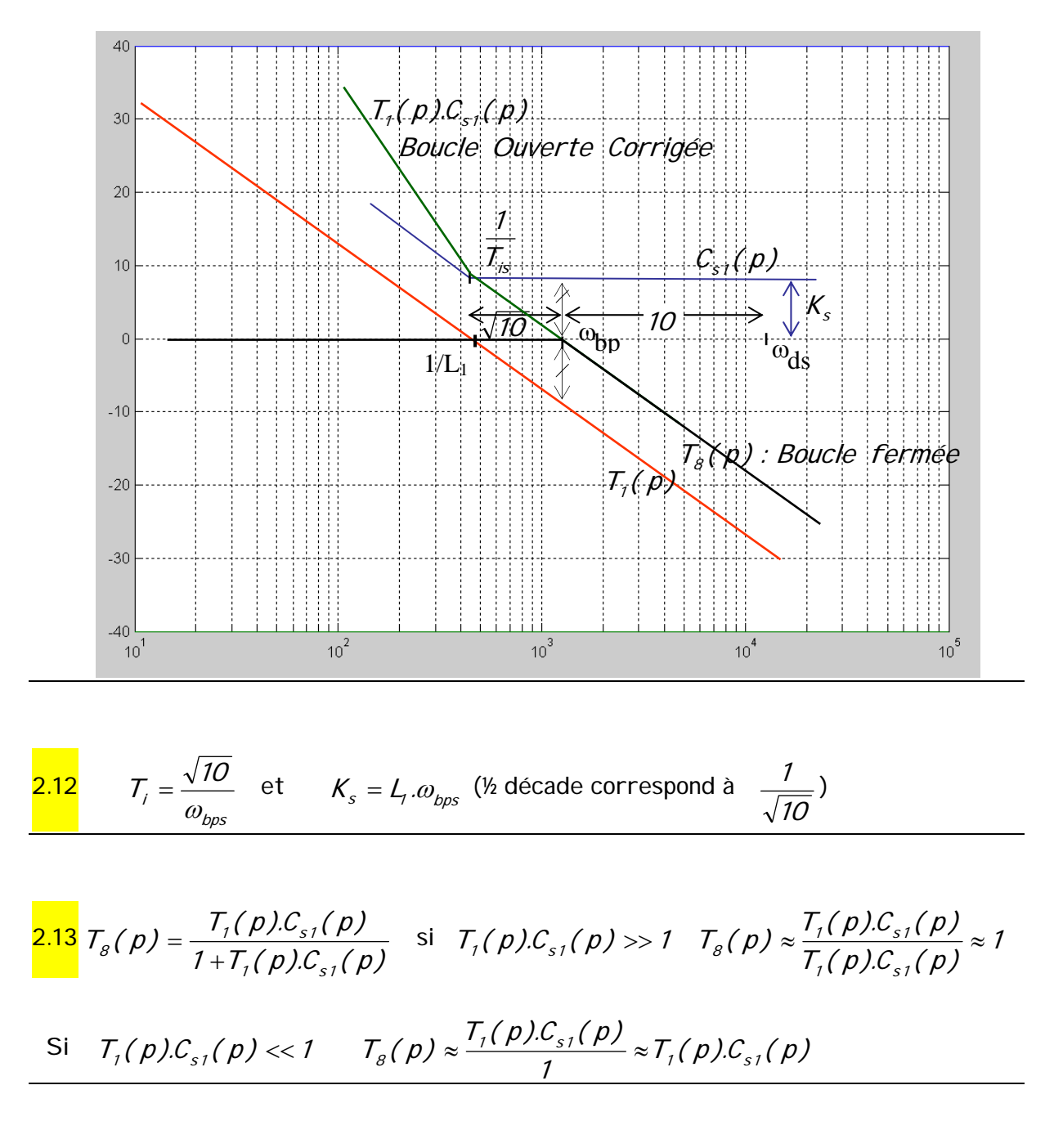

2.14 bps  $Tr \approx \frac{3}{\omega}$ s

2.15 L'évolution de la tension condensateur est liée à la valeur movenne du courant injectée. Le condensateur de sortie est de grande valeur 8.1 mF ce qui légitime une évolution rapide du courant vis-à-vis de la tension du bus.

 $\frac{2.16}{L_{ref}}$  (1 –  $\alpha$ ) =  $C_f$ .  $\frac{dV_{bus}}{dt}$  +  $\left\langle I_{pac}\right\rangle$  $\int_{Lref} \Bigg\} \cdot (1-\alpha) = C_f \cdot \frac{dV_{bus}}{dt} + \Big\langle I \Bigg\rangle$ 

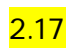

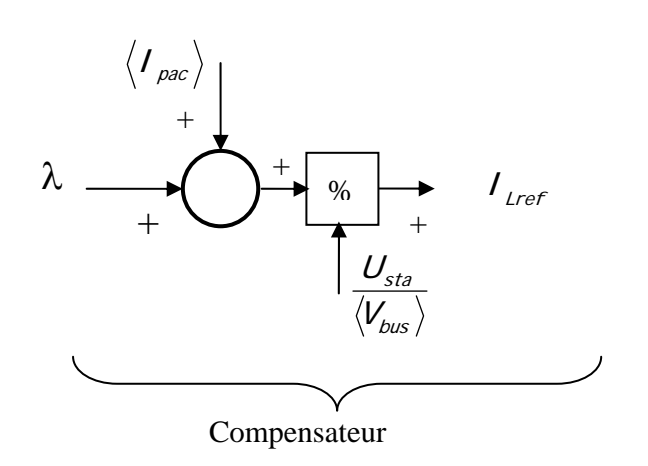

$$
\frac{2.18}{7_{9}(p) = \frac{\langle Vbus \rangle}{\lambda(p)} = \frac{1}{C_{f}.p}
$$
\n
$$
\frac{2.19}{T_{bs2}} = \frac{\sqrt{10}}{\omega_{bps2}} \quad \text{et} \quad K_{s2} = C_{f}. \omega_{bps2}
$$
\n
$$
\frac{2.20}{T_{bs2}} = 8 e - 3 s^{-1} \quad K_{s2} = 3.22
$$
\n
$$
\frac{2.21}{T_{f}(5\%)} \approx \frac{3}{\omega_{bps2}} \quad \text{Tr}(5\%) \approx 7.5 \text{ ms} \quad \text{Correct par rapport à Td=1/2000 soit}
$$
\n
$$
0.5 \text{ ms.}
$$

Partie 3 : Réglage du courant dans la batterie de super condensateur BSC: contrôle de CS2 par approche transfert

3.1 La BSC possède une tension inférieure au bus, si on souhaite effectuer des échanges d'énergie il faut une réversibilité en courant et donc un mode survolteur et un mode dévolteur suivant le sens du courant souhaité.

 $3.2$  On recherche un mode survolteur, il faut piloter par  $u_2$  (BOOST). Ce mode est conditionné par  $V_{sc}$  <  $V_{bus}$  et  $I_{sc}$  > 0.

 $3.3$  On recherche un mode dévolteur, il faut piloter par  $u_1$  (BUCK). Ce mode est conditionné par  $V_{bus}$  >  $V_{sc}$  et  $I_{sc}$ < 0.

# Mode D

$$
\frac{3.4}{d t} \qquad L_2 \cdot \frac{dI_{sc}}{dt} = V_{sc} - V_{bus}.u_1 \qquad \text{et} \qquad C_{sc} \cdot \frac{dV_{sc}}{dt} = -I_{sc} - \frac{R_{sc} \cdot C_{sc}}{L_2} \cdot V_{sc} + \frac{R_{sc} \cdot C_{sc}}{L_2} \cdot V_{bus}.u_1
$$

3.5

$$
\left[\frac{\langle I_{sc} \rangle}{\langle \text{Vsc} \rangle}\right] = \left[\begin{array}{cc} O & \frac{1}{L_2} \\ -\frac{1}{C_{sc}} & -\frac{R_{sc}}{L_2} \end{array}\right] \left[\frac{\langle I_{sc} \rangle}{\langle V_{sc} \rangle}\right] + \left[\begin{array}{c} -\frac{V_{bus}}{L_2} \\ \frac{V_{bus} \cdot R_{sc}}{L_2} \end{array}\right] \alpha_1.
$$

3.6 Un système est dit commandable si par action sur la commande, le vecteur d'état peut être amené à une valeur définie à l'avance, en temps fini.

Un système est dit observable si par la mesure de la sortie sur un horizon fini et la connaissance de l'entrée, il est possible de déterminer le vecteur d'état initial.

3.7 Critères de Kalman soit  $\dot{x} = A \cdot x + B \cdot u$   $y = C x$ Avec  $A(nxn)$ :  $C(1xn)$ :  $B(nx1)$ 

 $Q_c = [B \quad A \cdot B \quad A^2 \cdot B \quad ... \quad A^{n-1} \cdot B]$  de rang plein soit  $n$  soit  $det(QC) \neq 0$ 

De même 
$$
Q_{o} = \begin{bmatrix} C \\ C.A \\ C.A^{2} \\ \vdots \\ C.A^{n-1} \end{bmatrix}
$$
 de rang plein soit **n** soit  $det(Qo) \neq 0$ 

$$
Q_c = \begin{bmatrix} -\frac{V_{bus}}{L_2} & \frac{V_{bus} \cdot R_{sc}}{L_2^2} \\ R_{sc} \cdot V_{bus} & \frac{V_{bus}}{L_2 \cdot C_{sc}} - \frac{R_{sc}^2 \cdot V_{bus}}{L_2^2} \end{bmatrix} \text{ et } det(Q_c) = -\frac{V_{bus}^2}{L_2^2 \cdot C_{sc}}
$$

donc  $rang(Q_c) = 2$  si  $V_{bus} \neq 0$  système commandable

$$
Q_c = \begin{bmatrix} 1 & 0 \\ 0 & \frac{1}{L_2} \end{bmatrix}
$$
 et  $det(Q_o) = \frac{1}{L_2}$  donc  $rang(Q_o) = 2$  système observable

$$
\frac{3.9}{\underline{x}(t)} = \exp(A_1 \cdot t) \cdot \underline{x}_0
$$

$$
\frac{3.10}{\underline{x}(t)} = \int_{0}^{t} exp(A_{t}.(t-\tau)).B_{t}.\alpha_{t}.d\tau = A_{t}^{-1}.(exp(A_{t}.t) - 1).B_{t}.\alpha_{t}
$$

 $\frac{3.11}{16}$   $\underline{x}(t) = exp(A_i.t).\underline{x}_0 + A_i^{-1}.(exp(A_i.t) - I).B_i.\alpha_i$  somme de la solution de l'équation homogène et de la solution particulière.

$$
3.12 \qquad F = exp(A, t)
$$

$$
F = \begin{bmatrix} 1.17 & *e^{-0.89*t} - 0.17 & *e^{-6.06*t} & 84 & e^{-0.89*t} - e^{-6.06*t} \\ -0.0024 & *e^{-0.89*t} - e^{-6.06*t} & -0.172 & *e^{-0.89*t} + 1.172 & *e^{-6.06*t} \end{bmatrix}
$$

 $3.13 \quad G = A_1^{-1}$ .  $(exp(A_1.t) - 1)$ . B<sub>1</sub> ⎥ ⎦  $\begin{bmatrix} -63002*(e^{-0.89^{*}t}-e^{-6.06^{*}t}) \\ 120*(e^{-0.89^{*}t}-0.70*(e^{-0.66^{*}t}+750)) \end{bmatrix}$ լ ⎡  $\begin{aligned} = \left[ \begin{array}{cc} -63002*(e^{-0.89^{*}t}-e^{-6.06^{*}t}) \ 129*(e^{-0.89^{*}t}-879*(e^{-6.06^{*}t}) \end{array} \right] \end{aligned}$  $G = \begin{pmatrix} -63002*(-e^{-0.89*t}-e^{-6.06*t}) \ 129*(-e^{-0.89*t}-879*(-e^{-6.06*t}+750) \end{pmatrix}$ 

$$
\frac{3.14 \text{ } I_{L}(t) = 6300.2 \times (\exp(-6.06. t) - \exp(-0.89. t))}{I_{L}(\infty) = 0}
$$
 pôles  $p_{1} = -6.06 \text{ rad/s}$  et  $p_{2} = -0.89 \text{ rad/s}$  Zéro  $p_{Z} = 0$ 

3.16 Le bloqueur garde constante la grandeur sur Td soit  $u(t) = u(kT_d)$ 

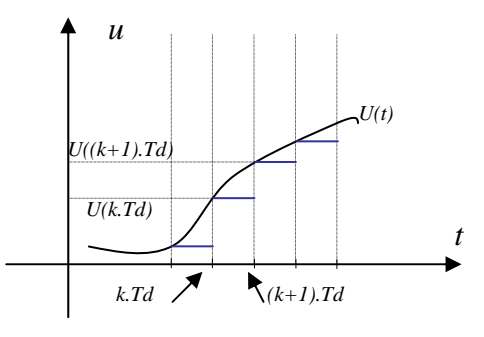

$$
\frac{3.17}{\underline{x}(k+1)} = z \cdot 1 * \underline{x}(k) \quad \text{alors} \quad z \cdot 1 * \underline{x}(k) = F_1 \cdot \underline{x}(k) + G_1 \alpha_1(k)
$$
\n
$$
(z \cdot 1 - F_1) * \underline{x}(k) = G_1 \alpha_1(k) \quad \Rightarrow \quad \underline{x}(k) = (z \cdot 1 - F_1)^{-1} \cdot G_1 \cdot \alpha_1(k)
$$
\n
$$
y(k) = C \cdot \underline{x}(k) \quad \Rightarrow \quad y(k) = C \cdot (z \cdot 1 - F_1)^{-1} \cdot G_1 \cdot \alpha_1(k) \quad \Rightarrow
$$
\n
$$
\frac{T(z) = C \cdot (z \cdot 1 - F_1)^{-1} \cdot G_1}{\underline{x}(k)}
$$

$$
\frac{3.18}{\dot{x}} = A_1 \cdot \underline{x} + B_1 \cdot \alpha, \Rightarrow (\rho I \cdot \underline{x}(\rho)) = A_1 \cdot \underline{x}(\rho) + B_1 \cdot \alpha, (\rho) \Rightarrow (\rho I - A_1) \cdot \underline{x} = B_1 \cdot \alpha,
$$

 $y(p) = C \cdot \underline{x(p)} \Rightarrow y(p) = C \cdot (p \cdot 1 - A_1)^{-1} \cdot B_1 \cdot \alpha_1(p) \Rightarrow$  $H(p) = C.(p.1 - A<sub>1</sub>)<sup>-1</sup>.B<sub>1</sub>$ 

$$
H(p) = \frac{\langle \text{Isc}(p) \rangle}{\alpha_1(p)} = \frac{-326087. p}{p^2 + 6,956. p + 5,401}
$$

$$
\frac{3.19}{T(z)} = \frac{-162.76z^{-1} + 162.76z^{-2}}{1 - 1.9965.z^{-1} + 0.9965.z^{-2}}
$$

$$
\frac{3.20}{S} \qquad GS = \frac{-162.76 + 162.76}{1 - 1.9965 + 0.9965} = 0
$$

3.21 Pôles  $Z_1 = 1 \t Z_2 = 0.9965$  Zéros  $ZZ_1 = 1$ Le pôle échantillonné s'exprime par  $Z_e = exp(\rho_c . T d$  )  $\;$  si Td est faible  $Z_e \rightarrow 1$ 

$$
Z_1 = \exp(-0.89 * 5e - 4) = 0.999555 \text{ et}
$$
  

$$
Z_2 = \exp(-6.06 * 5e - 4) = 0.996974
$$

Le sur-échantillonnage  $Td = 0.5$  ms entraine une perte de précision sur la représentation des pôles continus  $\frac{1}{2} = 1.12$  s 0.89  $\frac{1}{100}$  = 1.12 s et  $\frac{1}{100}$  = 0.165 s 6.06  $\frac{1}{\sqrt{2}}$  =

 $3.22$ 

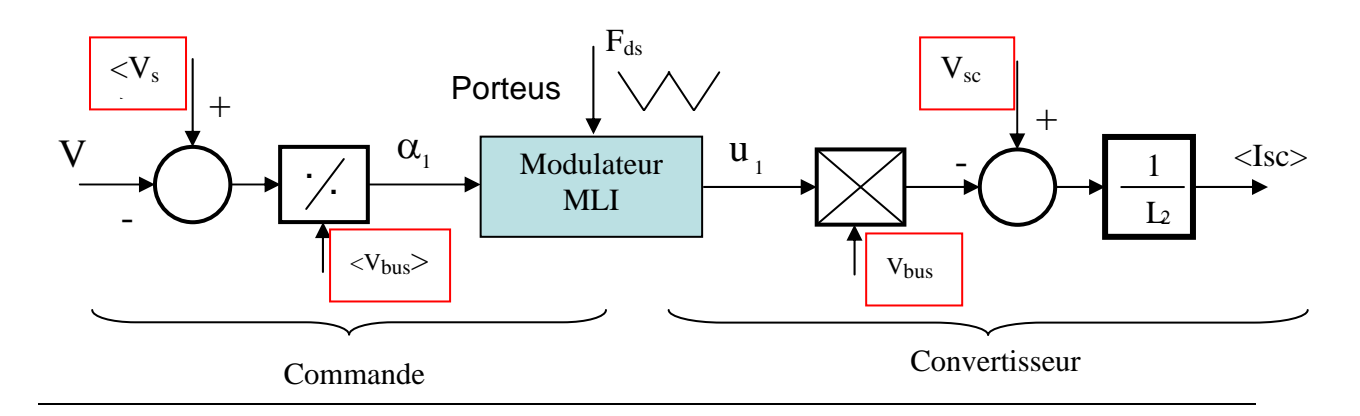

3.23 
$$
H_1(p) = \frac{<(p)}{V(p)} = \frac{1}{L_2.p}
$$

$$
T_{10}(z) = \frac{(Td/L_2)z^{-1}}{(1-z^{-1})}
$$

$$
T_{10}(z) = \frac{b_1 z^{-1}}{(1-z^{-1})}
$$

$$
\frac{3.25}{r_0} \qquad \frac{C(z^{-1}) = \frac{2.4803 - 2.1460.z^{-1}}{1 - z^{-1}}}{1 - z^{-1}} \qquad \text{ou}
$$
\n
$$
r_0 = (-2e^{-7d^2 2^2 \pi^2 \omega_{ds}/20} + 2)/b1, \qquad r_1 = (e^{-2^2 7d^2 2^2 \pi^2 \omega_{ds}/20} - 1)/b1,
$$

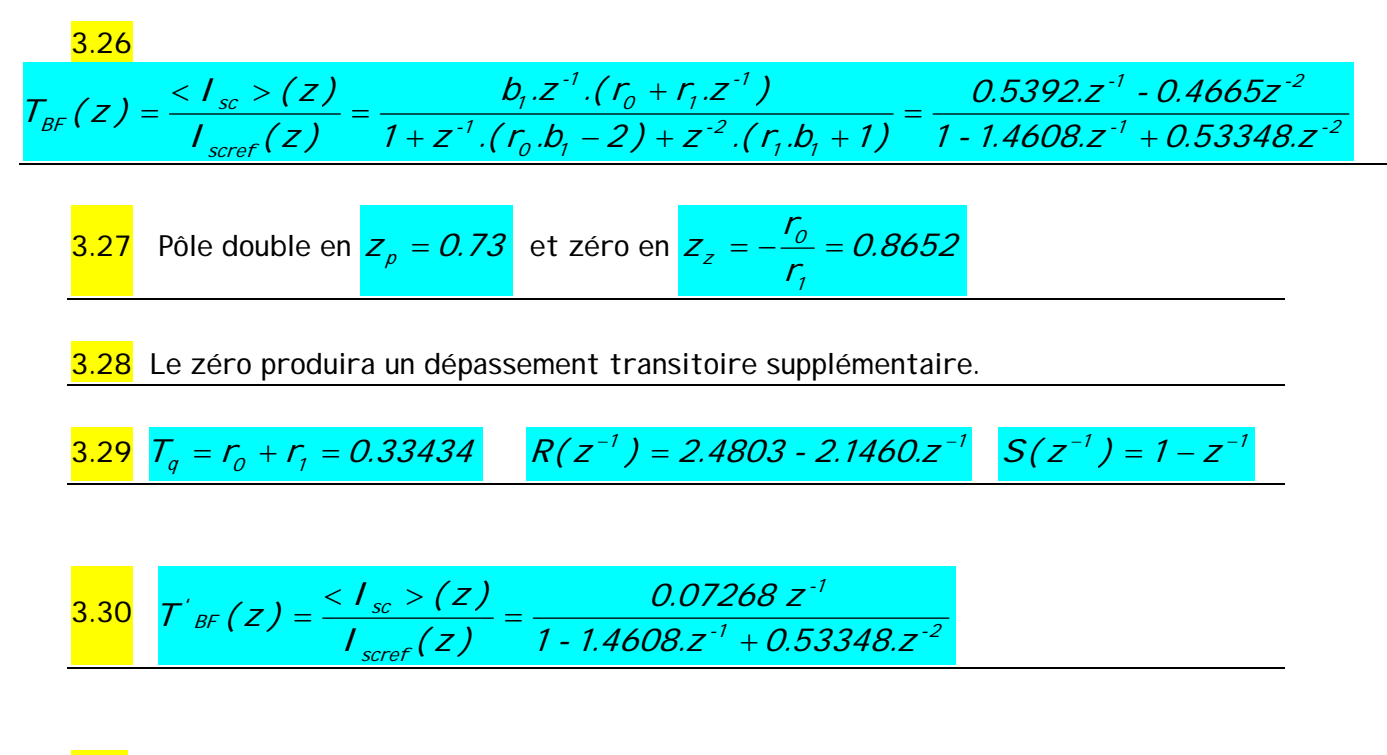

# $3.31$

Les pôles et le gain statique sont conservés, il n'y a pas de zéros supplémentaires introduits par rapport à la boucle ouverte, il n'y a pas de dépassement. Le temps de réponse est sensiblement le même.

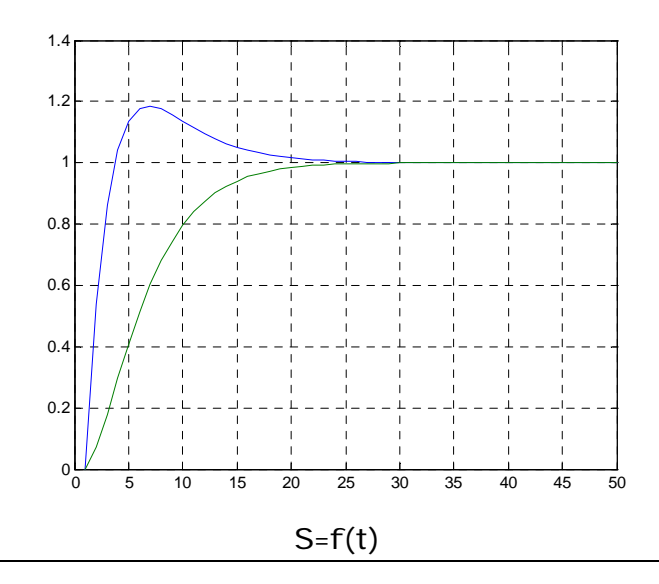

**MODE S** 

3.32

$$
L_2 \cdot \frac{dI_{sc}}{dt} = V_{sc} - V_{bus} \cdot (1 - u_2)
$$
  

$$
C_{sc} \cdot \frac{dV_{sc}}{dt} = -I_{sc} - \frac{R_{sc} \cdot C_{sc}}{L_2} V_{sc} + \frac{R_{sc} \cdot C_{sc}}{L_2} V_{bus} \cdot (1 - u_2)
$$

$$
\frac{3.33}{\chi} = A_2 \cdot \frac{\chi}{L_2} + B_2 \cdot \alpha_s
$$
\n
$$
\left[ \left\langle I_{sc} \right\rangle \right] = \left[ \begin{array}{cc} 0 & \frac{1}{L_2} \\ -\frac{1}{C_{sc}} & -\frac{R_{sc}}{L_2} \end{array} \right] \left[ \left\langle I_{sc} \right\rangle \right] + \left[ \begin{array}{c} \frac{V_{bus}}{L_2} \\ \frac{V_{bus} \cdot R_{sc}}{L_2} \end{array} \right] \cdot \alpha_s \right] A_2 = \left[ \begin{array}{cc} 0 & \frac{1}{L_2} \\ -\frac{1}{C_{sc}} & -\frac{R_{sc}}{L_2} \end{array} \right] B_2 \left[ \begin{array}{c} \frac{V_{bus}}{L_2} \\ \frac{V_{bus} \cdot R_{sc}}{L_2} \end{array} \right] \wedge
$$

3.34  $A_2 = A_1$   $B_2 = B_1$  Le système devient linéaire en prenant comme commande  $\alpha_3$  au lieu  $\alpha_2$ .

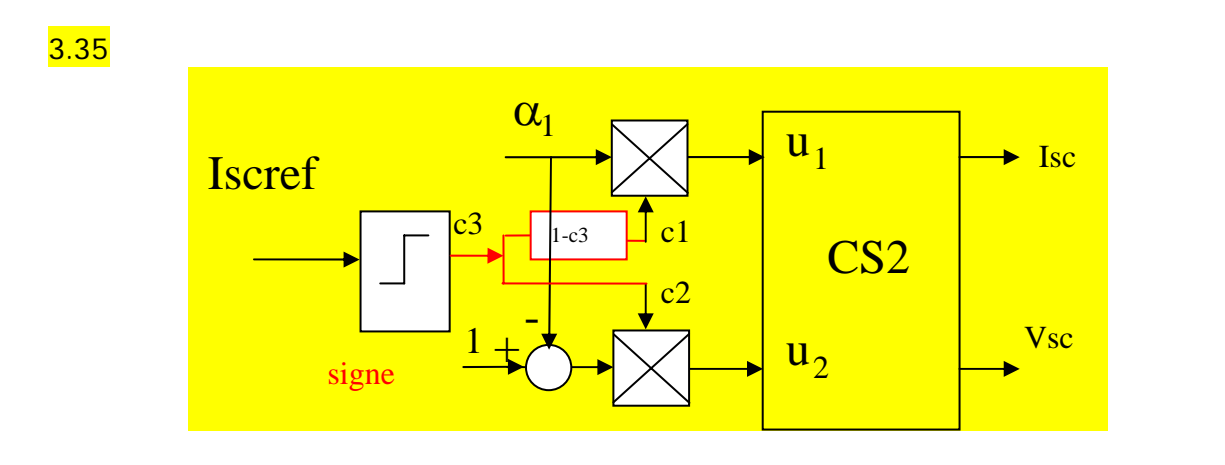

3.36 Au passage du zéro risque de rebonds, il est préférable de remplacer la fonction signe par un hystérésis.

# Partie 4 : Gestion de l'énergie

 $\frac{4.1}{I_{bus}} = I_{pac} + I_{bsc}$ 

$$
4.2 I_{bus} = \frac{P_{des} + P_{aux}}{V_{bus}}
$$

$$
\frac{4.3 \text{ Mode D}}{V_{sc}} = \frac{V_{bus} \cdot V_{bsc} \cdot \eta}{V_{sc}} \text{ Mode S } V_{sc} = \frac{V_{bus} \cdot V_{bsc}}{V_{sc} \cdot \eta}
$$

$$
\frac{4.4}{I_{scref}} = \frac{(P_{bus} - \eta_1.P_1)}{\eta.V_{sc}} \quad \text{et} \quad I_{lref} = \frac{P_1}{U_{sta}}
$$

$$
\frac{4.5}{I_{\text{screen}}} = \frac{(P_{\text{bus}} - P_2.\eta_1)}{V_{\text{sc}}.\eta} \text{ et } I_{\text{Lref}} = \frac{P_2}{U_{\text{sta}}}
$$

4.6 Nous sommes sur site propre et le profil des tronçons à venir est connu. Ainsi si SOF=-1 cela signifie que pour le tronçon suivant  $P_{bus} > P_2$  et il faudra fournir de l'énergie par la BSC.

4.7 De même, si SOF=1 cela signifie que pour le tronçon suivant  $P_{\text{bus}} < 0$  il faudra récupérer de l'énergie par la BSC.

4 .8 Si SOF=0 cela signifie que pour le tronçon suivant  $P_1 > P_{bus} > P_2$ , il faut éviter les transferts d'énergie.

4.9 SOF=1 & SOC=1

\n
$$
I_{Lref} = \frac{P_1}{U_{sta}} \quad \text{& } I_{scref} = \frac{(P_{bus} - \eta_1 P_1)}{\eta_1 V_{sc}}
$$
\nSOF=1 & SOC=0

\n
$$
I_{Lref} = \frac{P_{bus}}{\eta_1 U_{sta}} \quad \text{& } I_{scref} = 0
$$

$$
\textbf{4.10} \quad \text{SOF}=\text{-1} \quad \& \quad \text{SOC}=\text{1} \quad \textbf{I}_{\text{Lref}} = \frac{P_{\text{bus}}}{\eta_1.U_{\text{sta}}} \quad \& \quad \textbf{I}_{\text{screen}} = O
$$

SOF=-1 & SOC=0 
$$
I_{Lref} = \frac{P_2}{U_{sta}}
$$
 &  $I_{scref} = \frac{P_2 \cdot \eta_1 - P_{bus}}{V_{sc}}$ 

$$
\frac{4.11}{4.11} \text{SOF} = 0 \text{ & } \text{SOC} = 0 \text{ ou } 1
$$
\n
$$
I_{\text{Lref}} = \frac{P_{\text{bus}}}{\eta_1 \cdot U_{\text{sta}}} \quad \text{&} \quad I_{\text{screen}} = 0
$$

$$
4.12 \t I_{Lref} = \frac{P_1}{U_{sta}} \t I_{scref} = \frac{P_1 \cdot \eta_1 + P_{bus}}{V_{sc}}
$$

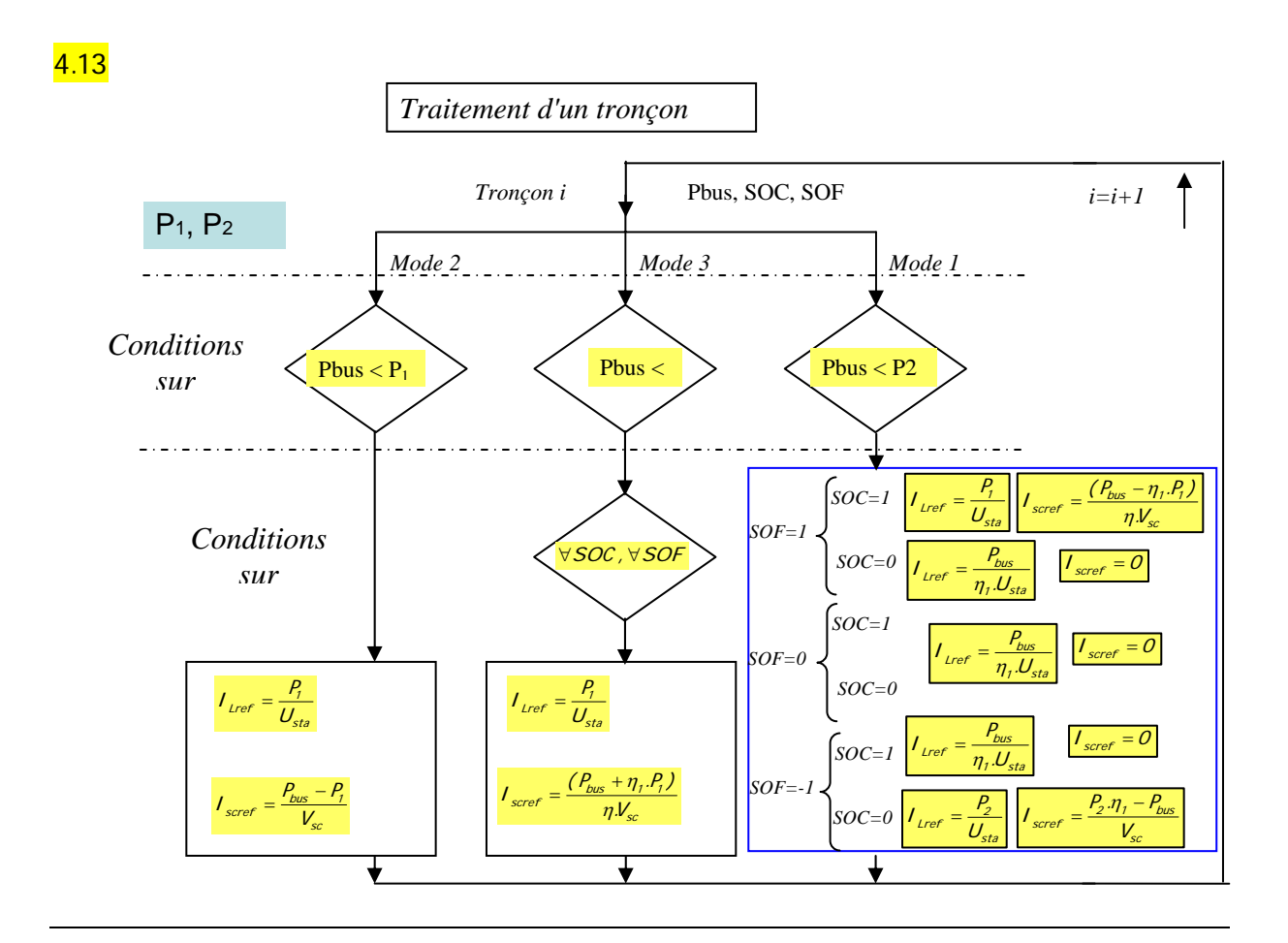

$$
4.14 \qquad \text{SOF=1 & SOC=1} \qquad \qquad I_{Lref} = \frac{P_2}{U_{sta}} \qquad \qquad 8 \qquad I_{scref} = \frac{(P_{bus} - \eta_1.P_2)}{\eta.V_{sc}} \qquad \qquad \text{MD=0}
$$
\n
$$
\text{SOF=1 & SOC=0} \qquad I_{Lref} = \frac{P_2}{U_{sta}} \qquad \qquad 8 \qquad I_{scref} = 0 \qquad \qquad \text{MD=1}
$$

4.15 SOF=-1 & SOC=0 
$$
I_{Lref} = \frac{P_2}{U_{sta}}
$$
 &  $I_{scref} = \frac{P_{bus} - \eta_1 P_2}{\eta_1 V_{sc}}$  MD=0  
\nSOF=-1 & SOC=1  $I_{Lref} = \frac{P_2}{U_{sta}}$  &  $I_{scref} = 0$   
\nAD=1  
\n4.16 SOF=0 & SOC=0  $I_{Lref} = \frac{P_2}{U_{sta}}$  &  $I_{scref} = \frac{P_{bus} - P_2 \cdot \eta_1}{\eta_1 V_{sc}}$  MD=0  
\nSOF=0 & SOC=1  $I_{Lref} = \frac{P_2}{U_{sta}}$  &  $I_{scref} = 0$  MD=1

4.17 Il serait intéressant d'avoir un indicateur de l'état de charge de la BSC pour gérer au mieux les fonctionnements dégradés.

# *Composition d'électronique*

Durée : 6 heures - coefficient 1

L'épreuve d'électronique de la session 2008 a pour support un appareil photo numérique. L'étude porte sur la chaîne d'acquisition et de stockage de l'image. Les connaissances scientifiques dans les domaines de la physique et des mathématiques d'un premier cycle universitaire sont nécessaires pour aborder ce sujet.

Le sujet comporte sept parties indépendantes, couvrant différents domaines de l'électronique. L'introduction apporte des indications spécifiques à la technologie des capteurs CCD. La lecture et la compréhension des informations permettent de répondre à plusieurs questions.

La première partie fait appel à des savoirs transversaux indispensables à l'analyse d'un produit. Le diagramme FAST et le GRAFCET sont peu ou mal connus des candidats.

La deuxième partie décrit pas à pas le lien entre les signaux de commande du capteur CCD et le transfert des charges dans les registres à décalage.

La troisième partie est consacrée à la mise en œuvre du capteur CCD. Elle demande une bonne capacité de lecture et d'analyse d'une documentation technique. Elle a été traitée superficiellement par un grand nombre de candidat.

La quatrième partie traite de l'étage de sortie et du bruit qu'il génère. La lecture de l'introduction permet de répondre à une partie des questions.

La cinquième partie porte sur la conversion analogique numérique avec une focalisation sur le double échantillonnage corrélé

La sixième partie se situe dans la continuité du sujet de la session 2007 avec un traitement de l'image pour un codage JPEG. L'algorithme d'Huffman ne peut pas être ignoré par les candidats.

La septième partie met en évidence une faible maîtrise par de nombreux candidats du fonctionnement d'un hacheur quatre quadrants et de sa modélisation.

# **Thème support** : APPAREIL PHOTO NUMERIQUE

Un **appareil photographique numérique** est un appareil photographique qui capte la lumière sur un support de type électronique et qui convertit l'information reçue par ce support pour la coder numériquement. Un appareil photo numérique utilise un capteur CCD ou CMOS pour acquérir les images, et les enregistre sur des cartes mémoire

# **Historique**

Tout remonte à l'invention du capteur CCD en 1970. Apparaissent alors les premières caméras vidéo destinées aux particuliers. Le constructeur Sony décide en 1981 d'utiliser ses connaissances dans le domaine de la vidéo pour fabriquer un appareil photo magnétique. Un disque magnétique permet le stockage de 50 images en couleurs d'une définition de 490 × 570 points (280 000 pixels), au format NTSC. En 1989, Canon propose le *Xapshot*, destiné au grand public, qui dispose d'une définition de 786 × 300 points. En 1991, le département *Kodak Digital Science* de Kodak sort un *dos numérique* pour un appareil photo reflex classique, le Nikon F3. À partir de 1995-1996 apparaissent des appareils photo numériques tels que nous les connaissons à l'heure actuelle, équipés d'un écran LCD en couleurs à l'arrière. L'explosion du marché se produit vers 1997-1998 avec une rapide multiplication des modèles. La définition, d'abord inférieure au million de pixels, croît rapidement, jusqu'à dépasser les 12 millions en 2006.

# *Prise de vue numérique*

# **Capture**

Les systèmes optiques (objectif, viseur optique, chambre reflex), de ces appareils sont voisins des solutions argentiques, à l'exception de l'obturateur qui n'est pas nécessaire. Un composant électronique sensible à la lumière, le capteur traduit les informations lumineuses en signaux électriques. L'image est traduite en une matrice de valeur de luminance, l'image numérique qui sera,

après traitement, stockée dans un dispositif de mémoire électronique, généralement une carte mémoire flash de petit format. La petite taille des capteurs donne aux objectifs d'appareils numériques une profondeur de champ supérieure à celle d'un appareil argentique à cadrage identique.

En fonction de l'appareil et des réglages, les points (pixels) de l'image sont traités de manière à améliorer le rendu : interpolation pour reconstituer les couleurs, filtrage pour diminuer le rapport signal sur bruit, accentuation pour augmenter la netteté, correction des couleurs (balance des blancs), etc.

# **Transfert et stockage**

Ces informations résultantes sont groupées dans un fichier informatique. On rencontre deux grandes familles de fichiers : les fichiers JPEG sont des fichiers compressés. L'électronique de l'appareil applique l'algorithme de compression en fonction du taux sélectionné ; Les fichiers RAW sont des fichiers « propriétaires » (dont la définition n'est pas publiée), propres à chaque fabricant contenant toute l'information captée après traitement mais avant toute compression. Enfin, en plus de l'image proprement dite, ces fichiers transportent des informations sur les conditions de prises de vue (en-tête Exif), qui peuvent être lues totalement ou partiellement par de nombreux logiciels. Le transfert des données peut être fait par un câble (USB en général), par extraction et lecture de la carte mémoire sur un ordinateur.

# **Organisation d'un système d'acquisition d'image**

La technologie CCD (Charge Coupled Device), a accru la résolution à des coûts de fabrication très bas. Cependant, certaines des contraintes typiques des CCD restent inchangées, comme le niveau très bas du signal de sortie et les sources de bruit inhérentes. En outre, la résolution implique une vitesse de lecture élevée.

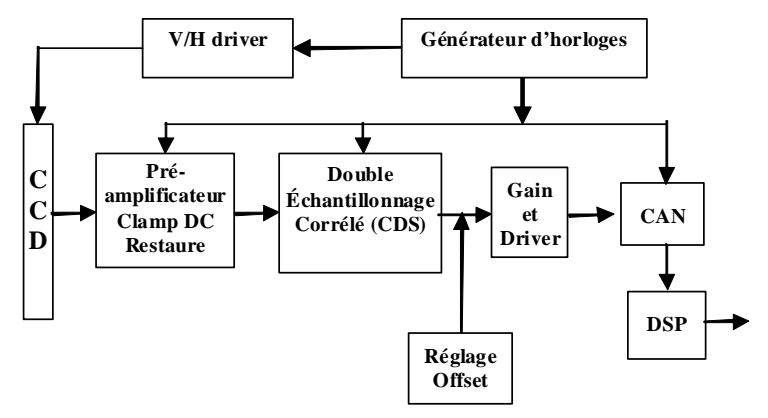

Le capteur CCD est l'élément central dans un système d'acquisition d'image. Le concepteur doit maîtriser les contraintes sur le traitement du signal issu du CCD afin de d'obtenir les performances maximales. Le signal de sortie du CCD est un flux constant de pixels. Ceci explique la forme typique de la tension formée de niveaux constants. Ce signal de sortie comporte également une tension continue de polarisation de plusieurs volts. Le signal traverse un étage d'adaptation et d'amplification faible bruit. L'étape suivante doit permettre une réduction de bruit, le détail du circuit spécifique aux CCD: le double échantillonneur corrélé (CDS). Suit un étage amplificateur à commande automatique de gain (AGC), ou à gain fixe avec offset ajustable. Avant l'entrée dans le convertisseur analogique numérique.

# **Organisation interne**

Le capteur CCD est organisé en de multiples registres à décalage verticaux et habituellement un registre à décalage horizontal, chacun deux requiert des horloges différentes. Le flux s'effectue comme suit : le pixel convertit la lumière (photons entrants) en électrons qui sont stockés en tant que charge électrique. Ensuite la charge est transférée vers le bas du registre vertical comme avec un convoyeur au registre à décalage horizontal. Celui-ci rassemble les pixels d'une ligne et les transporte en série à l'étage de sortie qui convertit la charge en une tension. Cette tension est alors disponible en sortie elle a la forme d'impulsion.

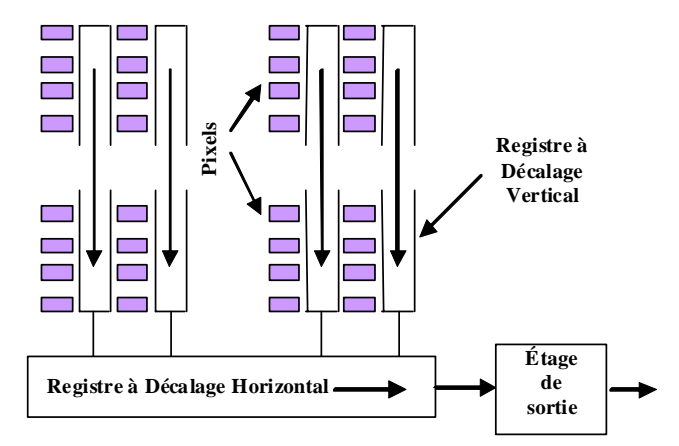

Avec un capteur CCD standard, la plupart des pixels détecte la lumière. Il possède également de petites sections au début et à la fin de chaque segment vertical qui sont couverts et donc correspondent à un « noir optique ». Ces pixels auront toujours le niveau de tension représentant le noir. Certains circuits de traitement d'image les exploitent comme pixels de référence pour ajuster l'offset du signal.

# **Étage de sortie interne**

Le schéma ci-contre représente l'étage de sortie d'un capteur CCD. Cet étage est chargé de la détection de la charge. La charge e est entrée dans le registre à décalage horizontal. Le transfert de chaque charge est commandé par l'horloge horizontale puis stockée dans le condensateur de  $conversion (C<sub>S</sub>)$ . Une valeur typique pour un tel condensateur est 0,1pF à 0,5pF. La charge représentant l'intensité de la lumière pour ce pixel est convertie en une tension par le condensateur C<sub>S</sub>. Un transistor MOSFET configuré en suiveur isole le condensateur, il est relié à la résistance de charge,  $R_L$ . Le signal représentant l'image est alors disponible en Vout pour un traitement numérique.

Comme indiqué dans la figure ci-contre, la tension de sortie est constituée d'une série de tensions continues. Une période de pixel se compose de trois niveaux différents : (1) l'« initialisation», (2) le « niveau de référence », (3) et le « niveau du pixel».

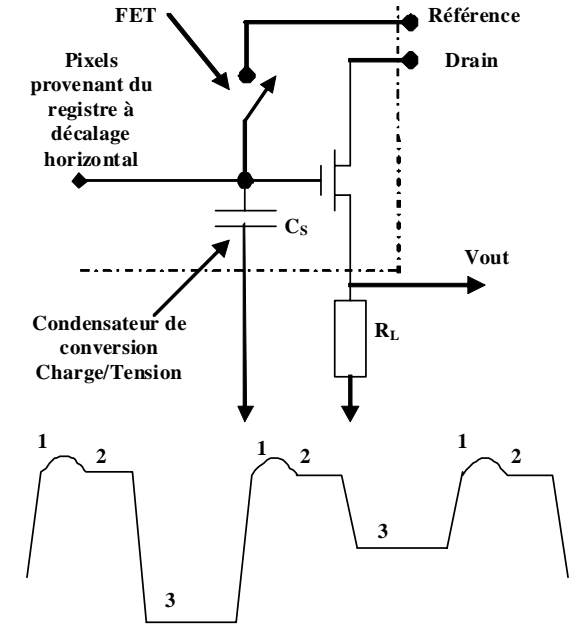

Une séquence de sortie commence par l'initialisation du condensateur Cs. Le commutateur est fermé, le condensateur de sens est chargé à la tension initiale de référence. Cette tension peut être élevée, jusqu'à 12V. La fermeture du commutateur provoque une surtension au-delà de la tension d'alimentation ceci est du au couplage capacitif avec transistor MOSFET. Après décroissance de cette surtension, le condensateur reflétera la référence (niveau de tension 2). Une fois que le condensateur a été initialisé, le commutateur s'ouvre et la charge du pixel est transférée au condensateur.

Une caractéristique importante des capteurs CCD est la sensibilité. C'est la valeur de la tension par électron, S<sub>V</sub>=V<sub>OUT</sub>/e . (en µV/électron)

# **Limitation des performances**

Le principal facteur limitant les performances est le bruit. Les sources de bruits sont :

- Étage de sortie : bruit kT/C
- Semi-conducteur : bruit blanc, scintillation
- Résistances : bruit thermique
- CAN : bruit de quantification
- Réseau : 50 ou 60Hz

La limite inférieure de la dynamique d'un système d'acquisition d'image est fixée par le plancher de bruit. Différentes méthodes sont utilisées pour maximaliser la dynamique et optimiser le signal à l'entrée du convertisseur A/N mais une bonne connaissance des sources de bruit est nécessaire. La principale source de bruit est appelé bruit en kT/C il est du à la résistance du canal du FET.

Le transistor MOSFET contribue lui aussi au bruit : du bruit de scintillation (en 1/f) et du bruit blanc d'origine thermique. D'autre part, chaque résistance est une source de bruit blanc d'origine thermique. Le bruit de quantification vaut 12  $q/\rule{0em}{1em}_{\rule{0em}{1em}\rule{0em}{1em}}$ , avec q la valeur du LSB du

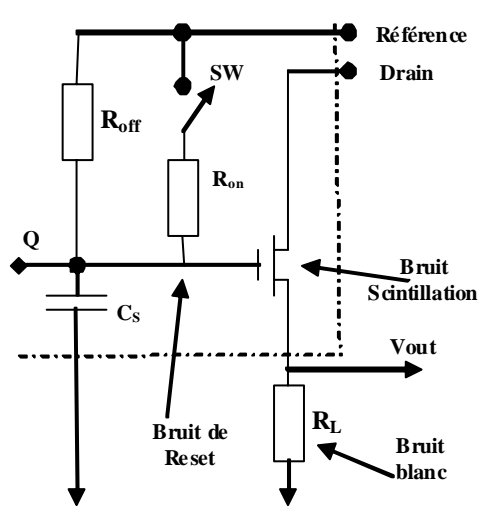

convertisseur

# **Bruits de l'étage de sortie**

C'est encore en observant l'étage de sortie du CCD qu'on peut identifier les différentes sources de bruits.

- BRUIT DE RESET : le bruit thermique produit par la résistance  $R_{ON}$  du canal du FET SW. Ce bruit est souvent désigné par le terme bruit en kT/C (exprimé en charge équivalente d'électrons) avec une valeur typique de 100 à 300 **Référence**
- électrons, c'est la principale limite de détection de signaux de faible valeur.
- BRUIT DE SCINTILATION : dénommé aussi bruit en 1/f (flicker noise). Il est produit par le MOSFET, il est dû aux défauts du cristal de silicium.
- BRUIT BLANC : il dépend de la température et vaut  $\sqrt{4kTRB}$  , il est en particulier dû à la résistance R<sub>L</sub>.

# **Le bruit de reset**

Les composants à l'origine du bruit de reset sont le condensateur C<sub>S</sub> et l'interrupteur SW représenté par sa résistance à l'état passant  $R_{ON}$ . Le condensateur est considéré comme non bruyant. Toutefois, dans le cadre d'un système échantillonné, il présente un bruit dû au reset périodique. À la résistance de l'interrupteur, est associé un bruit thermique. Ce bruit est transféré au condensateur lorsque l'interrupteur est ouvert. Comme la résistance  $R_{ON}$  est petite, le bruit diminue, mais la bande passante (RC) augmente. Le bruit est calculé de la façon suivante :

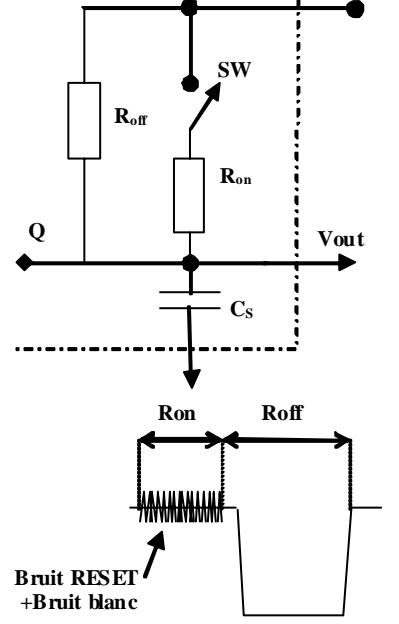

Le bruit thermique de la résistance vaut :  $e_n = \sqrt{4kTRB}$  (Vrms) avec :

> k constante de Boltzman (1,38054 10 $^{23}$ ), T température absolue en kelvin (298K=25°C) R résistance à l'état passant de l'interrupteur en Ω, B bande passante de bruit en Hz

# **Le bruit blanc**

Le bruit blanc est produit par toute résistance et tout conducteur. La tension de bruit en Vrms est proportionnelle à la température T, la bande passante B et à la résistance R :  $e_{nw} = \sqrt{4kTRB}$ 

# **Le signal de sortie du capteur CCD**

Le chronogramme ci-contre représente le signal de sortie d'un capteur CCD. Ce signal peut être décrit au travers de cinq caractéristiques : la surtension du reset, le niveau du reset, l'amplitude du signal, la période pixel et la durée du pixel. Le signal de sortie n'est pas une sinusoïde mais une séquence de niveaux de tensions continues.

La séquence pour un pixel est constituée de :

> **La** surtension du reset : c'est une impulsion qui peut être relativement longue et qui est due au couplage capacitif du FET.

> > Le niveau de reset : le

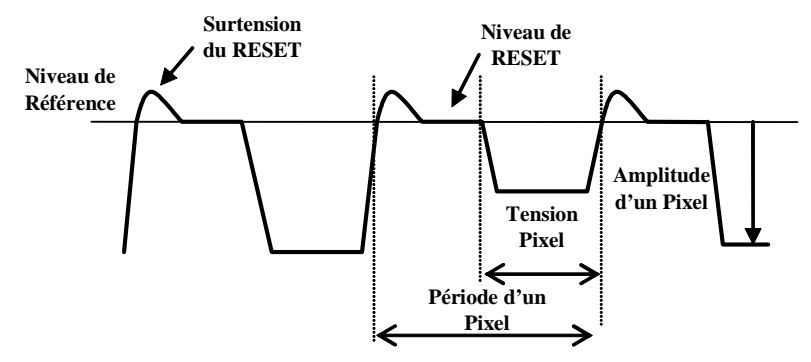

condensateur de conversion  $C_S$  est chargé à la tension finale de reset. Cette tension peut atteindre la valeur de 10V ou plus, nécessitant l'introduction d'un condensateur de découplage en sortie du capteur CCD.

 L'amplitude du signal : après la séquence de reset, le pixel est transféré. L'amplitude correspond à la charge produite par l'intensité de la lumière captée par le pixel. Comme la charge de l'électron est négative, cette tension est intrinsèquement négative.

Le taux de transfert est compris entre 1Mpixels/s et 20Mpixels/s.

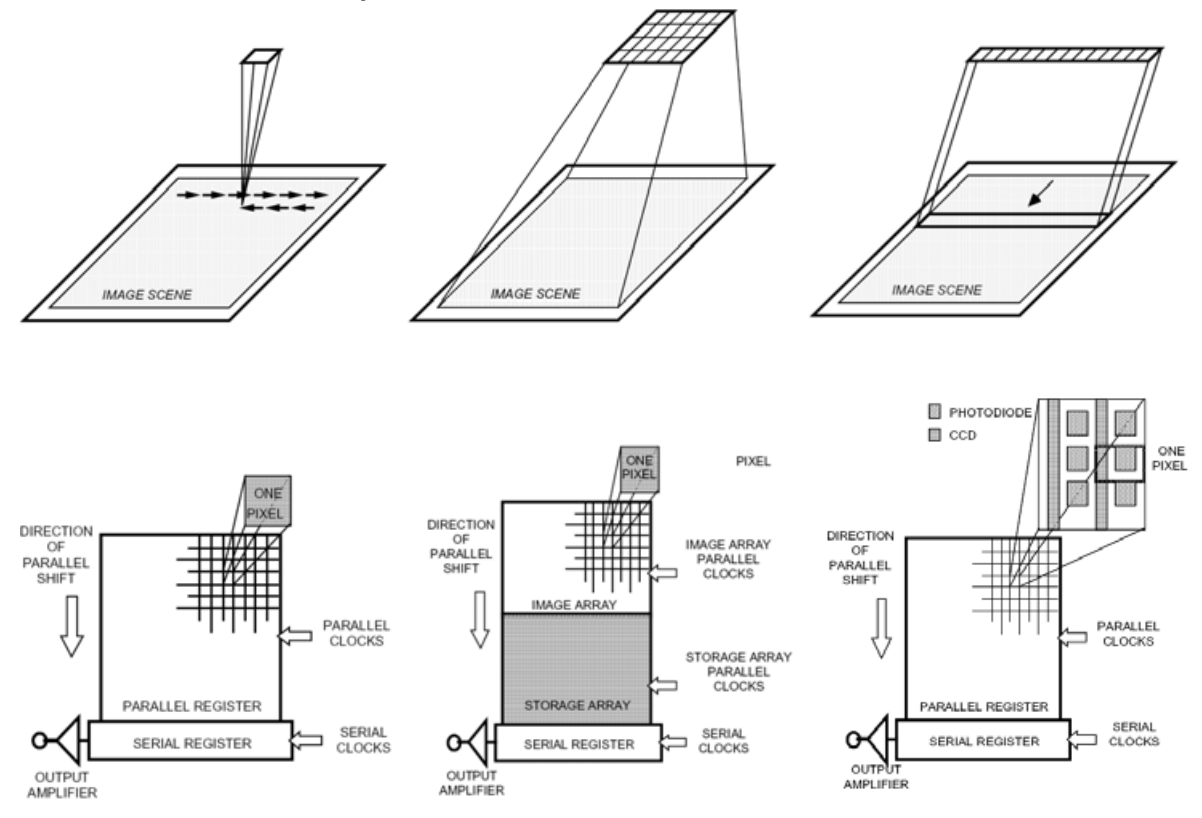

# **Formats et architecture des capteurs CCD**

# **Capteur CCD quatre phases**

Les registres à décalage du capteur CD sont constitués d'électrodes en polysilicium formant une suite de grilles chaînées entre elles le long d'un axe constituant une colonne. Si une tension élevée est appliquée à l'une de ses grilles, un puit de potentiel se forme sous la grille jusqu'à ce qu'une tension basse forme une barrière de potentiel. Quatre grilles sont utilisées par pixel, pendant la phase d'intégration, si nous portons la tension des grilles Φ1 et Φ2 au niveau haut pendant que nous maintenons les grilles Φ3 et Φ4 au niveau bas, nous formons ainsi un puit de potentiel qui intègre et

accumule les charges produites par les photons sur le pixel Pn. Si les grilles Φ1 et Φ3 changent de polarité le paquet de charges et contraint de se déplacer sous Φ2 et Φ3. Maintenant Φ2 et Φ4 inversent leurs polarités les charges se déplacent plus loin occupant le puit formé par les électrodes Φ3 et Φ4. Ce processus déplace les charges sous les grilles  $Φ1$  et  $Φ2$  du pixel suivant  $P_{n+1}$ , cela termine le cycle de transfert.

Le paquet de charge est décalé vers la sortie afin que les électrons (qui représentent des charges) soient convertis en tension. Une grille flottante suivie d'un amplificateur suiveur est couramment utilisée.

La première étape est la mise à zéro de la grille flottante au travers d'une grille de reset ΦR et d'un drain de reset RD cela fixe le potentiel zéro. Ce niveau zéro est converti en tension il constituera le niveau de référence.

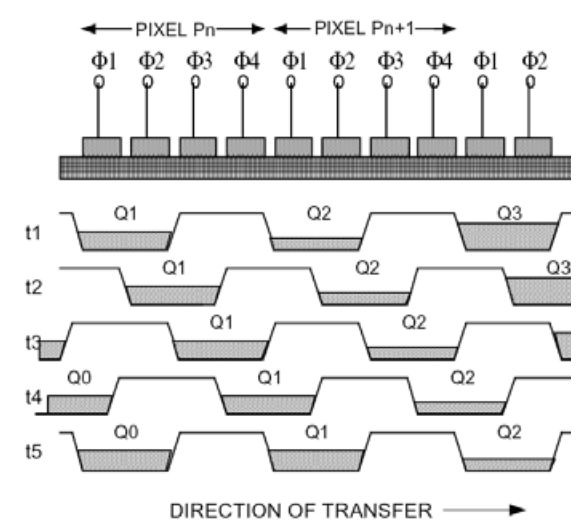

La charge est ensuite décalée, elle tombe dans la zone de diffusion flottante. La variation de potentiel qui s'en suit est convertie en une tension disponible sur la broche de sortie. La différence entre la référence (zéro) et le potentiel de la grille flottante constitue le signal image du pixel.

# **QUESTIONS**

# **I. Organisation fonctionnelle** *(On consultera les documents techniques (DT) nécessaires)*

Le cahier des charges fonctionnel de cet appareil numérique conduit à la description suivante : **Fonction d'usage :** Acquérir une image, la stocker sur un support numérique.

Transférer les images vers un téléviseur ou un ordinateur.

# **Fonctions contraintes :**

• Fc1 : Alimentation autonome

- Fc2 : Affichage sur un écran LCD
- Fc3 : Différents programmes de prise de vue et de réglages
- Fc4 : Autofocus
- Fc5 : Dimensions réduites
- Fc6 : Flash intégré
- Fc7 : Coût inférieur à 400€

**Q1.** Proposer un diagramme FAST correspondant aux fonctions ci-dessus.

**Q2.** Compléter le FAST de la fonction « Acquérir l'image » (Document réponse **DR1**)

**Q3.** Compéter le schéma fonctionnel de FP1. (Document réponse **DR2**)

**Q4.** Proposer un GRAFCET du point de vue système pour la prise d'une photo.

# **II. Acquisition de l'image – Capteur CCD approche externe**

L'objectif de l'appareil photographique est assimilable à une lentille.

- **Q5.** Rappeler les caractéristiques optiques de l'appareil numérique.
- **Q6.** Déterminer les focales extrêmes de cet appareil.

Le capteur CCD est centré sur l'axe de la lentille. On suppose que la mise au point est faite sur l'infini.

- **Q7.** De combien et dans quel sens faut-il déplacer la lentille si on veut photographier un objet situé à 5m ?
- **Q8.** Dans le cas de la mise au point à l'infini, l'objet étant à 5m déterminer les dimensions de la portion de plan photographiée. Préciser le grandissement angulaire.
- **Q9.** En déduire les dimensions de l'objet représenté par un pixel pour les deux focales extrêmes.

L'acquisition de l'image peut se faire suivant trois procédés : acquisition d'un point, d'une ligne ou d'une surface.

**Q10.** Décrire le fonctionnement de ces trois procédés. Indiquer les avantages et les inconvénients de chacun d'eux.

Le capteur utilisé dans cette application est constitué de cellules photoélectriques et de registres à décalages permettant d'extraire chacun des pixels. Il existe trois types d'architectures permettant d'extraire les pixels : Full Frame (FF), Frame Transfert (FT) et Interline (IL).

**Q11.** Décrire chacune de ses architectures. Indiquer les avantages et les inconvénients de chacune d'elles.

L'acquisition est effectuée en 3 étapes :

- a. L'**exposition** qui convertit la lumière en une charge électrique dans des zones appelées pixels ;
- b. Le **transfert de charges** qui permet de déplacer des paquets de charges sur le substrat de silicium ;
- c. La **conversion** des charges en une tension et l'amplification en sortie.

**Q12.** Représenter, sur le document réponse **DR3**, les chronogrammes des signaux Φ1, Φ2, Φ3 et Φ4. Préciser le rôle de chacun d'eux.

- **Q13.** Identifier les caractéristiques du capteur ICX406AQ. (procédé d'acquisition de l'image, architecture, fonctionnement, format, nombre de pixels, dimensions)
- **Q14.** À partir des chronogrammes décrivant le fonctionnement du capteur identifier les différentes phases décrites dans la question Q12.

*Pour les parties qui suivent, vous vous réfèrerez aux documents DT2 à DT8.* 

# **III. Acquisition de l'image – Capteur CCD mise en œuvre**

**Q15.** Indiquer quel mode est actif lors de la mise sous tension de l'appareil. Identifier les fonctions qui sont actives dans ce cas.

Lors de l'appui sur le déclencheur **TRG**, la phase d'exposition est active, sa durée dépend des conditions d'éclairement. Le mode « Frame readout» est ensuite activé.

**Q16.** Indiquer quel mode est actif lors de la mise sous tension de l'appareil. Identifier les fonctions qui sont actives dans ce cas.

**Q17.** Identifier et décrire les modes de fonctionnement du capteur.

Dans la suite on se placera dans le mode « Frame readout» et on considèrera une image au format PAL 3,57 image/s.

- **Q18.** Compléter le document réponse **DR4**.
- **Q19.** Indiquer les évènements déclanchant et arrêtant la phase d'exposition.
- **Q20.** Les signaux V<sub>VD</sub> et V<sub>HD</sub> sont fournis par un ASIC gérant le séquencement du capteur. Décrire leur rôle.
- **Q21.** Calculer le temps mis pour extraire une image.
- **Q22.** Déterminer les durées, minimales, à l'état bas et à l'état haut du signal  $V_{VD}$ .
- **Q23.** Déterminer les durées, minimales, à l'état bas et à l'état haut du signal V<sub>HD</sub>.
- **Q24.** Déterminer la fréquence de l'horloge d'extraction des pixels.
- **Q25.** Analyser le rôle des pixels « black ».
- **Q26.** Identifier la phase de fonctionnement correspondant au chronogramme intitulé : « Drive Timing Chart (High-speed Sweep Operation) »
- **Q27.** Calculer la période et la durée à l'état haut des signaux  $V_{1A,1B}$  et  $V_{3A,4B}$ .
- **Q28.** Repérer  $V_2$  et  $V_4$  par rapport à  $V_{1A,1B}$  et  $V_{3A,4B}$ . Indiquer la durée de cette organisation.
- **Q29.** Déterminer l'ordre d'extraction des pixels.
- **Q30.** Proposer une organisation de la mémoire de stockage des pixels.

Grâce à un filtre, dit de Bayer, constitué de cellules colorées des couleurs primaires, chaque pixel du capteur ne voit qu'une seule couleur : rouge, vert ou bleu. Sur chaque groupe de 4 pixels on trouve un pixel pour le bleu, un pixel pour le rouge et deux pixels pour le vert ; cette répartition correspond à la sensibilité de notre vision.

- **Q31.** Indiquer la nature de ce filtre. Justifier.
- **Q32.** Représenter le contenu des plans mémoires R, V, B avant et après filtrage.
- **Q33.** Proposer une méthode de reconstruction des informations absentes
- **Q34.** Écrire un algorithme permettant de reconstituer les couleurs manquantes.
- **Q35.** Indiquer les inconvénients de ce procédé de reconstruction. Donner un exemple mettant en évidence des aberrations lors de la reconstruction de l'image.

**Q36.** Retrouver dans le cas d'une image les notions d'échantillonnage, de quantification, de fréquence de Nyquist.

**Q37.** Indiquez les défauts susceptibles de se produire en cas de non respect du critère de Nyquist.

# **IV. Acquisition de l'image – Capteur CCD étage de sortie**

La principale caractéristique de l'amplificateur interne au capteur CCD est la conversion d'un paquet de charges en tension ou en courant. Outre cette conversion, il doit avoir de bonnes caractéristiques vis-àvis du bruit et doit être capable de piloter la charge externe à la fréquence de lecture des pixels.

Une méthode pour détecter les charges est d'utiliser une zone de diffusion flottante (FD) qui, avec l'entrée de l'amplificateur interne, constitue un nœud capacitif. La tension  $V_{RG}$  commande le reset après la lecture de chaque pixel.

> Q38. Déterminer la nature des étages M<sub>1</sub>, M<sub>2</sub> et  $de M<sub>C1</sub>$ .

**Q39.** Déterminer la valeur de V<sub>OUT</sub>.

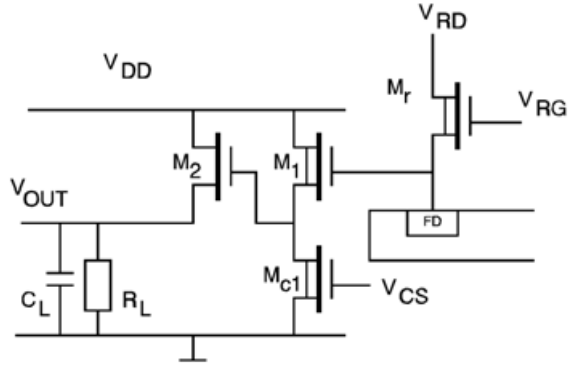

En considérant une valeur de 0,1pF pour le condensateur équivalent au nœud capacitif (FD). Q40. Calculer la sensibilité S<sub>V</sub> du capteur CCD.

Le modèle du capteur CCD possède un seul pôle (voir introduction, paragraphes « Etage de sortie interne » et suivants). B est la bande passante à -3dB multipliée par π/2, que nous noterons NBW .

- **Q41.** En prenant : C<sub>S</sub>=0,1pF, R<sub>ON</sub>=2k Ω, calculer NBW puis le bruit de reset e<sub>nr</sub>.
- **Q42.** En considérant que la plus petite charge détectable est l'électron, déterminer (en électrons) la valeur du bruit de reset.
- **Q43.** La résistance de sortie d'un capteur CCD, incluant la charge, est comprise entre 200Ω et 20kΩ. Déterminer les valeurs extrêmes du bruit blanc, e<sub>nw</sub>, pour une bande passante  $B = 1MHZ$ .
- **Q44.** Avec un signal d'amplitude maximale 1V, déterminer le rapport signal sur bruit puis le nombre minimum de bits sur lequel devra se faire la conversion analogique numérique.

# **V. Acquisition de l'image – Conversion A/N**

**Q45.** Expliquer le rôle du circuit CXD3400N.

**Q46.** Compléter les chronogrammes du document réponse **DR5**.

La tension représentant l'intensité lumineuse est transmise à un circuit qui va assurer, entre autre la conversion, analogique numérique.

- **Q47.** Analyser le fonctionnement de l'ensemble organisé autour du transistor Q<sub>1</sub> (DT8). Déterminer le rôle du condensateur C7.
- **Q48.** Justifier le choix de ce transistor.
- **Q49.** En déduire la tension d'entrée du convertisseur.

L'étage d'entrée du circuit AD9849 est constitué par un CDS (Correlated Double Sampler).

- **Q50.** Présenter le principe de cette fonction. Indiquer son rôle ainsi que le domaine d'utilisation. (amplitude, fréquence)
- **Q51.** Déterminer la valeur de la tension de sortie du CDS en présence de bruit à l'entrée. Préciser la nature du bruit.
- **Q52.** Proposer le schéma de principe d'une telle fonction.
- **Q53.** Représenter sur le document réponse **DR6** les instants d'échantillonnage.
- **Q54.** Indiquer le rôle de l'étage noté « DC restore ».
- **Q55.** Proposer un modèle de cet étage.
- **Q56.** Déterminer le cycle de fonctionnement de cet étage.
- **Q57.** Déterminer la tension pleine échelle du CAN. Calculer le bruit de quantification.
- **Q58.** Si le condensateur équivalent au nœud capacitif vaut 0,1pF. Calculer la limite de détection.

# **VI. Codage de l'image**

Une fois numérisé et stockée en mémoire, l'image est mise au format JPEG avant d'être transmise à la mémoire flash. Les trois étapes de la compression JPEG sont : la transformation DCT, la quantification puis le codage entropique

**Q59.** Expliquer le rôle de chacune de ces étapes.

- **Q60.** Justifier l'appellation « transformation 2D » pour la transformation DCT. Indiquez les effets de la quantification sur la qualité de l'image.
- **Q61.** Montrer l'intérêt du codage différentiel.
- **Q62.** Le codage entropique est effectué par un algorithme de Huffman. Présenter le principe de ce type de codage. 1 2 3 4 5 6 7 8

Le bloc de 64 pixels ci-contre représente une portion d'image codée en niveau de gris (00h pour le noir, FFh pour le blanc). Les cases de même nom ont le même niveau de gris.

**Q63.** Tracer l'histogramme de la figure ci-contre.

- **Q64.** Déterminer le codage de Huffman associé aux couples (symboles, fréquences) suivants : (A, 23) ;  $(B, 12)$ ;  $(C, 9)$ ;  $(D, 9)$ ;  $(E, 7)$ ;  $(F, 4)$ 
	- 6 B C A C C A D A 7 B | A | B | B | B | B | A | A 8 | A | B | F | F | F | F | A | A

1 A B E E E C D A 2 B | A | E | E | E | E | A | A 3 B C A D D A D A 4 B C C A A D D A 5 **B C C** A A D D A

- **Q65.** En déduire le taux de compression.
- **Q66.** Proposer le schéma fonctionnel du décodeur JEPG.

# **VII. Motorisation**

Les éléments de l'ensemble optique sont motorisés (Zoom, autofocus, diaphragme et obturateur). Les moteurs doivent être commandés dans les deux sens de rotation. Les moteurs sont pilotés par le circuit LB1938T.

- **Q67.** Relever les caractéristiques de ce circuit qui le rendent particulièrement adapté à cette application.
- **Q68.** Préciser la nature des sources interconnectées par les interrupteurs. Indiquer celles qui sont réversibles.
- **Q69.** Déterminer la caractéristique statique des interrupteurs K<sub>1</sub>, K<sub>2</sub>, K<sub>3</sub>, K<sub>4</sub>.
- **Q70.** Proposer un modèle de l'ensemble source, convertisseur, charge.

On appellera  $I<sub>E</sub>$  le courrant et E la tension fournis par la batterie ; I le courrant dans la charge et V la tension aux bornes de la charge. QI, QII, QIII et QIV sont les quatre quadrants du plan I,V.

- **Q71.** Établir l'enchaînement des différentes séquences sur une période de fonctionnement dans l'ordre indiqué sur le document réponse **DR7**.
- **Q72.** En déduire les formes d'ondes idéalisées obtenues pour ces séquences.
- **Q73.** Vous indiquerez sur le document réponse **DR7** les éléments (Diode ou Transistor) des interrupteurs actifs, la valeur du rapport cyclique ρ et le signe du courant I et de la tension moyenne  $V_{\text{mov}}$  aux bornes de la charge.

| <b>Type</b>                                                                  | Digital caméra                                                                                                    |
|------------------------------------------------------------------------------|----------------------------------------------------------------------------------------------------|
| Effective pixels                                                             | 4.0 million                                                                                                    |
| <b>CCD</b>                                                                   | 1/1.8-inch high-density CCD; total pixels: 4.13 million                                                                                                    |
| Image size (pixels)                                                          | • 2272 x 1704<br>$\cdot$ 1280 x 960<br>• 2048 x 1536<br>• 1024 x 768<br>$• 1600 \times 1200$<br>$•640 \times 480$                                                                                                    |
| Lens<br>Focal length<br>f/-number<br>Construction                            | • 3x Zoom Nikkor<br>• F = 8-24 mm (35 mm [135] caméra format équivalent: 38-114 mm)<br>• $f/2.8 - f/4.9$<br>• Nine elements in eight groups                                                                                                    |
| Digital zoom                                                                 | 4.0x                                                                                                    |
| Autofocus (AF)<br>Focus range measured<br>from lens)<br>Focus-area selection | Contrast-detect through-the-lens (TTL) AF<br>• 30 cm (1 ft.) - $\infty$ at widest angle (W), 60 cm (2 ft.)- $\infty$ at telephoto (T)<br>• Macro mode (Autofocus): 4 cm (1.6 in.) - $\infty$ at widest angle (W), 30 cm (1 ft.) - $\infty$<br>at telephoto (T)<br>Five-area multi AF and spot AF available |
| Monitor                                                                      | 1.5-inch 110,000-dot, low-temperature polysilicon TFT LCD with brightness                                                                                                    |
| Frame coverage                                                               | adjustment<br>Approximately 97% vertical and 97% horizontal                                                                                                    |
| Storage                                                                      |                                                                                                    |
| Média<br>File system                                                         | Type I CompactFlash <sup>™</sup> (CF) cards<br>Compliant with Design rule for Camera File Systems (DCF), Exif 2.2, Digital Print-<br>Order Format (DPOF)<br>Compressed: JPEG-baseline-compilant; (FINE-, NORMAL-, and BASIC-quality                                                                        |
| File format                                                                  | images)<br>Uncompresses: TIFF-RGB (HI-quality images)<br>Movies: QuickTime                                                                                                    |
| <b>Shutter Speed</b>                                                         | Mechanical and charge-coupled electronic shutter 8-1/1000 sec.;<br>Bulb (up to 60 sec. in M mode)                                                                                                    |
| Aperture Range                                                               | Electronically controlled preset aperture Two steps (f/2.8 and f/7.6 [W])                                                                                                    |
| Sensitivity                                                                  | ISO équivalent approximately 100, 200, 400 or Auto                                                                                                    |
| Interface                                                                    | <b>USB</b>                                                                                                    |
| Vidéo output                                                                 | User can choose from NTSC and PAL                                                                                                    |
| Power sources                                                                | Rechargeable Nikon EN-EL1 lithium-ion battery (supplied) or six-volt 2CR5<br>(DL245) lithium battery (available separately)                                                                                                    |
| Battery life (EN-EL1)                                                        | Approximately 90 minutes (as measured at room temperature [20°C/68°F] under<br>standard Nikon test conditions: zoom adjusted with each shot, flash used in<br>approximately one third of photographs, image quality set to NORMAL, image<br>size 2272 x 1704)                                              |
| Dimensions (W x H x D)                                                       | 95 x 69 x 52 mm (3.7 x 2.7 x 2.0 in.)                                                                                                    |

**DT 1** 

Weight Meight Approximately 225 g (7.9 oz.) without battery and memory card

# DT<sub>2</sub>

# **SONY**

# **ICX406AO**

# **SONY**

Diagonal 8.98mm (Type 1/1.8) Frame Readout CCD Image Sensor with a Square Pixel for Color Cameras

### **Description**

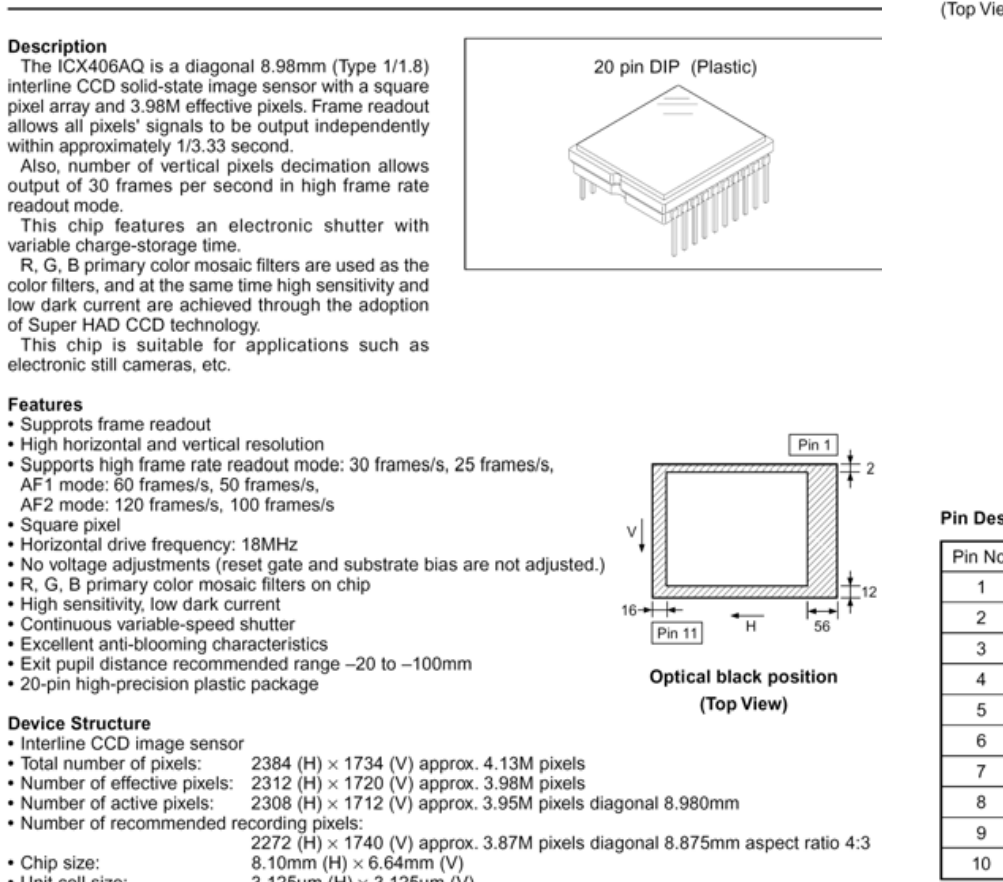

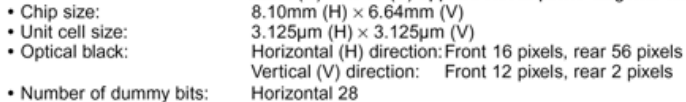

Vertical 1 (even fields only) · Substrate material: Silicon

# **Block Diagram and Pin Configuration**

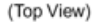

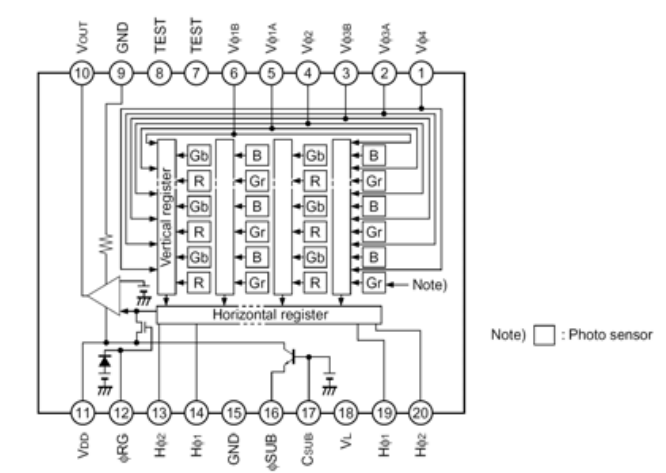

### **Pin Description**

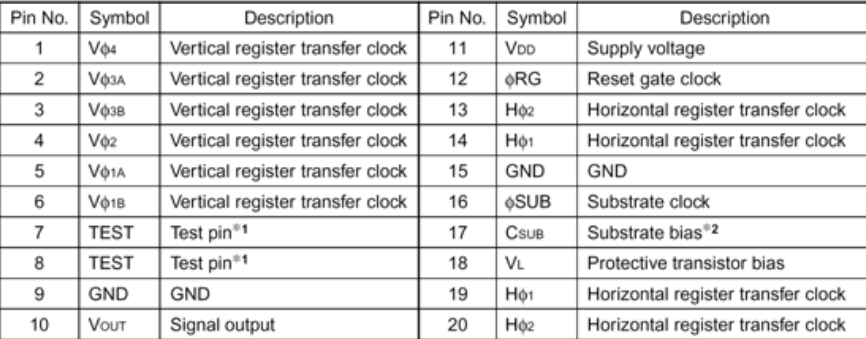

\*1 Leave this pin open.

\*2 DC bias is generated within the CCD, so that this pin should be grounded externally through a capacitance of 0.1uF.

Page 60

ICX406AQ

# **SONY**

ICX406AO

### Image Sensor Characteristics Measurement Method

### O Measurement conditions

- (1) In the following measurements, the device drive conditions are at the typical values of the bias and clock voltage conditions, and the frame readout mode is used.
- (2) In the following measurements, spot blemishes are excluded and, unless otherwise specified, the optical black level (OB) is used as the reference for the signal output, which is taken as the value of the Gr/Gb channel signal output or the R/B channnel signal output of the measurement system.

The primary color filters of this image sensor are arranged in

the layout shown in the figure on the left (Bayer arrangement).

Gr and Gb denote the G signals on the same line as the R

For frame readout, the A1 and A2 lines are output as signals in

the A field, and the B1 and B2 lines in the B field

signal and the B signal, respectively.

### C Readout modes

### 1. Readout modes list

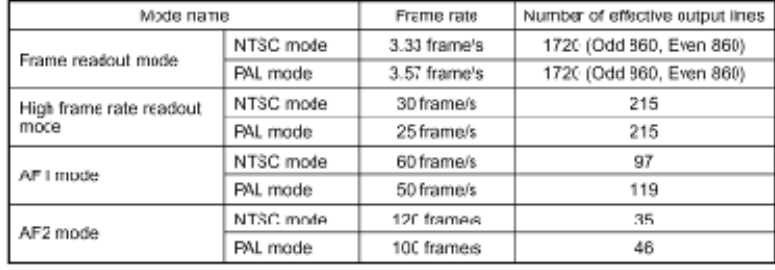

### 2. Frame readout mode, high frame rate readout mode

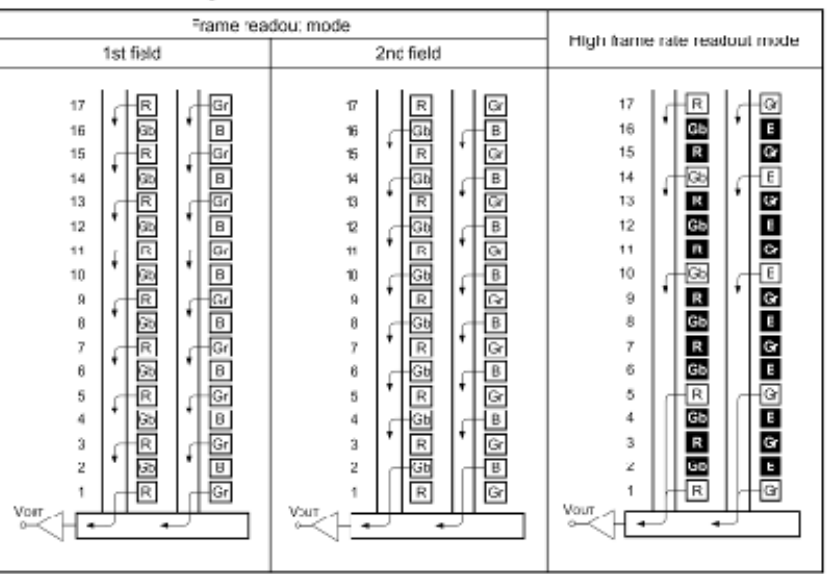

Note) Blacked out portions in the diagram indicate pixels which are not read out.

1. Freme readout mode

In this mode, all oixel signals are divided into two fields and output.

All pixel sgnals are read out independently, making this mode suitable for high resolution image cap:uring.

2. High frame rate readoul mode

Output is performed at 30 frames per second by reading out 4 pixels for every 16 vertical pixels and adding 2 pixels in the horizontal CCD.

The number of output lines is 215 lines.

This readout mode emphasizes processing speed over vertical resolution.

 $-11-$ 

### Color coding of this image sensor & Readout

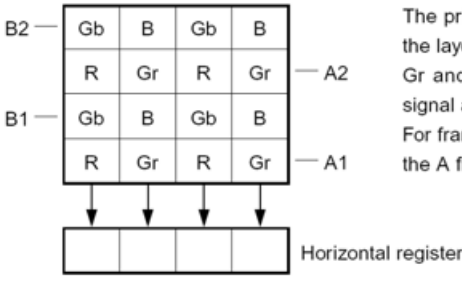

**Color Coding Diagram** 

# **SONY**

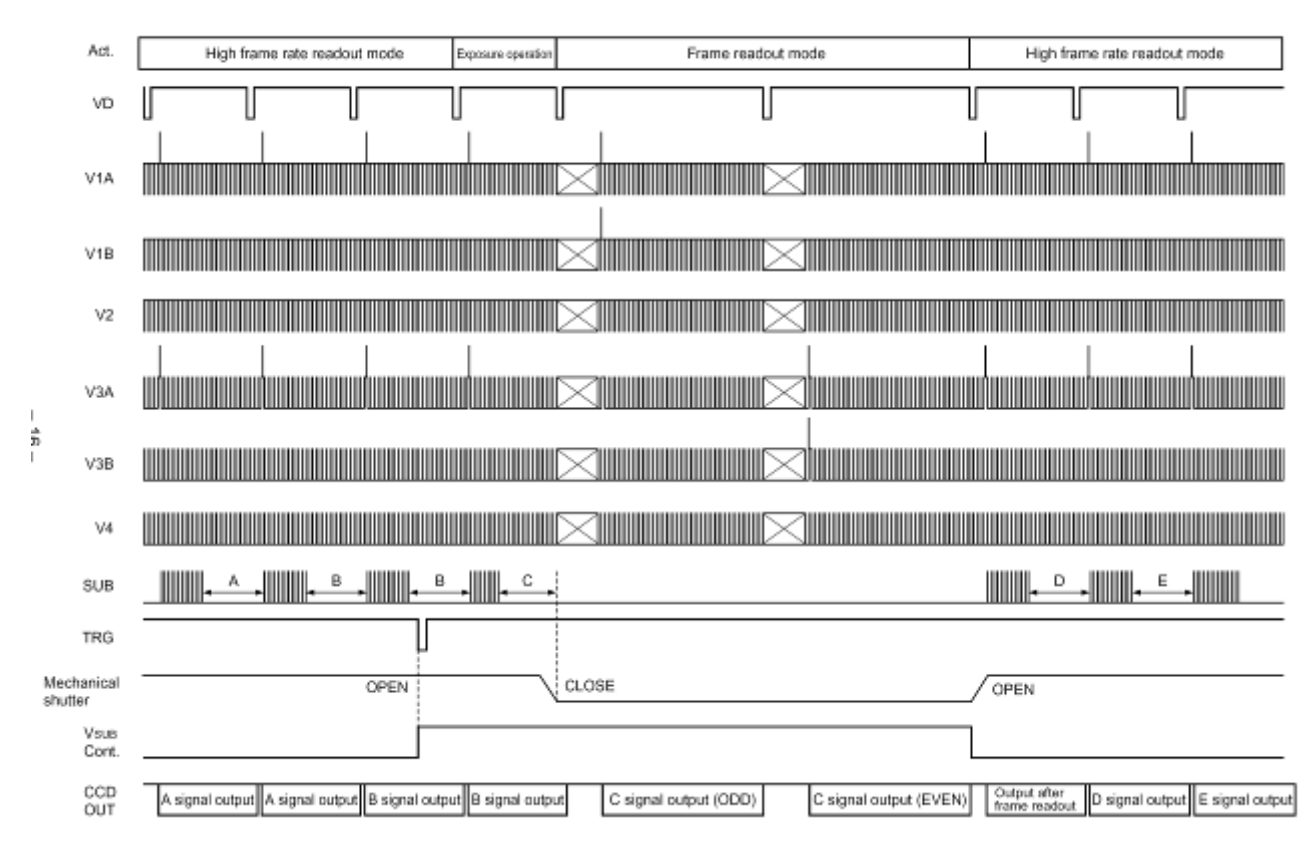

#### Drive Timing Chart (Vertical Sequence) High Frame Rate Readout Mode → Frame Readout Mode/Electronic Shutter Normal Operation

Drive Timing Chart (Vertical Sync) NTSC/PAL Frame Readout Mode NTSC: 3.33 frame/s, PAL: 3.57 frame/s

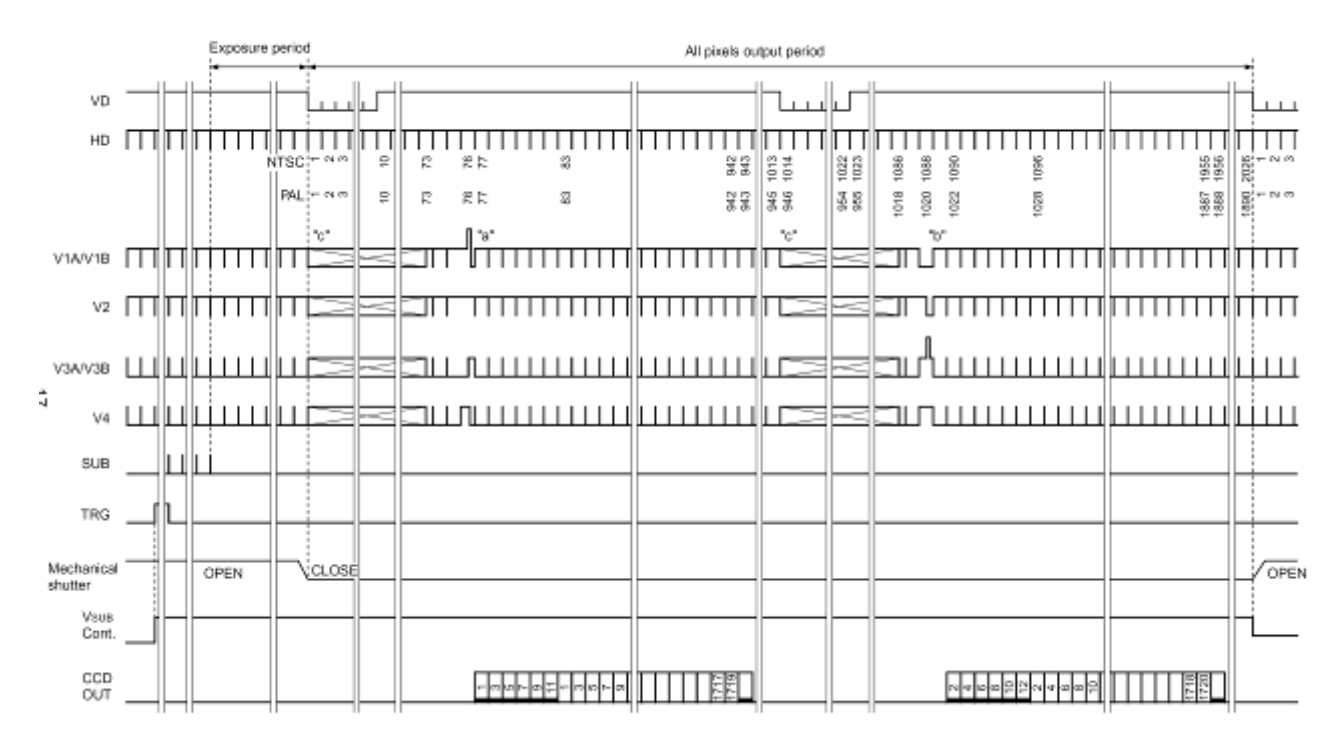

Note) The 1013H and 2026H horizontal period in NTSC mode are 1672cK, the 945H and 1890H horizontal period in PAL mode are 464cK

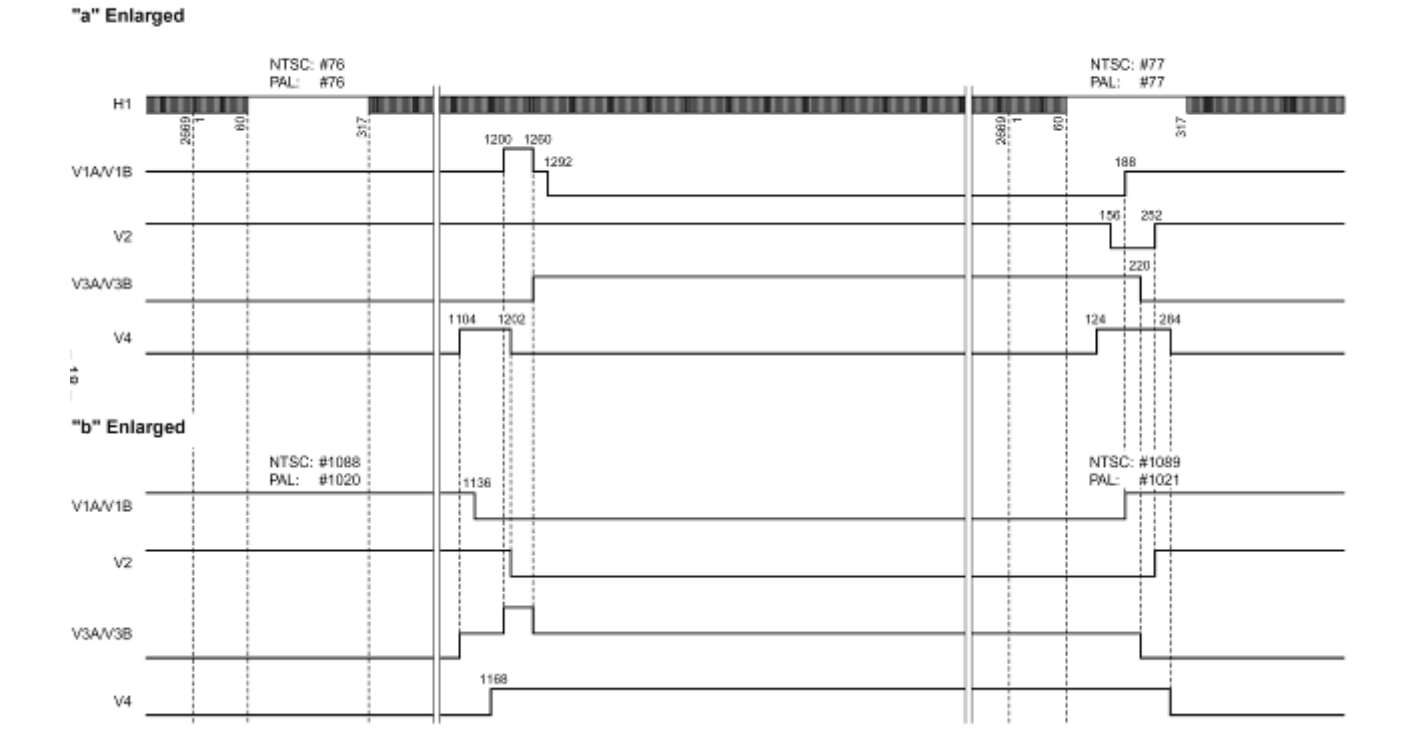

**Drive Timing Chart (Readout)** NTSC/PAL Frame Readout Mode

Drive Timing Chart (High-speed Sweep Operation) NTSC/PAL Frame Readout Mode

"c" Enlarged

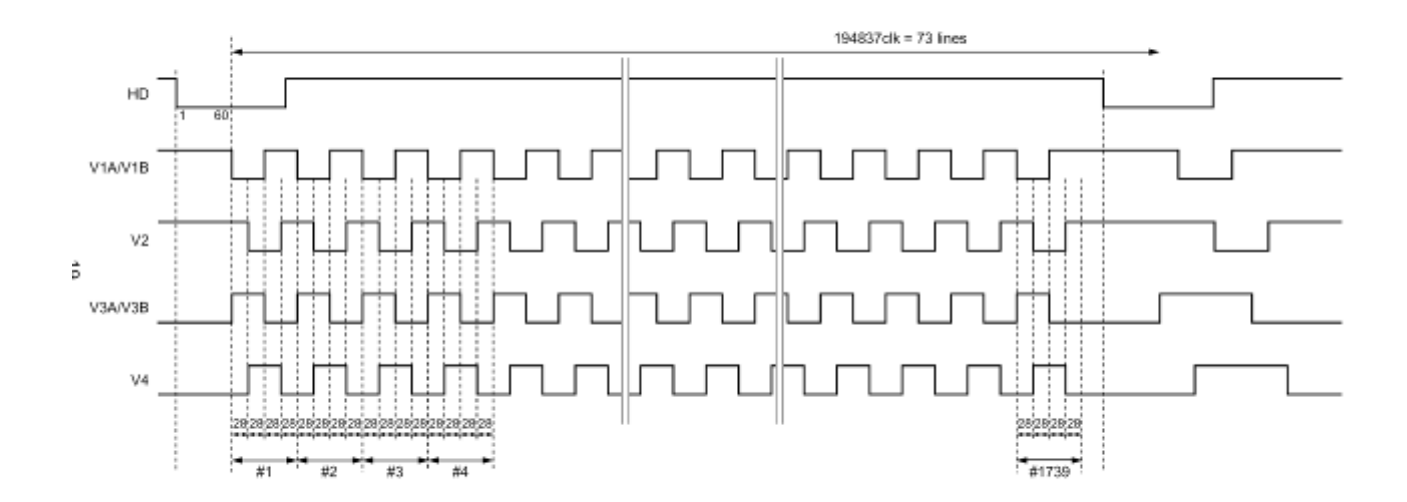

#### Drive Timing Chart (Horizontal Sync) NTSC/PAL Frame Readout Mode

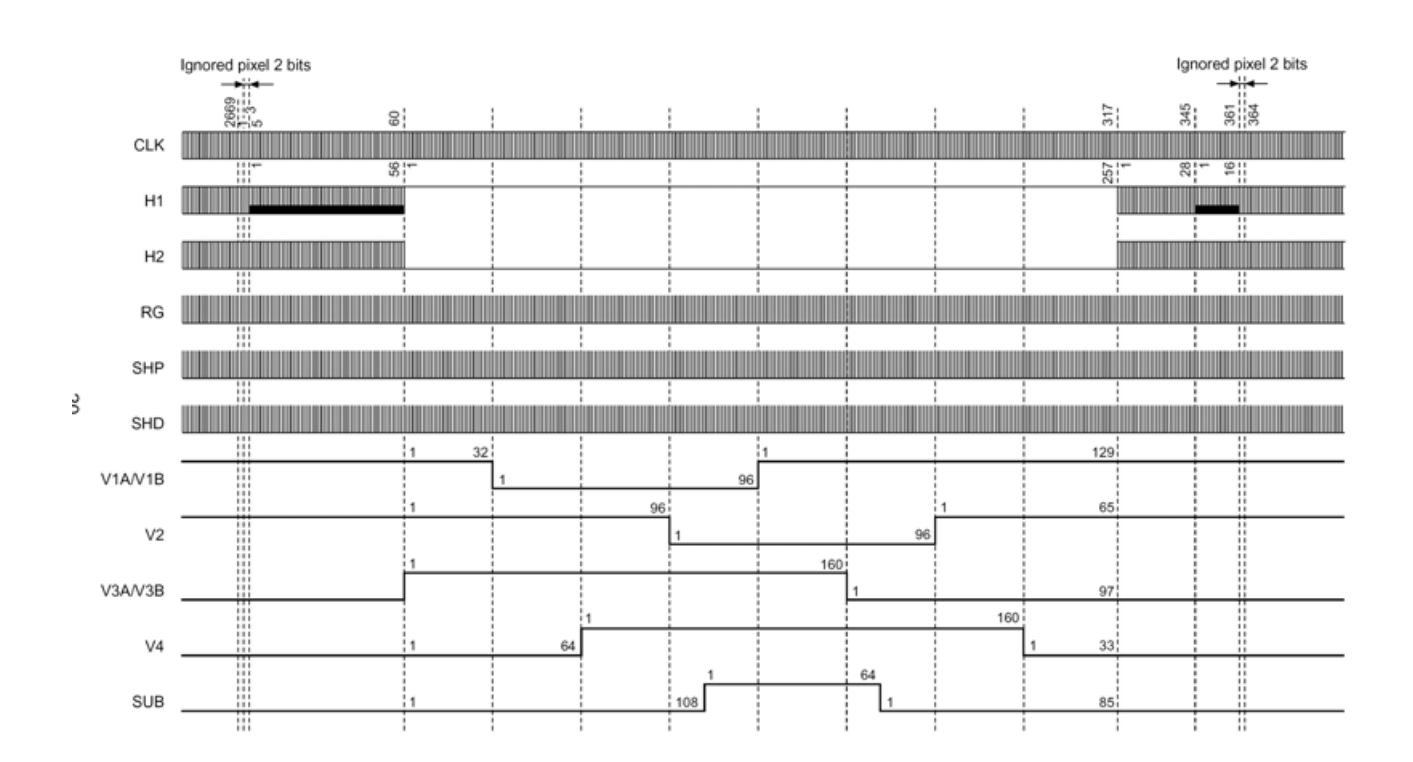

# DT<sub>3</sub>

# **SONY**

# **CXD3400N**

**Block Diagram** 

# 6-channel CCD Vertical Clock Driver

### **Description**

The CXD3400N is a vertical clock driver for CCD image sensor. This IC is composed of 6 channels which supports high frame rate readout mode.

### Features

- · Composition
- Vertical transfer output
	- 3 levels driver  $\times$  4 2 levels driver  $\times$  2
- Electronic shutter output 2 levels driver x 1
- · Suitable drive capability for high-pixel CCD (40% improved compared to current device)
- · Small package (20-pin SSOP)
- 
- . 2.7 to 5.5V supported input interface

### **Applications**

Digital still camera

### Structure

CMOS

### **Absolute Maximum Ratings**

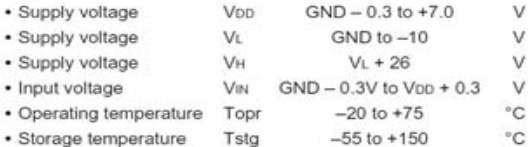

#### **Recommended Operating Conditions**

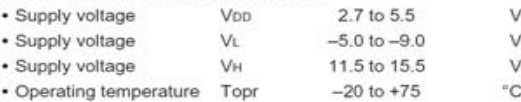

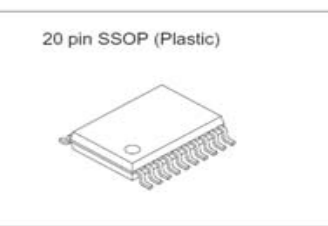

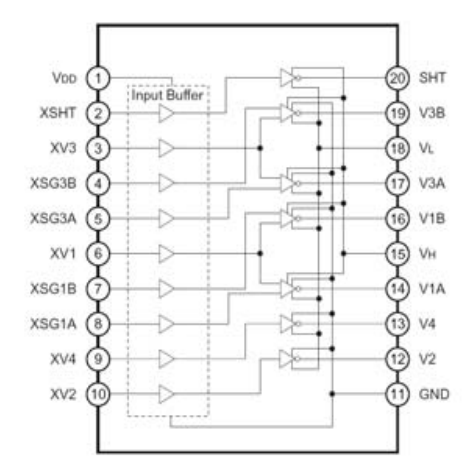

### **Pin Description**

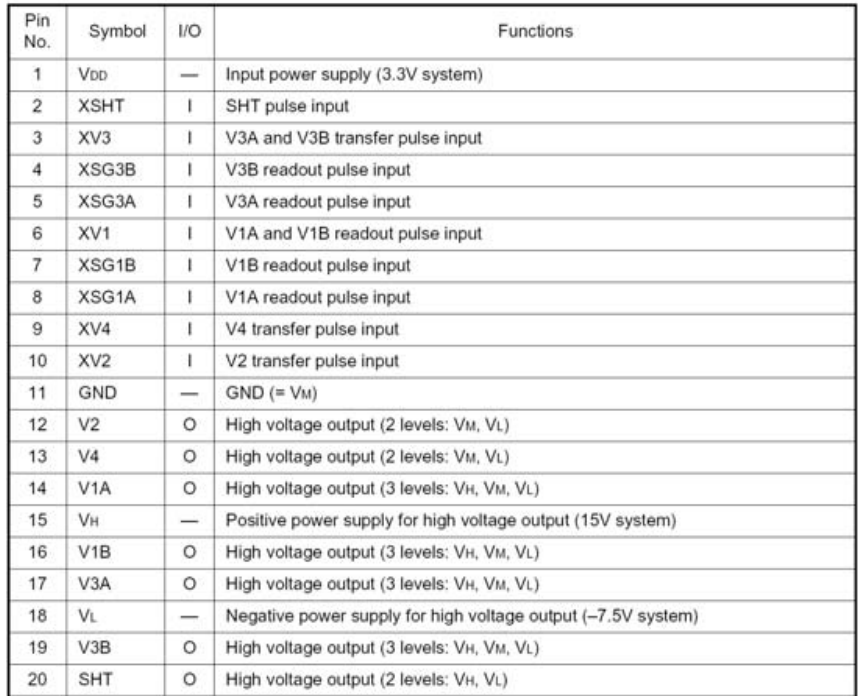

Sony reserves the right to change products and specifications without prior notice. This information does not convey any license by any implication or otherwise under any patents or other right. Application circuits shown, if any, are typical examples illustrating the operation of the devices. Sony cannot assume responsibility for any problems arising out of the use of these circuits.

# **SONY**

CXD3400N SONY

### CXD3400N

 $\vee$ 

 $\vee$ 

V

V

 $1.0$ 

 $1.0$ 

 $1.0$ 

 $1.0$ 

 $\overline{\phantom{m}}$ 

 $\overline{\phantom{0}}$ 

 $\overline{\phantom{0}}$ 

### **Truth Table**

**Switching Characteristics** (VDD = 3.3V, VH = 15V, VM = GND, VL =  $-7.5V$ ) Input Output Conditions Item Symbol Min. Typ. Max. Unit XV1.3 V1A, 1B, 3A, 3B  $V2.4$ SHT  $*1$ 70 XSG1A, 1B, 3A, 3B XV2.4 **XSHT** Propagation delay time TPLM 50 100 ns X X  $*1$ 70 L  $\mathsf{L}$ X Vн  $\times$ Propagation delay time TPMH 50 100 ns  $+1$  $\mathsf H$ X X VM X X Propagation delay time TPLH 50 70 100  $\mathsf{L}$ ns  $*1$ Propagation delay time 10 30 50  $H$  $\mathsf{L}$ X X Z X X **TPML** ns  $*1$ Propagation delay time Трнм 10 30 50  $H$ X  $\times$ VL X  $\times$ ns H  $*1$ Propagation delay time 10 30 50 X  $\times$ L X  $\times$ **VM**  $\times$ TPHL ns  $VL \rightarrow VM^{*1}$ Rise time **TTLM** 200 350 500 X X Н X X VL X ns  $VM \rightarrow VM^*1$ X Rise time **TTMH** 200 350 500 ns X X Х L X Vн Rise time TTLH  $VL \rightarrow VH^{\ast 1}$ 30 60 90 ns X X X  $H$  $\times$ Х VL  $VM \rightarrow VL^*1$ Fall time **TTML** 200 350 500 ns Z: High impedance X: Don't care  $VH \rightarrow V M^*1$ Fall time **TTHM** 200 350 500 ns 30 60 90 ns

 $\epsilon$ 

 $\epsilon$ 

中

### **Electrical Characteristics**

### **DC Characteristics**

(V<sub>DD</sub> = 3.3V, V<sub>H</sub> = 15V, V<sub>M</sub> = GND, V<sub>L</sub> =  $-8.5$ V)

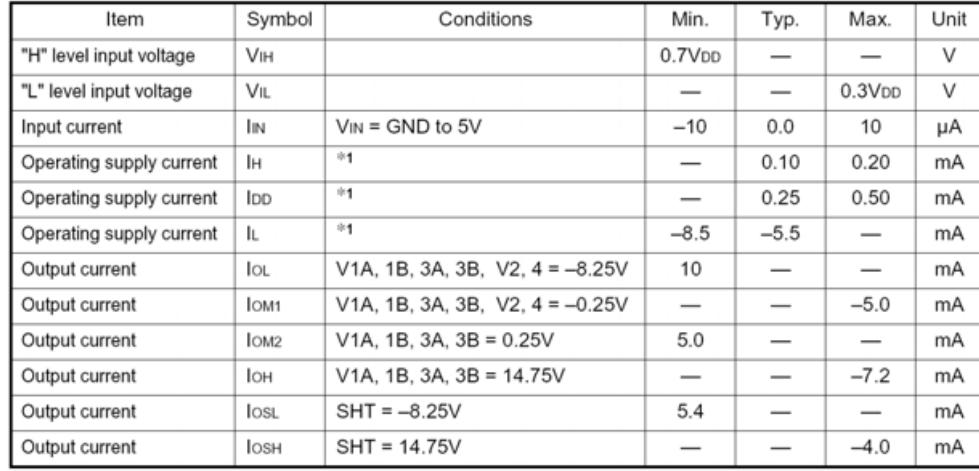

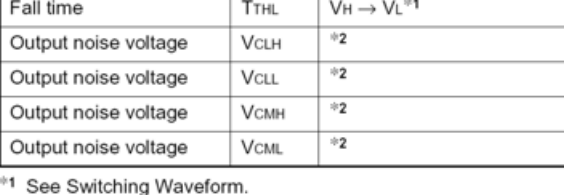

\*2 See Noise on a Waveform.

Note) Each item is evaluated by Measurement Circuit.

Notes on Operation (See Application Circuit.)

1. Be sure to protect against static electricity because this IC is MOS structure.

2. A bypass capacitor (0.1µF or more) is connected between GND and near each power supply (VH, VDD, VL).

3. In order to protect CCD image sensor, input SHT pin output to SUB pin of CCD image sensor after that has been clamped at VH.

\*1 See Measurement Circuit. Shutter speed 1/10000

Note) Current direction  $+$ : inflow to IC;  $-$ : outflow from IC

PRODUCT DESCRIPTION

3-wire serial interface.

 $-20^{\circ}$ C to  $+85^{\circ}$ C.

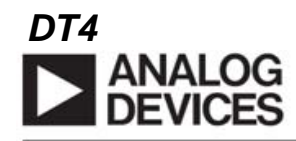

# **CCD Signal Processors with GENERAL SPECIFICATIONS** Integrated Timing Driver

# AD9848/AD9849

The AD9848 and AD9849 are highly integrated CCD signal pro-

cessors for digital still camera applications. Both include a complete

The AD9848 is specified at pixel rates of 20 MHz, and the

converter. The timing driver provides the high speed CCD clock

Packaged in a space saving 48-lead LOFP, the AD9848 and

of high speed clocks with approximately 1 ns resolution.

analog front end with A/D conversion, combined with a program-

#### **FEATURES**

AD9848: 10-Bit, 20 MHz Version AD9849: 12-Bit, 30 MHz Version **Correlated Double Sampler (CDS)** -2 dB to +10 dB Pixel Gain Amplifier (PxGA\*) 2 dB to 36 dB 10-Bit Variable Gain Amplifier (VGA) 10-Bit 20 MHz A/D Converter (AD9848) 12-Bit 30 MHz A/D Converter (AD9849) **Black Level Clamp with Variable Level Control Complete On-Chip Timing Driver** Precision Timing™ Core with 1 ns Resolution @ 20 MSPS On-Chip 3 V Horizontal and RG Drivers (AD9848) On-Chip 5 V Horizontal and RG Drivers (AD9849) 48-Lead LQFP Package

**APPLICATIONS Digital Still Cameras** 

### FUNCTIONAL BLOCK DIAGRAM

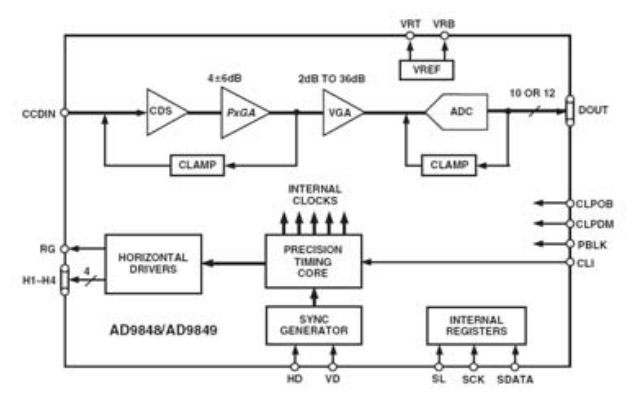

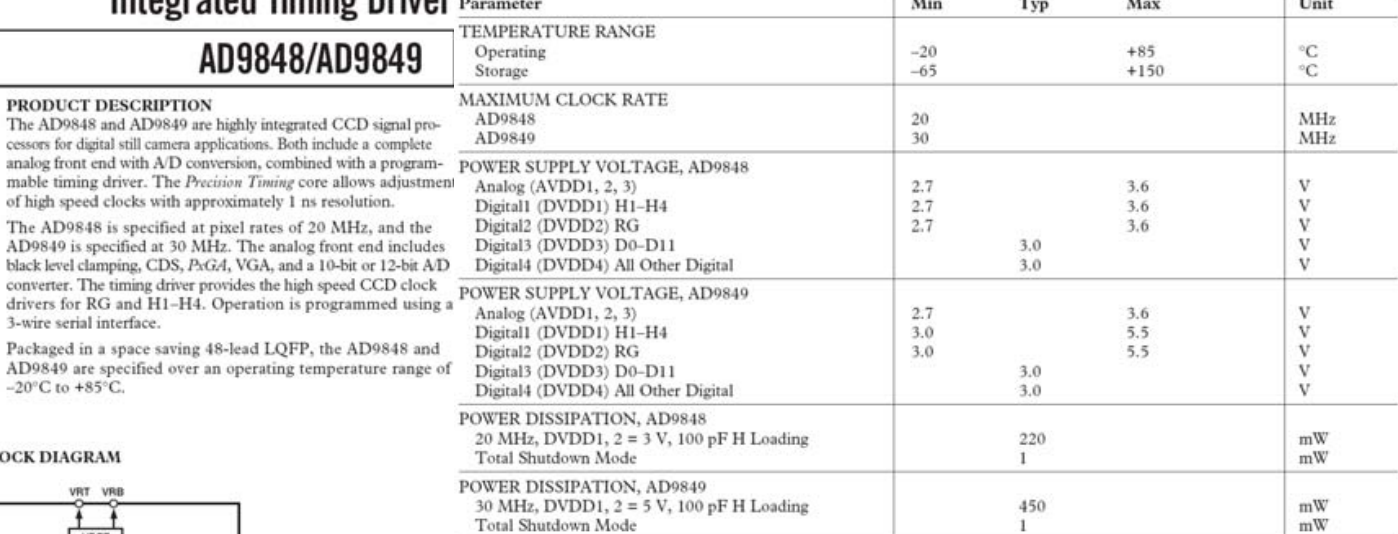

# **DIGITAL SPECIFICATIONS** (T<sub>MIN</sub> to T<sub>MAN</sub>, AVDD1 = DVDD3, DVDD4 = 2.7 V, DVDD1, DVDD2 = 2.7 V (AD9848), DVDD1, <br> **DIGITAL SPECIFICATIONS** DVDD2 = 5.25 V (AD9849), C<sub>L</sub> = 20 pF, unless otherwise noted.)

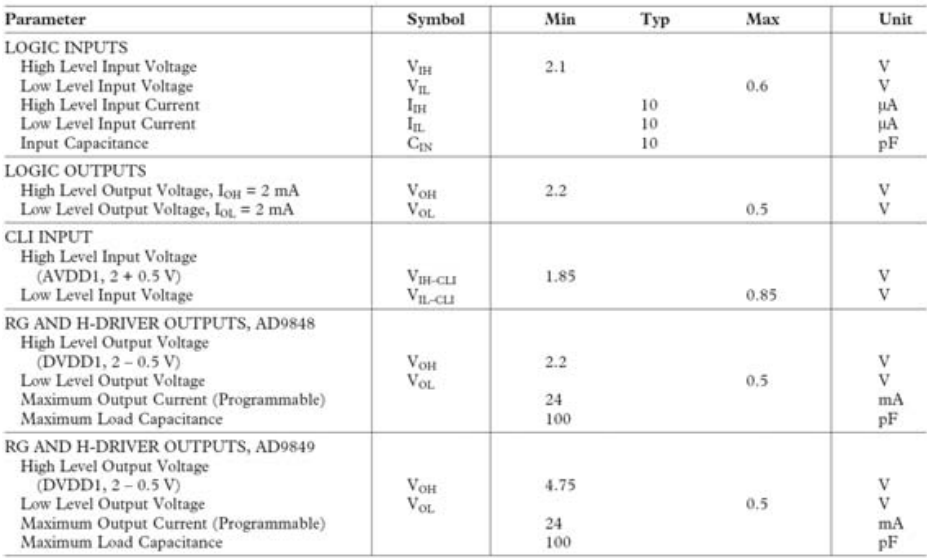

# DT5

# **SANYO**

# **TELMI INTERFERING MESONAL EN LB1938T**

 $\sim 100$ 

1ch, Low-saturation Forward/Reverse Motor Driver

## Overview

 $\frac{1}{\pi}$ 

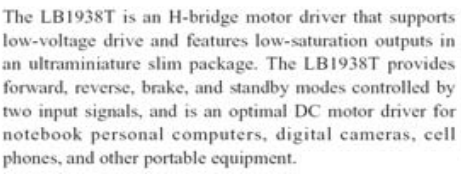

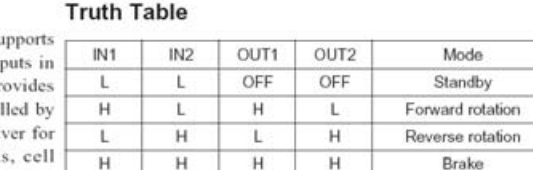

 $\sim$ car en

# **LB1938T**

### **Specifications** Absolute Maximum Ratings at Ta = 25°C

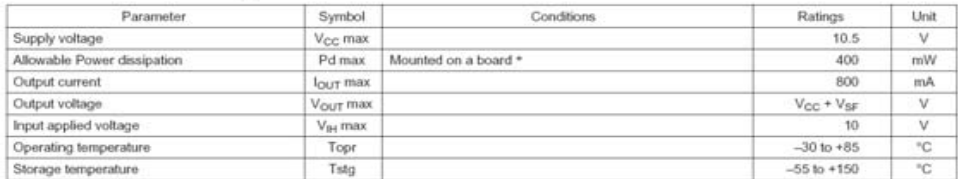

Note: \* Mounted on the specified board (114.3 × 76.1 × 1.5 mm<sup>3</sup>: Glass epoxy, wiring density 20%)

### Allowable Operating Range at Ta = 25°C

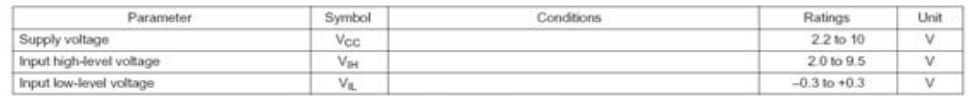

### Electrical Characteristics at Ta = 25°C,  $V_{CC}$  = 3 V

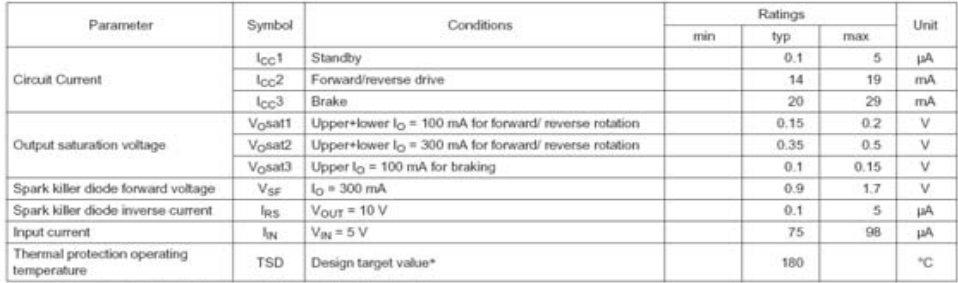

Note: \* Design target value : Measurement with a single unit not made

### **Truth Table**

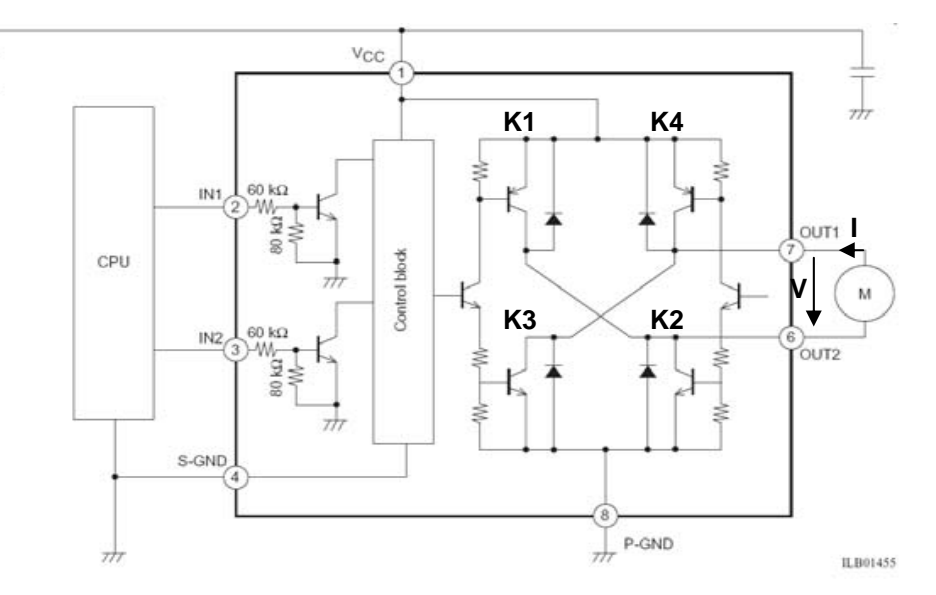

# *DT6*

# **TOSHIBA**

TOSHIBA Transistor Silicon NPN Epitaxial Planar Type

**2SC4250** 

### TV VHF Mixer Applications

- High conversion gain:  $G_{ce} = 25dB$  (typ.)
- Low reverse transfer capacitance:  $C_{\text{re}} = 0.45$  pF (typ.)

### Maximum Ratings (Ta =  $25^{\circ}$ C)

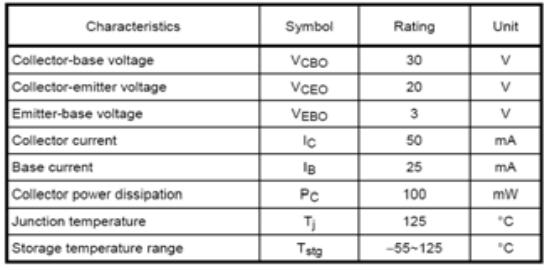

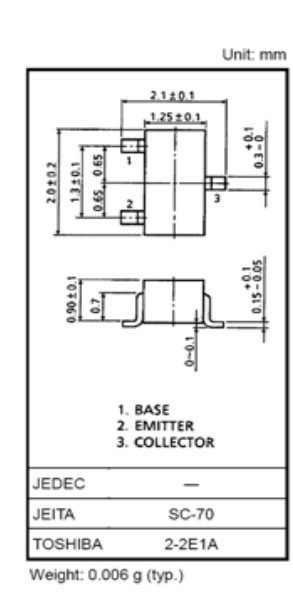

2SC4250

# Electrical Characteristics (Ta = 25°C)

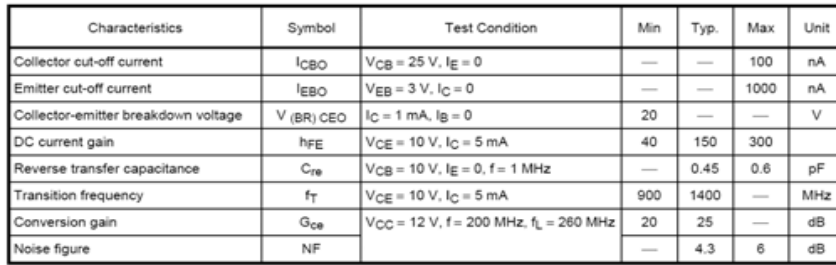

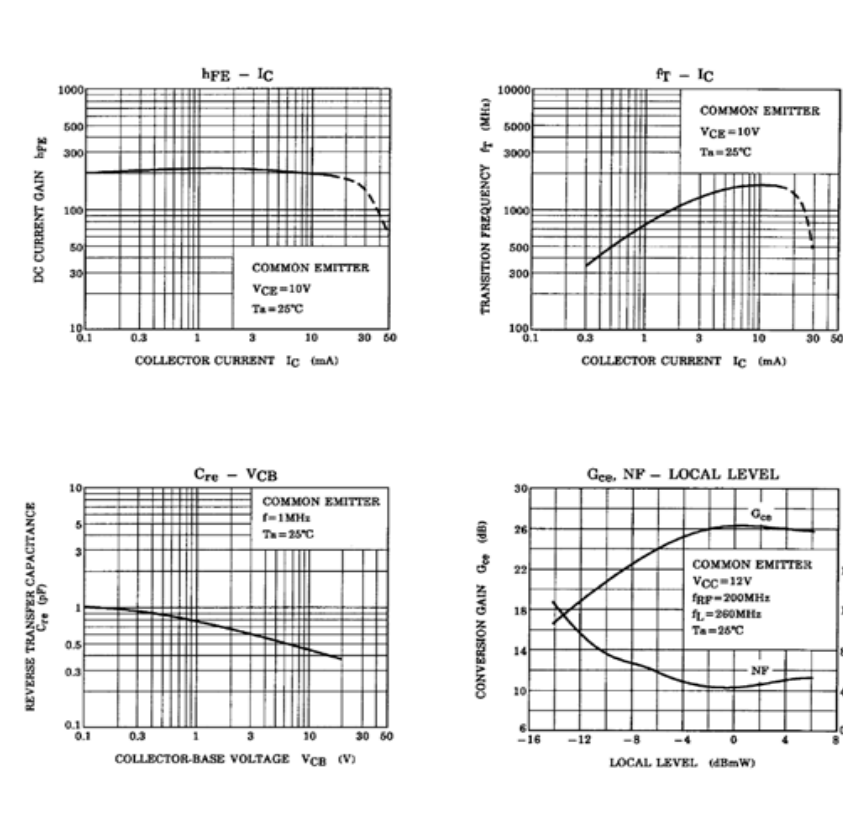

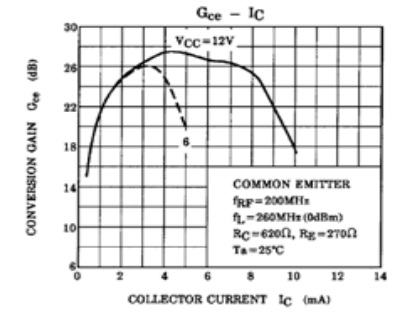

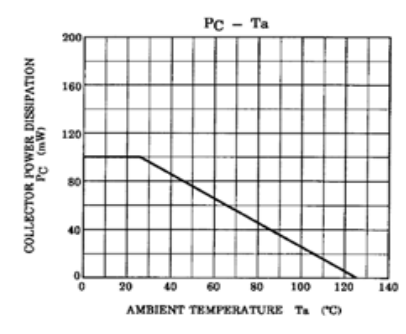

12 호

FIGL

**VOISE** 

# DT7

#### $4.3$ DCT-based coding

Figure 4 shows the main procedures for all encoding processes based on the DCT. It illustrates the special case of a singlecomponent image; this is an appropriate simplification for overview purposes, because all processes specified in this Specification operate on each image component independently.

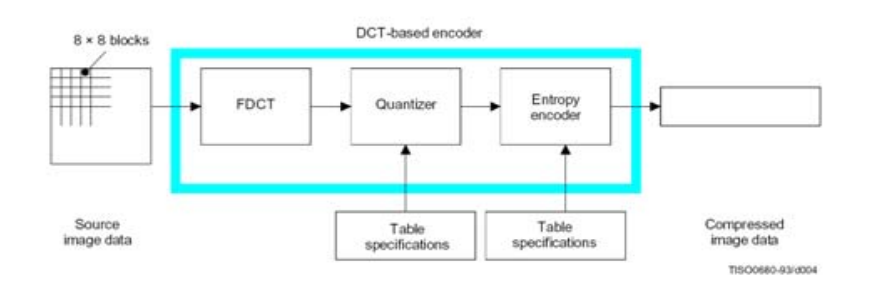

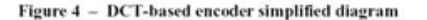

In the encoding process the input component's samples are grouped into  $8 \times 8$  blocks, and each block is transformed by the forward DCT (FDCT) into a set of 64 values referred to as DCT coefficients. One of these values is referred to as the DC coefficient and the other 63 as the AC coefficients.

Each of the 64 coefficients is then quantized using one of 64 corresponding values from a quantization table (determined by one of the table specifications shown in Figure 4). No default values for quantization tables are specified in this Specification; applications may specify values which customize picture quality for their particular image characteristics, display devices, and viewing conditions.

After quantization, the DC coefficient and the 63 AC coefficients are prepared for entropy encoding, as shown in Figure 5. The previous quantized DC coefficient is used to predict the current quantized DC coefficient, and the difference is encoded. The 63 quantized AC coefficients undergo no such differential encoding, but are converted into a onedimensional zig-zag sequence, as shown in Figure 5.

The quantized coefficients are then passed to an entropy encoding procedure which compresses the data further. One of two entropy coding procedures can be used, as described in 4.6. If Huffman encoding is used, Huffman table specifications must be provided to the encoder. If arithmetic encoding is used, arithmetic coding conditioning table specifications may be provided, otherwise the default conditioning table specifications shall be used.

Figure 6 shows the main procedures for all DCT-based decoding processes. Each step shown performs essentially the inverse of its corresponding main procedure within the encoder. The entropy decoder decodes the zig-zag sequence of quantized DCT coefficients. After *dequantization* the DCT coefficients are transformed to an  $8 \times 8$  block of samples by the inverse DCT (IDCT).

#### $4.4$ **Lossless coding**

Figure 7 shows the main procedures for the lossless encoding processes. A *predictor* combines the reconstructed values of up to three neighbourhood samples at positions a, b, and c to form a prediction of the sample at position x as shown in Figure 8. This prediction is then subtracted from the actual value of the sample at position x, and the difference is losslessly entropy-coded by either Huffman or arithmetic coding.

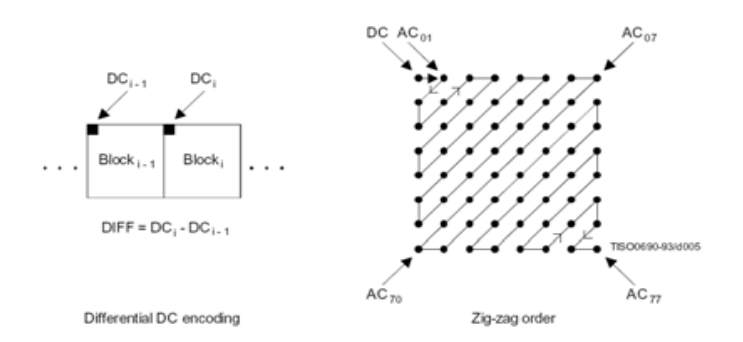

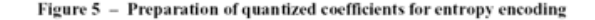

#### $A.3$ **DCT** compression

#### $A.3.1$ Level shift

Before a non-differential frame encoding process computes the FDCT for a block of source image samples, the samples shall be level shifted to a signed representation by subtracting  $2^{p-1}$ , where P is the precision parameter specified in B.2.2. Thus, when  $P = 8$ , the level shift is by 128; when  $P = 12$ , the level shift is by 2048.

After a non-differential frame decoding process computes the IDC1 and produces a block of reconstructed image samples, an inverse level shift shall restore the samples to the unsigned representation by adding  $2^{p-1}$  and clamping the results to the range 0 to  $2P-1$ .

#### A.3.2 Orientation of samples for FDCT computation

Figure A.4 shows an image component which has been partitioned into  $8 \times 8$  blocks for the FDCT computations. Figure A.4 also defines the orientation of the samples within a block by showing the indices used in the FDCT equation of A.3.3.

The definitions of block partitioning and sample orientation also apply to any DCT decoding process and the output reconstructed image. Any sample added by an encoding process to complete partial MCUs shall be removed by the decoding process.

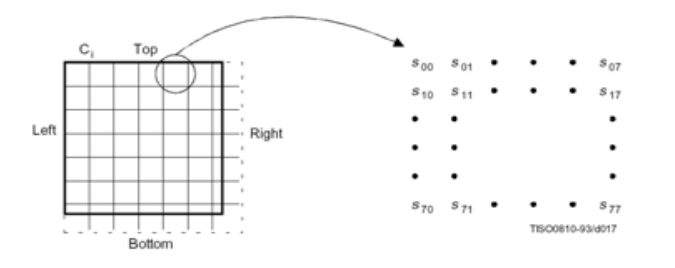

Figure  $A.A -$  Partition and orientation of  $8 \times 8$  sample blocks

**DT8** 

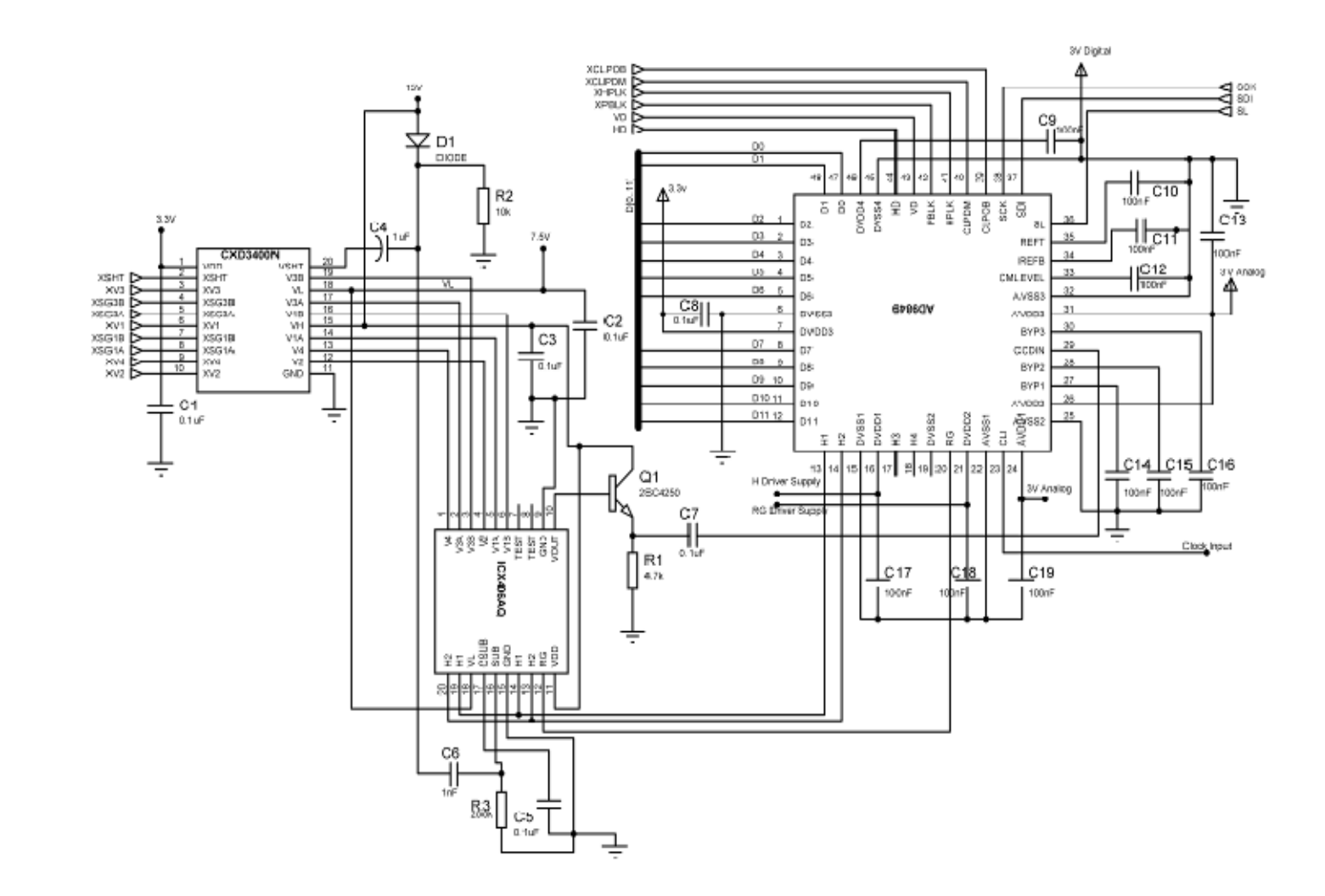

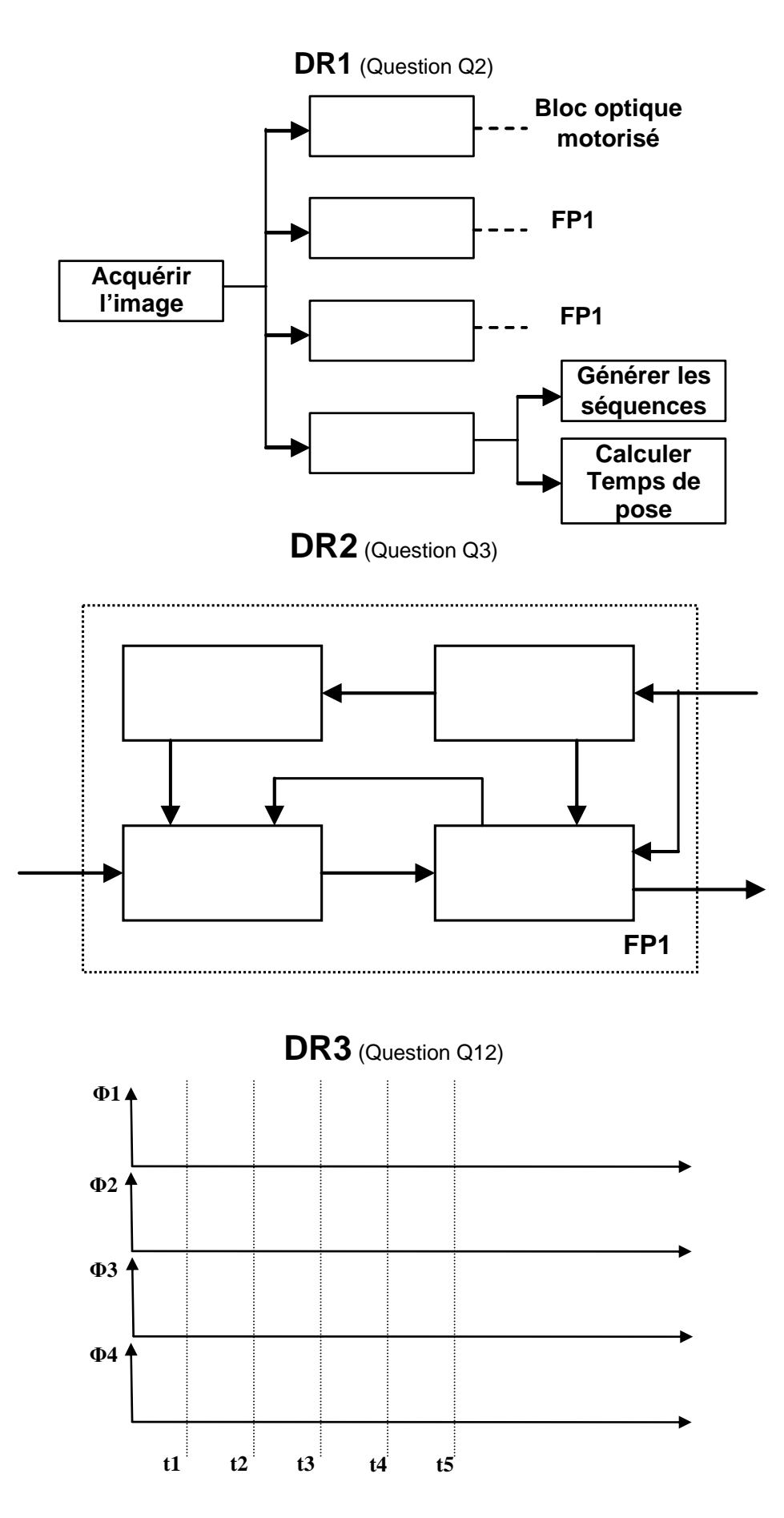
# **DR4** (Question Q18)

Tensions d'alimentation du capteur CCD.

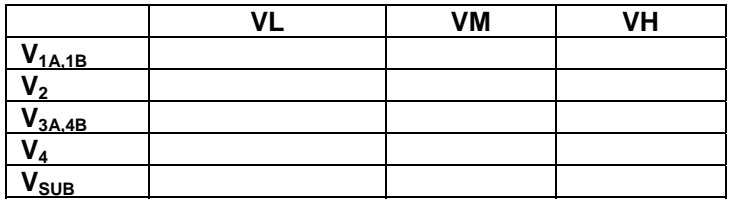

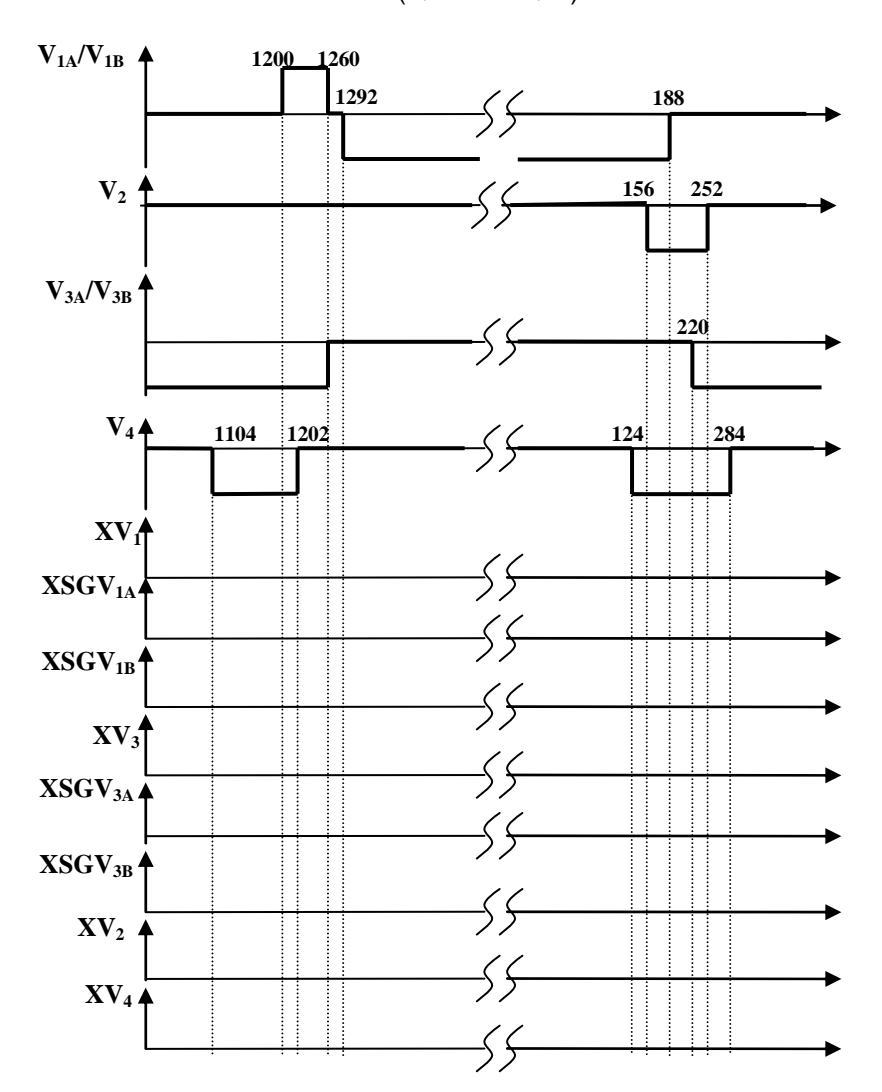

**DR5** (Question Q46)

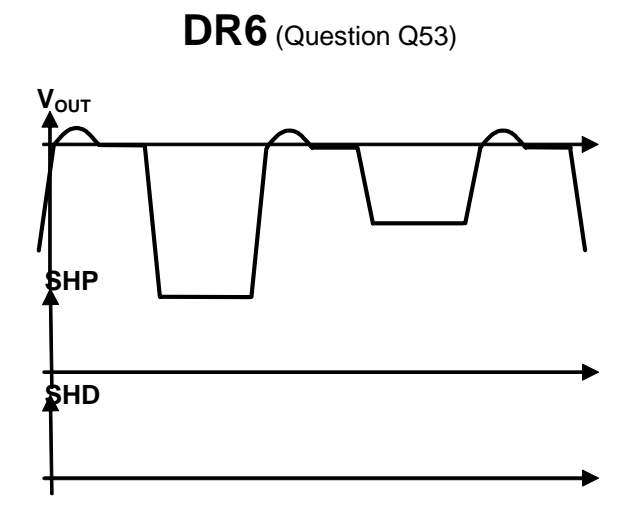

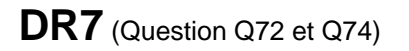

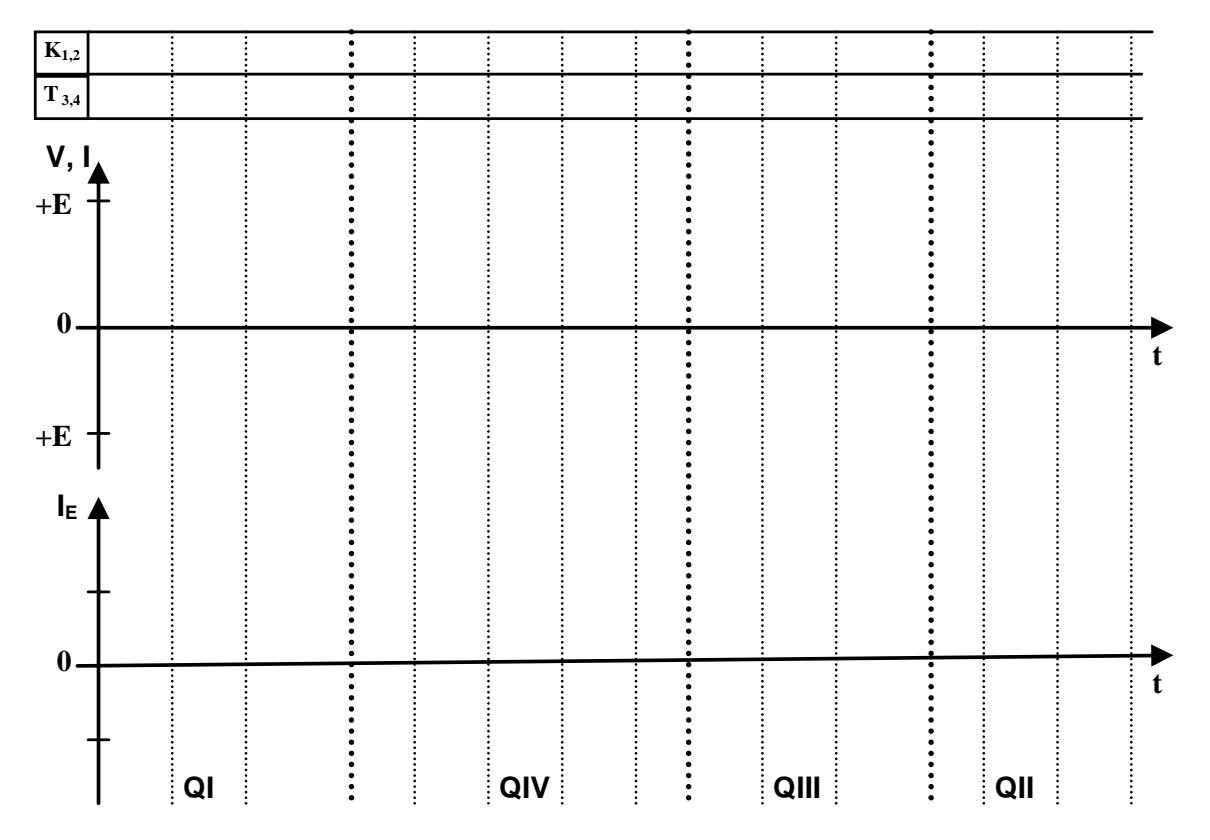

# **Corrigé**

## **I. Organisation fonctionnelle**

Le cahier des charges fonctionnel de cet appareil numérique conduit à la description suivante :

**Fonction d'usage :** Acquérir une image, la stocker sur un support numérique.

Transférer les images vers un téléviseur ou un ordinateur.

## **Fonctions contraintes :**

- Fc1 : Alimentation autonome
- Fc2 : Affichage sur un écran LCD
- Fc3 : Différents programmes de prise de vue et de réglages
- Fc4 : Autofocus
- Fc5 : Dimensions réduites
- Fc6 : Flash intégré
- Fc7 : Coût inférieur à 400€

**Q74.** Proposer un diagramme FAST correspondant aux fonctions ci-dessus.

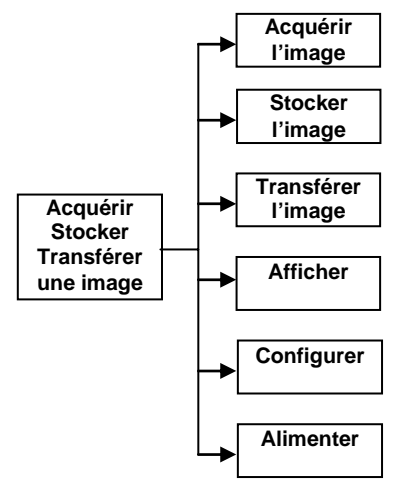

- **Q75.** Compléter le FAST de la fonction « Acquérir l'image » *(Document réponse DR1)*
- **Q76.** Compéter le schéma fonctionnel de FP1. *(Document réponse DR2)*
- **Q77.** Proposer un GRAFCET du point de vue système pour la prise d'une photo.

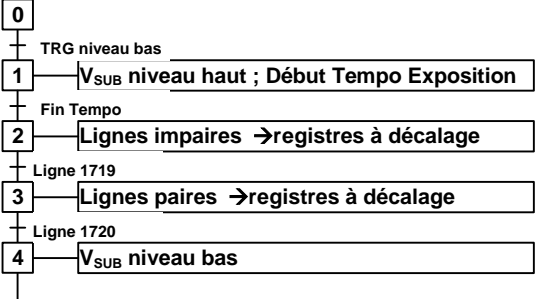

# **II. Acquisition de l'image – Capteur CCD approche externe**

L'objectif de l'appareil photographique est assimilable à une lentille.

**Q78.** Rappeler les caractéristiques optiques de l'appareil numérique.

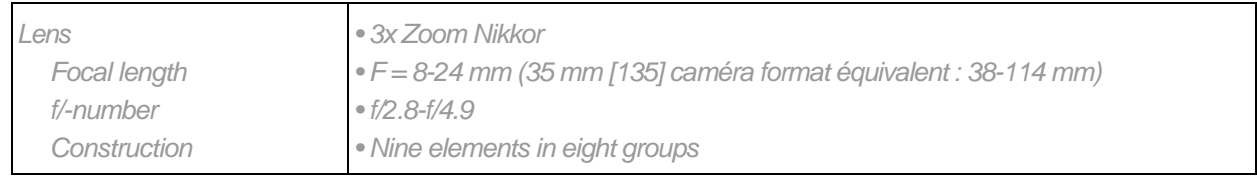

## **Q79.** Déterminer les focales extrêmes de cet appareil.

Les focales vont de  $f' = 8.10^{3}$ m à  $f' = 24.10^{3}$ m. Soit pour un format de pellicule de 35mm des focales *équivalentes de 38 à 114.10-3m* 

Le capteur CCD est centré sur l'axe de la lentille. On suppose que la mise au point est faite sur l'infini.

**Q80.** De combien et dans quel sens faut-il déplacer la lentille si on veut photographier un objet situé à 5m ?

*La mise au point s'effectuant sur l'infini, l'image se trouve dans le plan focal image :*  $|OP_0 =$ 

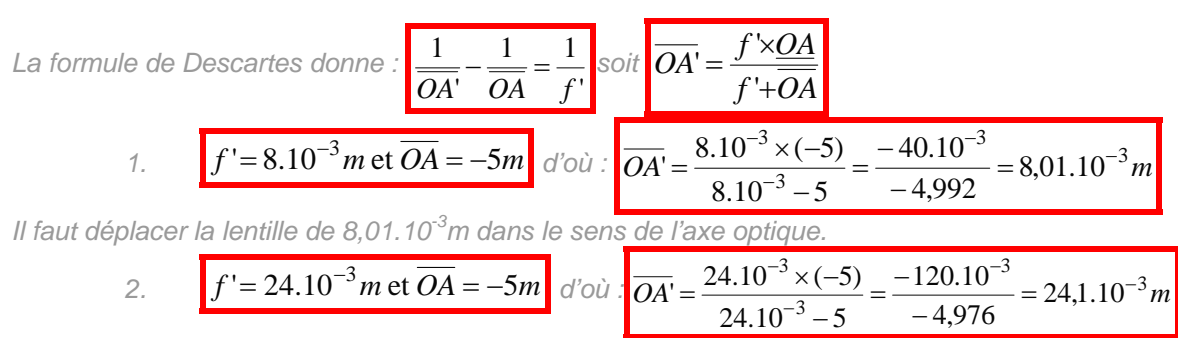

*Il faut déplacer la lentille de 24,1.10-3m dans le sens de l'axe optique.* 

**Q81.** Dans le cas de la mise au point à l'infini, l'objet étant à 5m déterminer les dimensions de la portion de plan photographiée. Préciser le grandissement angulaire.

*Dans ce cas, le grandissement linéaire vaut :* 

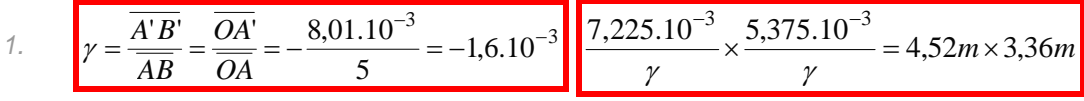

*Le capteur a comme dimensions :* 

*H: 2312 x 3,125µm = 7,225mm* 

V: 
$$
1720 \times 3,125 \mu m = 5,375 \mu m
$$

*Le grandissement angulaire g vérifie : g.*γ*=1 soit g = -624.* 

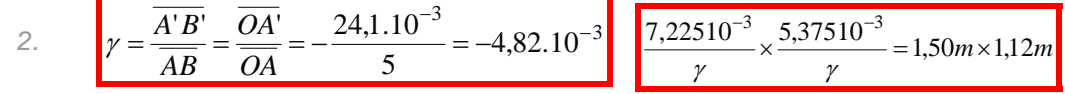

*Le grandissement angulaire g vérifie : g.*γ*=1 soit g = -207.* 

**Q82.** En déduire les dimensions de l'objet représenté par un pixel pour les deux focales extrêmes.

*Un pixel a comme dimensions : 3,125µm x 3,125µm* 

*g = -624 d'où les dimensions de l'objet réel représenté par un pixel : 1,950mm x 1,950mm.* 

*Un pixel a comme dimensions : 3,125µm x 3,125µm* 

*g = -207 d'où les dimensions de l'objet réel représenté par un pixel : 0,647mm x 0,647mm.* 

L'acquisition de l'image peut se faire suivant trois procédés : acquisition d'un point, d'une ligne ou d'une surface.

#### **Q83.** Décrire le fonctionnement de ces trois procédés. Indiquer les avantages et les inconvénients de chacun d'eux.

#### *Capteur point*

*On utilise un capteur constitué d'une seule cellule photoélectrique (pixel), l'image est acquise par détection séquentielle des points de coordonnées XY. Les avantages de cette approche sont une grande résolution, l'uniformité de la mesure, la simplicité et le faible coût. Les inconvénients sont les erreurs de positionnement en XY, la complexité du déplacement et la faible vitesse d'acquisition.* 

#### *Capteur ligne*

*Une matrice ligne, constituée de cellules photoélectriques est positionnée, dans une seule direction X ou Y. Une ligne est acquise en une seule fois puis lue avant de passer à la ligne suivante. La vitesse d'acquisition est notablement supérieure au procédé précédant, Il y a un bon compromis haute résolution et complexité du dispositif de déplacement. La durée d'acquisition reste tout de même de l'ordre de plusieurs secondes.* 

#### *Capteur surface*

*Une matrice rectangulaire, constituée de cellules photoélectriques, acquière l'image en une seule fois, éliminant ainsi le dispositif de déplacement. Les inconvénients sont une plus faible résolution, de faibles performances vis-à-vis du bruit et un coût élevé* 

Le capteur utilisé dans cette application est constitué de cellules photoélectriques et de registres à décalages permettant d'extraire chacun des pixels. Il existe trois types d'architectures permettant d'extraire les pixels : Full Frame (FF), Frame Transfert (FT) et Interline (IL).

#### **Q84.** Décrire chacune de ses architectures. Indiquer les avantages et les inconvénients de chacune d'elles.

#### *Full Frame (FF)*

*C'est la plus simple des architectures elle est aussi la plus facile à fabriquer. Le capteur est constitué de registres à décalages parallèles, d'un registre à décalage série et d'un amplificateur. L'image capturée est décalée ligne par ligne dans le registre horizontal, puis décalée dans l'amplificateur. Les registres parallèles sont utilisés à la fois pour acquérir l'image et pour transférer les pixels cela impose l'utilisation d'un obturateur mécanique pour isoler le capteur lors du transfert. Ils possèdent une grande résolution et une forte densité.* 

### *Frame Transfer (FT)*

*Ils ressemblent aux capteurs FF. La différence se trouve dans la présence des registres à décalages identiques aux registres CCD. L'idée est de décaler les pixels de capteurs vers ces registres très*  rapidement. L'avantage de cette organisation est la plus grande vitesse d'acquisition en revanche, il *faut deux fois plus de silicium.* 

#### *Interline (IL)*

Les registres à décalages sont cette fois incorporés aux capteurs. Cela se fait en séparant la détection *de la lecture. Après la capture de l'image, chaque pixel est transféré dans le registre à décalage. Comme précédemment, la capture de l'image suivante peut se faire pendant la phase de transfert.*

#### L'acquisition est effectuée en 3 étapes :

- a. L'**exposition** qui convertit la lumière en une charge électrique dans des zones appelées pixels ;
- b. Le **transfert de charges** qui permet de déplacer des paquets de charges sur le substrat de silicium ;
- c. La **conversion** des charges en une tension et l'amplification en sortie.

### **Q85.** Représenter, sur le *document réponse DR3,* les chronogrammes des signaux Φ1, Φ2, Φ3 et Φ4. Préciser le rôle de chacun d'eux.

*Les signaux Φ1, Φ2, Φ3 et Φ4 permettent d'accumuler puis de décaler les paquets de charges. Quatre grilles sont utilisées par pixel, pendant la phase d'intégration :* 

*Si tension des grilles Φ1 et Φ2 au niveau haut ; grilles Φ3 et Φ4 au niveau bas alors puit de potentiel et intégration et accumulation les charges produites par les photons sur le pixel Pn.* 

*Si les grilles Φ1 et Φ3 changent de polarité le paquet de charges et contraint de se déplacer sous Φ2 et Φ3.* 

*Maintenant Φ2 et Φ4 inversent leurs polarités les charges se déplacent plus loin occupant le puit formé par les électrodes Φ3 et Φ4.* 

*Ce processus déplace les charges sous les grilles*  $Φ1$  *et*  $Φ2$  *du pixel suivant P<sub>n+1</sub>, cela termine le cycle de transfert.* 

**Q86.** 

#### **Q87.** Identifier les caractéristiques du capteur ICX406AQ. (procédé d'acquisition de l'image, architecture, fonctionnement, format, nombre de pixels, dimensions)

Le capteur ICX406AQ, est un capteur de type surface, son architecture est de type Interline, il *fonctionne en mode quatre phases. Le composant ICX412AQ est un capteur CCD de 8,98mm de diagonale (type 1/1,8) d'architecture interligne (IL). Il est constitué de pixels carrés organisés sous la forme d'une matrice de 3,98 méga Pixel effectif. Il comporte un obturateur électronique qui permet de faire varier le temps de stockage des charges. Un filtre mosaïque de couleurs primaires R, G, B est utilisé. Caractéristiques*   $Pin 1$ *Sortie de trame en mode rapide : 30 image/s Mode AF1 : 60 image/s, 50 images/s Mode AF2 : 120 image/s, 100 images/s Fréquence pilote horizontale : 18MHz*   $\vee$ *Mosaïque R, G, B Structure du capteur Nombre total de pixels : 2384(H) x 1734 (V) environ 4,13Mpixels Nombre total de pixels effectifs : 2312(H) x 1720 (V) environ*   $16 +$ *3,98Mpixels, diagonale 8,980mm*   $\overline{H}$ 56 *Nombre total de pixels recommandés : 2308(H) x 1712 (V) environ*   $Pin 11$ *3,95Mpixels, diagonale 8,875mm (4 : 3) Dimensions du boîtier : 8,10mm (H). 6,64mm (V)*  **Optical black position** *Dimensions d'un pixel : 3,125µm (H). 3,125µm (V)* 

(Top View)

*Pixels noirs : horizontalement devant 16 pixels, derrière 56 pixels Verticalement devant 12 pixels, derrière 2 pixels* 

*Nombre de bits masqués : horizontalement 28,* 

 *Verticalement 1 (champs pairs uniquement)*

#### **Q88.** À partir des chronogrammes décrivant le fonctionnement du capteur identifier les différentes phases décrites dans la question Q12.

- *Intégration Φ1 et Φ2 au niveau haut pendant que sont maintenues les grilles Φ3 et Φ4 soit pour ce capteur V<sub>1A</sub>/V<sub>1B</sub> et V<sub>2</sub> sont au niveau zéro; V<sub>3A</sub>/V<sub>3B</sub> et V<sub>4</sub> sont au niveau négatif.*
- *Décalage dans les registres verticaux de la trame impaire : V<sub>1A</sub>/V<sub>1B</sub> passe au niveau positif puis revient à zéro ;*
- *Décalage vertical : V<sub>1A</sub>/ V<sub>1B</sub> niveau négatif ; V<sub>3A</sub>/ V<sub>3B</sub> niveau zéro ;*
- *Décalage horizontal : V<sub>1A</sub>/ V<sub>1B</sub> et V<sub>3A</sub>/ V<sub>3B</sub> en opposition de phase ; V<sub>2</sub> et V<sub>4</sub> en opposition de phase. Ces derniers signaux en quadrature avec les précédents.*
- *Décalage dans les registres verticaux de la trame paire : V 3A/ V3B passe au niveau positif puis revient à zéro ;*

## **III. Acquisition de l'image – Capteur CCD mise en œuvre**

Pour cette partie, vous vous réfèrerez aux documents **DT2** et **DT8**.

**Q89.** Indiquer quel mode est actif lors de la mise sous tension de l'appareil. Identifier les fonctions qui sont actives dans ce cas.

- *Le flux vidéo est dirigé vers l'afficheur LCD ;*
- *Les fonctions actives sont : Acquérir l'image, Transférer, Affichage Vidéo*

Lors de l'appui sur le déclencheur **TRG**, la phase d'exposition est active, sa durée dépend des conditions d'éclairement. Le mode « Frame readout» est ensuite activé.

**Q90.** Indiquer quel mode est actif lors de la mise sous tension de l'appareil. Identifier les fonctions qui sont actives dans ce cas.

*Le mode actif est le mode high frame rate readout.* 

#### **Q91.** Identifier et décrire les modes de fonctionnement du capteur.

*Frame readout : mode de « prise de vue » mis en œuvre par appui sur le déclencheur. High frame rate readout : mode d'acquisition permettant la visualisation sur l'écran de contrôle.* 

*AF1 et AF2 : mode dégradé permettant la mémorisation de vidéos.* 

Dans la suite on se placera dans le mode « Frame readout» et on considèrera une image au format PAL 3,57 image/s.

**Q92.** Compléter le *document réponse DR4.* 

#### **Q93.** Indiquer les évènements déclanchant et arrêtant la phase d'exposition.

La **phase d'exposition** débute par la mise à GND de V<sub>SUB</sub> et s'achève par la fermeture de l'obturateur *mécanique*.

#### Q94. Les signaux V<sub>VD</sub> et V<sub>HD</sub> sont fournis par un ASIC gérant le séquencement du capteur. Décrire leur rôle.

Le signal V<sub>VD</sub> fournit par l'ASIC gérant le capteur, déclenche en mode « High frame readout mode » la *lecture d'une nouvelle image et en mode « Frame readout mode la lecture d'une nouvelle image puis le passage de la trame impaire à la trame paire.* 

Le signal V<sub>HD</sub> fournit par l'ASIC gérant le capteur, déclenche la lecture d'une nouvelle ligne dans une *trame.* 

#### **Q95.** Calculer le temps mis pour extraire une image.

*En « High frame readout mode » PAL, l'image est extraite en 1/3,57 = 280, 112ms.* 

**Q96.** Déterminer les durées, minimales, à l'état bas et à l'état haut du signal V<sub>VD</sub>.

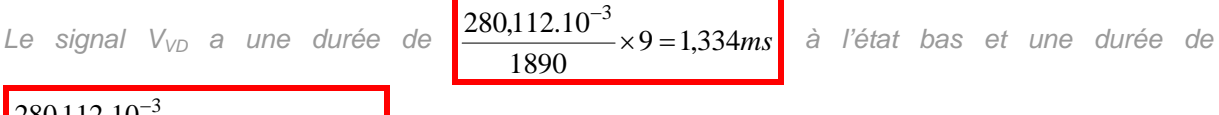

$$
\frac{280,112.10^{-3}}{1890} \times 936 = 138,722 \, \text{ms}
$$
à l'état haut.

**Q97.** Déterminer les durées, minimales, à l'état bas et à l'état haut du signal V<sub>HD</sub>.

*Le signal VHD a une période de 148,207µs et une durée à l'état bas de 6,63µs.* 

**Q98.** Déterminer la fréquence de l'horloge d'extraction des pixels.

*194837clk = 73 lignes on déduit 2669clk = 1 ligne soit une période d'horloge de* 

$$
\frac{280,112.10^{-3}}{1890 \times 2669} = 55,529ns
$$
 d'où, f<sub>MCLK</sub> = 18MHz.

#### **Q99.** Analyser le rôle des pixels « black ».

Les pixels « black » permettent de recaler le niveau de référence afin d'assurer une dynamique *commune à toute les lignes.* 

**Q100.** Identifier la phase de fonctionnement correspondant au chronogramme intitulé : « Drive Timing Chart (High-speed Sweep Operation) »

Les chronogrammes représentent la première phase de l'extraction, elle correspond au déplacement *des pixels de la zone d'acquisition à la zone de transfert, elle dure 10,819ms.* 

## **Q101.** Calculer la période et la durée à l'état haut des signaux V<sub>1A,1B</sub> et V<sub>3A,4B</sub>.

*Les signaux V1A,1B et V3A,4B sont carrés, symétriques et en opposition de phase leur période est de*   $4 \times 28 \times 55,529.10^{-9} = 6,219 \mu s$ 

#### **Q102.** Repérer V<sub>2</sub> et V<sub>4</sub> par rapport à V<sub>1A,1B</sub> et V<sub>3A,4B</sub>. Indiquer la durée de cette organisation.

*V2 est décalé de 1,555µs par rapport à V1A,1B et V4 est décalé de 1,555µs par rapport à V3A,3B. Cette organisation perdure pendant 1739 périodes de V1A,1B.* 

**Q103.** Déterminer l'ordre d'extraction des pixels.

*La trame impaire est extraite en premier, elle contient 6 lignes « noirs » qui permettront la calibration du courant d'obscurité (optical black).* 

*L'ordre de sortie des pixels de la trame impaire est : R, G, R, G, etc.* 

*L'ordre de sortie des pixels de la trame paire est : G, B, G, B, etc.* 

**Q104.** Proposer une organisation de la mémoire de stockage des pixels.

*3 plans mémoires Ri,j ; Gi,j ; Bi,j ; avec i, j dépendant du format de l'image choisi.*  Sortie du capteur CCD : L<sub>1</sub>, L<sub>3</sub>, L<sub>5</sub>, L<sub>7</sub>, etc. puis L<sub>2</sub>, L<sub>4</sub>, L<sub>6</sub>, L<sub>8</sub>, etc.

Grâce à un filtre, dit de Bayer, constitué de cellules colorées des couleurs primaires, chaque pixel du capteur ne voit qu'une seule couleur : rouge, vert ou bleu. Sur chaque groupe de 4 pixels on trouve un pixel pour le bleu, un pixel pour le rouge et deux pixels pour le vert ; cette répartition correspond à la sensibilité de notre vision.

#### **Q105.** Indiquer la nature de ce filtre. Justifier.

Les pixels manquants sont reconstitués à partir des pixels réels, il s'agit d'une reconstruction de type *filtrage passe bas.* 

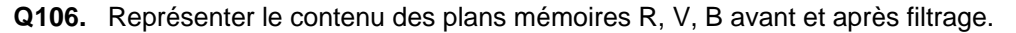

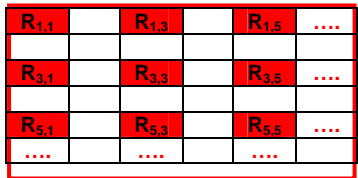

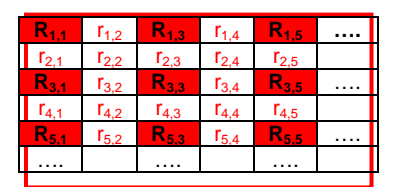

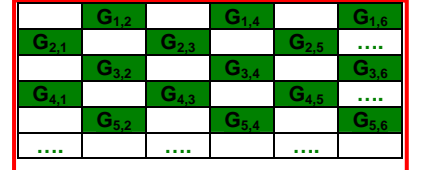

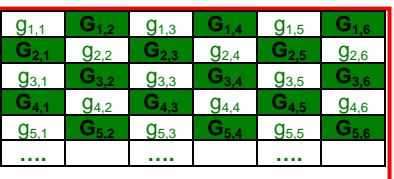

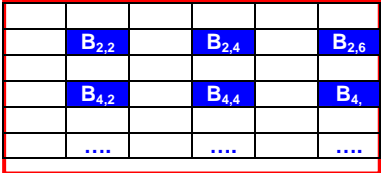

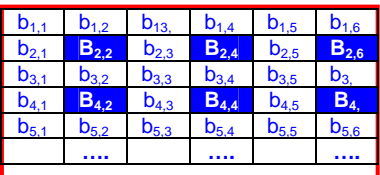

## **Q107.** Proposer une méthode de reconstruction des informations absentes

*On peut faire la moyenne des pixels réels entourant le pixel absent.* 

*Pixels Rouges* 

$$
r_{i,j} = \frac{R_{i,j-1} + R_{i,j+1}}{2} \text{pour } i=1, 3, 5, \text{ etc. et } j=2, 4, 6, \text{ etc.}
$$
\n
$$
r_{i,j} = \frac{R_{i-1,j-1} + R_{i-1,j+1} + R_{i+1,j-1} + R_{i+1,j+1}}{4} \text{pour } i=2, 4, 6, \text{ etc. et } j=2, 4, 6, \text{ etc.}
$$
\n
$$
r_{i,j} = \frac{R_{i-1,j} + R_{i+1,j}}{2} \text{ pour } i=2, 4, 6, \text{ etc. et } j=1, 3, 5, \text{ etc.}
$$

 $Avec: \mathbf{R}_{0} = 0, \mathbf{R}_{i,0} = 0, \mathbf{R}_{i,1} = 0, \mathbf{R}_{i} = 0$ 

*Pixels Verts* 

$$
\boxed{g_{i,j}=\frac{G_{i-1,j-1}+G_{i-1,j+1}+G_{i+1,j-1}+G_{i+1,j+1}}{4}} \text{ avec } G_{0,j}=0, \ G_{i,0}=0, \ G_{i,jmax+1}=0, \ G_{imax+1,j}=0}
$$

*Pixels Bleus* 

$$
b_{i,j} = \frac{B_{i,j-1} + B_{i,j+1}}{2}
$$
 pour i=2, 4,6, etc. et j= 1, 3, 5, etc.

$$
b_{i,j} = \frac{B_{i-1,j-1} + B_{i-1,j+1} + B_{i+1,j-1} + B_{i+1,j+1}}{4}
$$
 pour *i=1, 3, 5, etc. et j=1, 3, 5, etc.*  

$$
b_{i,j} = \frac{B_{i-1,j} + B_{i+1,j}}{2}
$$
 pour *i=1, 3, 5, etc. et j=2, 4, 6, etc.*

*Avec B0,j=0, Bi,0=0, Bi,jmax+1=0, Bimax+1,j=0* 

## **Q108.** Écrire un algorithme permettant de reconstituer les couleurs manquantes.

*Lire (Imax, Jmax) Pour i=1 à Imax R[i,0]=0 ; G[i,0]=0 ; B[i,0]=0 ; R[i,Jmax+1]=0 ; G[i,Jmax+1]=0 ; B[i,Jmax+1]=0 ;fin Pour j=1 à Jmax R[0,j]=0 ; G[0,j]=0 ; B[0,j]=0 ;R[Imax+1,j]=0 ; G[Imax+1,j]=0 ; B[Imax+1,j]=0 ; Pour i=1 à Imax Pour j=1 à Jmax /\* reconstruction des rouges\*/ Si i impair et j pair alors R[i,j] = (R[i,j-1] + R[i,j+1])/2 ; Si i pair et j pair alors R[i,j] = (R[i-1,j-1] + R[i-1,j+1] + R[i+1,j-1]+ R[i+1,j+1])/4 ; Si i pair et j impair alors R[i,j] = (R[i-1,j] + R[i+1,j])/2 ; /\* reconstruction des verts\*/ Si (i impair et j impair) ou (i pair et j pair) alors G[i,j] = (G[i-1,j-1] + G[i-1,j+1] + G[i+1,j-1]+ G[i+1,j+1])/4 /\* reconstruction des bleus\*/ Si i pair et j impair alors B[i,j] = (B[i,j-1] + B[i,j+1])/2 ; Si i impair et j impair alors B[i,j] = (B[i-1,j-1] + B[i-1,j+1] + B[i+1,j-1]+ B[i+1,j+1])/4 ; Si i impair et j pair alors B[i,j] = (B[i-1,j] + B[i+1,j])/2 ; Fin ;* 

## *Fin ;*

#### **Q109.** Indiquer les inconvénients de ce procédé de reconstruction. Donner un exemple mettant en évidence des aberrations lors de la reconstruction de l'image.

*Un nombre important de pixels rouges et bleus est reconstruit à partir de deux pixels « vrais ». Les*  zones de transition de couleur manqueront de netteté. Une image constituée de bande rouge et de *bande bleue apparaîtra avec des raies violettes.* 

#### **Q110.** Retrouver dans le cas d'une image les notions d'échantillonnage, de quantification, de fréquence de Nyquist.

*L´échantillonnage est le procédé de discrétisation spatiale d'une image consistant à associer à chaque zone rectangulaire R(x, y) d'une image continue une unique valeur I(x, y). Une image numérique est une image échantillonnée et quantifiée. La quantification désigne la* 

*limitation du nombre de valeurs différentes que peut prendre I(x, y).* 

*La fréquence de Nyquist correspond à la finesse des détails de l'image.* 

#### **Q111.** Indiquez les défauts susceptibles de se produire en cas de non respect du critère de Nyquist.

*Il se produit une pixellisation de l'image qui peut la rendre illisible.*

## **IV. Acquisition de l'image – Capteur CCD étage de sortie**

La principale caractéristique de l'amplificateur interne au capteur CCD est la conversion d'un paquet de charges en tension ou en courant. Outre cette conversion, il doit avoir de bonnes caractéristiques vis-àvis du bruit et doit être capable de piloter la charge externe à la fréquence de lecture des pixels.

Une méthode pour détecter les charges est d'utiliser une zone de diffusion flottante (FD) qui, avec l'entrée de l'amplificateur interne, constitue un nœud capacitif. La tension  $V_{RG}$  commande le reset après la lecture de chaque pixel.

#### **Q112.** Déterminer la nature des étages M<sub>1</sub>, M<sub>2</sub> et de  $M_{C_1}$ .

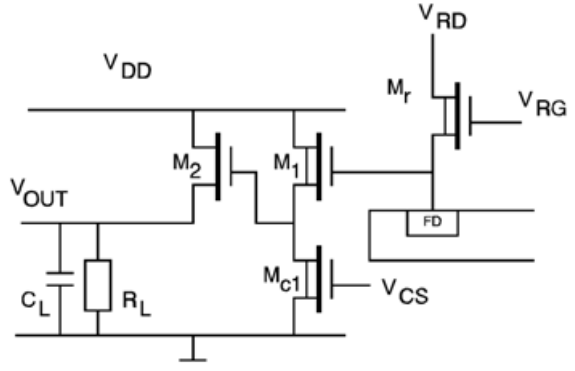

*Pour assurer une bande passante la plus large, on trouve deux étages suiveurs. Le premier étage est constitué d'un suiveur (M1) et d'une source de courant (Mc1) pour la polarisation. Le deuxième étage (M2) pilote la charge.* 

*Le FET (M<sub>R</sub>), pour la remise à référence, est connecté à la zone de diffusion flottante (FD). À l'état off*, *il peut collecter le prochain paquet de charges et dans l'état on, il remet le nœud de détection à la*  référence (V<sub>RD</sub>). Le drain de (M<sub>R</sub>) est une sortie en courant.

La tension de polarisation (V<sub>CS</sub>) de la grille de la source de courant (M<sub>c1</sub>), détermine le courant de *polarisation (I) du premier étage* 

## **Q113.** Déterminer la valeur de V<sub>OUT</sub>.

*On a deux suiveurs en cascade donc V<sub>OUT</sub> = Q/C.* 

En considérant une valeur de 0,1pF pour le condensateur équivalent au nœud capacitif (FD). Q114. Calculer la sensibilité S<sub>V</sub> du capteur CCD.

 $V = Q/C$ . Avec un condensateur de 0,1pF, la sensibilité du capteur vaut :  $S_V = -1.6 \mu V$  par *électron.* 

Le modèle du capteur CCD possède un seul pôle, B est la bande passante à -3dB multipliée par  $\pi/2$ , que nous noterons NBW.

**Q115.** En prenant : C<sub>S</sub>=0,1pF, R<sub>ON</sub>=2k Ω, calculer NBW puis le bruit de reset e<sub>nr</sub>.

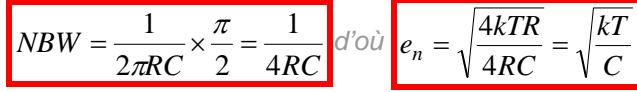

*CS=0,1pF, RON=2k Ω Alors NBW=1,25GHz et le bruit de reset enr=0,203mVrms* 

**Q116.** En considérant que la plus petite charge détectable est l'électron, déterminer (en électrons) la valeur du bruit de reset.

Le bruit de reset est équivalent  $e_n/S_v = 126$  électrons.

#### **Q117.** La résistance de sortie d'un capteur CCD, incluant la charge, est comprise entre 200Ω et 20kΩ. Déterminer les valeurs extrêmes du bruit blanc, e<sub>nw</sub>, pour une bande passante  $B = 1$ MHZ.

*L'impédance de sortie (R<sub>0</sub>) est constituée de la résistance de charge (R<sub>i</sub>) et de la résistance du canal du MOSFET. B=1MHz, alors pour R = 200Ω, enw=1,814µVrms ; pour R = 20kΩ, enw=18,14µVrms. Négligeable devant le bruit de reset.* 

#### **Q118.** Avec un signal d'amplitude maximale 1V, déterminer le rapport signal sur bruit puis le nombre minimum de bits sur lequel devra se faire la conversion analogique numérique.

*Avec un signal d'amplitude maximale 1V (625000 électrons), le rapport signal sur bruit sera de 4900 soit 74 dB. La conversion A/N doit de faire sur 12bits. (Environ 6db par bit)* 

## **V. Acquisition de l'image – Conversion A/N**

## **Q119.** Expliquer le rôle du circuit CXD3400N.

*Le Circuit CXD3400N est un driver assurant les niveaux de tension nécessaires au déplacement des charges dans les registres à décalage. Il doit en outre assurer des commutations à des fréquences et des niveaux de tensions importantes.* 

**Q120.** Compléter les chronogrammes du *document réponse DR5.*

La tension représentant l'intensité lumineuse est transmise à un circuit qui va assurer, entre autre la conversion, analogique numérique.

#### **Q121.** Analyser le fonctionnement de l'ensemble organisé autour du transistor Q<sub>1</sub>. Déterminer le rôle du condensateur C<sub>7</sub>.

Il s'agit d'un montage suiveur. Le condensateur C<sub>7</sub> supprime la composante continue élevée non *compatible avec l'étage suivant.* 

**Q122.** Justifier le choix de ce transistor.

*VCE0 = 20V, le transistor est polarisé avec une tension de 15V ; HFE constant (200) pour un courant jusqu'à10mA ; fT fréquence de transition supérieure à 300MHz ;* 

#### **Q123.** En déduire la tension d'entrée du convertisseur.

*La tension d'entrée du convertisseur vaut 1V.* 

## L'étage d'entrée du circuit AD9849 est constitué par un CDS (Correlated Double Sampler).

## **Q124.** Présenter le principe de cette fonction. Indiquer son rôle ainsi que le domaine d'utilisation. (amplitude, fréquence)

*Avant l'arrivé d'un nouveau paquet d'électron, la zone de diffusion flottante (FD) doit être réinitialisée. Cette fonction de réinitialisation est effectuée par le transistor RG ; lorsque RG est porté à un niveau*  haut, les électrons contenus dans FD sont évacués. À cette opération se superpose une composante *de bruit. Cela provoque une variation aléatoire de la tension de référence d'un pixel à l'autre. Ce bruit*  est inhérent aux capteurs CCD, son amplitude est significative pour un convertisseur de plus de 12 *bits.* 

Le Double Échantillonnage Corrélé tient compte du fait que le bruit est le même lors de la *réinitialisation que lors de la présence d'un pixel.* 

#### **Q125.** Déterminer la valeur de la tension de sortie du CDS en présence de bruit à l'entrée. Préciser la nature du bruit. **SHP**

 $V_{BESFT} = V_{BFE} + V_{BRUIT}$  $V_{PIXF} = V_{SIGMAI} + V_{BRIUT}$ *VCDS = VRESET - VPIXEL d'où VCDS = VREF - VSIGNAL*

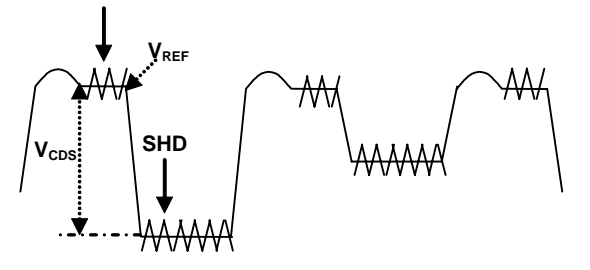

### **Q126.** Proposer le schéma de principe d'une telle fonction.

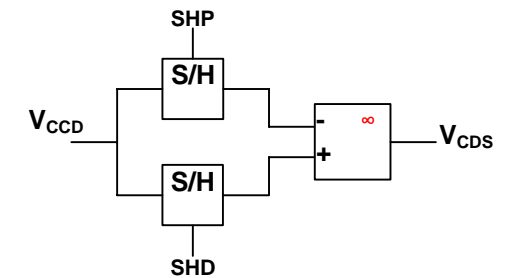

**Q127.** Représenter sur le *document réponse DR6* les instants d'échantillonnage.

### **Q128.** Indiquer le rôle de l'étage noté « DC restore ».

Le signal de sortie du CCCD est appliqué à travers un condensateur externe C<sub>7</sub> (0,1µF). Le couplage *AC est rendu nécessaire en raison du niveau de la composante continue du signal fourni par le capteur CCD (plusieurs volts). La tension de mode commun du signal de sortie est comprise entre en -1,0V et 0,5V.* 

*L'entrée de clamp restaure la composante continue du signal d'entrée, cette composante a été supprimée par le couplage AC, elle est établie à la valeur voulue. Le signal d'entrée est clampé à la*  valeur (1,5V) pendant la durée des pixels masqués. Le clamp est activé lorsque CLPDM et SHP sont *actifs.* 

#### **Q129.** Proposer un modèle de cet étage.

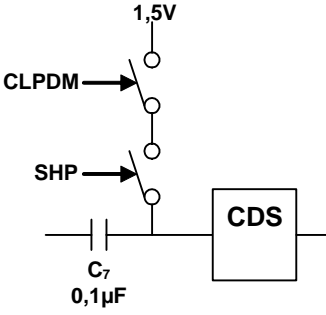

**Q130.** Déterminer le cycle de fonctionnement de cet étage.

*On pré charge le condensateur C1 pendant la durée du niveau de référence (pixels masqués) à la nouvelle tension de référence. Le condensateur C1 ne doit pas se décharger entre deux prises de références.* 

## **Q131.** Déterminer la tension pleine échelle du CAN. Calculer le bruit de quantification.

*La tension d'entrée pleine échelle vaut 2V avec une résolution de 12 bits. Le bruit de quantification vaut*   $\sqrt{12}$ *comme q =2/2<sup>12</sup>, on obtient b<sub>q</sub>= 141µV* 

### **Q132.** Si le condensateur équivalent au nœud capacitif vaut 0,1pF. Calculer la limite de détection.

*Q= C\*V ; Q=0,1x10-12 x 142x10-12 =1,42x10-12 C* 

*Soit en nombre d'électrons : Q/1ev ; environ 88 électrons.* 

## **VI. Codage de l'image**

Une fois numérisé et stockée en mémoire, l'image est mise au format JPEG avant d'être transmise à la mémoire flash. Les trois étapes de la compression JPEG sont : la transformation DCT, la quantification puis le codage entropique

#### **Q133.** Expliquer le rôle de chacune de ces étapes.

*La transformation DCT permet de passer d'une représentation spatiale de l'image à une représentation spectrale à l'aide d'une Transformée en Cosinus Discrète. Elle permet d'obtenir les caractéristiques spectrales de l'image. Les hautes fréquences de l'image indiquent de brusques variations des niveaux tandis que les basses fréquences traduisent les variations lentes des niveaux des couleurs.* 

*La transformation DCT permet d'identifier les parties d'informations qui peuvent être supprimées sans affecter gravement l'image.* 

*La quantification permet de diminuer la quantité d'information à transmettre en atténuant ou en supprimant certaine fréquences. C'est à cette étape que sera effectué le compromis entre l'efficacité de la compression t la qualité de l'image.* 

*Le codage d'entropie réalise le codage de l'image quantifiée. Ce codage est effectué en deux sous étapes : réarrangem*ent des données suivant une séquence zigzag ; codage à nombre de bits variables.

#### **Q134.** Justifier l'appellation « transformation 2D » pour la transformation DCT. Indiquez les effets de la quantification sur la qualité de l'image.

*La transformée en cosinus discrète est appliquée à un carré de 8x8 pixels. Cette opération va réaliser une réorganisation de l'information, à savoir une transposition de l'image depuis le domaine spatial vers le domaine fréquentiel transformant ainsi des échantillons d'amplitude en coefficients. Ces coefficients sont représentatifs de la fréquence des signaux vidéo et représentent donc la quantité de détails. Au final, chaque bloc de 8 sur 8 pixels de l'image originelle est représenté par un tableau de 64 cases (8 colonnes sur 8 lignes)* 

*La quantification influe sur le « nombre de couleurs » disponibles.* 

#### **Q135.** Montrer l'intérêt du codage différentiel.

*Le codage différentiel permet d'augmenter la dynamique du codage.* 

#### **Q136.** Le codage entropique est effectué par un algorithme de Huffman. Présenter le principe de ce type de codage.

*Le codage est précédé d'une modélisation permettant de déterminer la fréquence des symboles. Le principe du codage de Huffman est d'associer à un symbole un nombre de bits d'autant plus faible que la fréquence du symbole est élevée. Il crée des codes de longueur variable sur un nombre entier de bits. Comme aucun code n'est le préfixe d'un autre, le décodage se fait de manière unique.* 

Le bloc de 64 pixels ci-contre représente une portion d'image codée en niveau de gris (00h pour le noir, FFh pour le blanc). Les cases de même nom ont le même niveau de gris.

**Q137.** Tracer l'histogramme de la figure ci-contre.

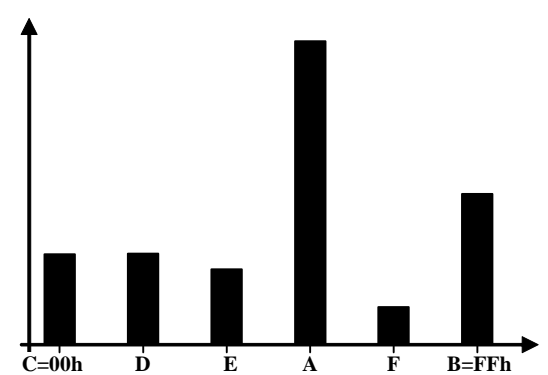

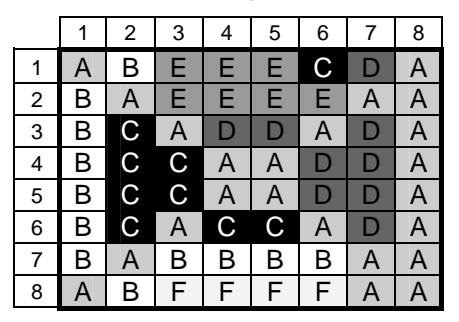

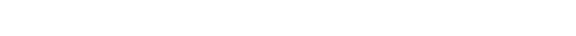

**Q138.** Déterminer le codage de Huffman associé aux couples (symboles, fréquences) suivants : (A, 23) ; (B, 12) ; (C, 9) ; (D, 9) ; (E, 7) ; (F, 4)

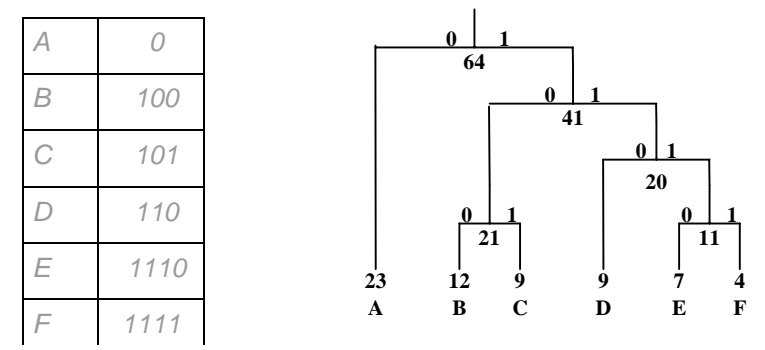

## **Q139.** En déduire le taux de compression.

*Soit un nombre total de bits : 1x23+3x12+3x9+3x9+4x7+4x4 = 157 bits.* 

*Si chaque symbole est codé sur un octet le nombre total de bits est : 512. Soit un taux de compression de 70%.* 

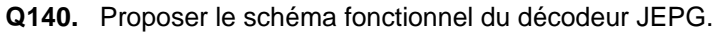

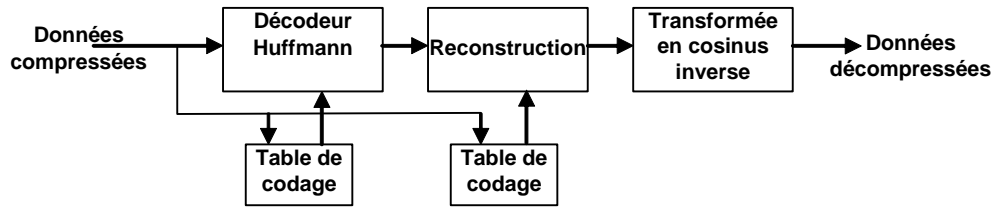

## **VII. Motorisation**

Les éléments de l'ensemble optique sont motorisés (Zoom, autofocus, diaphragme et obturateur). Les moteurs doivent être commandés dans les deux sens de rotation. Les moteurs sont pilotés par le circuit LB1938T.

**Q141.** Relever les caractéristiques de ce circuit qui le rendent particulièrement adapté à cette application.

*Faible encombrement ; fonctions contrôlées par deux signaux ; faible chute de tension.* 

#### **Q142.** Préciser la nature des sources interconnectées par les interrupteurs. Indiquer celles qui sont réversibles.

*On a une source de tension réversible en courant (batterie) connectée en parallèle avec une source de courant réversible en tension et en courant (le moteur)* 

### **Q143.** Déterminer la caractéristique statique des interrupteurs K<sub>1</sub>, K<sub>2</sub>, K<sub>3</sub>, K<sub>4</sub>,

*Ces interrupteurs sont bidirectionnels en courant et unidirectionnels en tension.* 

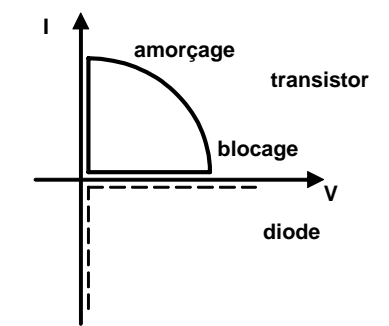

**+ + - -**  $E(\hspace{.1cm}|\hspace{.1cm}) \hspace{.3cm} \longleftrightarrow \hspace{.3cm} \begin{matrix} \hspace{.1cm} \vert \hspace{.1cm} \vert$ **+ - E I + - + - K1**  $K_2$ <sup> $\lambda$ </sup> **K4 K3**

**Q144.** Proposer un modèle de l'ensemble source, convertisseur, charge.

On appellera  $I<sub>E</sub>$  le courant et E la tension fournis par la batterie ; I le courant dans la charge et V la tension aux bornes de la charge. QI, QII, QIII et QIV sont les quatre quadrants du plan I,V.

- **Q145.** Établir l'enchaînement des différentes séquences sur une période de fonctionnement dans l'ordre indiqué sur le document réponse **DR7**.
- **Q146.** En déduire les formes d'ondes idéalisées obtenues pour ces séquences.
- **Q147.** Vous indiquerez sur le document réponse **DR7** les éléments (Diode ou Transistor) des interrupteurs actifs, la valeur du rapport cyclique ρ et le signe du courant I et de la tension moyenne  $V_{\text{mov}}$  aux bornes de la charge.

# *Composition d'électrotechnique*

Durée : 6 heures - coefficient 1

# **Thème support** : MINI-CENTRALE SOLAIRE RACCORDEE AU RESEAU

Le sujet de la session 2008 traitait plusieurs aspects du dimensionnement d'une microcentrale solaire d'appoint en énergie pour un site de montagne alimenté par une ligne triphasée devenue insuffisante en capacité de transport. Le sujet abordait quatre points principaux :

- l'étude de la ligne et la mise en évidence de sa capacité de transport insuffisante,
- le dimensionnement énergétique de la micro-centrale solaire en fonction du gisement solaire et des besoins d'alimentation et de stockage de l'énergie électrique,
- l'étude du générateur photo-solaire et de l'onduleur associé,
- l'étude du hacheur réversible chargé de la gestion du stockage dans les accumulateurs.

Le sujet permettait de tester les compétences des candidats sur un spectre large de connaissances, ainsi qu'il est attendu d'un professeur agrégé.

Pour faciliter la préparation à cette épreuve et compte tenu des faiblesses observées dans cette session, le jury propose les recommandations suivantes aux candidats :

- les fondamentaux de l'électrotechnique et de l'électronique de puissance doivent impérativement être mieux maîtrisés : ceux-ci relèvent des programmes des licences et master 1 en EEA, on consultera donc ces programmes,
- l'épreuve est longue, les candidats doivent donc s'entrainer aux techniques de composition, beaucoup d'erreurs de calculs doivent être évitées ; il est nécessaire de traiter une proportion suffisante du sujet ce qui nécessite un entrainement,
- il est recommandé aux candidats de traiter toutes les parties plutôt que chercher à en finaliser totalement une ou deux.

Le jury a observé que le début des parties 1 et 2 ont été les plus traitées, quelques candidats ont cependant pu traiter plus de 80% du sujet.

# **Sujet de la composition d'Electrotechnique**

# Etude d'une micro-centrale photo-solaire d'appoint pour un hameau de montagne

# **Avertissements**

**Les quatre parties de cette composition sont indépendantes ; il est toutefois instamment recommandé de les traiter toutes et de consacrer à chacune un temps de travail proportionné. Chaque partie devra être rédigée sur une (des) copie(s) séparée(s).** 

**Le questionnement dans chaque partie est progressif, il est recommandé de traiter les questions dans l'ordre proposé.** 

**Dans le cas où un(e) candidat(e) repère ce qui lui semble être une erreur d'énoncé, il (elle) le signale très lisiblement sur sa copie, propose la correction et poursuit l'épreuve en conséquence.** 

**De même, si cela vous conduit à formuler une ou plusieurs hypothèses, il vous est demandé de la (ou les) mentionner explicitement.** 

**Calculatrice électronique et alphanumérique ou à écran graphique autorisée.** 

**\_\_\_\_\_\_\_\_\_\_\_\_\_\_\_\_\_\_\_\_\_\_\_\_\_\_\_**

# **Contexte**

*Le hameau d'alpage des Dormillouzes est situé en moyenne montagne dans les Alpes du Sud. Il est relié au village le plus proche par une ligne triphasée 400 V ancienne, longue (4 km) et de faible puissance de court-circuit, compte tenu des besoins modestes initiaux (éclairage essentiellement).* 

*Récemment, le hameau a été revendu à un comité d'entreprise qui l'a*  transformé en centre de loisir utilisé essentiellement durant les mois de juillet et *d'août et durant les périodes de vacances.* 

*Cependant, le centre rénové et modernisé pour accueillir davantage de touristes voit sa consommation d'électricité s'accroître sensiblement durant l'été, causant des chutes de tension, le papillotement de l'éclairage et l'usure prématurée des équipements électriques et électroniques.* 

*Une étude économique tenant compte de la topologie des lieux (relief important) et de l'impact visuel a conclu à l'intérêt de conserver la ligne en l'état mais de la renforcer par une micro-centrale photovoltaïque en extrémité de ligne, côté hameau. Celle-ci fournit le surcroît de consommation durant les mois d'utilisation du centre. Hors période de forte consommation, sa production est revendue à EDF pour amortir le coût d'installation.* 

Par ailleurs, il a été nécessaire d'adjoindre un dispositif de stockage de *l'énergie produite, compte tenu du décalage entre les moments de production et de* 

*consommation. Cette fonctionnalité autorise par ailleurs un fonctionnement iloté de la micro-centrale, assurant la continuité de fourniture en énergie nécessaire à certains dispositifs de sécurité et de communication obligatoires dans les centres d'accueil collectif.* 

*La structure du dispositif est représentée à la figure ci-dessous, le générateur photovoltaïque est constitué de panneaux en silicium polycristallin qui alimentent un bus continu (bus DC) sur lequel est connecté un convertisseur DC/AC qui transfert l'énergie produite vers la ligne, un convertisseur DC-DC permet d'assurer la gestion du stockage de l'énergie.* 

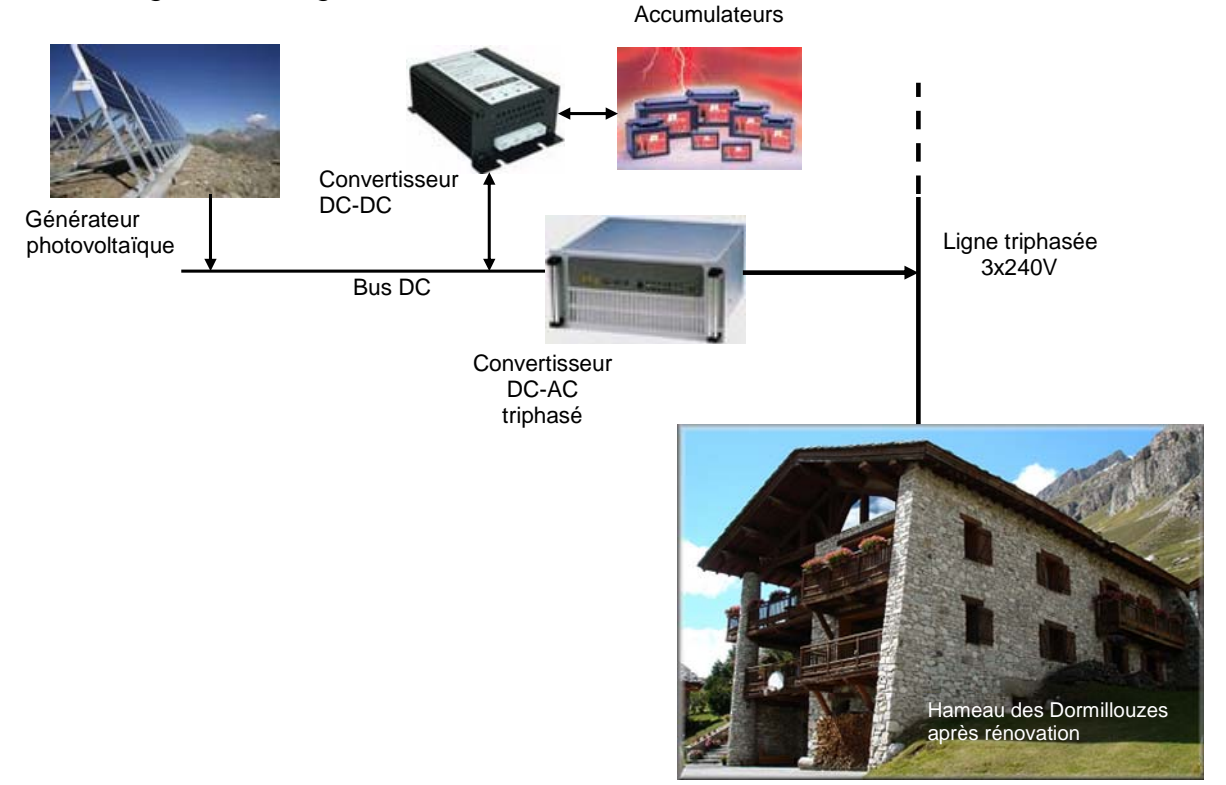

*Organisation de la micro-centrale photo-solaire* 

*Ce sujet est consacré à l'étude de cette micro-centrale au travers de quatre parties :* 

*- La première partie est consacrée à l'étude de la ligne triphasée, ses limitations et la justification du modèle simplifié retenu.* 

*- La seconde partie concerne le dimensionnement énergétique de la microcentrale et du dispositif de stockage tenant compte des besoins spécifiques de consommation et du gisement solaire.* 

*- La troisième partie est dédiée à l'étude du générateur photovoltaïque associé au convertisseur DC-AC lors du fonctionnement au fil du soleil, c'est-à-dire hors des périodes d'usage touristiques. Le fonctionnement spécifique de l'onduleur à transfert de puissance maximal est exploré.* 

*- La dernière partie concerne l'étude du convertisseur DC-DC permettant la gestion du stockage de l'énergie produite.* 

# **Partie A. Etude de la ligne d'alimentation**

*L'accroissement de fréquentation du centre de loisir durant les mois de juillet et août provoque une augmentation de la puissance consommée. Il en résulte que la tension en extrémité de ligne est fluctuante avec la consommation, provoquant une gêne de confort et l'usure prématurée des équipements électriques. Ce point est étudié dans cette partie.* 

## **Liste et données numériques des grandeurs utilisées pour cette partie**

- $Z_d$  : impédance équivalente monophasée de la ligne ( $Z_d = R_d + jX_d$  avec  $X_d = 1,6 \Omega$ ),
- $z<sub>S</sub>$ : impédance linéique en série de la ligne,

 $y_D$  : admittance linéique en dérivation de la ligne,

 $Z_{ch}$  : impédance de la charge connectée en extrémité de ligne ( $Z_{ch} = R_{ch} + jX_{ch}$ ),

- v : tension en entrée de ligne,
- V : tension efficace en entrée de ligne, supposée constante (V = 240 V),
- va : tension en extrémité de ligne,
- ∆Va : chute de tension en ligne,
- ia : courant dans la ligne,
- P<sub>a</sub> : puissance totale consommée en extrémité de ligne,
- Q<sub>a</sub> : énergie réactive totale en extrémité de ligne,
- Sa : puissance apparente consommée en extrémité de ligne,
- $F_p$ : facteur de puissance,

 $v_1$ ,  $v_2$ ,  $v_3$ : tensions simples de la ligne triphasée,

 $i_1$ ,  $i_2$ ,  $i_3$  : courants de la ligne triphasée,

 $\varphi$  : déphasage entre le courant i<sub>a</sub> (ou i<sub>i</sub>) et la tension  $v_a$  (ou  $v_i$ ),

 $\ell_{\rm ii}$ , r<sub>i</sub> et c<sub>ii</sub> : inductances, résistances et capacitances linéiques propres ( $\ell$ , r et c),

 $\ell_{ii}$  et  $c_{ii}$ : termes linéiques de couplage par mutuelle inductance et capacitance (m  $et c_m$ ),

 $x_0$  : longueur de la ligne triphasée ( $x_0 = 4$  km),

- ∆x : élément de longueur de ligne
- S : section d'un câble de la ligne triphasée ( $S = 180$  mm<sup>2</sup>),
- $ρ$ : résistivité du câble utilisé ( $ρ = 3,32$  10<sup>-8</sup> Ωm),
- ω : pulsation du réseau (rad/s),

## **Notations utilisées**

- lettre minuscule : valeur électrique instantanée,
- lettre majuscule soulignée : grandeur complexe,
- lettre majuscule : valeur efficace.

La ligne triphasée qui alimente le centre de loisir est longue de  $x_0 = 4$  km. Chaque *conducteur présente une section S (S = 180 mm²), il est constitué par un alliage d'aluminium (Almélec) de résistivité ρ* = 3,32 10<sup>-8</sup> Ω*m*.

*Dans la première partie (questions A.1. à A.11.) on étudiera la chute de tension en ligne à partir d'un modèle équivalent monophasé.* 

*Dans la seconde partie (questions A.12. à A.17.), on montrera que la ligne triphasée peut être ramenée au modèle équivalent monophasé précédent qui facilite l'étude de la chute de tension en ligne.* 

# **Etude de la chute de tension en extrémité de ligne**

*On suppose dans cette partie que chaque phase de la ligne peut être modélisée par un schéma équivalent monophasé. Le schéma équivalent, utilisé pour cette étude,*  est donné figure A.1 avec  $Z_d$  l'impédance équivalente de la ligne, on a :  $Z_d = R_d + iX_d$ .

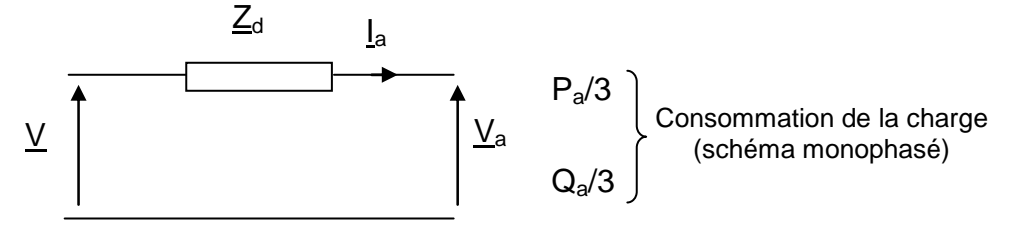

*Figure A.1 : Schéma équivalent monophasé par phase de la ligne* 

A.1. Calculer numériquement la résistance  $R_d$ .

A.2. Tracer le diagramme de Fresnel représentant ce modèle en prenant pour référence le vecteur  $V_a$ . Le déphasage  $\varphi$  entre le courant  $i_a$  et la tension  $v_a$  est positif par convention. Les ordres de grandeurs seront respectés.

*On définit, dans un premier temps, la chute de tension* ∆*Va par la différence entre le module de la projection du vecteur V sur l'axe de référence et le module de Va. Cette définition constitue une valeur approchée de* ∆*Va lorsque l'angle entre ces deux grandeurs reste faible.* 

A.3. Représenter la chute de tension  $\Delta V_a$  et donner son expression en fonction de  $R_d$ ,  $X_d$ ,  $\varphi$  et  $I_a$ .

A.4. Exprimer  $\Delta V_a$  en fonction de R<sub>d</sub>, X<sub>d</sub>, V<sub>a</sub>, P<sub>a</sub> et Q<sub>a</sub>. On rappelle que P<sub>a</sub> et Q<sub>a</sub> sont respectivement la puissance active et l'énergie réactive d'extrémité de ligne pour les 3 phases.

*On admet qu'une fluctuation de la tension réseau de +/- 5% est la limite pour ne pas ressentir le scintillement des ampoules à incandescence ni occasionner des défauts sur les équipements électriques.* 

A.5. Donner numériquement l'expression de la courbe limite dans le plan  $(P_a, Q_a)$  en prenant une chute de tension  $\Delta V_a = 12V$  à  $V_a = 228V$  (X<sub>d</sub> = 1,6 Ω). Tracer cette courbe en portant les valeurs numériques remarquables et préciser la zone du plan dans laquelle les fluctuations de tension restent acceptables dans la limite d'un angle  $φ$  tel que cos $(φ) > 0,85$ .

*On souhaite maintenant calculer la chute exacte de tension. On raisonnera, pour*  faciliter l'approche, dans le cas d'une charge connectée en extrémité de ligne telle  $que cos(\varphi) = 1$  puis dans le cas d'une charge quelconque. On note cette charge  $Z_{ch} =$  $R_{ch}$ +  $\mathsf{i}X_{ch}$ .

A.6. Exprimer la relation entre V, V<sub>a</sub>, R<sub>d</sub>, X<sub>d</sub> et P<sub>a</sub> si cos( $\varphi$ ) = 1. Montrer que, pour ce cas particulier, la relation peut se mettre sous la forme :

$$
\alpha \left(\frac{P_a}{V_a}\right)^2 + \beta P_a + V_a^2 = V^2 \,.
$$

Exprimer  $\alpha$  et  $\beta$  en fonction de R<sub>d</sub> et X<sub>d</sub>, puis les calculer numériquement. Le tracé de la tension en extrémité de ligne V<sub>a</sub> en fonction de P<sub>a</sub> est donné, pour *cos(*ϕ*) = 1, sur le document réponse A.1.* 

A.7. Indiquer sur ce tracé (document réponse A.1) le point de fonctionnement correspond à une fluctuation de tension de +/- 5,3%. Vérifier que ce point est très proche d'une valeur remarquable trouvée en A.5.

A.8. Exprimer la relation entre la puissance consommée  $P_a$  par la ligne triphasée en fonction de V<sub>a</sub> et R<sub>ch</sub> si cos( $\varphi$ ) = 1. Tracer sur le document réponse A.1 la caractéristique pour la valeur de R<sub>ch</sub> correspondant à V<sub>a</sub>= 228V (chute de tension de  $-5,3\%$ ) et cos $(\varphi) = 1$ .

*On s'intéresse maintenant au cas général (*cos(ϕ) *quelconque). Le calcul exact de la*  tension en extrémité de ligne V<sub>a</sub> en fonction de la puissance P<sub>a</sub> paramétré par le facteur de puissance est représenté à la figure A.2. On admet que le fonctionnement

*de la ligne reste acceptable jusqu'à ce que :*  $\frac{dV_a}{dr}$ a dV dP  $\rightarrow \infty$  .

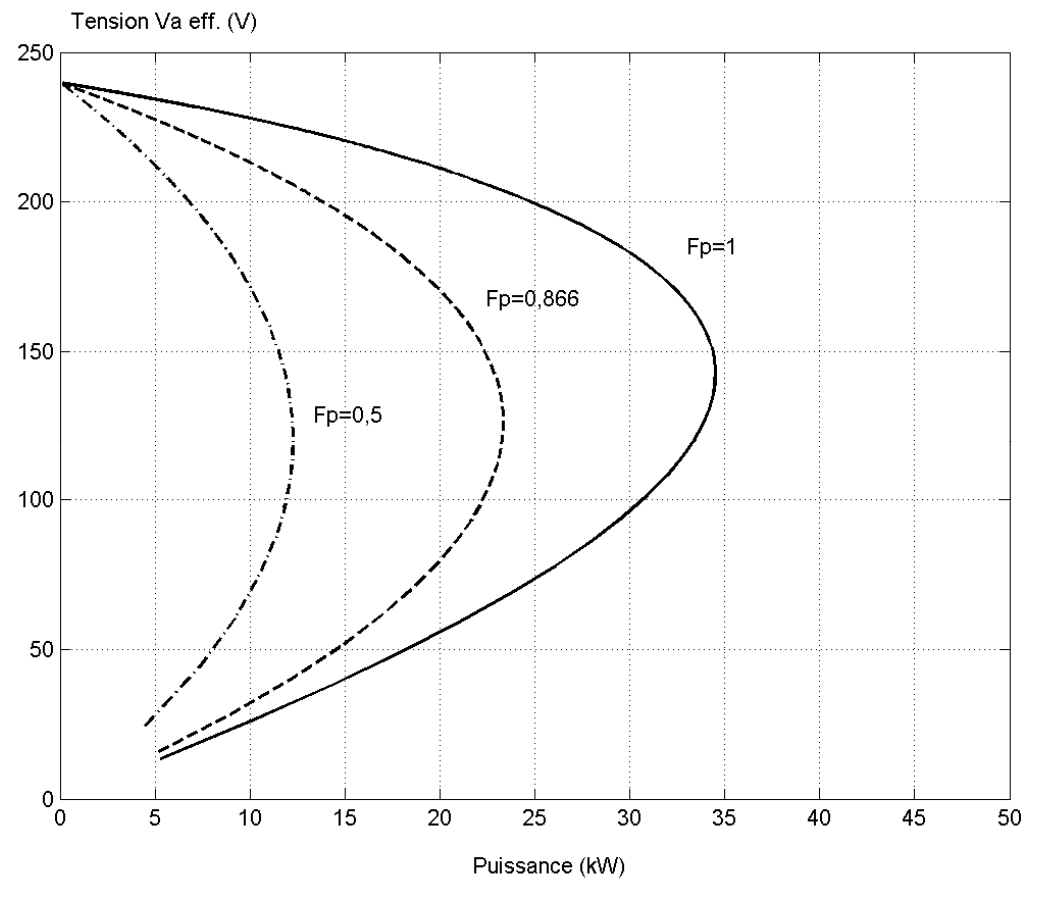

*Figure A.2 : Tension efficace en extrémité de ligne V<sub>a</sub> en fonction de la puissance P<sub>a</sub>* 

A.9. Déterminer pour chaque valeur de  $cos(\varphi)$  la puissance maximale transmissible  $P_{amax}$  ainsi que la tension maximale d'extrémité  $V_{amax}$ . Les résultats seront donnés sous forme de tableau (document réponse A.2).

*L'annexe 1 représente la consommation de puissance sur une journée du hameau pendant une journée d'été, on observe que le facteur de puissance moyen est proche de 0,85.* 

A.10. Cette ligne est-elle bien adaptée à cette consommation ? Justifier la réponse.

## **Détermination du modèle équivalent monophasé par phase**

La ligne alimentant le centre de vacances est triphasée. Son modèle par éléments de *longueur* ∆*x est représenté figure A.3. On rappelle que la longueur de la ligne x0 est de 4km. Les termes*  $\ell_{ii}$ *, r<sub>i</sub> et c<sub>ii</sub> représentent les inductances, résistances et capacitances linéiques propres, les termes*  $\ell_{ii}$  *et c<sub>ij</sub> représentent respectivement les termes linéiques de couplage par mutuelle inductance et capacitance. Par raison de symétrie de la ligne triphasée, les termes*  $\ell_{ii}$  *sont égaux, il en est de même des termes*  $\ell_{ij}$ ,  $c_{ij}$  *et*  $c_{ij}$ *.* 

*On note :*   $\ell_{ii} = \ell$  (H/m),  $\ell_{ii} = m$  (H/m),  $r_i = r$  (Ω/m),  $c_{ii} = c$  (F/m),  $c_{ii} = c_m$  (F/m). *On donne :* l *=1,5 µH/m, m=0,226 µH/m, r = 0,184 m*Ω*/m, c = 3,2 pF/m, cm= 4,68pF/m.* 

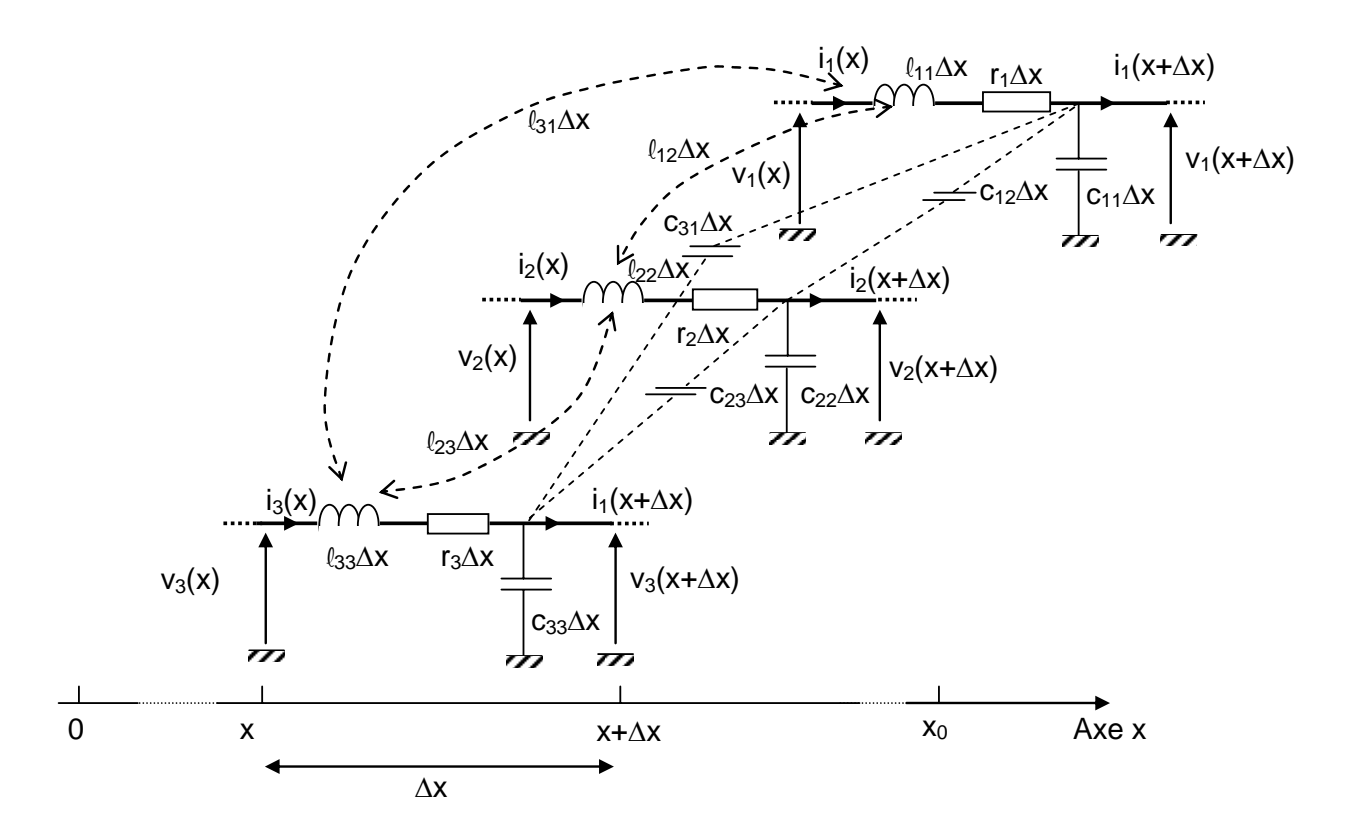

*Figure A.3 : Modèle linéique de la ligne triphasée* 

*Les tensions et courants sont triphasés sinusoïdaux équilibrés et symétriques. On considère que la ligne 1 est la référence et on pose :*  $i_1 = i_d$  *et*  $v_1 = v_d$ *. L'angle de déphasage entre le courant ii et la tension vi est noté* ϕ*.* 

On note : 
$$
\underline{a} = -\frac{1}{2} + i\frac{\sqrt{3}}{2}
$$
.

A.11. Exprimer les tensions  $V_i$  et courants  $I_i$  en fonction respectivement de  $\underline{a}$ ,  $V_d$  et  $I_d$ si le système triphasé est direct.

A.12. Exprimer la relation entre  $I_1(x)$ ,  $I_1(x+\Delta x)$ ,  $V_1(x+\Delta x)$ ,  $V_2(x+\Delta x)$ ,  $V_3(x+\Delta x)$ ,  $C_{11}$ ,  $C_{12}$ ,  $C_{31}$ ,  $\Delta$ x et ω.

A.13. Montrer, que si ∆x → 0, il est possible d'écrire la relation matricielle suivante :

$$
\frac{d}{dx}\begin{pmatrix} I_1(x) \\ I_2(x) \\ I_3(x) \end{pmatrix} = -[\underline{Y}]\cdot \begin{pmatrix} \underline{V}_1(x) \\ \underline{V}_2(x) \\ \underline{V}_3(x) \end{pmatrix}
$$

Exprimer les termes de la matrice  $[\underline{Y}]$  en fonction de c, c<sub>m</sub> et  $\omega$ .

A.14. De même, montrer que :

$$
\frac{d}{dx} \left( \frac{\underline{V}_1(x)}{\underline{V}_2(x)} \right) = -[\underline{Z}]\cdot \left( \frac{I_1(x)}{I_2(x)} \right)
$$

Exprimer les termes de la matrice  $Z$  ] en fonction de r,  $\ell$ , m et  $\omega$ .

A.15. Montrer que les relations matricielles précédentes peuvent s'exprimer sous la forme simplifiée suivante :

$$
\frac{d\underline{V}_d(x)}{dx} = -\underline{z}_S I_d(x) \qquad \qquad \frac{dI_d(x)}{dx} = -\underline{y}_D \underline{V}_d(x) \, .
$$

Exprimer l'impédance linéique en série  $z<sub>S</sub>$  et l'admittance linéique en dérivation  $y<sub>D</sub>$  en fonction de r,  $\ell$ , m, c, c<sub>m</sub> et  $\omega$ .

A.16. Proposer un schéma équivalent linéique de ce système d'équations.

A.17. Montrer que l'équation différentielle du second ordre en x qui détermine l'évolution du potentiel  $V_d$  (x) sur la ligne s'exprime par :

$$
\frac{d^2 \underline{V}_d}{dx^2} = \underline{n}^2 \underline{V}_d
$$

Exprimer la constante de propagation  $n$  en fonction de  $z_s$  et  $y_p$ .

A.18. Donner la solution générale de cette équation sous la forme :

$$
\underline{V}_{d}(x) = \underline{K}_{i} \cdot \exp(\underline{k}x) + \underline{K}_{r} \cdot \exp(-\underline{k}x)
$$

Identifier k.

On représente l'ensemble de la ligne équivalente monophasée comme un quadripôle dont les grandeurs sont orientées comme représenté à la figure A.4. La sortie du quadripôle est chargée par l'impédance Z<sub>ch</sub>.

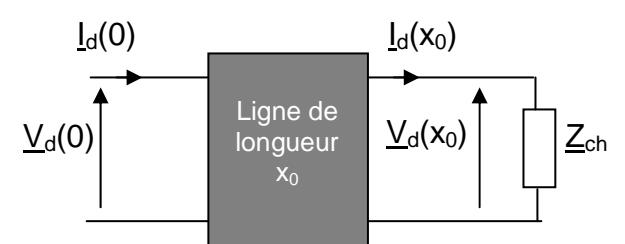

*Figure A.4 : Modèle quadripolaire de la ligne* 

On appelle  $\underline{z}_C$  l'impédance caractéristique de la ligne :  $\underline{z}_C = \sqrt{\frac{2s}{n}}$ D  $Z_{\rm C} = \sqrt{\frac{Z_{\rm S}}{Y_{\rm S}}}$ .

A.19. Exprimer les constantes  $K_i$  et  $K_r$  en fonction de  $V_{d}(0)$ ,  $I_{d}(0)$  et  $Z_c$ .

A.20. En déduire les expressions de  $V_{d}(x_0)$  et  $I_{d}(x_0)$  en fonction de  $V_{d}(0)$ ,  $I_{d}(0)$  et  $Z_{C}$ . Montrer que la relation entre les grandeurs de sortie et d'entrée de ligne peut s'écrire :

$$
\begin{pmatrix} \underline{V}_d(x_0) \\ I_d(x_0) \end{pmatrix} = \begin{bmatrix} \underline{T} \end{bmatrix} \begin{pmatrix} \underline{V}_d(0) \\ I_d(0) \end{pmatrix}
$$

Montrer que la matrice  $[\underline{T}]$  s'exprime sous la forme :

$$
\begin{bmatrix} \underline{T} \end{bmatrix} = \begin{bmatrix} ch(\underline{nx}_0) & -\underline{z}_C sh(\underline{nx}_0) \\ -\frac{sh(\underline{nx}_0)}{\underline{z}_C} & ch(\underline{nx}_0) \end{bmatrix}
$$

*On note ∆V<sub>d</sub> la chute de tension en ligne avec ∆V<sub>d</sub>= V<sub>d</sub>(x<sub>0</sub>)- V<sub>d</sub>(0).* 

A.21. Exprimer  $\frac{\Delta V_d}{\Delta L}$ d  $\Delta V_{\rm d}$  $V_{\rm d}(0)$  $\frac{\Delta V_{\rm d}}{\Delta V_{\rm c}}$  en fonction de <u>Z<sub>ch</sub>, z<sub>C</sub> et x<sub>0</sub>.</u>

A.22. Après avoir vérifié que le terme  $kx_0 \lt 1$ , montrer que :

$$
\Delta\underline{V}_{d}=\frac{\underline{Z}_{eq}}{\underline{Z}_{ch}+\underline{Z}_{eq}}\,\underline{V}_{d}(0)
$$

Donner l'expression de  $\underline{Z}_{eq}$ , vérifier que l'on retrouve bien le schéma équivalent de la ligne donné à la figure A.1 ainsi que les valeurs numériques à partir des données linéiques de la ligne.

# **Partie B. Etude Energétique de la micro-centrale photovoltaïque**

*La solution retenue consiste à renforcer la ligne ancienne et à permettre l'ilotage du site par une micro-centrale électrique photovoltaïque, il est donc nécessaire de dimensionner celle-ci à partir d'un bilan énergétique de consommation et du gisement solaire disponible. Cette partie est consacrée à cette étude.* 

Le schéma suivant permet de montrer comment s'opèrent les flux d'énergie dans le *dispositif : le générateur solaire transfère l'énergie électrique directement à la ligne via l'onduleur, une partie est stockée dans la batterie via un convertisseur DC/DC puis restituée au bus DC selon les besoins. Les rendements indiqués sont des rendements énergétiques.* 

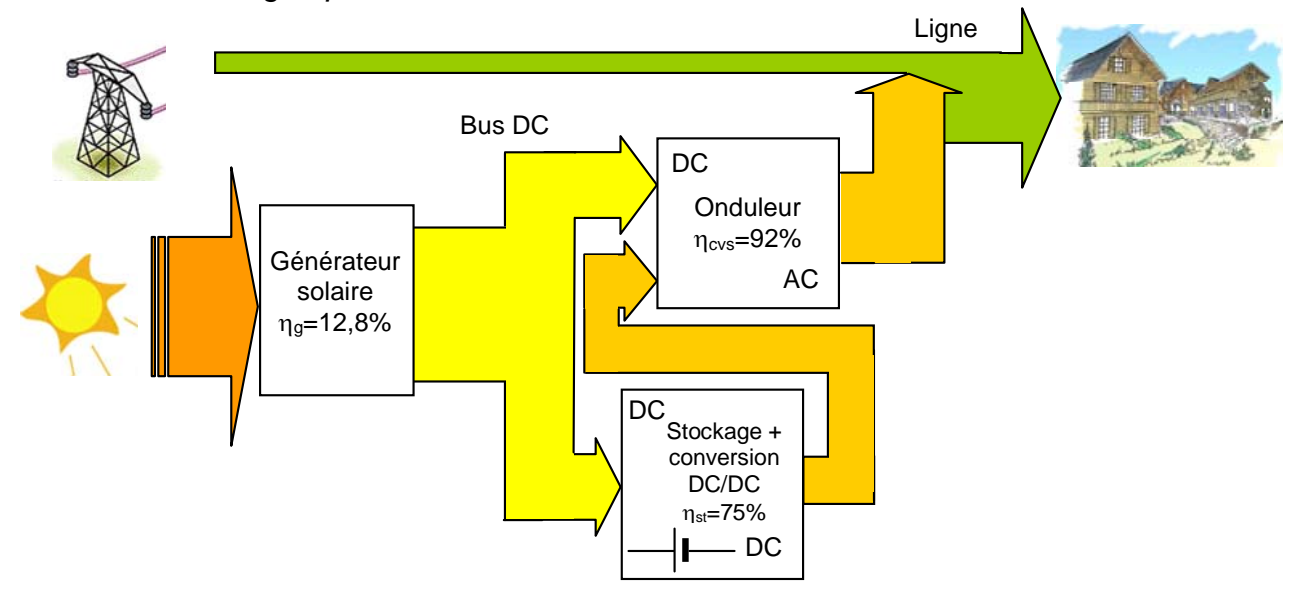

*Schéma des flux d'énergie dans la micro-centrale solaire* 

## **Définition de certains termes**

<sup>y</sup> *Irradiance : c'est la puissance solaire rayonnée par unité de surface (W/m²), elle dépend de :* 

*- la position du soleil dans le ciel (qui dépend de la date, la longitude et l'heure),* 

*- l'inclinaison par rapport à l'horizontale,* 

*- la transparence de l'atmosphère (présence d'aérosols, de vapeur d'eau, de poussières),* 

*- l'ombrage dû à l'environnement local (arbres, montagnes, etc..).* 

<sup>y</sup> *Irradiation : c'est la quantité d'énergie solaire par unité de surface, exprimée en Wh/m², elle dépend des mêmes paramètres que l'irradiance.* 

## **Liste des grandeurs utilisées pour cette partie**

- P<sub>i</sub> : puissance moyenne journalière absorbée par le hameau (W)
- $P_c$ : puissance crête de l'installation photovoltaïque (W)
- Ψj : irradiance journalière (W/m²)

 $E_i$ : irradiation journalière (Wh/m<sup>2</sup>)

Ejme : irradiation journalière moyenne estivale (Wh/m²)

 $W<sub>b</sub>$ : consommation moyenne de base du hameau par jour (Wh)

W<sub>e</sub>: consommation moyenne estivale du hameau par jour (Wh)

 $W_x$ : surconsommation moyenne estivale du hameau par jour (Wh)

W<sub>gp</sub> : énergie électrique produite journellement par le générateur photovoltaïque (Wh),

W<sub>sol</sub> : énergie solaire quotidienne fournie au générateur photovoltaïque,

W<sub>st</sub> : énergie fournie au dispositif de stockage par jour (Wh),

W<sub>bat</sub> : énergie élémentaire stockée dans une batterie par jour (Wh)

h : temps exprimé en heure

 $N_p$ : nombre de panneaux solaires

 $N_b$ : nombre de batteries

Nu : nombre d'années d'utilisation

 $M_b$  : masse totale des batteries (kg)

 $S<sub>u</sub>$ : surface utile d'un panneau solaire

 $S_t$ : surface totale de panneaux solaire

ηps : rendement d'un panneau solaire,

 $\eta_{\rm q}$  : rendement du générateur solaire,

 $\eta_{\text{cvs}}$ : rendement de conversion du système de transmission de l'énergie au réseau,

 $\eta_{st}$ : rendement énergétique de stockage,

λ : fraction stockée de l'énergie produite par le générateur photo-solaire.

B.1. En utilisant les données fournies (figure B.1) de consommation du hameau, déterminer numériquement :

- la consommation moyenne de base par jour  $W<sub>b</sub>$  (calculée en se basant sur les mois de juin et septembre),

- la consommation moyenne estivale par jour  $W<sub>e</sub>$  due à l'afflux touristique (calculée sur les mois de Juillet et d'Août),

450,0 420,0 400,0 378,0 365,4 357,0 consommation hebdomadaire mesurée (kWh) consommation hebdomadaire mesurée (kWh) 350,0 294,0 300,0 260,4 23<sup>c</sup> 250,0 200,0 150,0 134,4 100,0 50,4  $\frac{54,6}{44}$  44,1 46,2 43,5 48,3 44,2 49,1 50,0 0,0 juillet Sept Juin Aout  $30 \text{ jours}$   $\frac{9}{5}$  31 jours  $\frac{1}{2}$  31 jours  $\frac{1}{2}$  30 jours

- la surconsommation moyenne estivale par jour  $W_x$ .

*Figure B.1 : Consommation hebdomadaire (kWh) entre juin et septembre (16 semaines)* 

*L'évolution de la puissance consommée sur une journée typique durant la période estivale est représentée en Annexe 1. Le relevé est effectué par tranche de 15 minutes, la puissance moyenne sur une journée Pj y est reportée.* 

B.2. Vérifier que l'énergie consommée sur une journée typique en été correspond à l'énergie We trouvée à la question B.1.

B.3. Compléter la courbe d'énergie consommée en été par ¼ d'heure en déterminant l'échelle en kWh sur le document réponse B.1.

*L'énergie solaire est transformée en énergie électrique grâce à des panneaux photovoltaïques dont l'orientation doit être optimisée en fonction de la trajectoire du soleil dans le ciel du lieu considéré.* 

B.4. En utilisant les documents de l'annexe 2, et en considérant l'usage assigné à la micro-centrale :

- justifier le choix d'une orientation fixe des panneaux (par rapport à une orientation adaptative),

- estimer numériquement l'angle optimal d'orientation des panneaux.

B.5. En utilisant les données de l'annexe 3a du gisement énergétique optimal (correspondant à l'angle précédemment proposé), déterminer numériquement l'irradiation journalière moyenne, disponible sur la période juillet-août, notée  $E_{\text{ime}}$ .

*La documentation technique des panneaux solaires utilisés est donnée en Annexe 4 (2 pages).* 

B.6. En utilisant l'annexe 4, déterminer numériquement la surface utile d'un panneau solaire Su.

B.7. En utilisant l'annexe 4, montrer que le rendement énergétique d'un panneau solaire  $\eta_{\text{os}}$  pour une température d'exploitation moyenne de 60°C est de 12,8 %.

*On suppose que le rendement de conversion du système de transmission de l'énergie au réseau,* η*cvs, vaut 92 %. D'autre part, une fraction moyenne* λ *de l'ordre de 50% de l'énergie produite par les panneaux est restituée après stockage (on fixera* λ *=50%). Le rendement énergétique de stockage (gestion par le convertisseur DC/DC comprise)* η*st est de 75%.* 

B.8. Déterminer analytiquement puis numériquement la surface totale  $S_t$  de cellules photovoltaïques nécessaires pour fournir la surconsommation d'énergie Wx.

B.9. En déduire le nombre de panneaux  $N_p$  à installer.

*On suppose que la courbe d'irradiance journalière moyenne* Ψ*ji (W/m²) reste quasiment constante sur un mois. Son évolution journalière pour les 12 mois de l'année est donnée en annexe 3b d'après un modèle de calcul astronomique. On note* Ψ*ji l'irradiation journalière du mois i (par exemples, pour janvier i=1 et pour décembre i=12).*

*On suppose que l'évolution horaire de* Ψ*ji(h) peut se mettre sous la forme simplifiée suivante :* 

*pour i = 1…12,*  $\begin{cases} \Psi_{ji} = f_i \text{ si } f_i > 0 \\ \Psi_{ji} = 0 \text{ si } f_i > 0 \end{cases}$  avec  $f_i = A_i \cos \left( \frac{\pi (h - h_0)}{D} \right)$ ji i i  $f_i$  si  $f_i > 0$   $\pi(h-h)$ avec  $f_i = A_i \cos \left( \frac{R_i + R_i \sin \theta_i}{R_i} \right)$  $\begin{cases} \Psi_{ji} = f_i \text{ si } f_i > 0 \\ \Psi_{ji} = 0 \text{ si } f_i < 0 \end{cases}$  avec  $f_i = A_i \cos\left(\frac{\pi (h - h_0)}{D_i}\right)$ *.* 

B.10. En utilisant l'annexe 3b, compléter le tableau fourni du document réponse B.2. en y indiquant les valeurs numériques des  $A_i$ , des  $D_i$  et de  $h_0$  pour les différents mois.

B.11. Donner l'expression de l'irradiation journalière  $E_{ii}$  (pour un mois quelconque i) en Wh/m² en fonction de Ai et Di.

B.12. Calculer numériquement l'irradiation journalière pour le mois d'août E<sub>18</sub>. Vérifier que cette valeur est cohérente avec les données expérimentales de l'irradiation journalière optimale fournies en annexe 3a.

## **Fonctionnement avec stockage temporaire**

*On admettra que la fonction d'approximation de l'irradiance au mois de juillet, identifiée d'après les données expérimentales du lieu peut s'écrire sous la forme :* 

$$
\psi_{j7 \text{ exp\'erimental}} = 710 \text{cos} \left( \frac{\pi (h-12)}{13} \right)
$$

B.13. Représenter l'allure de la fonction  $W_{qp}(h)$ , énergie électrique produite par le générateur photovoltaïque par ¼ d'heure dans le même repère que la fonction de consommation (document réponse B.1) en n'oubliant pas que l'heure locale est égale à l'heure universelle plus 2 heures. On expliquera le raisonnement fait pour effectuer ce tracé. Que peut-on en conclure quant à la possibilité qu'a la microcentrale de fournir à chaque instant le surcroît de consommation ?

B.14. En déduire l'énergie électrique journalière totale  $W_{qp}$  fournie par le générateur photovoltaïque.

B.15. Sur quelles plages horaires est-il intéressant de stocker l'énergie disponible ?

B.16. Calculer numériquement l'énergie journalière pouvant être stockée W<sub>st</sub>.

*On veut stocker cette énergie Wst dans des batteries dont la documentation est fournie en annexe 5. Le modèle ayant une capacité de 210 Ah est retenu compte tenu d'impératifs économiques.* 

B.17. Calculer alors :

- la capacité en énergie d'une batterie  $W_{\text{bat}}$  en Wh,

- le nombre  $N_b$  de batteries nécessaires au stockage journalier,

- la masse totale  $M_b$  de batteries,

- le nombre d'années  $N_u$  d'utilisation si le dispositif de stockage n'est utilisé que pendant les deux mois d'été.

*On rappelle que le rendement énergétique de stockage dans la batterie* η*st est de 75% (il correspond au rapport entre l'énergie restituée et l'énergie fournie, il intègre aussi le rendement du convertisseur DC/DC estimé à 95%).*

B.18. Calculer la durée d'autonomie en fonctionnement iloté en supposant la batterie d'accumulateurs complètement chargée pour une puissance consommée journalière moyenne de 1645W (le convertisseur DC/DC a un rendement de 95%).

B.19. Compléter, en indiquant les différentes valeurs numériques, le bilan énergétique pour une journée typique d'été (document réponse B.3).

B.20. Calculer alors l'énergie électrique d'origine solaire restituée à la ligne effectivement disponible sur une journée. En déduire le pourcentage d'apport d'énergie solaire par rapport à la consommation journalière.

# **Fonctionnement au fil du soleil**

*Durant les autres mois (hors juillet et août), le dispositif de stockage n'est pas utilisé, la production de la micro-centrale est donc directement fournie au réseau électrique.* 

B.21. Calculer l'énergie électrique restituée à la ligne durant les 10 autres mois de l'année. Sachant que le prix de revente du kWh est de 0,305€, calculer le gain financier maximal prévisible.

B.22. Le coût actuel du W crête installé (équipement et installation comprise) est de l'ordre de 7€, calculer le nombre d'années nécessaires à l'amortissement du système.

# **Partie C. Etude du générateur photovoltaïque et optimisation du transfert de puissance**

*En pratique pour améliorer le bilan économique tout en restant dans les capacités d'alimentation de la ligne triphasée, on choisit un nombre de panneaux légèrement inférieur à la valeur trouvée dans la partie B. Ainsi, le générateur photovoltaïque est constitué par 88 panneaux dont la documentation technique est donnée en annexe 4. Ils sont associés en 8 voies parallèles de 11 panneaux en série. On considérera que la température pourra fluctuer de 25 à 60°C. Un dispositif de supervision déconnecte le générateur lorsque la tension élémentaire de panneau chute sous 12V.* 

## **Liste et données numériques des grandeurs utilisées pour cette partie**

V : tension fournie par un panneau photovoltaïque,

P : puissance fournie par un panneau photovoltaïque,

P<sub>PV</sub>: puissance fournie par le générateur photovoltaïque,

P<sub>PVmax</sub> : puissance maximale fournie par le générateur photovoltaïque,

 $V_{AC}$ : tension efficace simple de la ligne triphasée ( $V_{AC}$  = 240 V),

 $V_{DC}$ : tension fournie par le générateur photovoltaïque,

 $V_{DCmin}$ : tension minimale de fonctionnement du générateur photovoltaïque,

 $V_{\text{bat}}$ : tension fournie par la batterie d'accumulateur, on donne ( $V_{\text{bat}}$  = 96 V),

F<sub>d</sub> : fréquence de découpage de l'onduleur,

i<sub>ond</sub> : courant instantané en sortie d'une phase de l'onduleur,

 $I_{\text{ond}}$  : valeur efficace de  $I_{\text{ond}}$ ,

∆iond : ondulation du courant dans une phase de sortie onduleur,

V<sub>ond</sub> : tension efficace monophasée équivalente fournie par l'onduleur à la fréquence réseau,

m : rapport de transformation du transformateur triphasé, m=n<sub>2</sub>/n<sub>1</sub>

 $\Omega$  : pulsation du réseau,  $\Omega = 2\pi/T_0$ ,

L : inductance de sortie de chaque phase de l'onduleur,

β : variable de réglage du modulateur MLI de l'onduleur, 0 <β < 1

C.1. Pour une température de 60°C, déterminer la plage de variation de  $V_{DC}$  entre l'irradiance minimale provoquant la déconnexion et l'irradiance maximale de 1 000 W/m<sup>2</sup> ( $V_{DCmin}$  <  $V_{DC}$  <  $V_{DCmax}$ ).

## **Etude des conséquences de l'ombrage**

*Il est possible que les panneaux ne reçoivent pas tous la même irradiance, ils ne fournissent donc pas la même puissance électrique chacun. Ce phénomène et ses conséquences sont étudiés dans la suite dans le cas d'une association de 2 panneaux en série, comme représenté figure C.1.* 

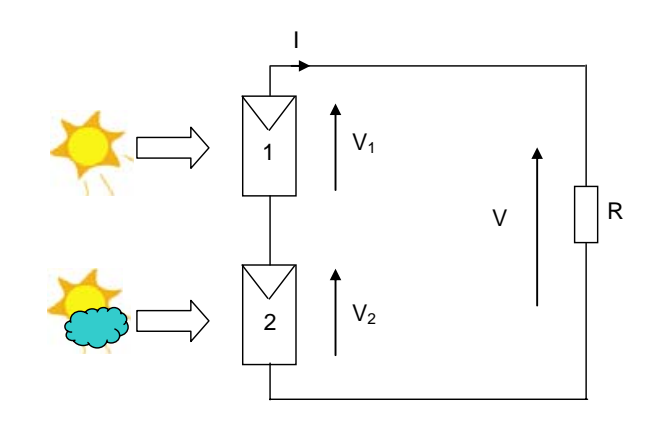

*Figure C.1 : Association en série de deux panneaux photovoltaïques* 

*Les panneaux sont connectés en série sur une résistance R = 8,3* Ω*.* 

L'étude porte sur 2 niveaux d'irradiance : 600 W/m<sup>2</sup> et 300 W/m<sup>2</sup>. La caractéristique *électrique fournie en annexe 4 est approximée, pour une irradiance donnée, par des demi-droites* ∆*1 et* ∆*2 se coupant au point M comme indiqué à la figure C.2. Les*  données numériques, relatives à 600 W/m<sup>2</sup> et 300 W/m<sup>2</sup> y sont indiquées.

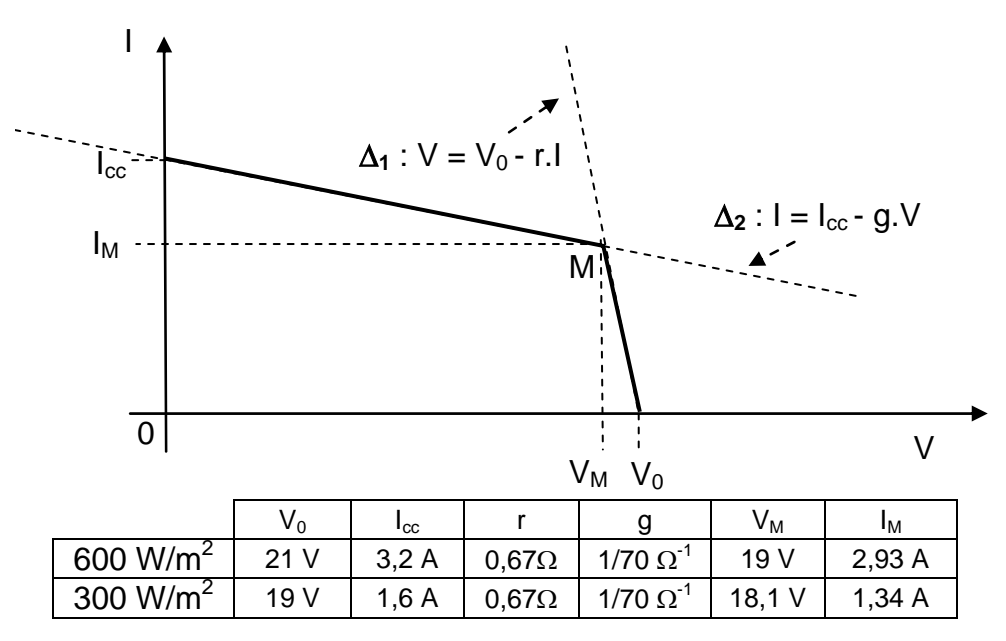

*Figure C.2 : Caractéristiques linéarisées d'un panneau photovoltaïque* 

C.2. Tracer sur le document réponse C.1 la caractéristique résultante de cette association dans les cas suivants :

- cas 1 : même irradiance de 600 W/m² sur chaque panneau,

- cas 2 : irradiation de 600 W/m² sur le panneau 1 et 300 W/m² sur le panneau 2.

C.3. Pour ces 2 cas, déterminer le point de fonctionnement (V et I) avec une résistance de charge R de 8,3  $Ω$ .

C.4. En déduire les points de fonctionnement de chaque panneau.

C.5. Calculer les puissances  $P_1$  et  $P_2$  fournies par chaque panneau. Quel inconvénient résulte de la différence d'irradiance ?

C.6. Proposer une solution simple pour éviter cet inconvénient.

C.7. Par dualité, quelle précaution doit-on prendre pour la mise en parallèle des panneaux vis-à-vis du même problème de différence d'irradiance ?

# **Optimisation de la production d'énergie électrique**

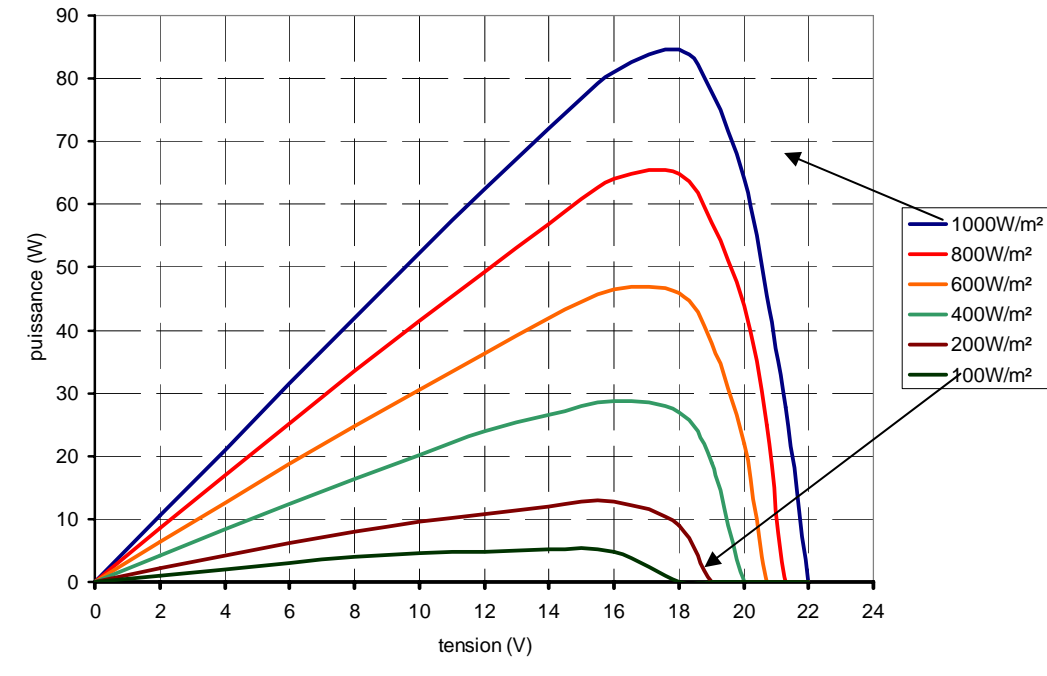

La caractéristique réelle de puissance disponible pour un seul panneau en fonction *de la tension, paramétrée par l'irradiance est donnée à la figure C.3.* 

 *Figure C.3 : Caractéristique P(V) d'un panneau photovoltaïque paramétré par l'irradiance (doc. PHOTOWATT)* 

C.8. A quels points de fonctionnement est-il judicieux de faire fonctionner chaque panneau ? Justifier la réponse.

C.9. Compléter les échelles du document réponse C.2 pour obtenir les caractéristiques du générateur photovoltaïque constitué de 88 panneaux. Donner la valeur de  $P_{PVmax}$  pour l'irradiation maximale.

*Compte tenu de ces caractéristiques particulières, il est nécessaire d'adapter en permanence la charge vue par le générateur photovoltaïque à la puissance maximale disponible. Le dispositif qui assure cette fonction est appelé un contrôleur MPPT (Maximum Power Point Tracking). On abordera cette problématique sur une configuration simplifiée du système (pas de stockage), dans lequel le générateur est directement connecté à un convertisseur DC-AC (onduleur triphasé) lui-même connecté au réseau triphasé, comme représenté à la figure C.4.* 

*La puissance disponible est transmise à la ligne triphasée via les trois inductances L et un transformateur d'isolement de rapport de transformation m.* 

*Le courant iond (à la fréquence du réseau) dans chaque phase de l'onduleur est contrôlé par un dispositif de régulation (cadres en pointillés) qui permet aux courants iond d'être en phase avec les tensions simples de la ligne.* 

*On admettra que les régulateurs de courant fonctionnent de façon idéale et qu'ils assurent que la grandeur de consigne est effectivement atteinte en sortie avec une dynamique optimale.* 

*Les pertes dans l'onduleur sont négligées.* 

*Les trois cellules de commutation sont commandées avec les fonctions de modulation instantanées de période*  $T_d$ *:* 

 $F_1(t) = F(t)$ ,  $F_2(t) = F(t - T_0/3)$ ,  $F_3(t) = F(t - 2T_0/3)$  avec  $T_0$ : période du réseau = 20 ms.

*On raisonnera en termes d'évolution de la valeur moyenne de ces fonctions de modulation pour établir le modèle moyen basse fréquence de l'onduleur à la fréquence du réseau. On peut montrer que l'évolution moyenne de ces fonctions sur une période du réseau peut s'écrire :* 

 $\langle F_1(t) \rangle = \int 1 + \beta \cos(2\pi t/T_0) / 2$ ,  $\langle F_2(t) \rangle = \int 1 + \beta \cos(2\pi t/T_0 - 2\pi/3) d^2$ ,  $\langle F_3(t) \rangle = \int 1 + \beta \cos(2\pi t/T_0 - 4\pi/3) d^2t$ 

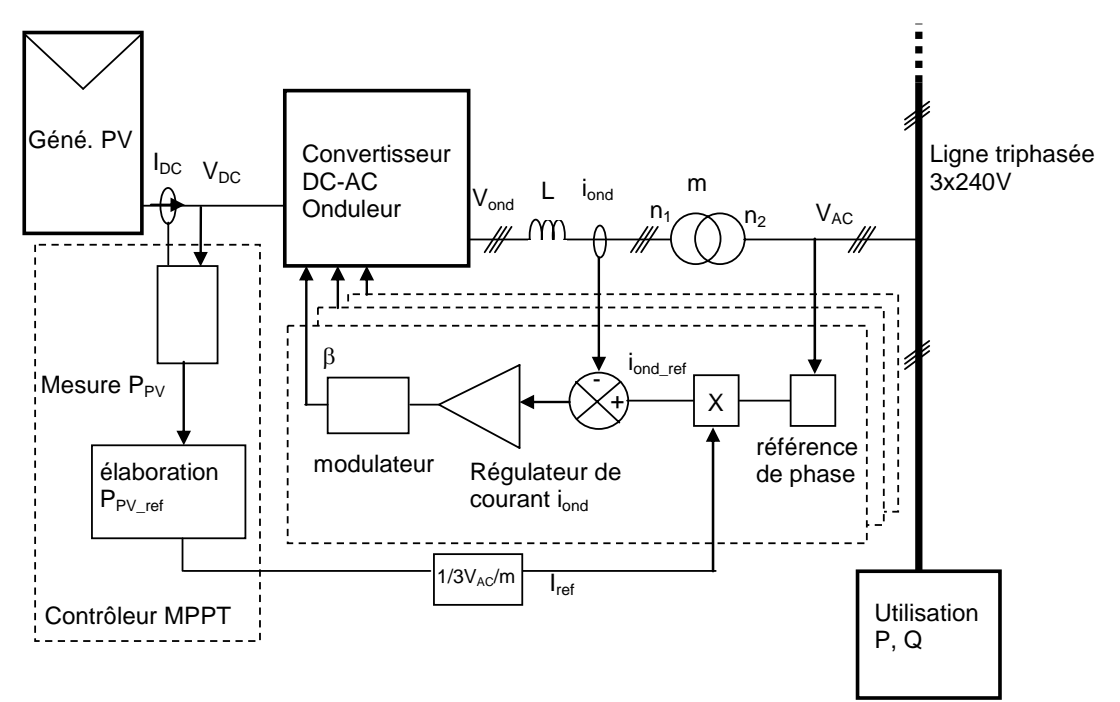

*Figure C.4 : Dispositif permettant la réinjection directe de la puissance produite au réseau* 

C.10. Représenter la structure de l'onduleur en y faisant apparaître les 3 tensions des points milieux des cellules de commutation  $v_{1M}$ ,  $v_{2M}$ ,  $v_{3M}$  (définies par rapport au 0V de l'alimentation DC) et la source de tension  $V_{DC}$ .

C.11. Exprimer les tensions composées  $u_{12}(t)$ ,  $u_{23}(t)$  et  $u_{31}(t)$  de l'onduleur au sens de la moyenne instantanée en fonction de  $V_{DC}$ , <F<sub>1</sub>(t)>, <F<sub>2</sub>(t)> et <F<sub>3</sub>(t)>.

C.12. Montrer que l'onduleur connecté au réseau peut être représenté par le modèle équivalent monophasé (en tension simple) simplifié donné à la figure C.5.

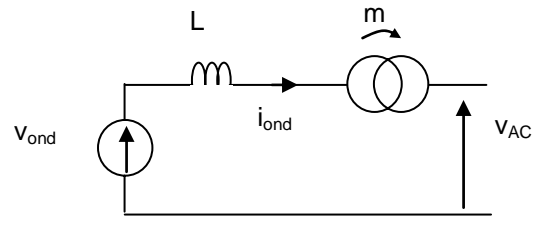
*Figure C-5 : modèle équivalent au sens de la moyenne instantanée* 

Exprimer la tension efficace V<sub>ond</sub> en fonction de la tension V<sub>DC</sub> et β.

C.13. Etablir le diagramme de Fresnel liant les grandeurs vectorielles associées aux grandeurs  $v_{\text{ond}}$ ,  $i_{\text{ond}}$ ,  $v_{\text{ac}}$  correspondant au fonctionnement imposé par le dispositif de régulation.

C.14. Exprimer la puissance fournie par l'onduleur  $P_{\text{ond}}$  en fonction de la tension  $V_{\text{DC}}$ , V<sub>AC</sub>, L,  $\Omega$ , m et β.

C.15. Etablir alors une condition nécessaire (entre V<sub>DC</sub>, V<sub>AC</sub>, m et β) au fonctionnement de l'onduleur.

### **Dimensionnement des composants**

Le rapport de transformation m est déterminé pour obtenir P<sub>ond</sub> = 0 lorsque  $V_{\text{DC}} = V_{\text{DCmin}}$  et  $\beta = 1$ .

C.16. Déterminer alors la relation littérale entre  $V_{DCmin}$ ,  $V_{AC}$  et m. Calculer numériquement m.

C.17. Montrer que la tension V<sub>DC</sub> peut s'exprimer sous la forme :  $V_{DC} = \frac{V_{DCmin}}{Q} \sqrt{1 + \varepsilon^2}$ β

On désigne cette fonction par le terme de « caractéristique de charge ». Donner l'expression de ε en fonction de P<sub>ond</sub>, L,  $\Omega$ , m et V<sub>AC</sub>.

*On souhaite rendre la caractéristique de charge de l'onduleur quasi-indépendante de Pond par un choix adéquat de L.* 

C.18. Calculer numériquement la puissance maximale transmise par l'onduleur P<sub>ondMAX</sub>. On impose alors que  $ε = 0.2$  pour cette valeur, en déduire la valeur numérique de l'inductance L.

C.19. Déterminer numériquement la plage de variation possible de β pour obtenir  $V_{\text{DCmin}}$  < V<sub>pC</sub> < V<sub>pCmax</sub> (valeurs trouvées en C.1). Montrer que le réglage de β permet de faire fonctionner le générateur à son point nominal quelle que soit l'irradiance.

C.20. Tracer simplement (dans l'hypothèse  $\epsilon$ <<1) la fonction P<sub>ond</sub>(V<sub>DC</sub>) dans le document réponse C.2 pour  $β = 1$  et 0,53.

C.21. Quelle valeur initiale de β est-il judicieux d'utiliser au démarrage de l'onduleur pour obtenir un point de fonctionnement en toutes circonstances ?

*Le principe du contrôleur MPPT est représenté à la figure suivante. Une horloge de période 10 s permet de synchroniser les opérations d'échantillonnage des mesures de puissance, et de tension. On note P<sub>PV</sub>(n) et P<sub>PV</sub>(n-1) les mesures de la puissance*  *fournies par le générateur photovoltaïque aux instants n et n-1, idem pour les mesures de la tension V<sub>DC</sub>.* 

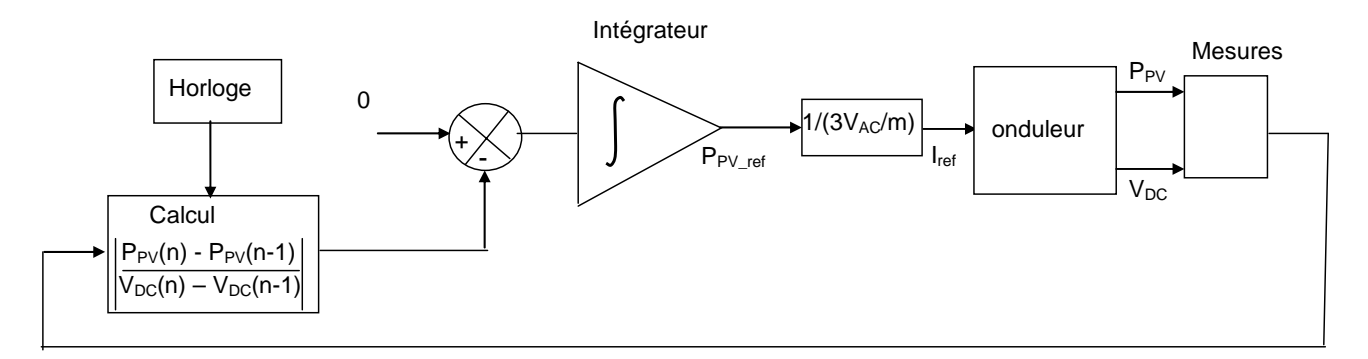

*Figure C.6 : contrôleur MPPT* 

C.22. Expliquer qualitativement le fonctionnement du dispositif. Pour une irradiation donnée autour de quel point de fonctionnement le système s'établit-il ?

C.23. En déduire, en complétant le document réponse C.3, les valeurs de  $V_{DC}$ , P<sub>ond</sub>, β, Vond et Iond en régime établi pour les irradiations de 400 W/m² et 1 000 W/m².

*Le dispositif de contrôle du système complet (avec le stockage) est représenté à la figure C.7. Le bloc non-linéaire a un gain unitaire si la grandeur d'entrée est positive, sinon il impose une valeur nulle à sa sortie. On impose que la ligne ne soit pas sollicitée au-delà d'une consommation de 3 kW.* 

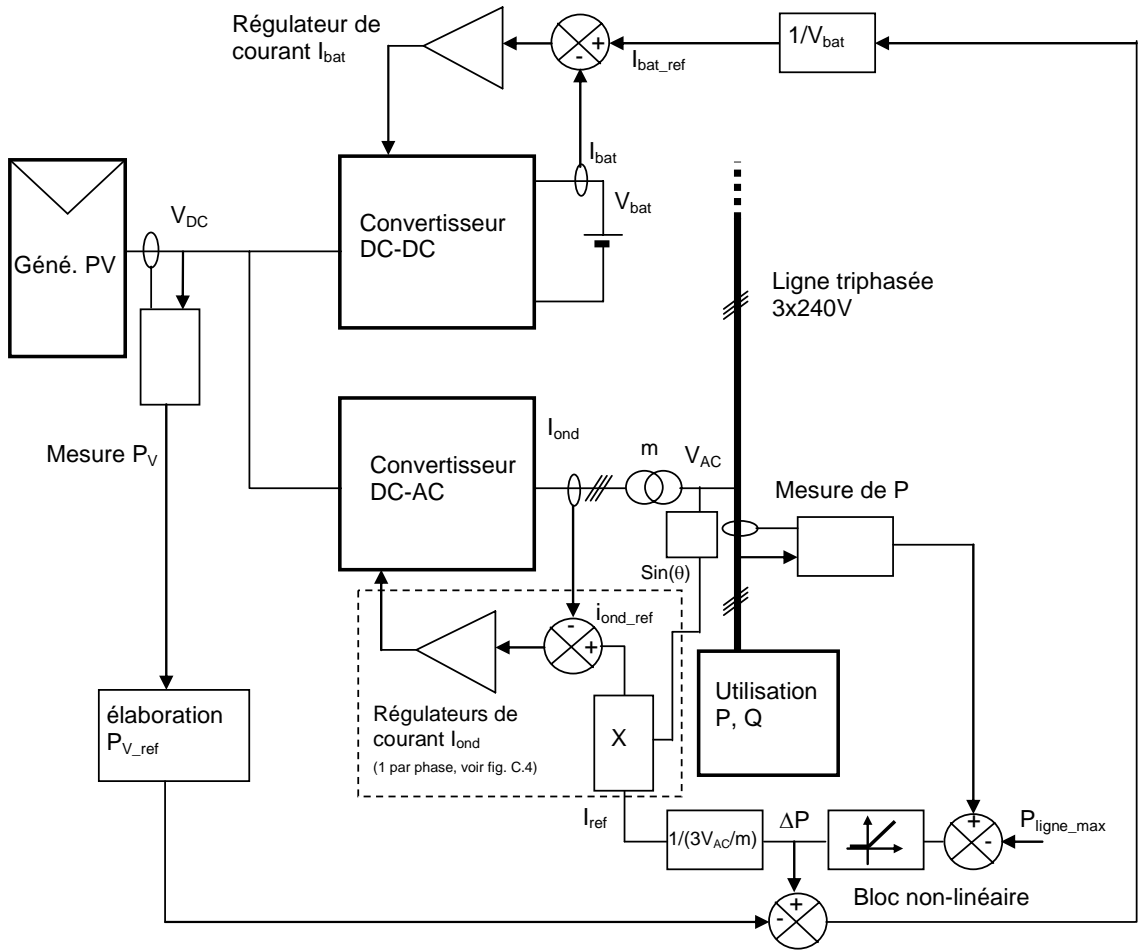

*Figure C.7 : Synoptique de contrôle du système* 

C.24. Compléter le document réponse C.4 en précisant les flux de puissance dans les différents convertisseurs selon les régimes de consommation et de production du générateur photovoltaïque (griser les plages de fonctionnement correspondantes aux fonctionnements proposés et indiquer le signe des puissances transmises).

C.25. Pourquoi a-t-on choisi de placer le contrôleur MPPT sur le contrôle du convertisseur DC-DC ?

### **Partie D. Etude du convertisseur DC-DC**

*Cette partie s'intéresse au convertisseur DC-DC chargé de la gestion du stockage et de la mise à disposition de l'énergie dans la batterie. Il est commandé à fréquence de découpage fixe et à rapport cyclique variable. On rappelle que :* 

*132 V < V<sub>DC</sub> < 240 V* 

*Vbat = 96 V* 

La puissance maximale de 7 500 W est transmise pour  $V_{DC}=190$  V

On note :

X : valeur moyenne d'une grandeur,

 $X_M$ : valeur moyenne maximale,

x(t) : valeur instantanée (domaine temporel),

x<sub>M</sub>, valeur instantanée maximale,

x : notation symbolique (domaine de Laplace)

i<sub>s</sub> : courant instantané de sortie de la structure DC-DC,

α : rapport cyclique de commande d'un interrupteur

 $F<sub>K</sub>(t)$ : fonction de connexion temporelle d'un interrupteur  $F<sub>K</sub>(t)=1$  si l'interrupteur est passant.

 $T_d$ ,  $F_d$  : respectivement période et fréquence de découpage,

k : facteur d'ondulation d'un courant, défini par ∆i/I,

N : nombre de cellules de commutation de la structure,

 $\mathfrak{R}$  : réluctance d'un circuit magnétique.

### **Structure simple**

*D.1. La structure de base du convertisseur est représentée à la figure D.1. Compte tenu des modes de gestion de l'énergie que doit assurer ce convertisseur, préciser la nature des interrupteurs, leurs segments de fonctionnement statique et leur mode de commande. Proposer en le justifiant un choix technologique de ces composants, indiquer les critères de choix de leur calibre.* 

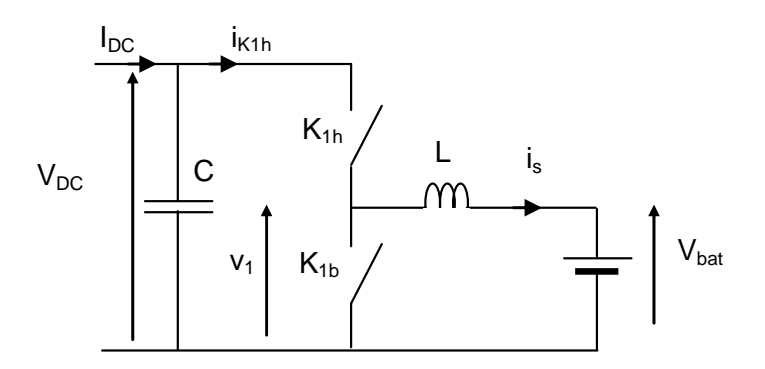

*Figure D.1 : structure de base du convertisseur DC-DC* 

D.2. Etablir une relation entre les rapports cycliques  $\alpha_{1h}$  et  $\alpha_{1b}$ . Quel est le régime de conduction de cette structure ?

D.3. Rappeler les relations entre V<sub>DC</sub>, V<sub>bat</sub>, I<sub>DC</sub> et I<sub>s</sub> en fonction de  $\alpha_{1h}$ . Donner l'expression de l'ondulation de courant  $\Delta i_s$  dans l'inductance en fonction de L, F<sub>d</sub>, V<sub>DC</sub> et  $\alpha_{1h}$ . Donner l'expression de sa valeur maximale ∆i<sub>sM</sub>.

### **Structure entrelacée**

*Pour optimiser le volume de cette structure, on la modifie comme représenté à la figure D.2, cette opération est appelée « entrelacement » de structures. La commande des interrupteurs de la cellule de rang m est obtenue à partir de celle de*  rang 1, selon la relation suivante (décalage temporel de  $mT<sub>d</sub>/N$ ) :

$$
F_{Kmh}(t) = F_{K1h}(t \cdot mT_0/N)
$$

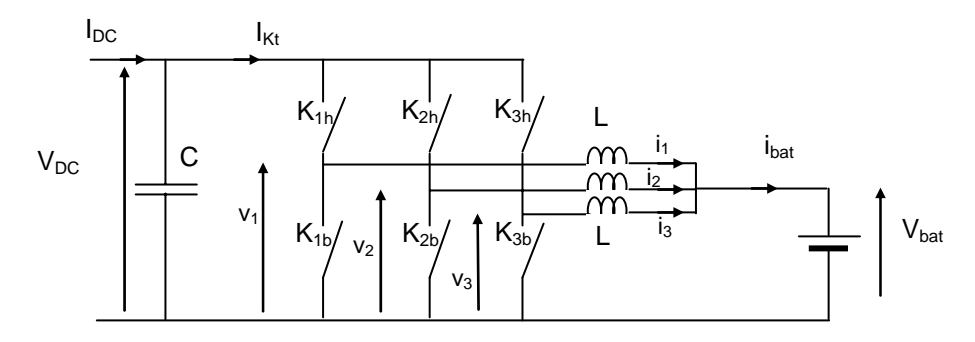

*Figure D.2 : structure entrelacée à 3 cellules* 

D.4. Etablir la relation entre V<sub>DC</sub> et V<sub>bat</sub> puis celle entre I<sub>DC</sub> et I<sub>bat</sub> en fonction de  $\alpha_{1h}$ .

D.5. Pour  $\alpha_{1h}$  =0,5 et V<sub>DC</sub>=190 V, I<sub>bat</sub>=9A, F<sub>d</sub>=40 kHz, L=200 µH, donner les valeurs numériques de  $\Delta i_1$  et de  $\Delta i_{\text{bat}}$ , compléter la construction des tensions  $v_1$ ,  $v_2$ ,  $v_3$ , et des courants  $i_1$ ,  $i_2$ ,  $i_3$ ,  $i_{bat}$  dans le document réponse D-1.

D.6. Donner la fréquence de l'ondulation ∆i<sub>bat</sub> et du courant i<sub>Kt</sub> en fonction de f<sub>d</sub>. Quels sont les avantages de cette structure ?

*On rappelle que le volume d'une inductance de valeur L est de la forme :* 

$$
V = (\zeta \cdot \mathsf{Li}_{\mathsf{max}}^2)^{3/4}
$$

*où* ζ *est un facteur technologique.* 

*On impose au courant ibat une certaine valeur de son facteur d'ondulation définie par :* 

$$
k_{\text{batM}} = \Delta i_{\text{batM}} / I_{\text{batM}}.
$$

*On rappelle que la relation entre les ondulations maximales dans une cellule et en sortie d'une structure entrelacée à N cellules est donnée par :* 

$$
\Delta i_{\text{batM}} = \Delta i_{\text{SM}} / N
$$

D.7. Donner l'expression de L en fonction de  $\Delta i_{sM}$ , V<sub>DC</sub>, F<sub>d</sub>. Etablir la relation entre i<sub>sM</sub>, Is et ∆isM.

D.8. En déduire l'expression  $V_{tot}$  du volume total des N inductances dans une structure à N cellules entrelacées, en fonction de N, V<sub>DC</sub>, F<sub>d</sub>, ζ, k<sub>batM</sub>, l<sub>batM</sub>, en supposant conservées l'ondulation ∆i<sub>batM</sub> du courant dans la batterie et toutes les contraintes technologiques de fabrication des inductances.

D.9. Montrer que le rapport des volumes d'inductance pour une structure à N cellules et une structure simple est de la forme :

$$
\frac{V_{tot}^{(N)}}{V_{tot}^{(1)}} = \frac{(1+aN^2)^\beta}{N^\gamma(1+a)^\beta}
$$

Identifier a, β, γ. On fixe k<sub>bat</sub>=2/9, calculer les valeurs de cette fonction pour1≤ N ≤ 5, pour quelle valeur de N le rapport des volumes d'inductance est-il le plus favorable ?

D.10. Quelles sont les contradictions qui apparaissent en termes de fonctionnement électrique et de dimensionnement volumique lorsque l'on accroît N.

*Une solution au problème précédemment évoqué consiste à coupler entre elles les inductances, ce principe est étudié dans la suite.* 

### **Modélisation d'un coupleur**

*On adopte les conventions suivantes pour représenter un composant magnétique constitué par deux circuits couplés. Les nombres de spires sont identiques au primaire et au secondaire.* 

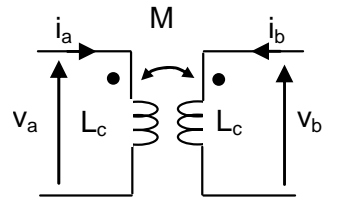

*Figure D.3 : coupleur* 

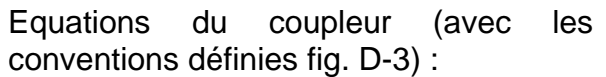

$$
v_a = pL_c i_a + pMi_b
$$
  

$$
v_b = pMi_a + pL_c i_b
$$

D.11. Le coupleur est utilisé dans la configuration représentée à la figure D-4. Montrer qu'il peut être modélisé par le circuit constitué par des inductances indépendantes  $L_1$ ,  $L_2$  et  $L_3$ . Exprimer  $L_1$ ,  $L_2$  et  $L_3$  en fonction de L et M.

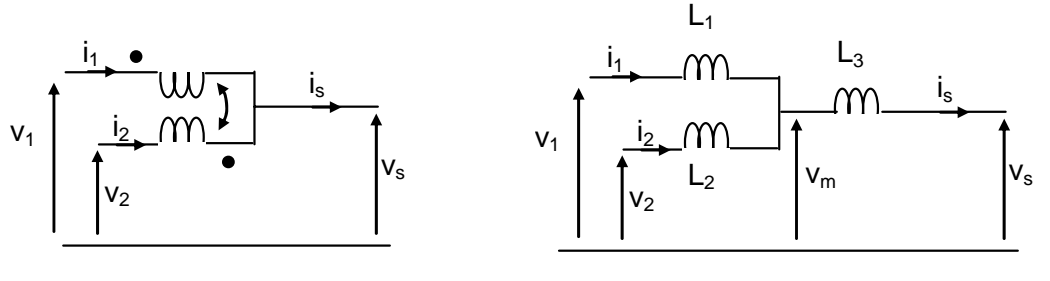

*Figure D.4* 

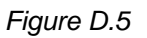

*On a schématisé un coupleur à la figure D.6, il est constitué d'un circuit magnétique en « E » dont la jambe centrale est pourvue d'un entrefer, les bobinages ont n spires sur chaque jambe latérale.* 

*On définit la tension de mode commun par :* 1 2 0 v

*et la tension de mode différentiel par :* 1 2

$$
v_0 = \frac{v_1 + v_2}{2},
$$
  

$$
v_d = \frac{v_1 - v_2}{2}.
$$

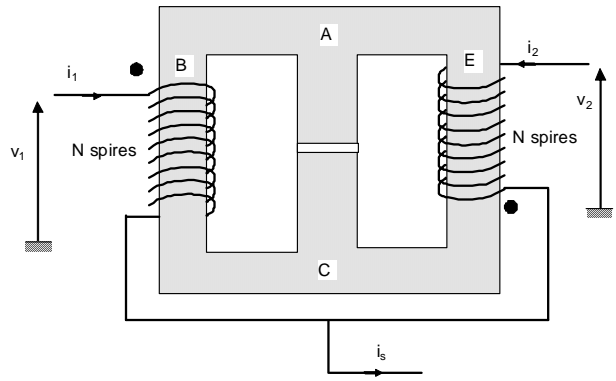

*Figure D.6 : schéma du coupleur* 

D.12. On appelle  $\mathfrak{R}_1$  la réluctance du circuit magnétique entre les points ABC,  $\mathfrak{R}_2$  celle entre les points AEC et  $\mathfrak{R}_3$  celle entre les points AC. Quelle est la relation entre  $\mathfrak{R}_1$  et  $\mathfrak{R}_2$ ?

D.13. Représenter sur le document réponse D-2 le trajet des lignes d'induction selon que le coupleur est alimenté seulement par la tension de mode commun  $v_0$  ou de mode différentiel v<sub>d</sub>. Etablir le schéma équivalent électrique de ce circuit magnétique dans chaque cas d'alimentation, exprimer  $L_c$  et M en fonction de  $\mathfrak{R}_1, \mathfrak{R}_2$  et n.

### **Structure entrelacée par coupleurs**

Pour exploiter au mieux le découplage existant entre les modes commun et *différentiel, on applique à présent ce principe sur une structure entrelacée à 3 voies, selon le montage représenté à la figure D.7. Tous les coupleurs sont identiques et*  définis par leurs inductances L<sub>c</sub> et M.

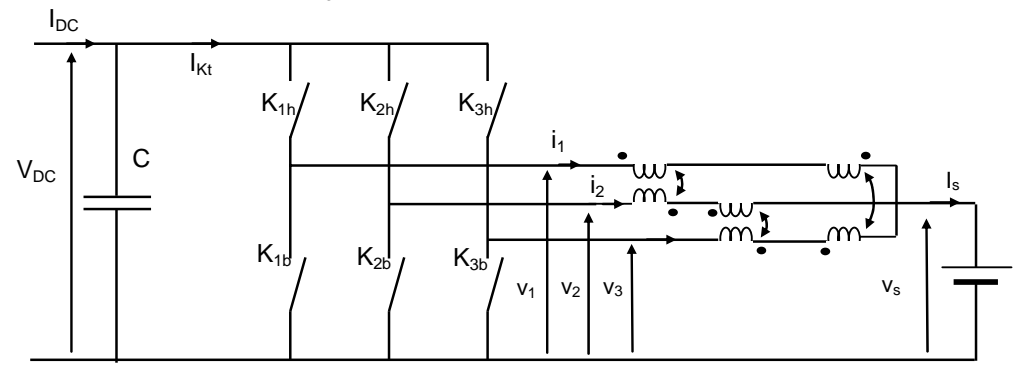

*Figure D.7 : structure entrelacée à 3 coupleurs* 

D.14. Etablir les équations électriques du système de coupleurs liant  $v_1$ ,  $v_2$ ,  $v_3$ ,  $v_5$ ,  $i_1$ ,  $i_2$ ,  $i_3$ ,  $L_c$  et M.

D.15. Montrer que la tension  $v_s$  peut s'exprimer sous la forme :  $v_s = v_0 - Zi_s$ .  $v_0$  est la tension de mode commun de la structure.

Identifier  $v_0$  en fonction de  $v_1$ ,  $v_2$ ,  $v_3$  et Z en fonction de L<sub>c</sub> et M. Donner la fréquence de v<sub>0</sub> et sa valeur moyenne en fonction de  $\alpha_{1h}$ .

D.16. En déduire l'expression de l'ondulation maximale du courant ∆i<sub>sM</sub> en fonction de  $V_{DC}$ ,  $F_d$ ,  $L_c$  et M. Quelle est la fréquence de cette ondulation ?

D.17. Montrer que le courant  $i_k$  en sortie de chaque cellule de commutation s'écrit sous la forme suivante, on exprimera en particulier le courant  $i_1$  :

$$
i_1=\frac{i_s}{3}+\frac{v_{\text{md1}}}{Z_{\text{d}}}
$$

Identifier  $Z_d$  en fonction de L<sub>c</sub> et M et v<sub>md1</sub> en fonction de v<sub>1</sub>, v<sub>2</sub> et v<sub>3</sub>.

D.18. Exprimer de la même façon qu'aux questions D.14 et D.15 la tension  $v_s$  et l'ondulation ∆i<sub>sM</sub> pour la structure entrelacée à 3 inductances (non couplées). Etablir la relation entre L, L<sub>c</sub> et M pour que l'ondulation  $\Delta i_{SM}$  soit conservée entre les deux cas.

### **Comparaison des structures couplées et non-couplées à trois phases**

*Dans des volumes de circuit magnétique sensiblement identiques et avec les contraintes électriques données, on peut soit réaliser deux coupleurs de valeur Lc=600 µH, M=500 µH soit une inductance de valeur L=200 µH (cas de la question D.5).* 

D.19. On donne :  $\alpha_{1h}$ = 1/2, V<sub>DC</sub>=190 V, I<sub>bat</sub>= 9A, F<sub>d</sub>= 40 kHz. Calculer numériquement ∆is(nc), ∆is(c), ∆i1(nc). (Les indices (nc) et (c) désignent respectivement la structure noncouplée et la structure couplée). Construire les tensions  $v_0$ ,  $v_{\text{md1}}$  et le courant is dans le document réponse D.3.

D.20. En utilisant le résultat de la question D.17, construire l'allure du courant  $_{\text{mdd}} = \frac{v_{\text{mdd}}}{7}$ d i<sub>md1</sub> =  $\frac{V_{\text{md1}}}{Z_{\text{d}}}$  dans le document réponse D.3, on donne ∆i<sub>d(c)</sub>=0,62 A. Compléter alors la

construction du courant  $i_{1(c)}$  dans le document réponse D.3. Donner la valeur approchée de ∆i<sub>1(c)</sub>. Au vu des tracés, quel est l'intérêt de la structure couplée par rapport à la structure non couplée ?

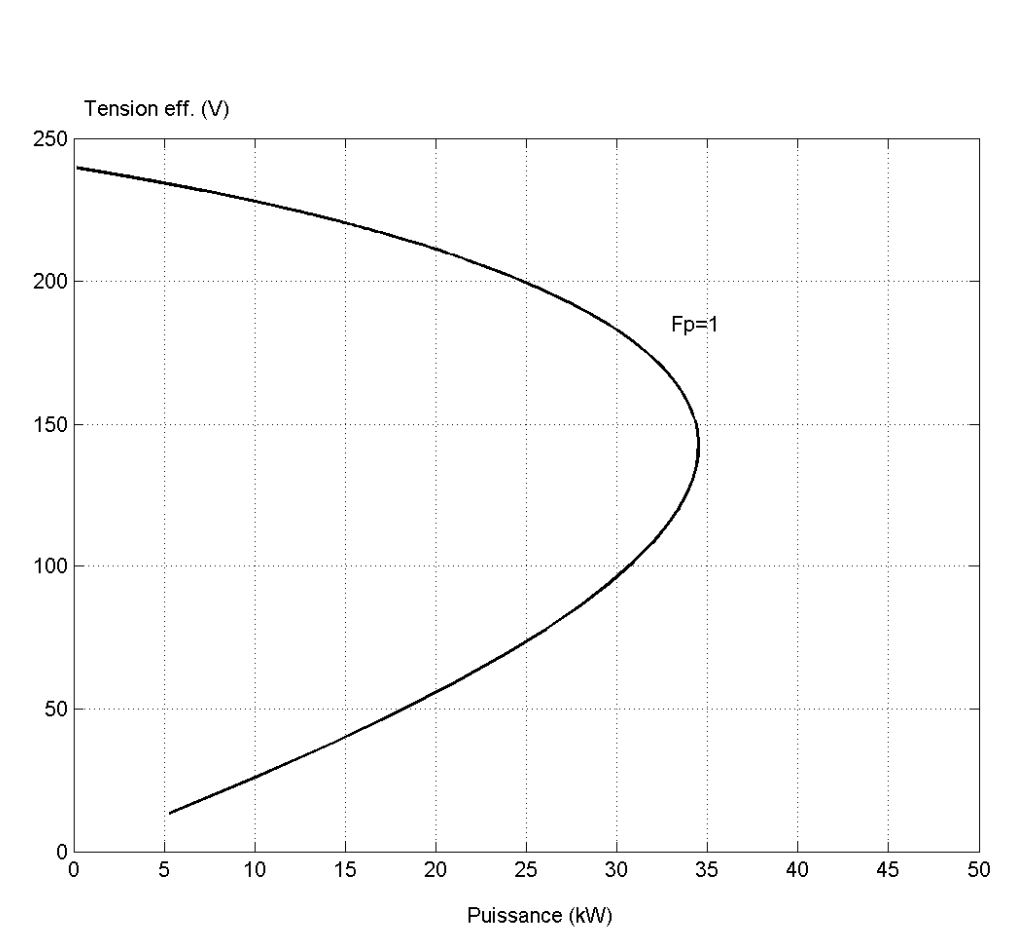

**Document réponse A.1** Questions A.7. et A.8.

Tension efficace en extrémité de ligne  $V_a$  en fonction de la puissance  $P_a$  $(cos(\varphi) = 1)$ 

## **Document réponse A.2**

Question A.9.

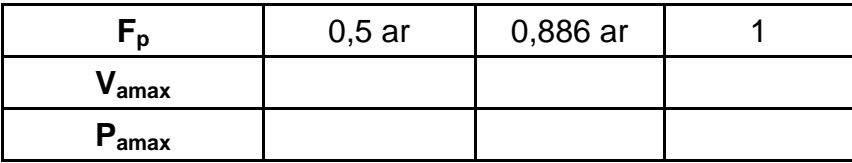

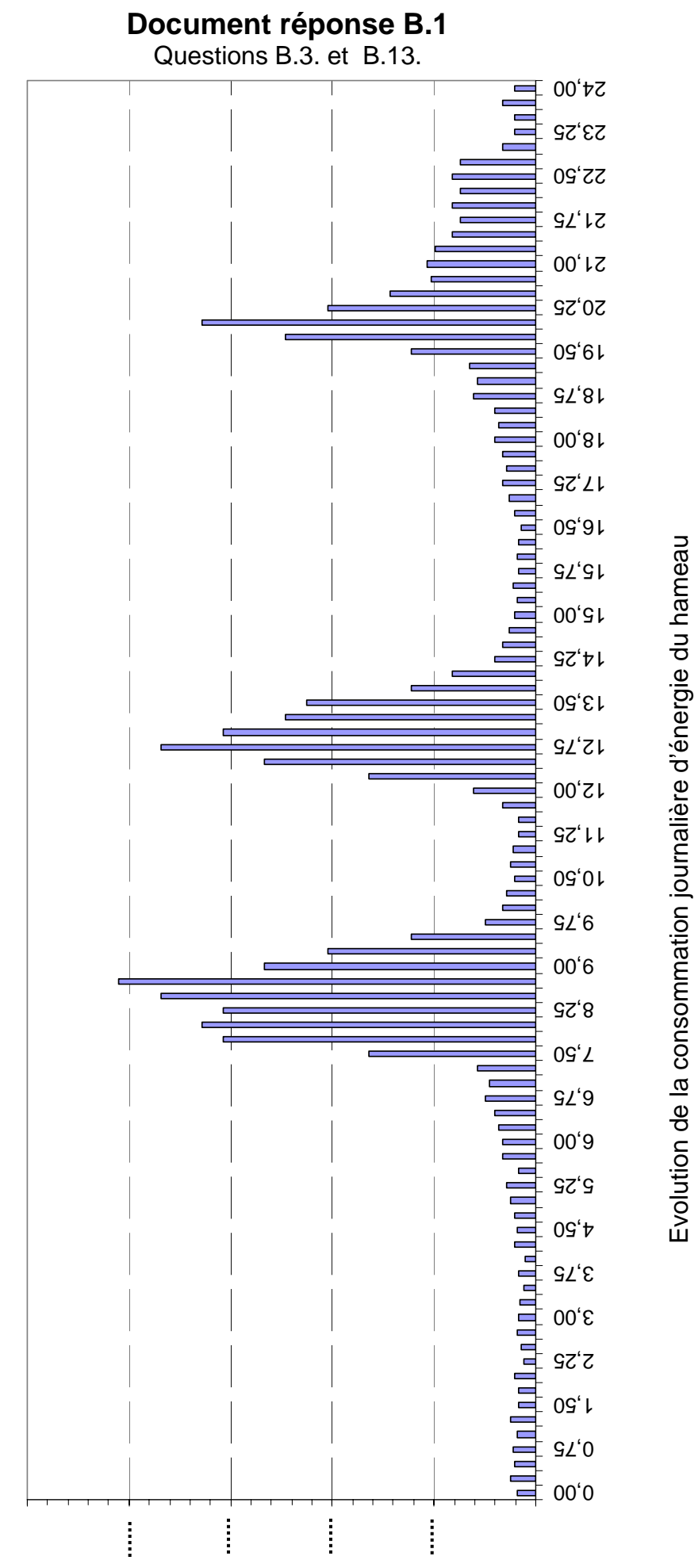

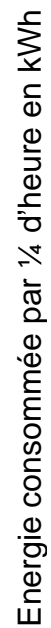

Page 119

## **Document réponse B.2**

Question B.10.

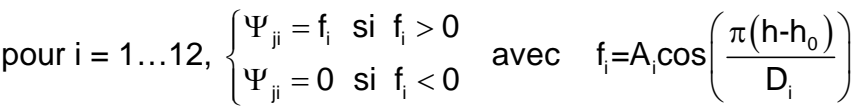

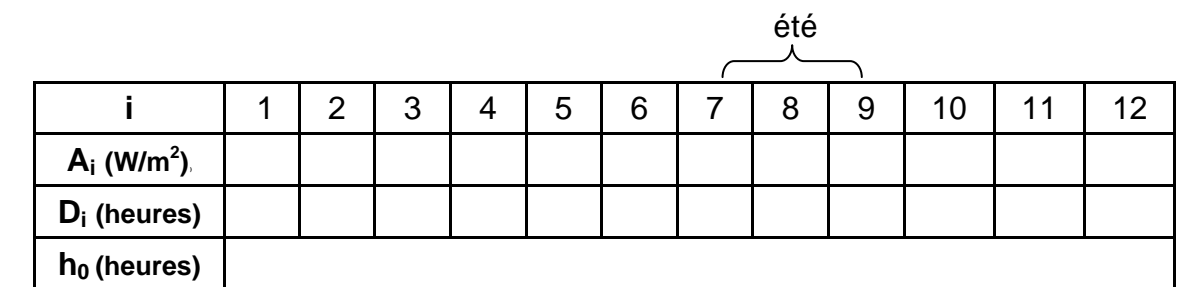

Irradiance journalière pour les différents mois de l'année

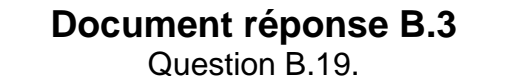

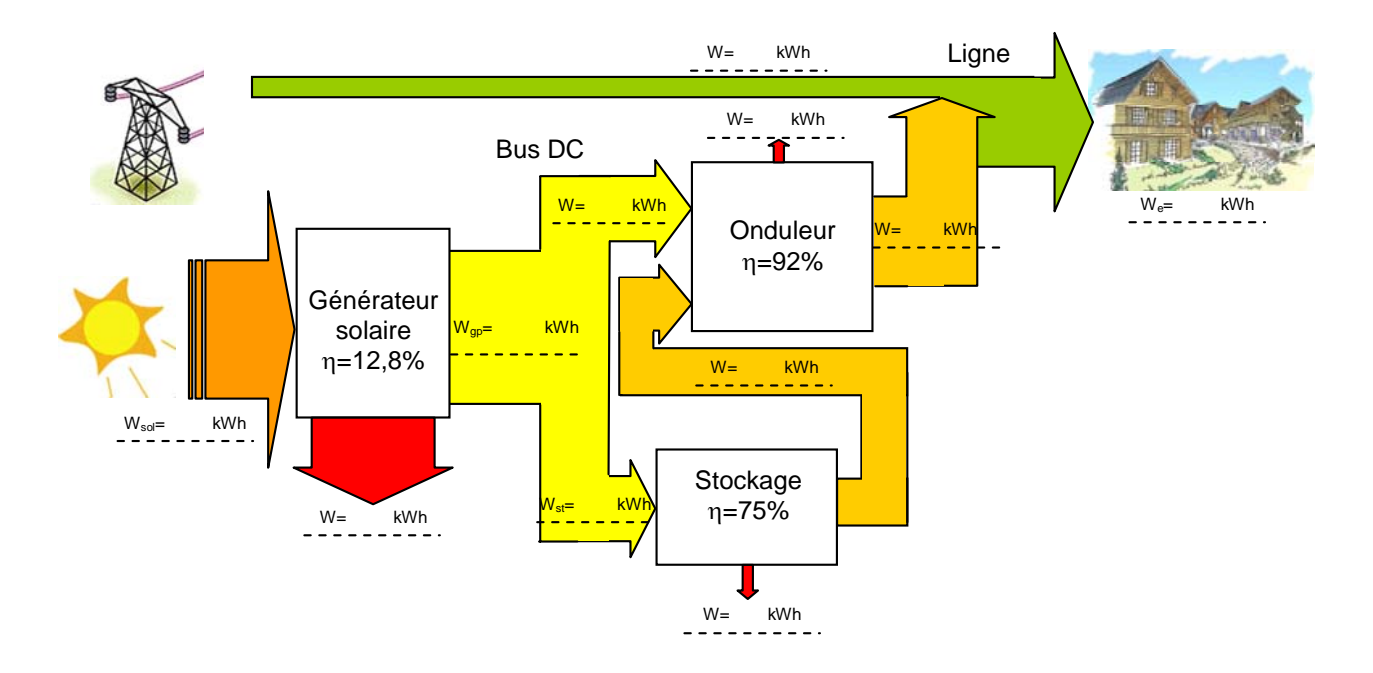

Bilan énergétique sur une journée d'été (en kWh)

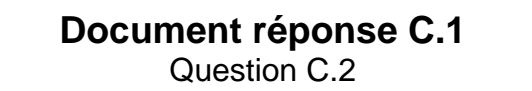

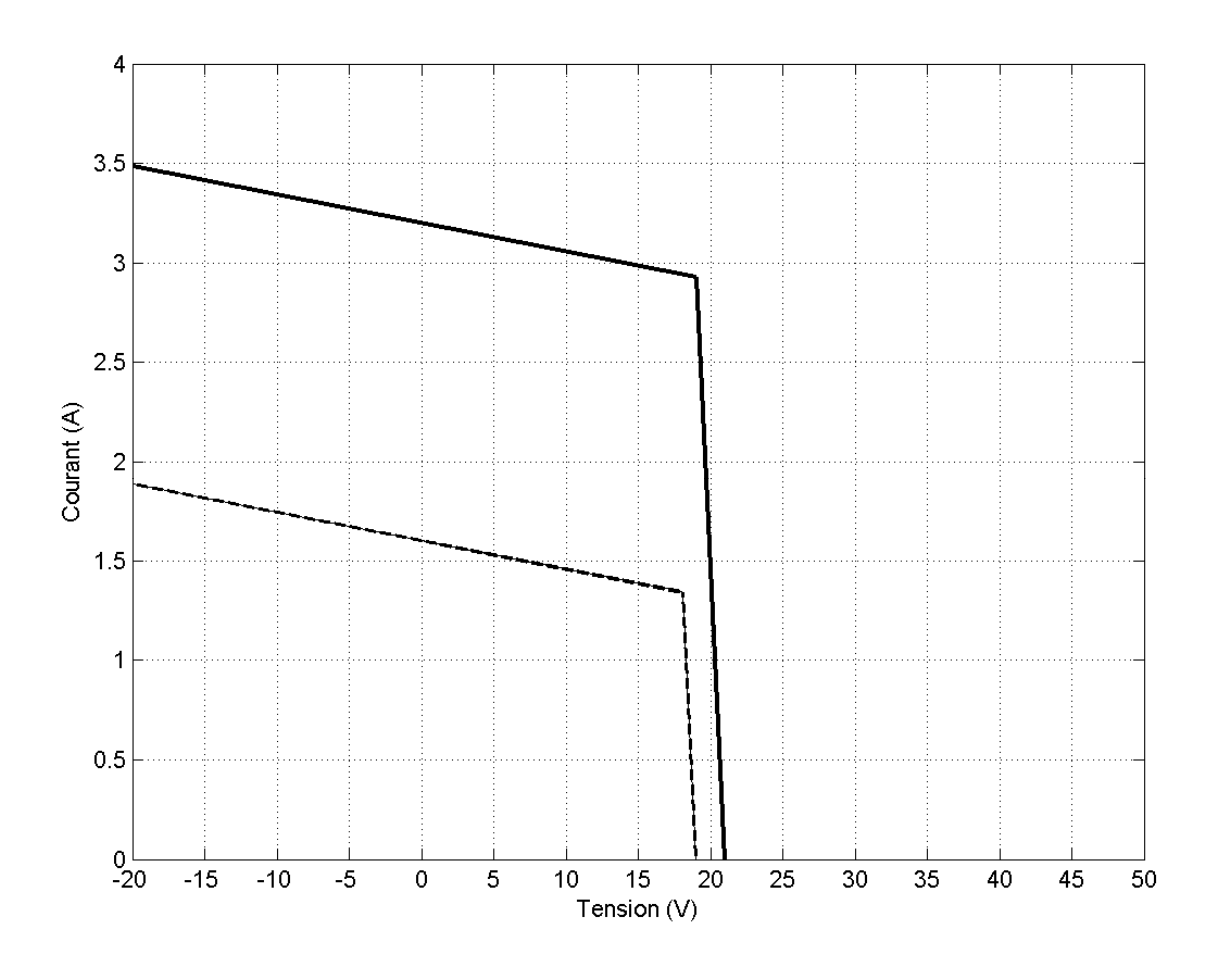

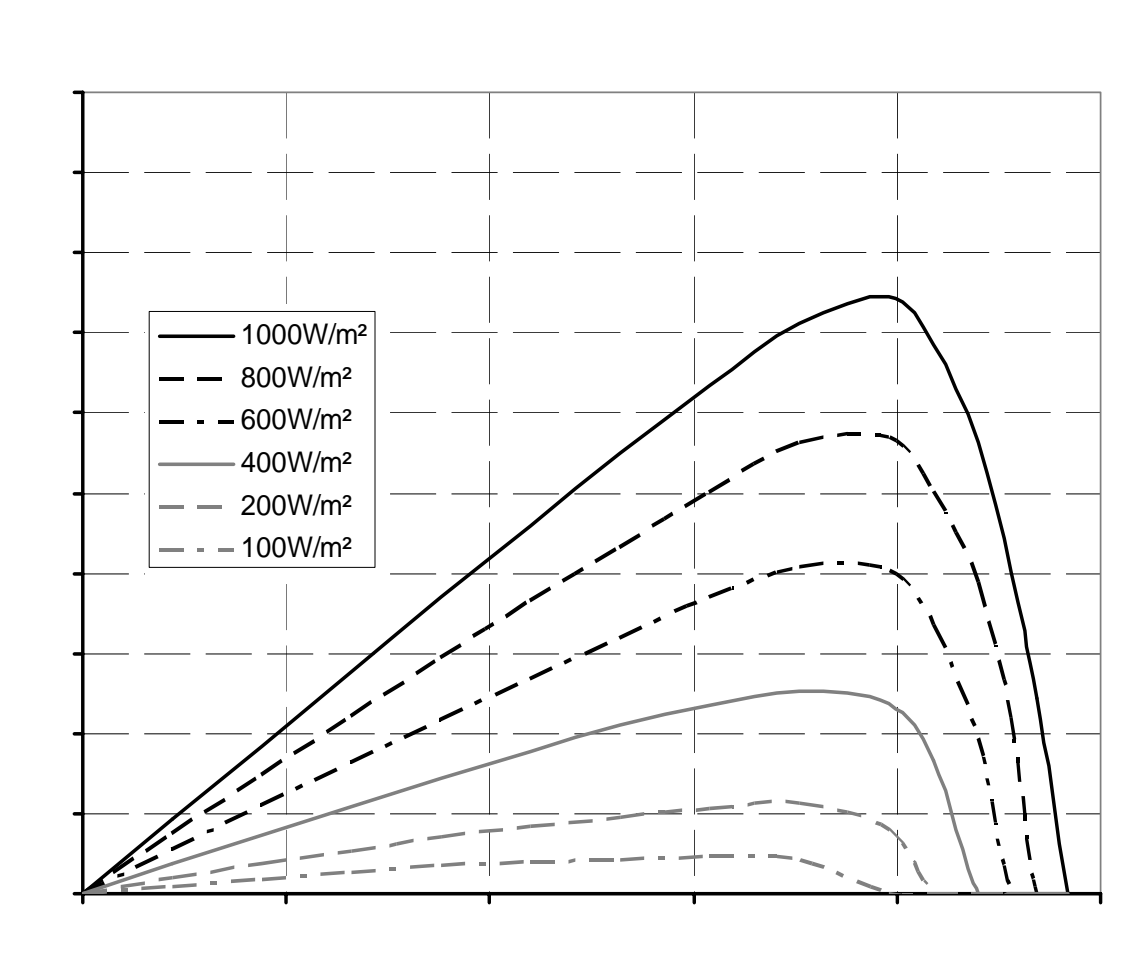

# **Document réponse C.2**

Questions C.9 et C.20

tension (V)

**Document réponse C.3** Question C.23

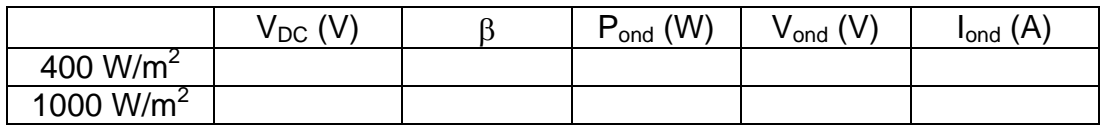

puissance (W) puissance (W)

### **Document réponse C.4** (question C.24)

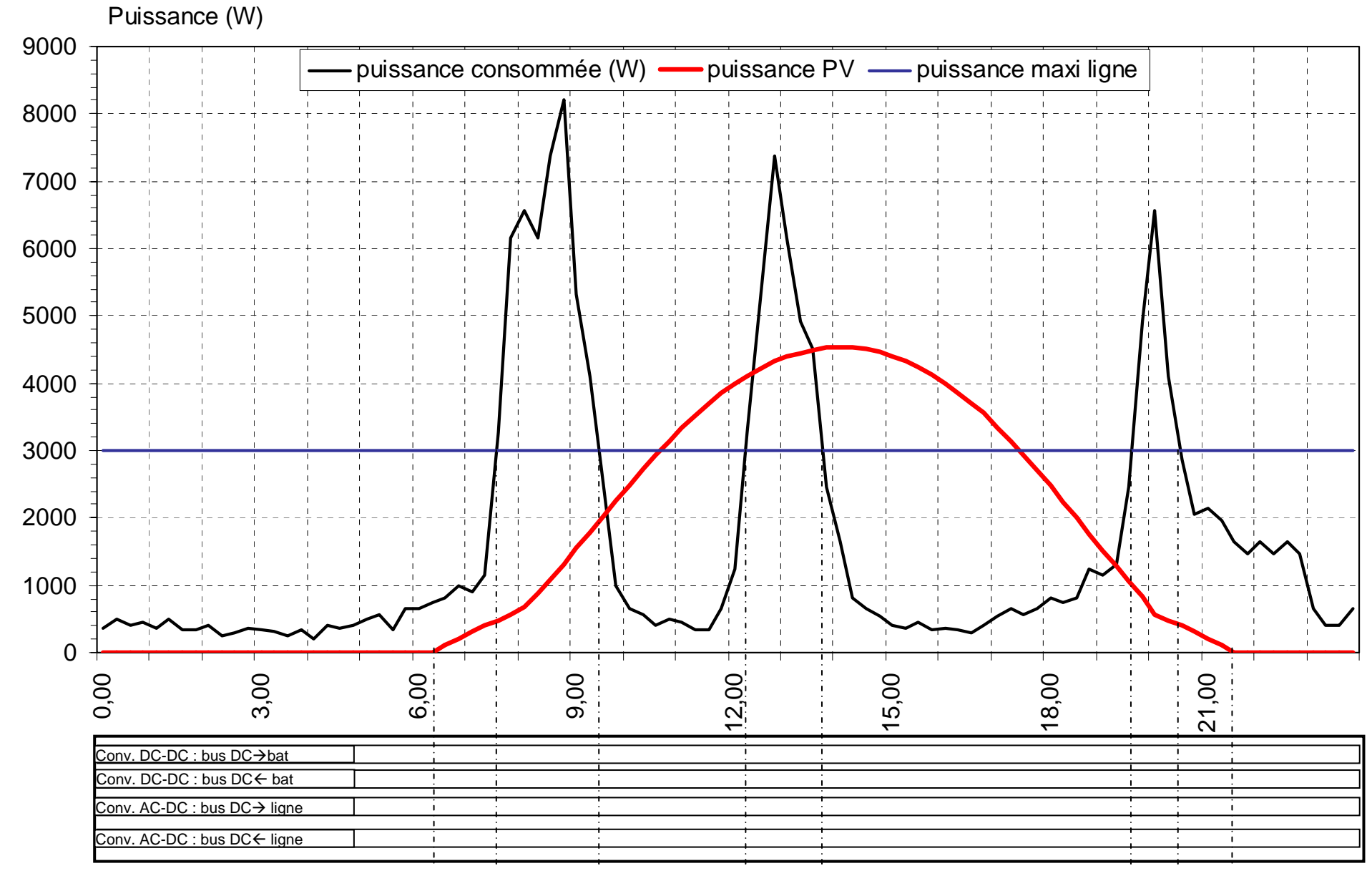

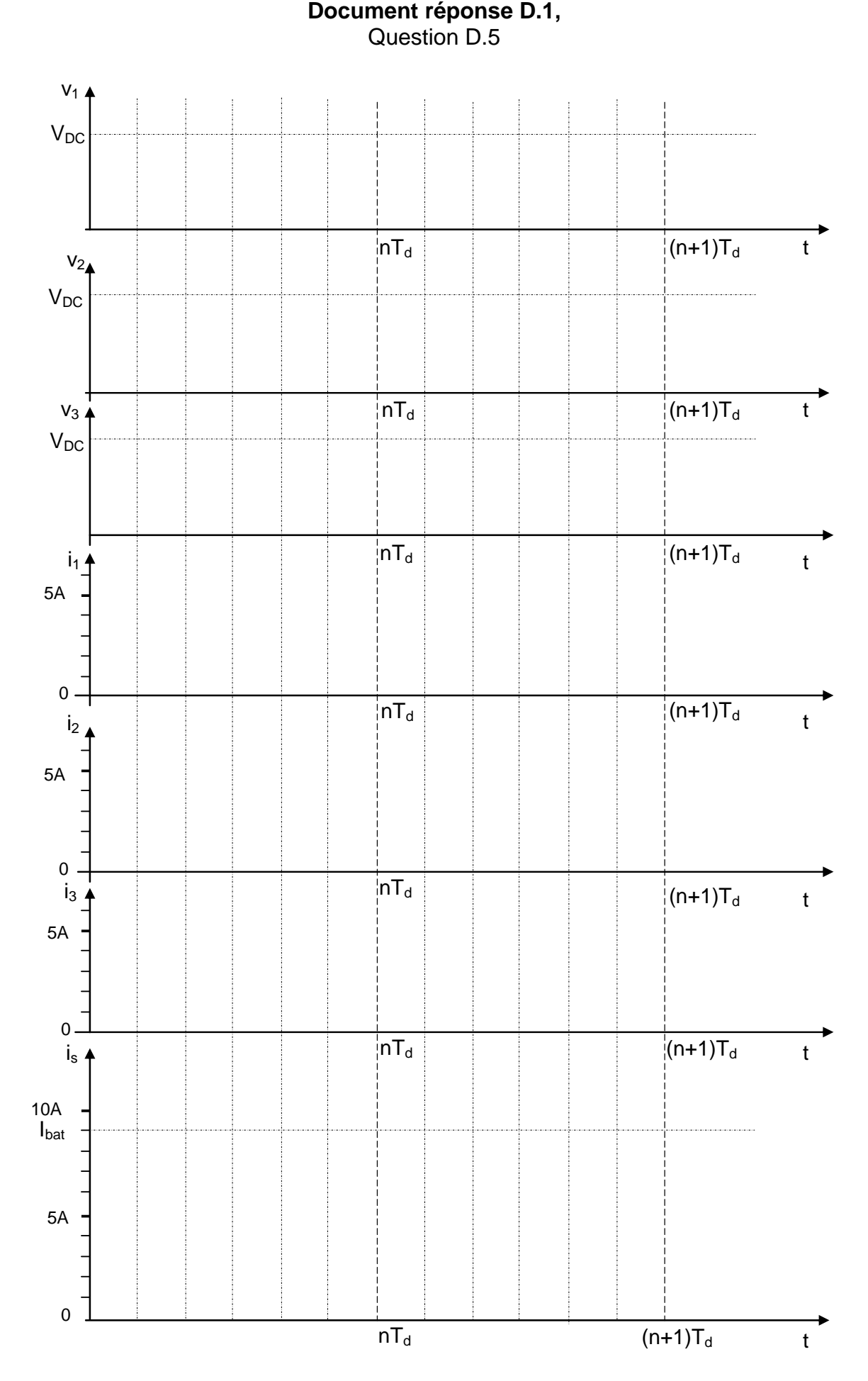

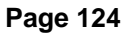

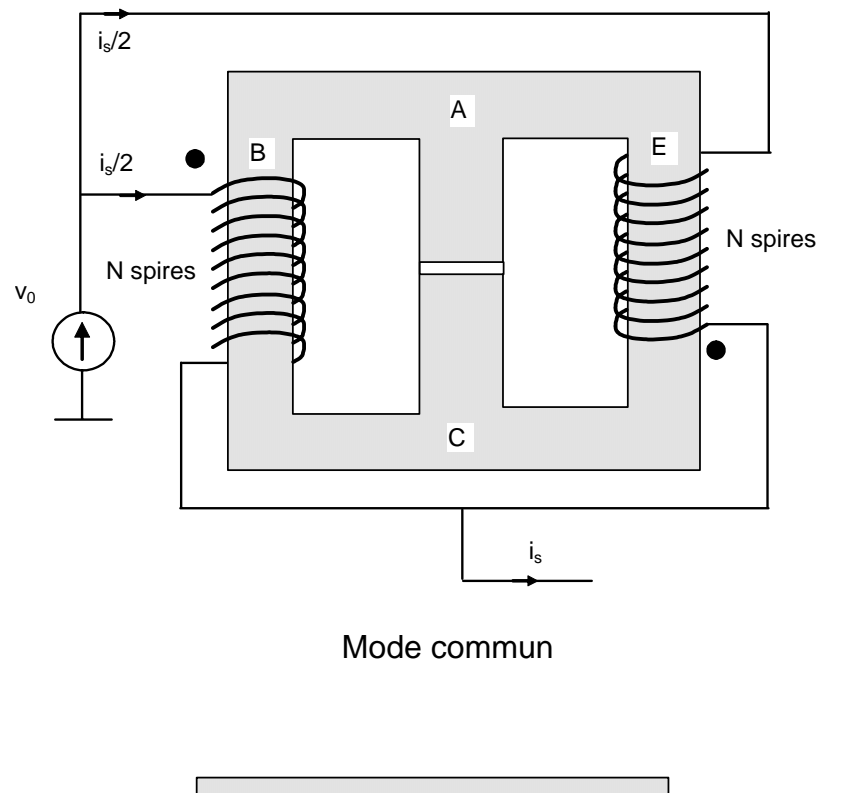

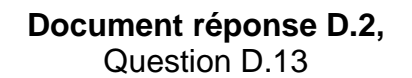

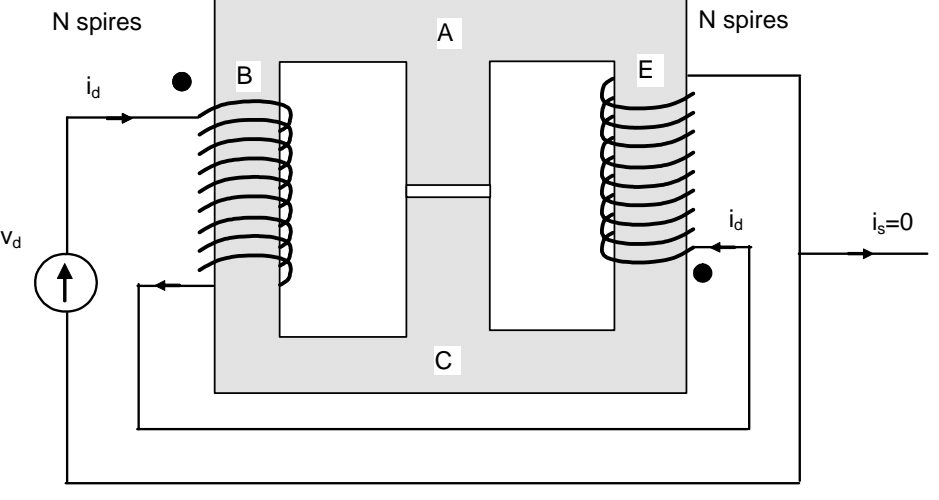

Mode différentiel

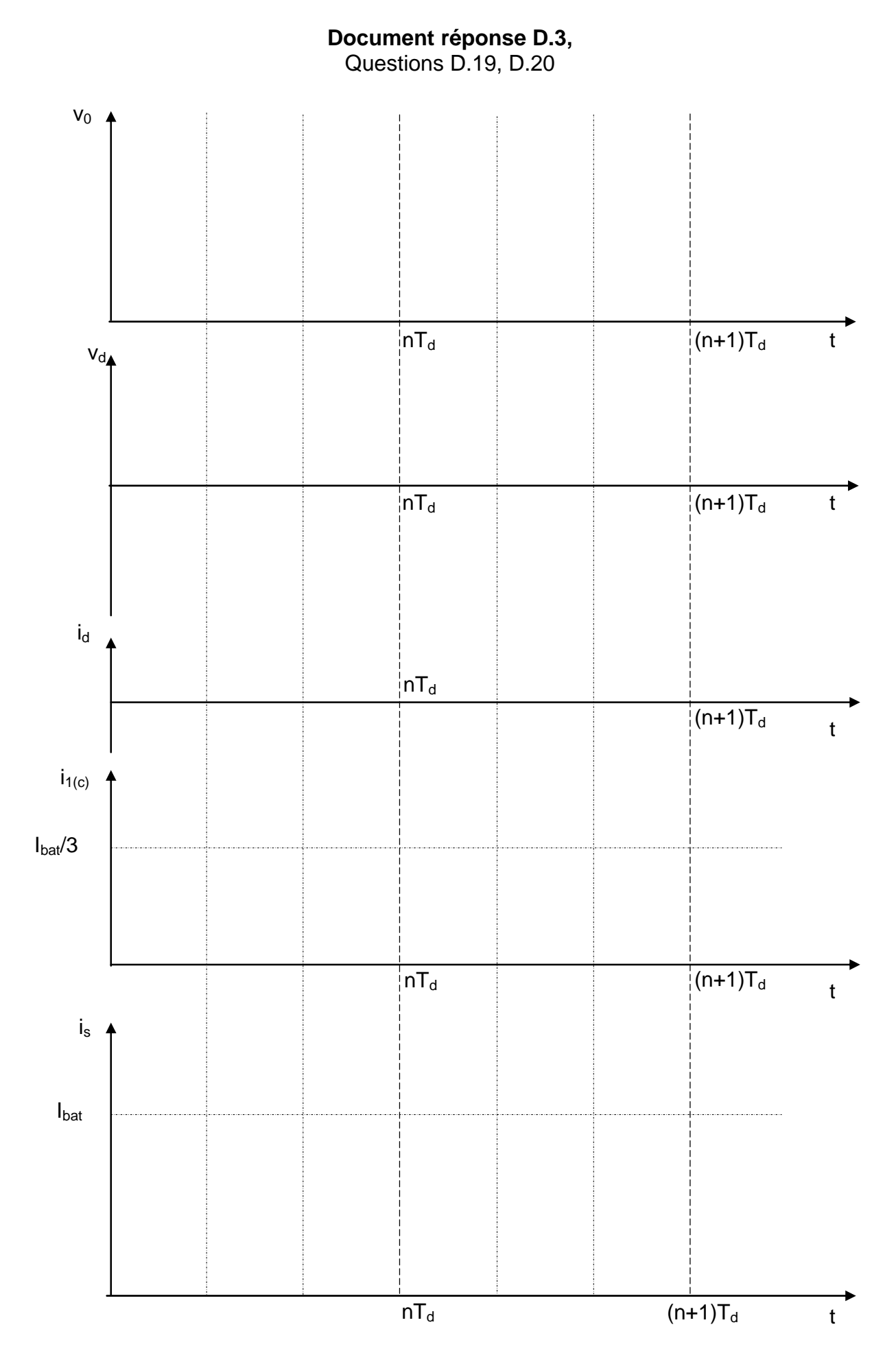

23,00 22,00 21,00 20,00 19,00 18,00  $00^{\prime}$ L 16,00  $00'sV$  $00'tl$ 13,00 12,00  $00'$ ll 10,00  $\blacksquare$ 9,00  $\blacksquare$ 8,00 00' $\mathsf{Z}$ 6,00  $00^{\circ}$  $00^{\circ}$  $P_j = 1645 W$ 3,00  $P_i = 1645 W$ 2,00

**Annexe 1** 

# sur une journée typique des mois de juillet et août (en W) sur une journée typique des mois de juillet et août (en W) Puissance consommée par 15 minutes Puissance consommée par 15 minutes

3000

2000

1000

9000

10000

8000

7000

6000

5000

4000

 $\circ$ 

0,00

00'L

### **Annexe 2**

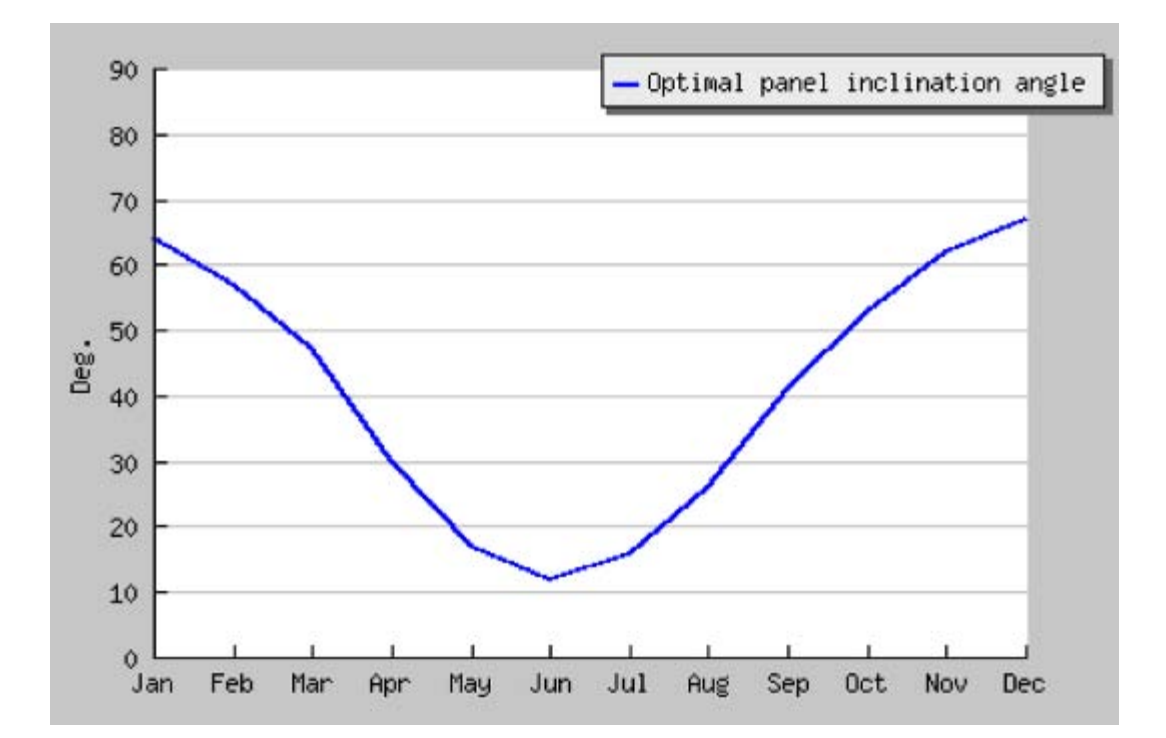

Relevés de caractérisation du gisement solaire au lieu considéré

Angle d'inclinaison optimal pour la maximisation d'irradiance (données expérimentales)

#### 7000 <sup>5769</sup> <sup>5940</sup> 6000 5693 irradiation journalière optimale Wh/m<sup>2/jour</sup> irradiation journalière optimale Wh/m²/jour 5587 5346  $5042 - \frac{5238}{1}$ 5000 4176 3785 4000  $2969 - 2837$ 2846 3000 2000 1000  $\overline{0}$ avril janvier février  $\frac{1}{2}$ juillet août mars mai novembre septembre octobre novembre décembre décembre

Relevés de caractérisation du gisement solaire au lieu considéré

**Annexe 3** 

**Annexe 3a** : Irradiation journalière optimale tenant compte de la transparence de l'atmosphère (angle d'inclinaison optimisé chaque mois) en Wh/m² (**données expérimentales**)

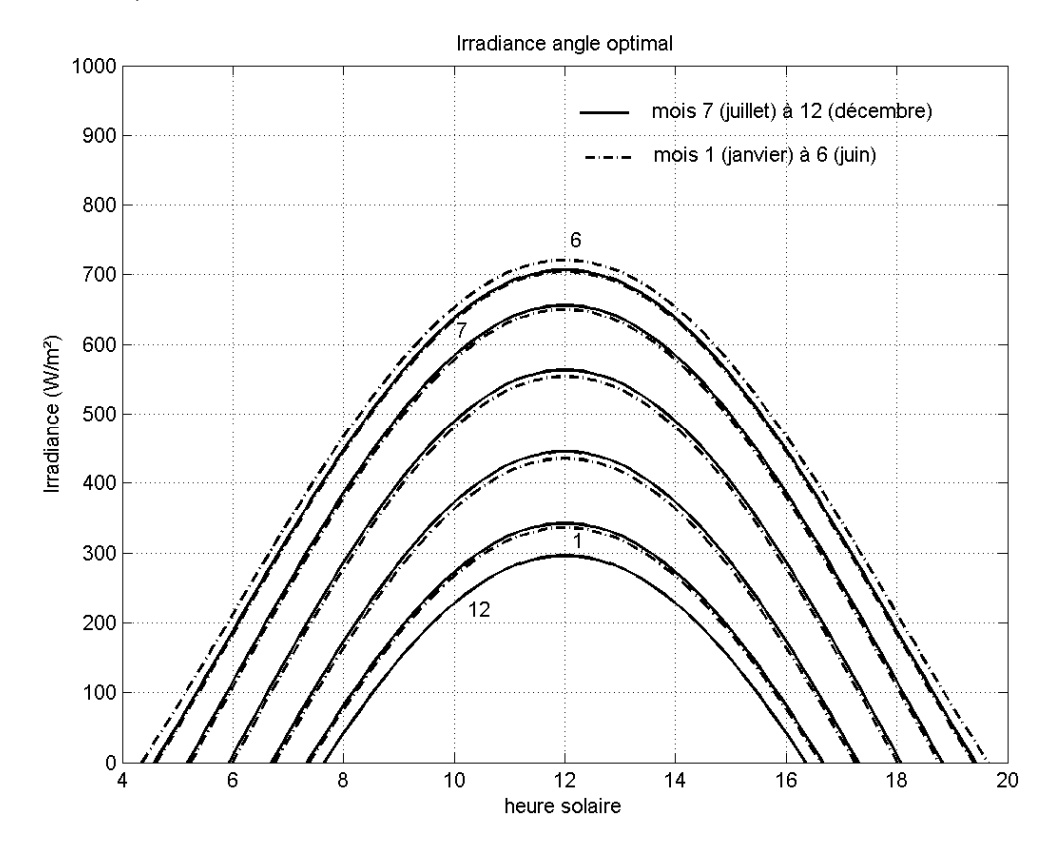

**Annexe 3b** : Evolution de l'irradiance journalière en fonction des mois de l'année (d'après **modèle de calcul astronomique** au 21 juin de chaque mois en temps universel, en supposant une atmosphère claire) (Janvier à juin en tirets, juillet à décembre en trait plein)

**Annexe 4 (2 pages)** 

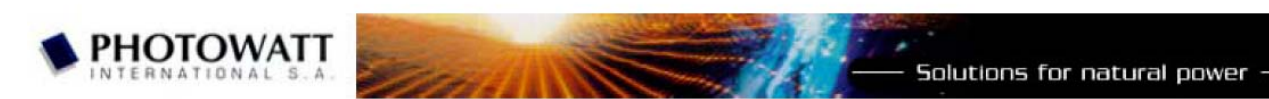

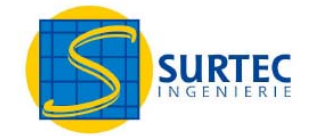

# **PW850-12V GRANDE PUISSANCE MODULE PHOTOVOLTAIQUE - JBox**

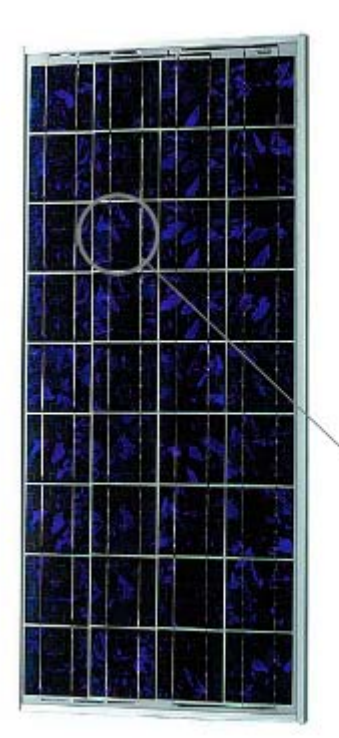

- Télécommunications
- Protection cathodique
- Pompage
- Signalétique
- Electrification rurale
- Résidences privées
- Intégration bâtiments
- Raccordement réseau

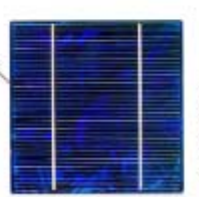

Le PW850 est fabriqué à partir de 4 X 9 cellules polycristallines 5 pouces (125,50 mm X 125, 50mm) à haut rendement (jusqu'à 15%), avec une couche anti-reflet en nitrure de silicium.

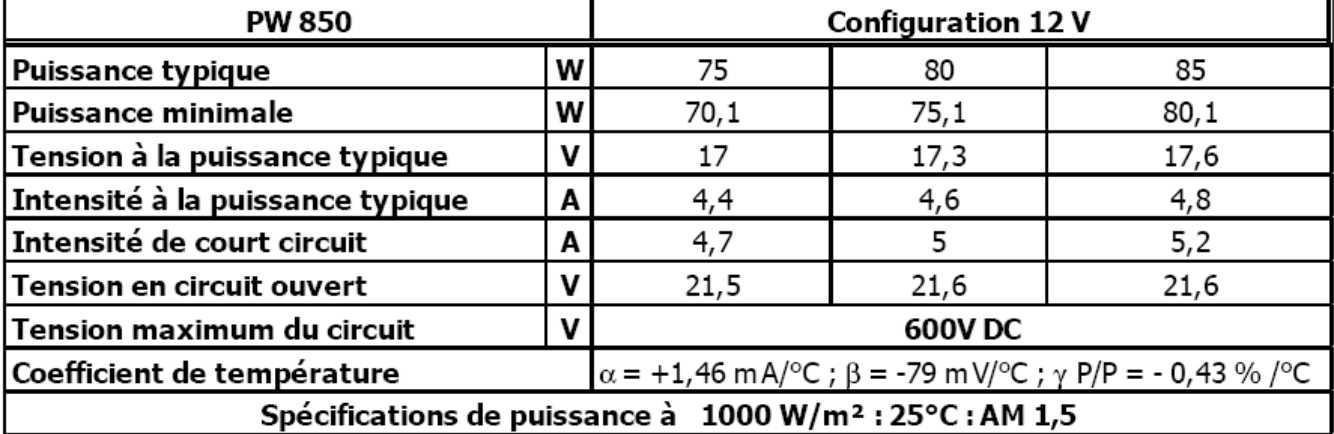

**PHOTOWATT** Solutions for natural power -

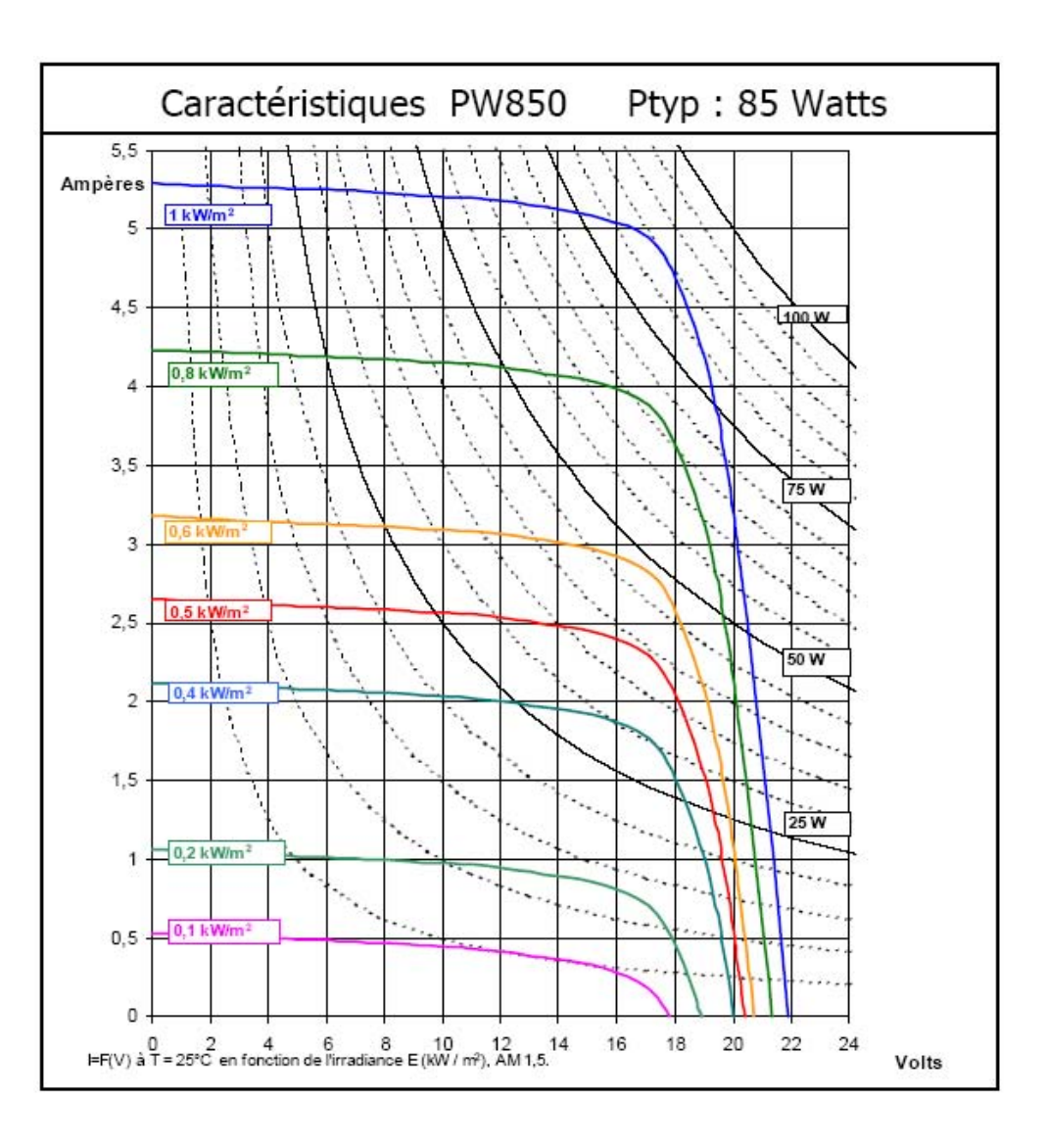

→ Poids du Module: 7,8 kg

- →Taille du Module : 1237 mm X 556 mm X 45 mm
- → Emballage par 2 unités 1280 mm x 600 mm x 70 mm, 18,5 kg
- →Taille maximum d'une palette (24 modules) 1400 mm x 1000 mm x 740 mm, 232 kg

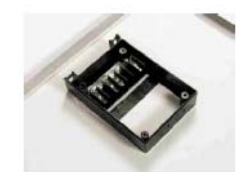

Boîte universelle de raccordement permettant une section de câble de 1,5 mm<sup>2</sup> à 4 mm<sup>2</sup> (AWG11 à AWG16)

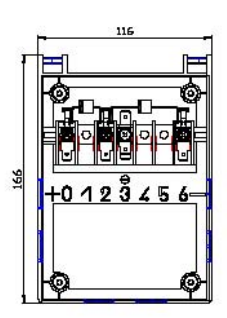

Module protégé par 2 diodes anti-retour (1 pour 18 cellules)

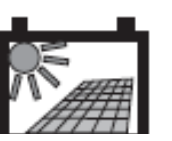

### **Annexe 5**

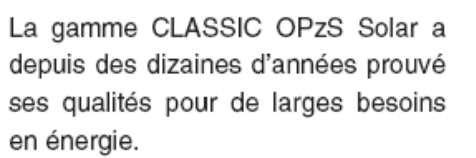

Ces batteries sont à faible entretien et à électrolyte libre. Grâce à leur robustesse, leur longue durée de vie et leur extrême sécurité, elles sont parfaitement adaptées pour l'utilisation dans les centrales à énergie solaire et éolienne, les télécommunications, la distribution d'énergie, les applications ferroviaires ainsi que beaucoup d'autres équipements de sécurité.

- Plaques positives tubulaires
- Bac translucide pour remplissage
- Connexions vissées pour un meilleur contact et une plus grande fiabilité

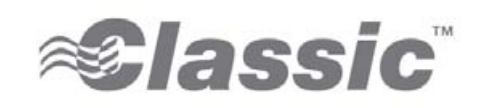

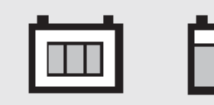

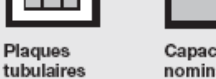

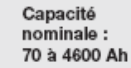

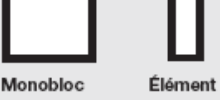

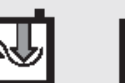

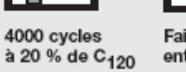

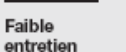

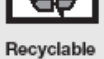

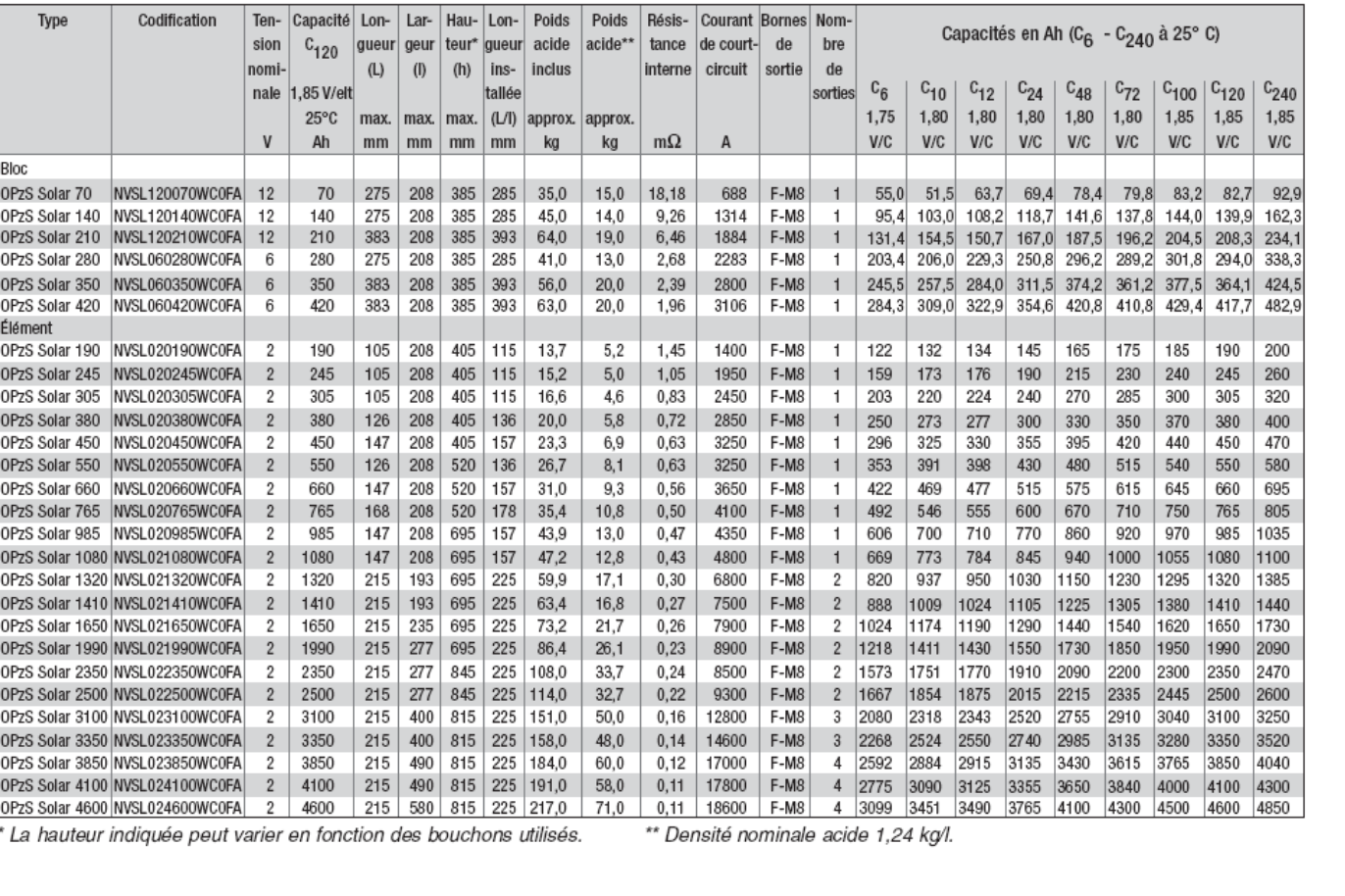

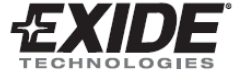

### **Correction**

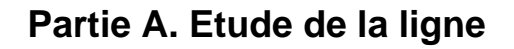

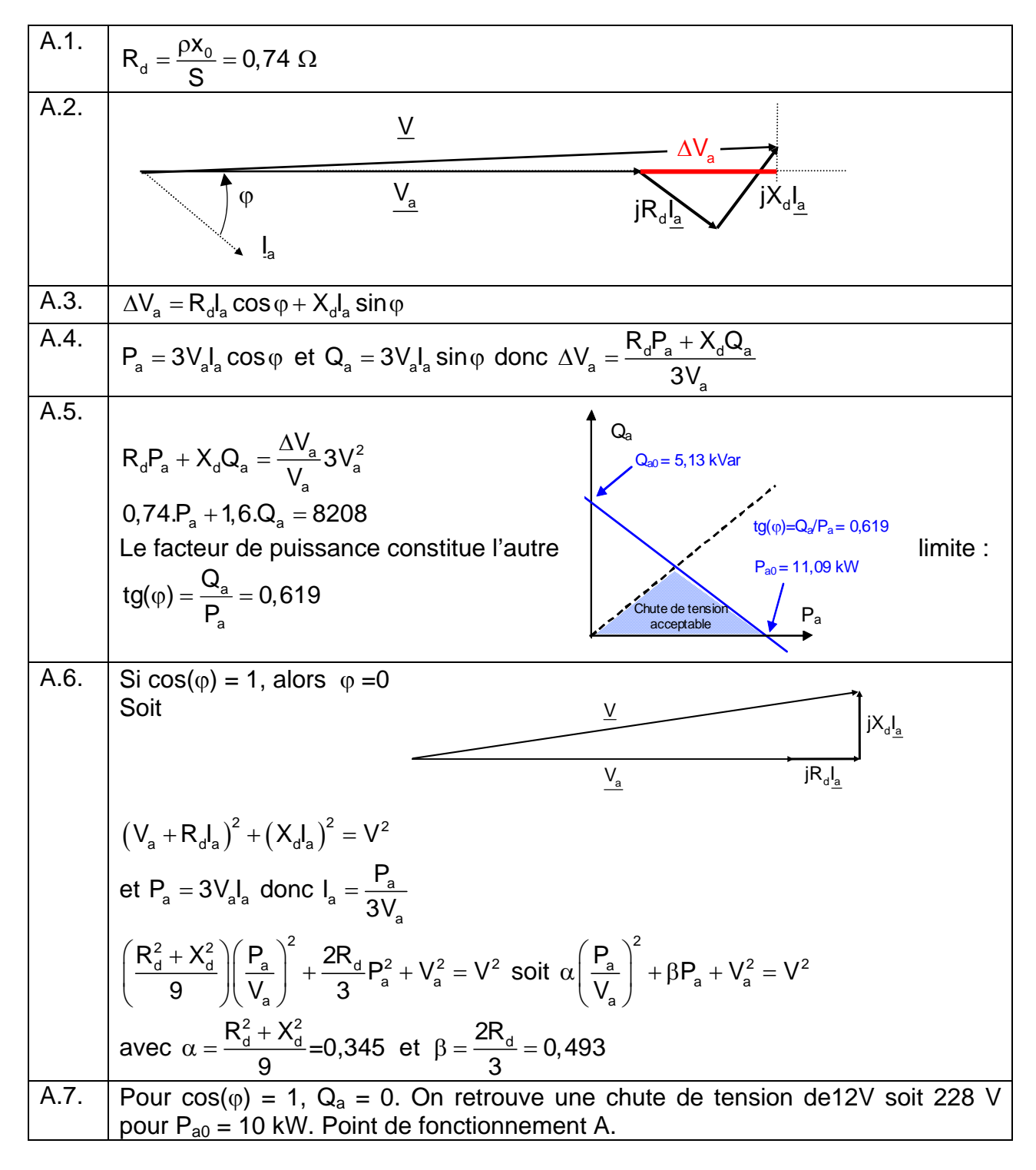

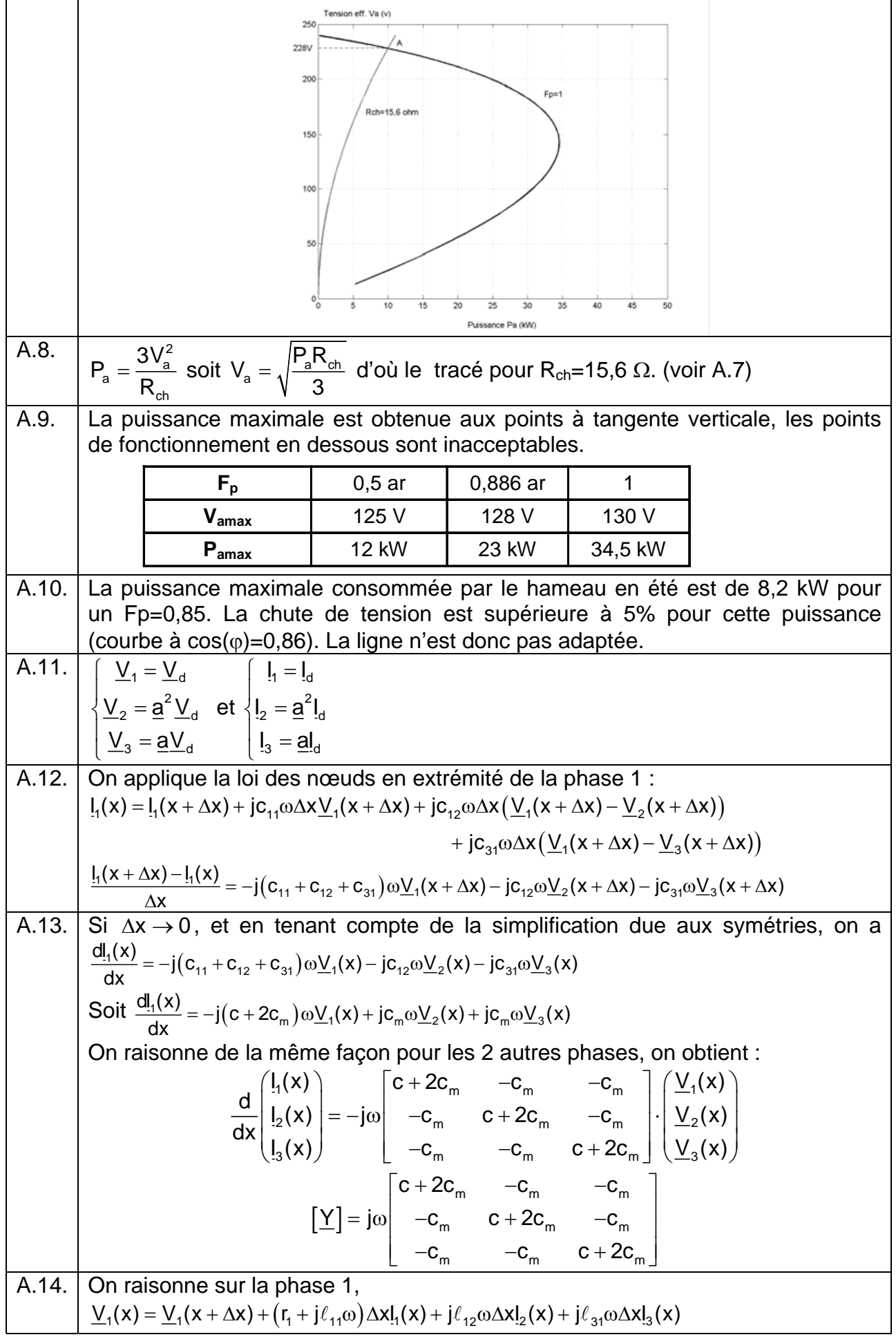

 $\frac{\partial V_1(x+\Delta x) - V_1(x)}{\partial x} = -(r_1 + j\ell_{11}\omega)I_1(x) + j\ell_{12}\omega I_2(x) + j\ell_{31}\omega I_3(x)$ x  $+\Delta x$ ) –  $\underline{V}_1(x) = - (r_1 + j\ell_{11}\omega)I_1(x) + j\ell_{12}\omega_2(x) + j\ell_{31}\omega$ ∆  $\ell_{11}\omega$ ) $\vert (x) + j\ell_{12}\omega \vert_2(x) + j\ell$ Si ∆x → 0, et en tenant compte de la simplification due aux symétries, on a  $\frac{d\underline{V}_1(x)}{dx}$  = -(r + j $\ell \omega$ )!<sub>1</sub>(x) + jm $\omega$ !<sub>2</sub>(x) + jm $\omega$ !<sub>3</sub>(x) On raisonne de la même façon pour les 2 autres phases, on obtient :  $_1$ 1( $\sim$ ) |  $\perp$  1 $\sim$  1 $\sim$  1 $\$ 2 2  $\frac{d}{dx} \left( \frac{V_1(x)}{V_2(x)} \right) = - \left[ \begin{array}{ccc} r + j\ell\omega & jm\omega & jm\omega \\ jm\omega & r + j\ell\omega & jm\omega \\ jm\omega & jm\omega & r + j\ell\omega \end{array} \right] \cdot \left( \frac{l_1(x)}{l_2(x)} \right)$  $\left|\frac{\overline{V}_{2}(x)}{V_{2}(x)}\right| = -\left| \frac{\overline{V}_{2}(x)}{\overline{V}_{2}(x)}\right| + \left| \frac{\overline{V}_{2}(x)}{\overline{V}_{2}(x)}\right|$  $\left(\underline{\mathsf{V}}_3(\mathsf{x})\right)$   $\left[\begin{array}{cc} \mathsf{jmo} & \mathsf{jmo} \end{array}\right] + \mathsf{j}\ell\omega \left[\begin{array}{c} \mathsf{l}_3(\mathsf{x}) \end{array}\right]$  $\ell$  $\ell$  $\ell$  $|\lambda|$  $=\begin{bmatrix} r+j\ell\omega & jm\omega & jm\omega \rm{Im}\omega & \rm{im}\omega \rm{Im}\omega & \rm{im}\omega & \rm{im}\omega \rm{Im}\omega & \rm{im}\omega & \rm{im}\omega$  $\ell$  $\ell$  $r + j\ell\omega$  jm $\omega$  jm  $|\bf{Y}\bf|=$  jm $\bf{\omega}$  r+j $\ell \bf{\omega}$  jm jm $\omega$  jm $\omega$  r+j A.15. <u>|Z|</u>  $1(\sim)$  |  $\frac{1}{1}$ 2 | 2 | 2 | 2 | 2 | 2 | 2  $\frac{d}{dx}\left(\frac{V_1(x)}{V_2(x)}\right) = -\left[\underline{Z}\right] \cdot \left(\frac{I_1(x)}{I_2(x)}\right)$  $(\underline{V}_3(X))$   $(\underline{I}_3(X))$  or .1 – <u>• d</u> 2  $2 - \underline{\alpha}$   $\underline{\nu}$ <sub>d</sub> 3 –  $\underline{\alpha} \underline{v}$ <sub>d</sub>  $V_1 = V$  $V_2 = a^2V$  $V_{3} = aV$  $\left( \begin{array}{c} \underline{V}_1 = \end{array} \right)$  $\overline{a}$  $\frac{1}{2}$  =  $\overline{\big|} \underline{V}_3 =$  et  $\mathsf{1} - \mathsf{Id}$ 2 <sub>2</sub> - 프 !d <sub>3</sub> — <u>બ</u>.<sub>d</sub>  $I_1 = I$  $I_2 = \underline{a}^2I$  $I_3 = \underline{al}$  $\left| \right|_1 =$  $\overline{a}$  $\{I_2 =$  $\left| \right|_{3} =$ soit  $\frac{a}{n}$   $\frac{a}{n} \times \frac{y}{n}$   $\left(x\right) = -\left[\frac{z}{n}\right]$ d d  $2\sqrt{(\cdot)}$   $\sqrt{71}$   $2$ d(ヘノ | ̄ ̄ | <u>(</u>\_ | `| \_ d \_!d d d  $V_{d}(x)$   $\Big)$   $\Big( \begin{matrix} 1 \\ d \end{matrix}(x) \Big)$  $\frac{d}{dx} \left( \frac{a^2 V_d(x)}{a V_d(x)} \right) = -[\underline{Z}] \cdot \left( \frac{a^2 I_d(x)}{a I_d(x)} \right)$  $\begin{pmatrix} \underline{V}_d(x) \\ a^2 \underline{V}_d(x) \end{pmatrix} = -[\underline{Z}] \cdot \begin{pmatrix} I_d(x) \\ a^2 I_d(x) \end{pmatrix}$  $\left(\frac{dV_d(\lambda)}{dV_d(\lambda)}\right)$ On montre que les trois lignes sont équivalentes :  $\frac{d}{dx}(\underline{V}_d) = -\left(r + j\ell\omega + jm\omega\left(a^2 + a\right)\right)I_d$  soit  $\frac{d}{dx}(\underline{V}_d) = -\left(r + j(\ell - m)\omega\right)I_d$ On a donc bien  $\frac{d\underline{V}_d(x)}{dx} = -\underline{z}_S I_d(x)$  avec  $\underline{z}_S = r + j(\ell - m)\omega$ . On raisonne de même avec la matrice [Y], on obtient :  $\underline{y}_{D} = j\omega (c + 2c_{m} - c_{m}(a^{2} + a))$  soit  $\underline{y}_{D} = j\omega (c + 3c_{m}).$ A.16.  $\vert V_{d}(x)\vert$   $\vert V_{D}\vert \vert \vert \vert \vert V_{d}(x+\Delta x)$  $I_d(x)$   $Z_S$   $I_d(x+\Delta x)$ yD <mark>Z</mark>s ∆x  $A.17.$  $\frac{d^2 \underline{V}_d}{dx^2} = -\underline{z}_s \frac{dI_d}{dx} = \underline{z}_s \underline{y}_p \underline{V}_d$ On a donc bien  $\frac{2V_{d}}{2}$  – n<sup>2</sup>  $\frac{d^2 \underline{V}_d}{dx^2} = \underline{n}^2 \underline{V}_d$  avec  $\underline{n} = \sqrt{\underline{z}_s \underline{y}_D}$ A.18. Equation différentielle d'ordre 2 d'équation caractéristique  $r^2 - n^2 = 0$ Il y a 2 racines ±n d'où la solution :  $V_d(x) = K_i \cdot exp(kx) + K_r \cdot exp(-kx)$  avec  $k = n$ . A.19.  $V_4(0) = K_1 + K_2$  ${\bf e}$ t  $\frac{d\underline{V}_{d}(0)}{dx} = -\underline{z}_{s}I_{d}(0) = \underline{n}(\underline{K}_{i} - \underline{K}_{r})$  soit  $\underline{K}_{i} - \underline{K}_{r} = -\frac{\underline{z}_{s}}{\underline{n}}I_{d}(0) = -\underline{z}_{c}I_{d}(0)$ 

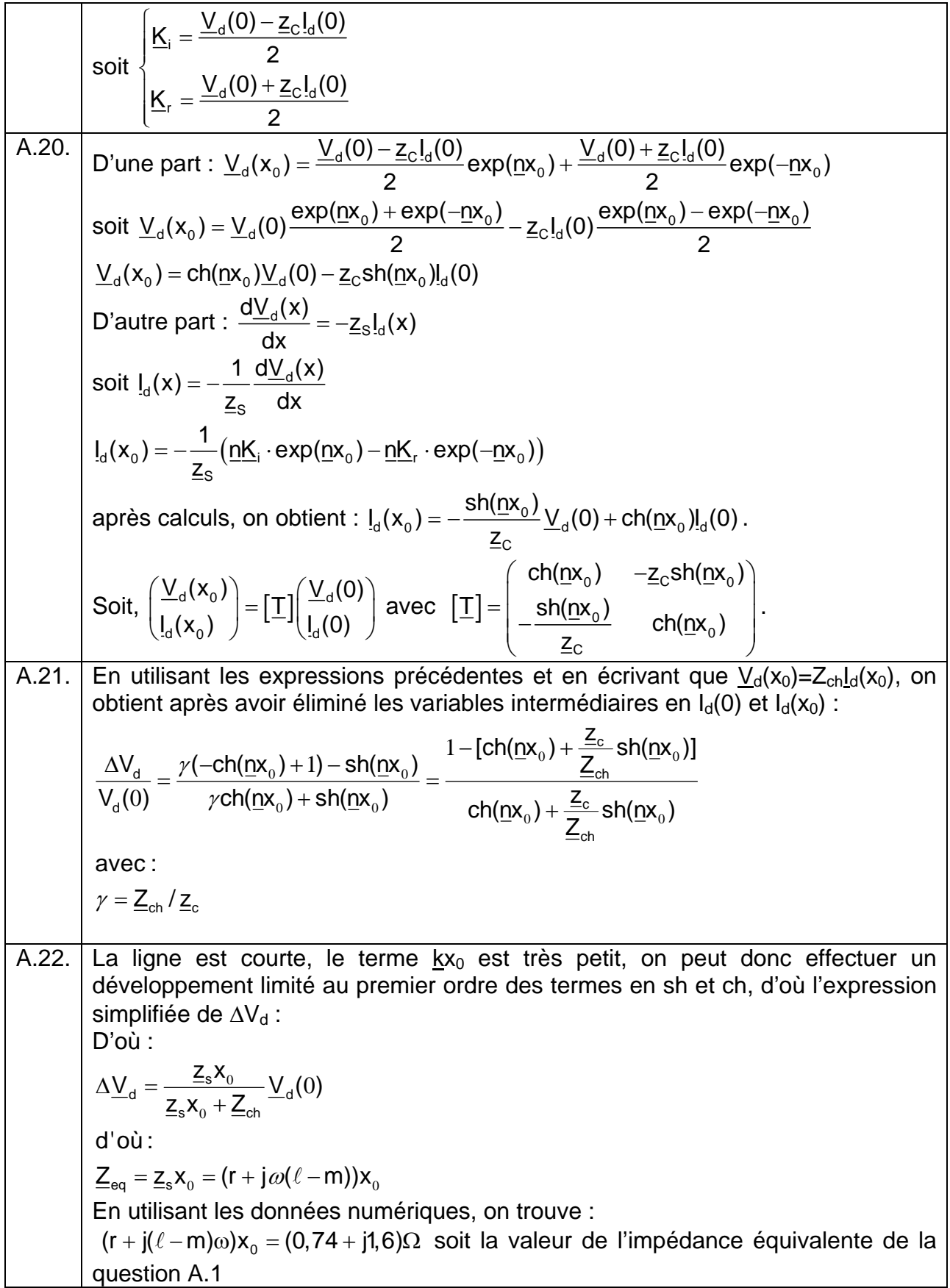

# **Partie B. Etude Energétique de la micro-centrale photovoltaïque**

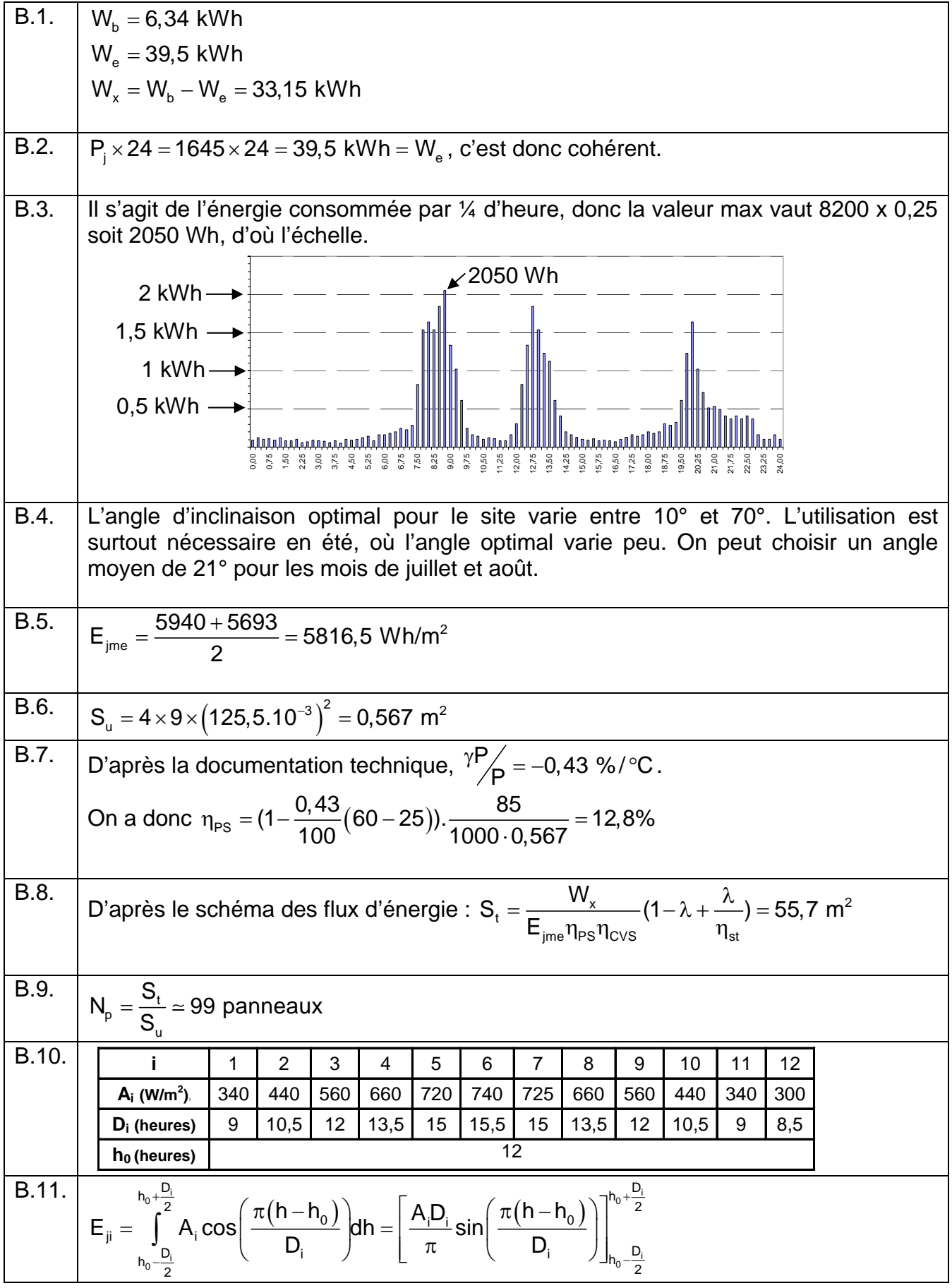

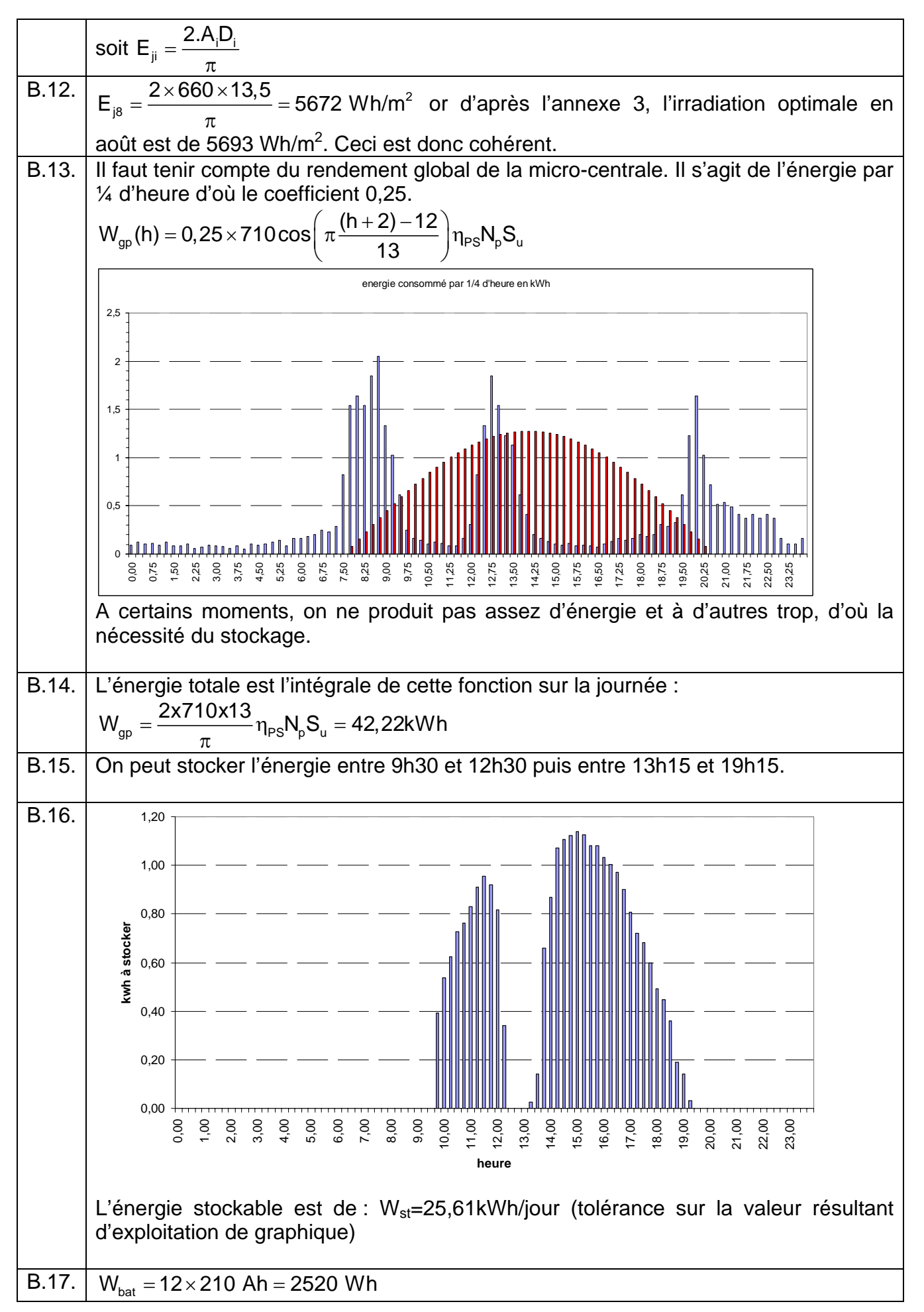

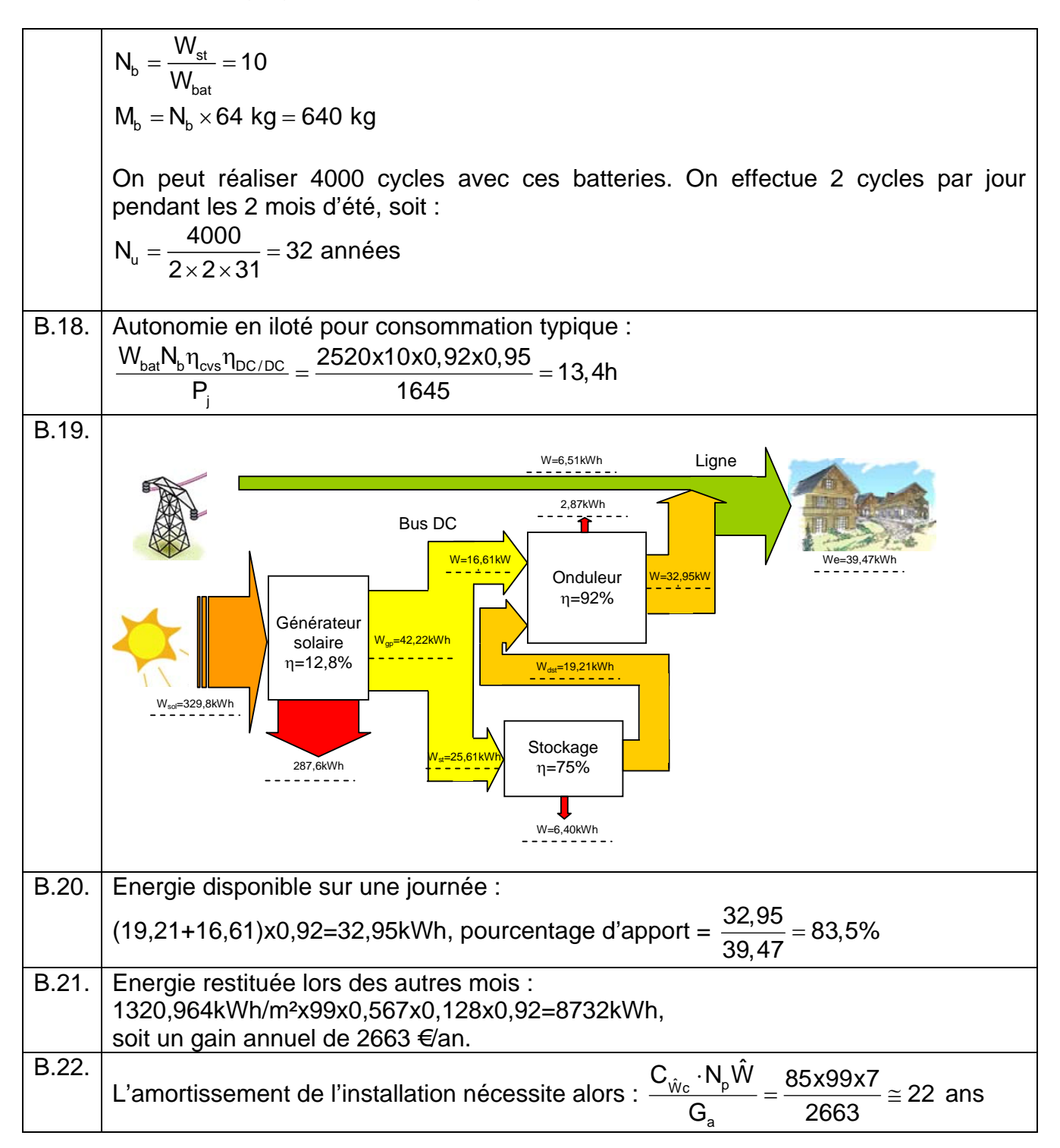

## **Partie C. Etude du générateur photovoltaïque et optimisation du transfert de puissance**

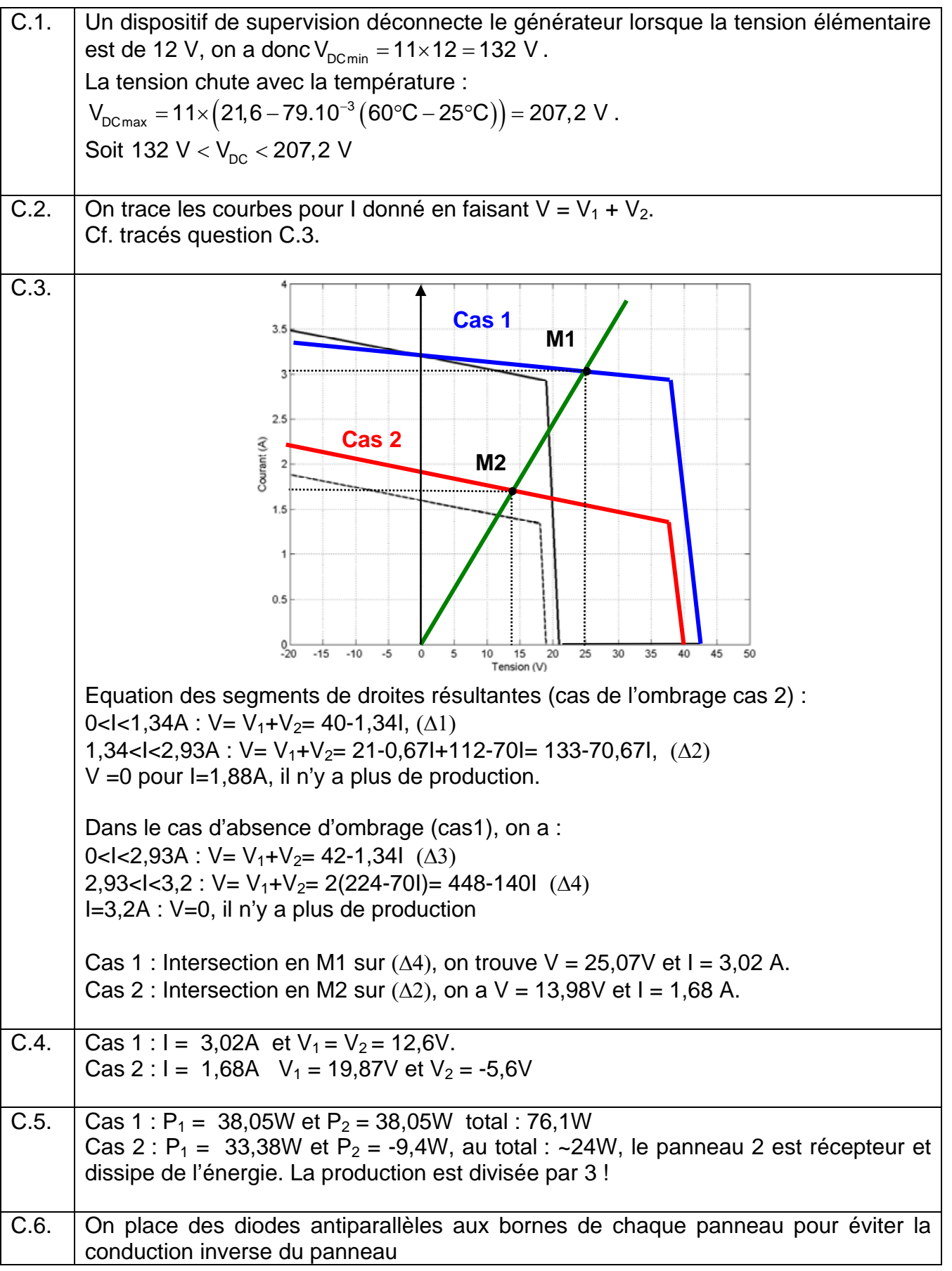

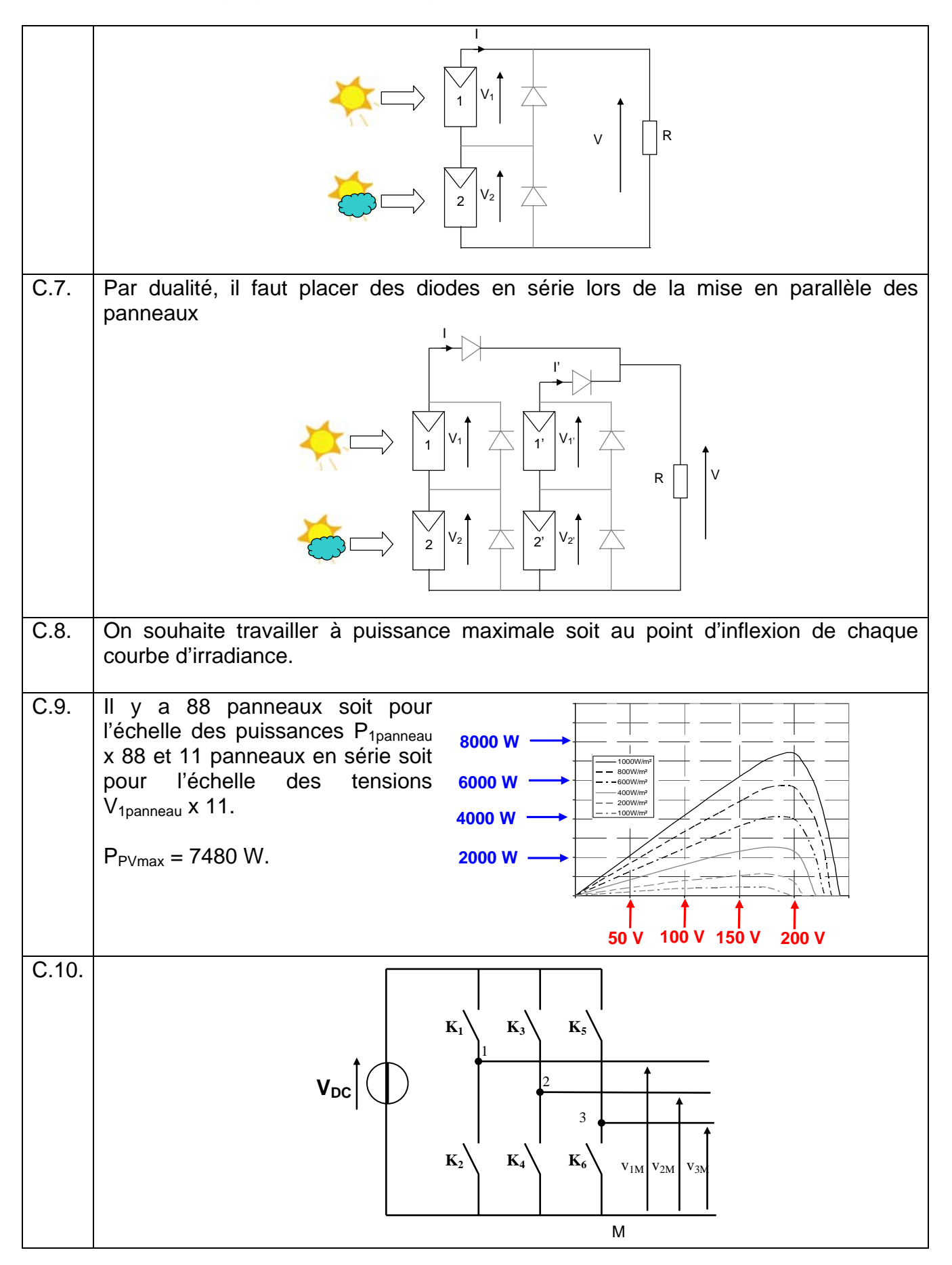

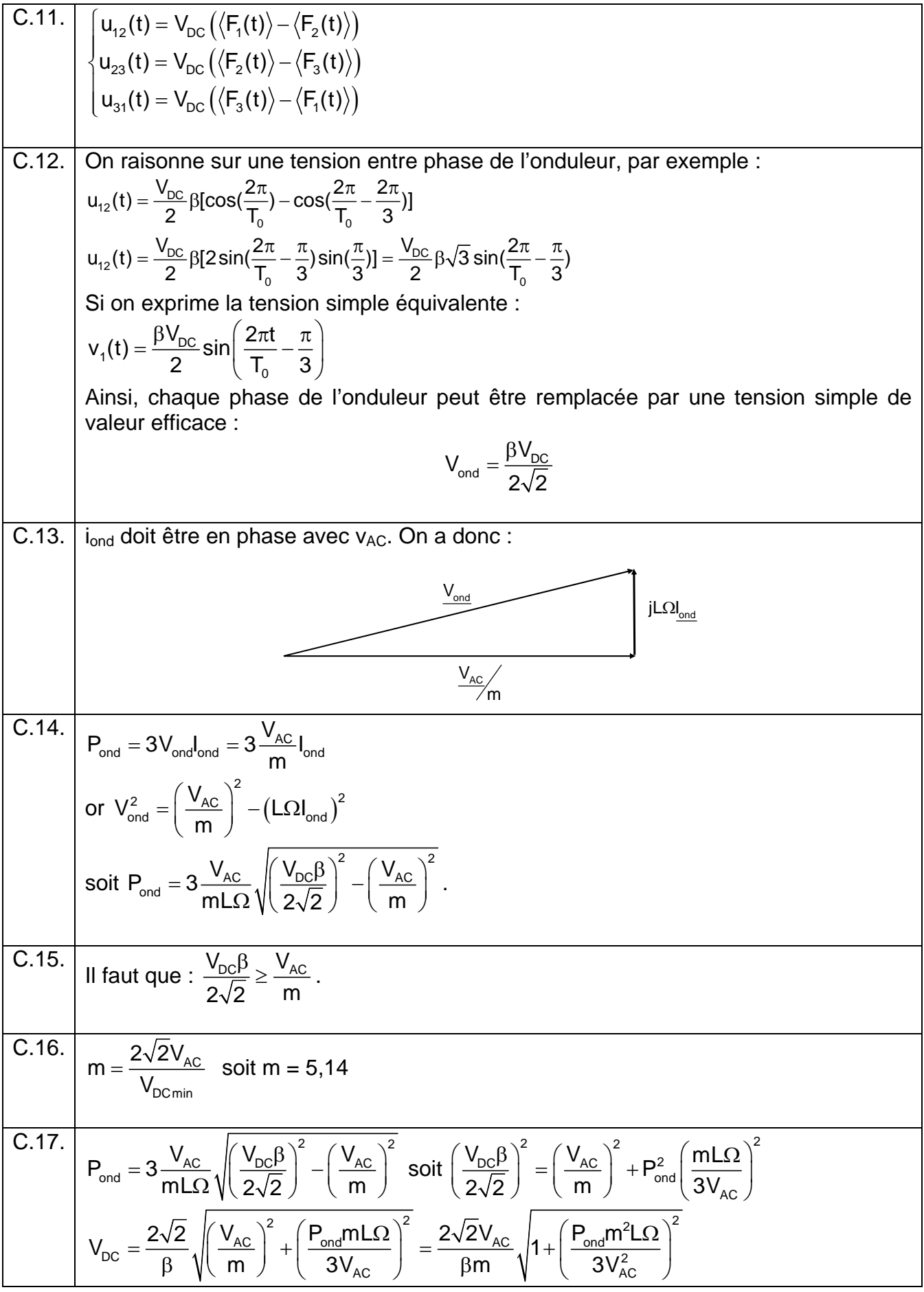

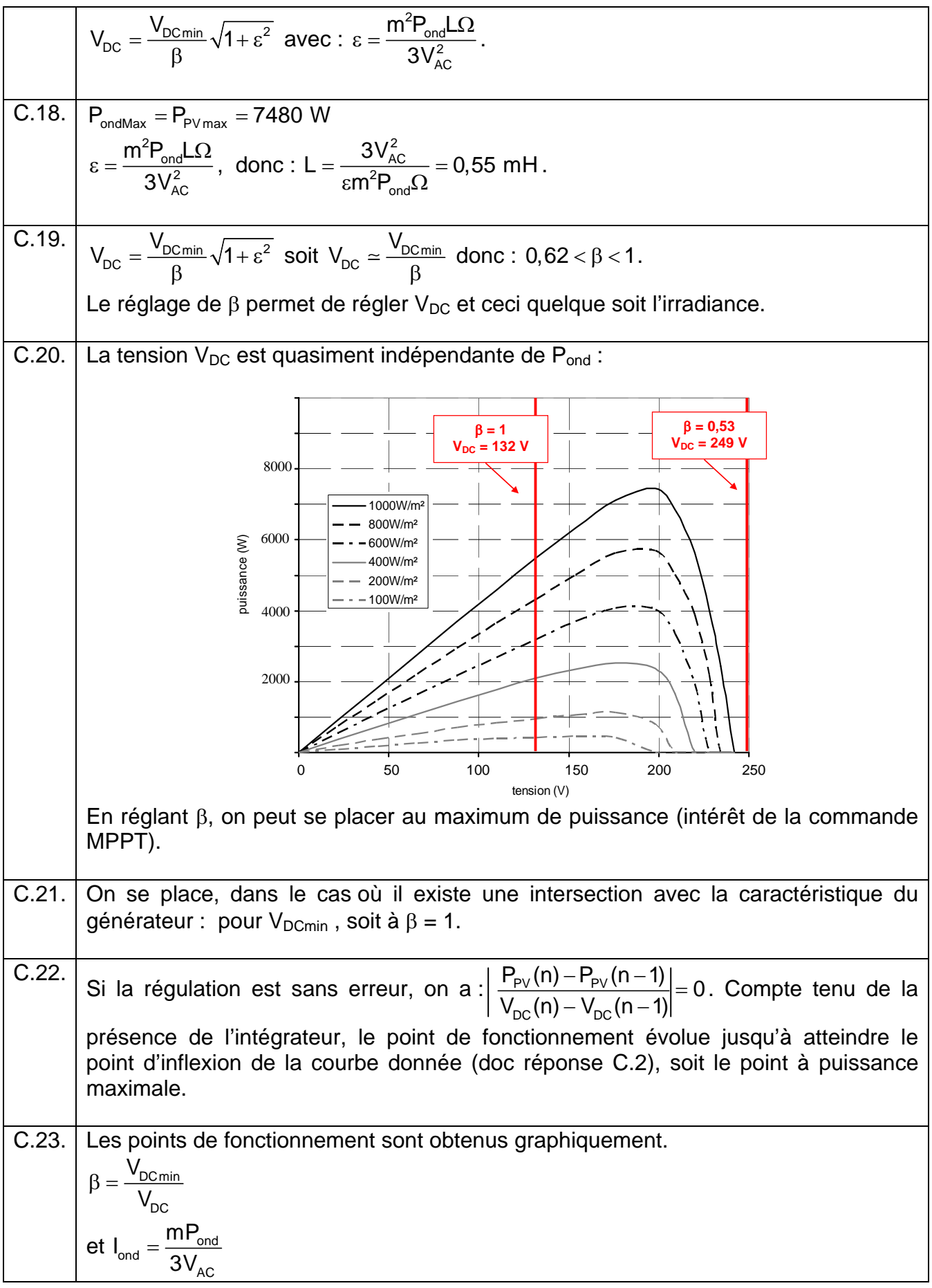

### $V_{DC}$  = 195 V<br> $P_{ond}$  = 7500 W 8000 6000 8000 1000W/m² 800W/m² 600W/m² puissance (W) 6000 400W/m² 200W/m² ` 100W/m²  $V_{DC} = 185 V$ <br> $P_{ond} = 2500 W$  4000 4000 J, 2000 2000 7 . . . 0 50 100 150 200 250 0 50 100 150 200 25 tension (V)  $V_{DC} (V)$  β P<sub>ond</sub> (W) V<sub>ond</sub> (V) I<sub>ond</sub> (A)<br>185 0,71 2500 46,7 17,8<br>195 0,67 7500 46,7 53,5  $400$  W/m $^2$  185 0,71 2500 46,7 17,8  $1000 W/m<sup>2</sup>$  195 0,67 7500 46,7 53,5 C.24.
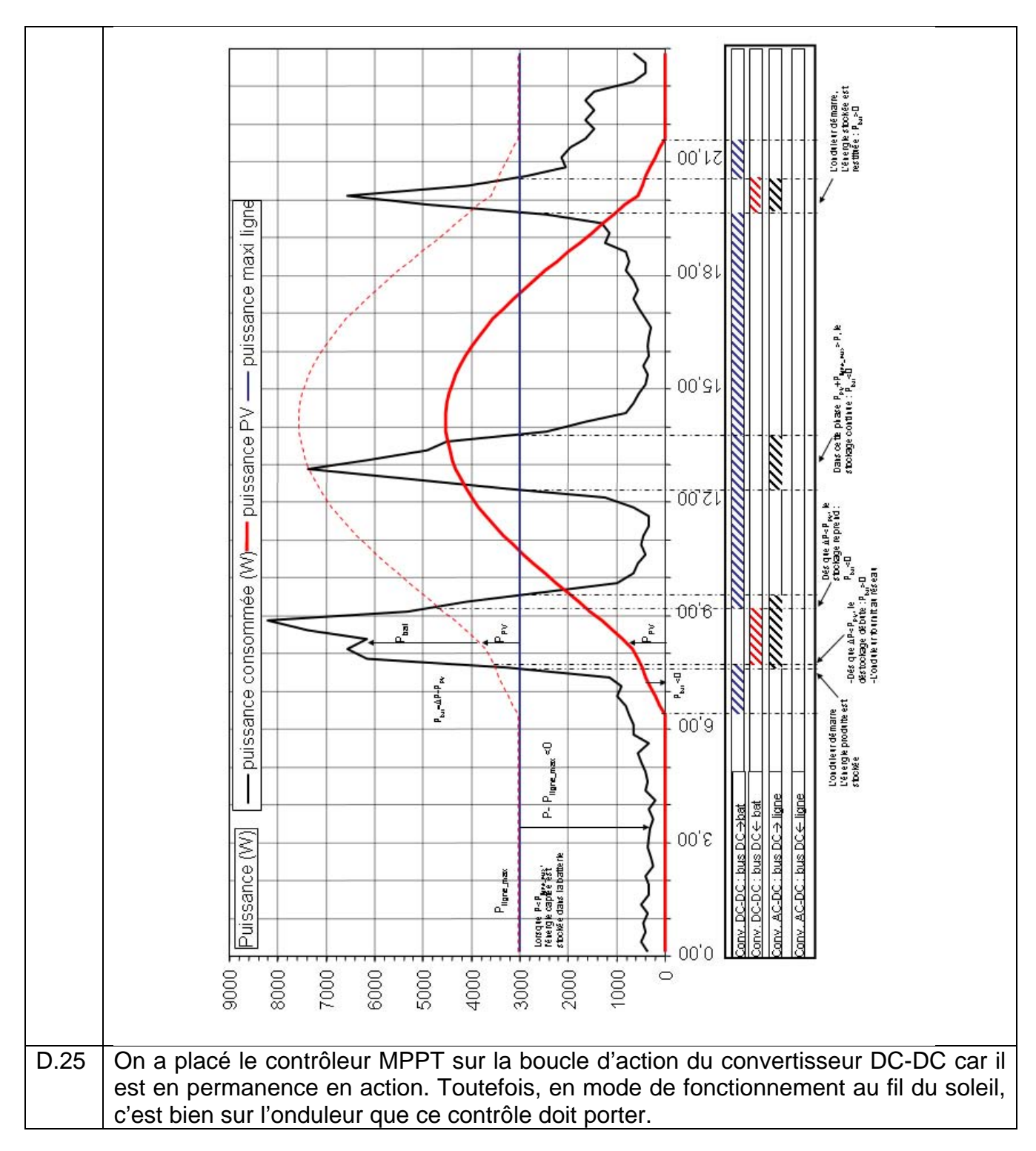

# **Partie D. Etude du convertisseur DC-DC**

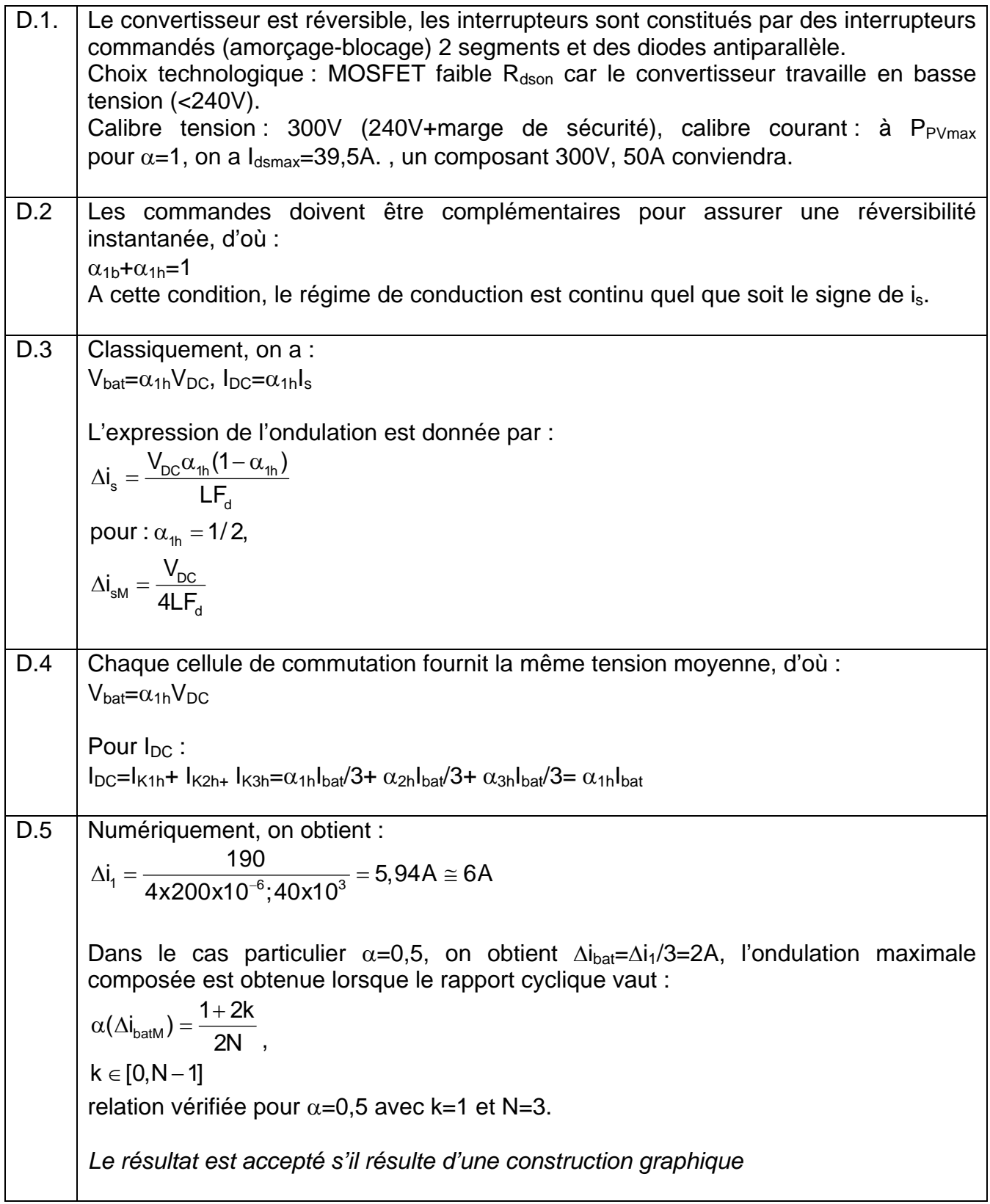

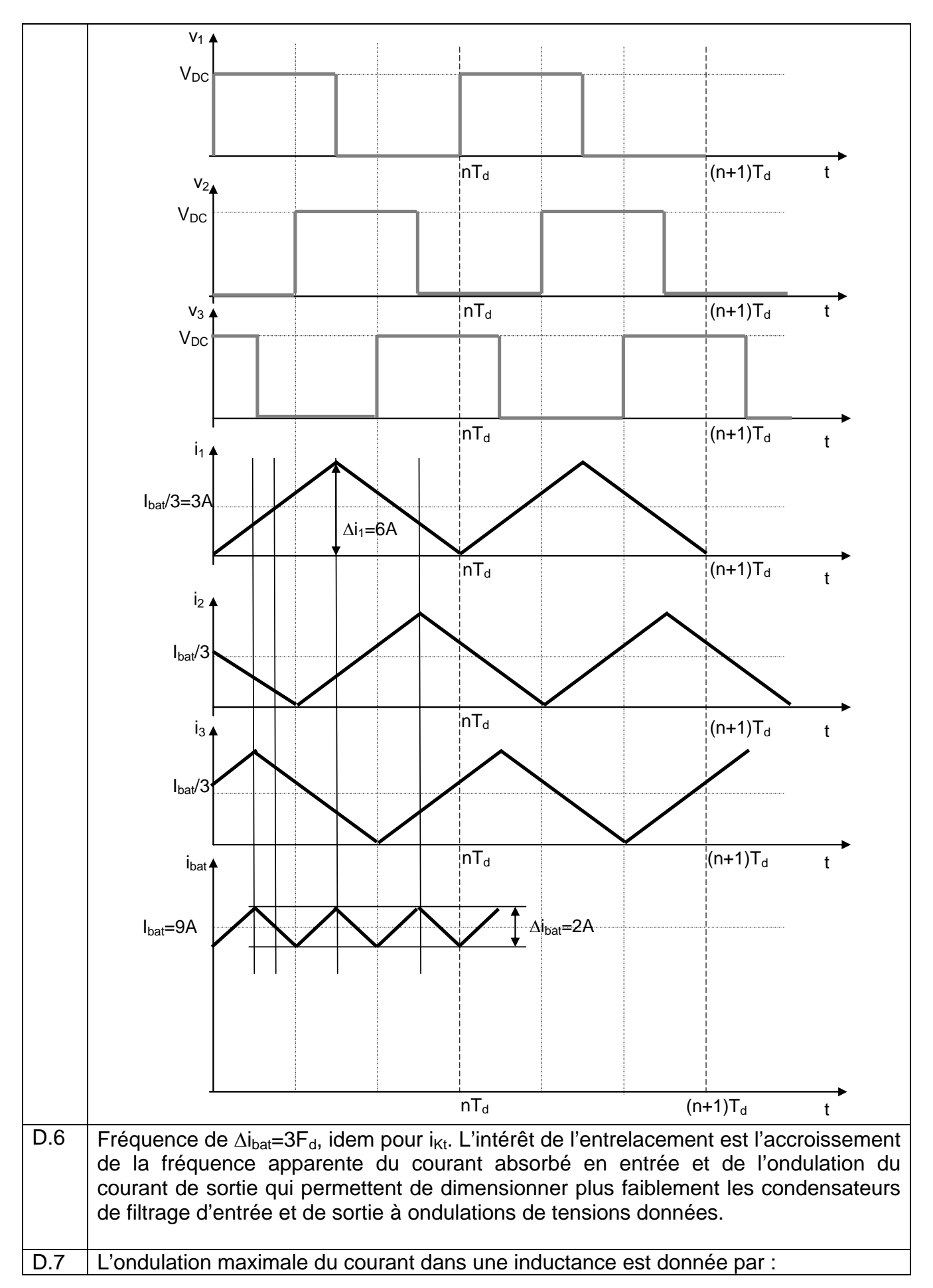

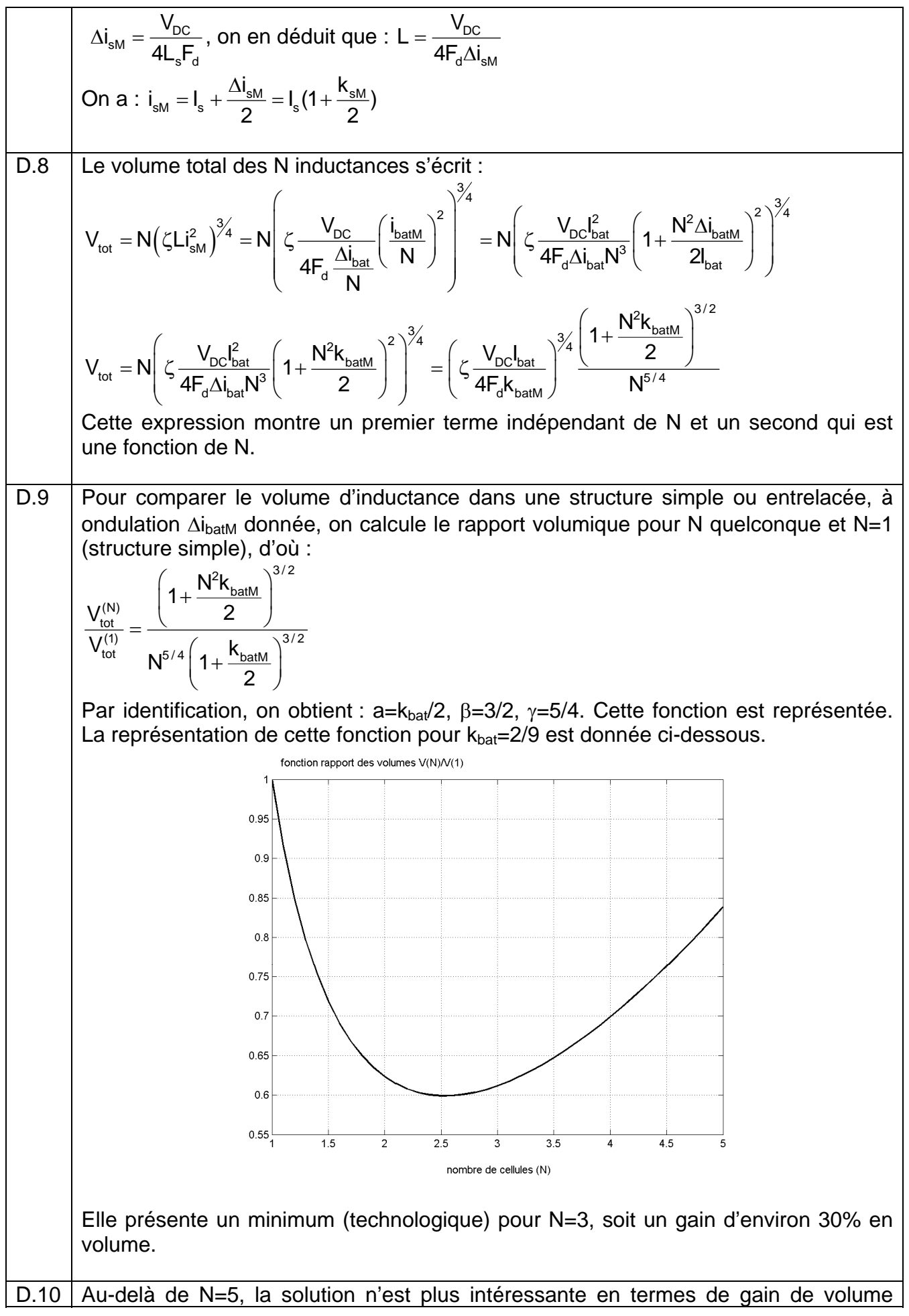

d'inductance, par contre la fréquence apparente des ondulations de courant en entrée et en sortie est multipliée par N, ce qui contribue à réduite la valeur des condensateurs de filtrage. D.11 i,  $i_{\rm s}$  $i<sub>2</sub>$  $V<sub>1</sub>$ vs  $V<sub>2</sub>$  $v_1 - v_s = pL_c i_1 - pMi_2 = p(L_c + M)i_1 - pM(i_1 + i_2) = p(L_c + M)i_1 - pMi$  $- v_s = p L_c i_1 - p M i_2 = p (L_c + M) i_1 - p M (i_1 + i_2) = p (L_c + M) i_1 -$ On écrit :  $v_1$  s  $-\mu c_1$   $-\mu w_2 - \mu c_2 + \nu v_1 v_1$   $-\mu w_1 v_1 + \nu_2 - \mu c_2 + \nu v_1 v_1$   $-\mu w_3$  $v_2 - v_s = pL_{ci_2} - pMi_1 = p(L_c + M)i_2 - pMi_1 + i_2 = p(L_c + M)i_2 - pMi$  $- v_s = p L_c i_2 - p M i_1 = p (L_c + M) i_2 - p M (i_1 + i_2) = p (L_c + M) i_2 -$ 2  $v_s - \mu c_2$   $\mu v u_1 - \mu c_2$   $\mu v u_2$   $\mu v u_1 + \mu_2$   $\mu c_2 + \mu v_2$   $\mu v u_2$ D'où la représentation avec le schéma suivant et on identifie :  $L_1$  $\mathsf{L}_3$ i<sub>1</sub>  $m_{\odot}$  $\mathsf{i}_\mathsf{s}$  $i<sub>2</sub>$  $V<sub>1</sub>$ vs v<sub>m</sub>  $\mathsf{L}_2$  $V<sub>2</sub>$  $L_1=L_c+M=L_2$ ,  $L_3=-M$ D.12 On a par raison de symétrie :  $\mathcal{R}_1 = \mathcal{R}_2$ . D.13  $i_{s}/2$ A E B  $i_s/2$ N spires N spires  $V_0$ C  $i<sub>s</sub>$ Mode commun

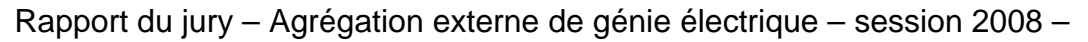

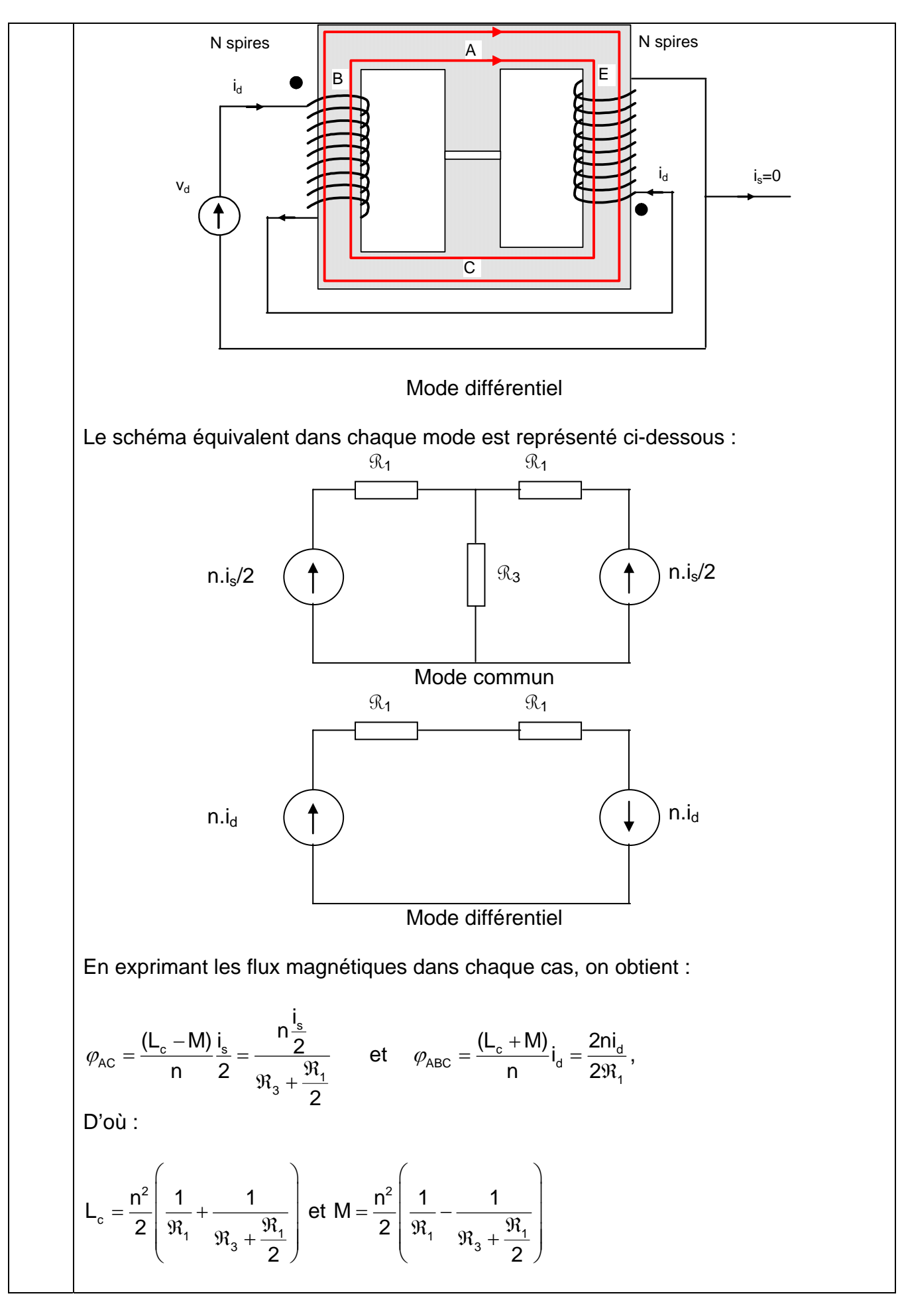

D.14 | Les équations du système s'écrivent :  $v_1 - v_s = pL_c i_1 - pMi_2 - pMi_3 + pL_c i_1 = 2pL_c i_1 - pMi_2 + i_3$  $v_2 - v_s = pL_c i_2 - pMi_1 - pMi_3 + pL_c i_2 = 2pL_c i_2 - pMi_1 + i_3$  $v_3 - v_s = pL_c i_3 - pMi_2 - pMi_1 + pL_c i_3 = 2pL_c i_3 - pMi(i_1 + i_2)$ D.15 | En sommant ces trois équations, on obtient :  $(v_1 + v_2 + v_3) - 3v_1 = 2pL_2(i_1 + i_2 + i_3) - 2pM(i_1 + i_2 + i_3)$ D'où :  $v_s = \frac{(v_1 + v_2 + v_3)}{3} - \frac{2}{3} p(L_c - M)i_s = v_0 - \frac{2}{3} p(L_c - M)i_s$ On en déduit :  $v_0=(v_1+v_2+v_3)/3$  et Z=2(L<sub>c</sub>-M)/3 Comme précédemment on obtient :  $F_{eq} = 3F_d$  et  $V_s = \alpha V_{DC}$ D.16 | En faisant un raisonnement analogue au cas précédent, l'ondulation de tension que subit Z est  $V_{DC}/3$  à une fréquence triple de  $F_d$ . On en déduit alors l'expression de l'ondulation maximale : DC  $\frac{\text{N}_{\text{S}}}{3F_{\text{d}}} = \frac{2(L_{\text{c}} - M)}{2} = \frac{V_{\text{DC}}}{24F_{\text{d}}(L_{\text{c}})}$ V  $i_{\rm sM} = \frac{V_{\rm DC}}{3F_{\rm d} \frac{2(L_{\rm c}-M)}{2}4} = \frac{V_{\rm DC}}{24F_{\rm d}(L_{\rm c}-M)}$ 3  $\Delta i_{\rm sM} = \frac{3}{2E_0} = \frac{3}{2(12.5 - 10)} = \frac{12.00 \text{ m/s}}{24E_0(1.00 - 10)}$ D.17 En utilisant la première équation de D.19 et en remplaçant  $v_s$  par l'équation trouvée en D.20, on obtient :  $V_1 - V_s = 2pL_c i_1 - pM(i_2 + i_3) = 2pL_c i_1 - pM(i_s - i_1)$  $v_1 - \left(v_0 - \frac{2}{3}p(L_c - M)i_s\right) = 2pL_c i_1 - pM(i_s - i_1)$ D'où :  $s_1 = \frac{s}{2} + \frac{v_1}{2} + \frac{v_0}{2} = \frac{s}{2} + \frac{2v_1}{2} + \frac{v_2 + v_3}{2}$  $c \sim \frac{1}{c}$  $i_1 = \frac{i_3}{2} + \frac{v_1 - v_0}{2} = \frac{i_3}{2} + \frac{2v_1 - (v_2 + v_3)}{2}$ 3  $p(2L_c + M)$  3  $3p(2L_c + M)$  $=\frac{i_1}{2}+\frac{V_1-V_0}{(2.1-1.1)}=\frac{i_1}{2}+\frac{2V_1-(V_2+V_1)}{2(2.1-1.1)}$  $+ M$ ) 3 3p(2L, + On retrouve une forme analogue à la structure à un seul coupleur en posant :  $d = \frac{\sum v_1 (v_2 + v_3)}{2p(2l + M)}$ c  $V_{\rm d} = \frac{2V_1 - (V_2 + V_3)}{2(2V_1 - V_2)}$  $=\frac{2v_1-(v_2+v_3)}{3p(2L_c+M)}$ , sa valeur moyenne est nulle, sa fréquence est F<sub>d</sub> et  $Z_a = 3p(2L_c + M)$ D.18 | Pour la structure à inductances non couplées, on peut écrire :  $v_1 - v_s = pLi_1$  $v_2 - v_s = pLi_2$  $v_3 - v_s = pLi_3$ D'où :  $V_s = \frac{(V_1 + V_2 + V_3)}{2} - \frac{pL}{2}i_s = V_0 - \frac{pL}{2}i_s$  $3 \qquad 3 \qquad 3$  $=\frac{(v_1 + v_2 + v_3)}{2} - \frac{pL}{2}i_s = v_0$ 

A partir de cette relation, on détermine l'ondulation maximale 
$$
\Delta i_{\rm sm}
$$
 (même  
raiseonnement qu'en D.21):  

$$
\Delta i_{\rm sm} = \frac{V_{\rm bc}}{3F_{\rm d}} \frac{V_{\rm bc}}{4} = \frac{V_{\rm bc}}{12F_{\rm d}L}
$$
  
Pour que l'ondulation  $\Delta i_{\rm sm}$  soit conservée, il faut alors que :  

$$
\Delta i_{\rm sm} = \frac{V_{\rm bc}}{24F_{\rm d}(L_{\rm c}-M)} = \frac{V_{\rm bc}}{12F_{\rm d}L},
$$
  
d'où :  

$$
L = 2(L_{\rm c}\text{-M})
$$
  
D.19 Pour  $\alpha_{\rm th} = 1/2$ , on est dans le cas où  $\Delta i_{\rm s}$  est maximal car :  
 $\alpha_{\rm eq} = \alpha_{\rm th}$ .3 (modulo 1) = 0,5.  
Avec les valeurs numériques proposées, on trouve :  

$$
\Delta i_{\rm s(nc)} = \frac{190}{12x40E^3x200E^{-6}} = 1,97 \approx 2A
$$
  

$$
\Delta i_{\rm s(nc)} = \frac{190}{24x40E^3x(600-500)E^{-6}} = 1,98 \approx 2A
$$
  

$$
\Delta i_{\rm s(nc)} = \frac{V_{\rm bc}\alpha_{\rm th}(1-\alpha_{\rm th})}{F_{\rm d}L} = \frac{190x \frac{1}{2}x \frac{1}{2}}{40E^3x200E^{-6}} \approx 6A
$$
  
Voir question D.25 pour la construction de  $v_0$ ,  $v_d$  et  $i_{\rm s(c)}$ 

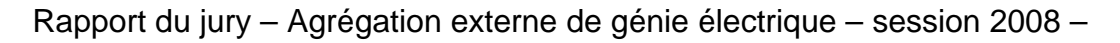

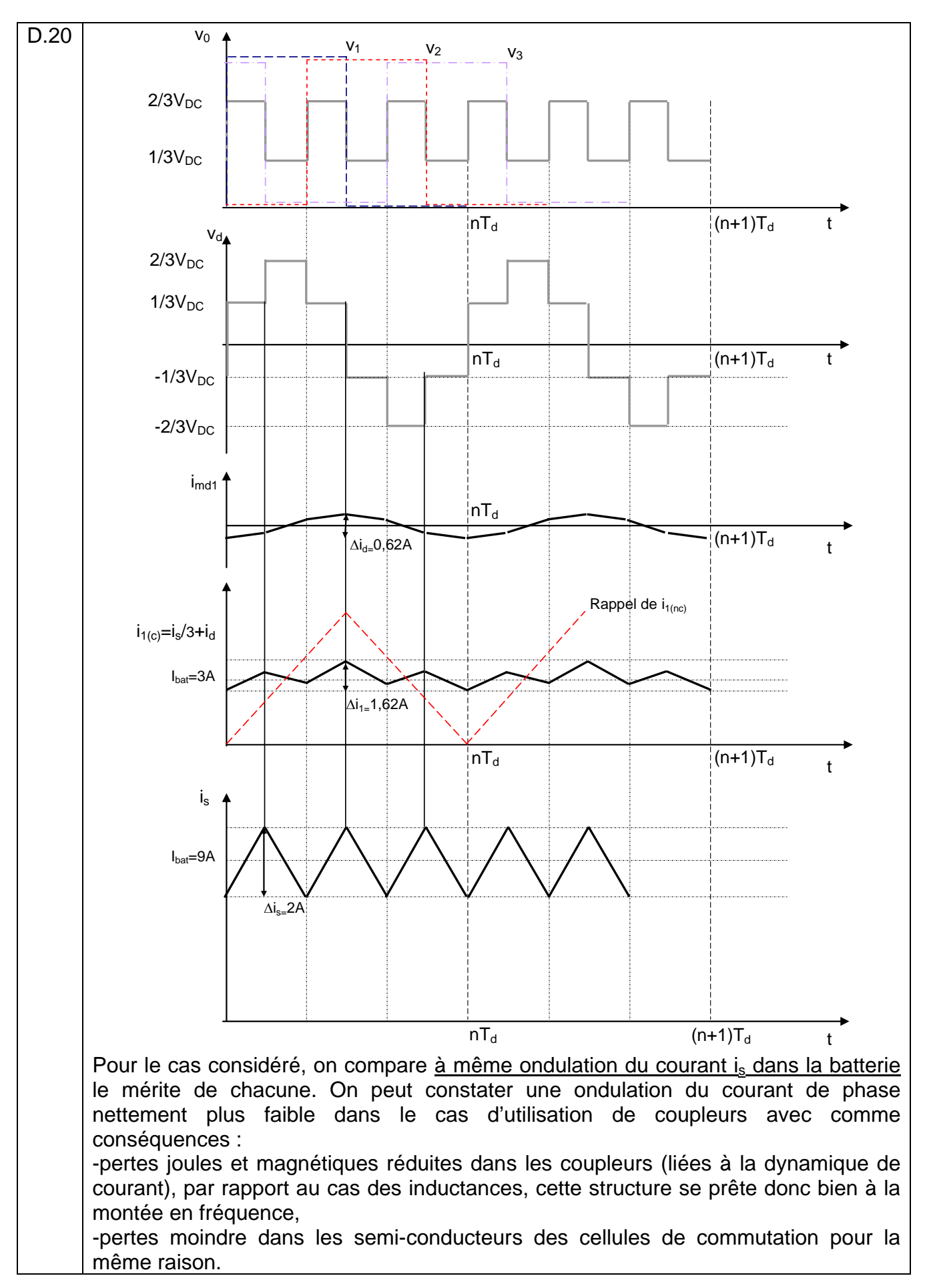

# **V. Epreuves d'admission (oral)**

# *Déroulement des épreuves d'admission*

**La bibliothèque de l'agrégation** est constituée d'un ensemble d'ouvrages de base mis à la disposition des candidats, entre autres, par la bibliothèque centrale et le département EEA de l'E.N.S. de Cachan. Cette documentation est constituée de livres, de revues, de dossiers sur des systèmes industriels, de CD-ROMs de constructeurs référents et de quelques documents de spécialité (par exemple les Techniques de l'Ingénieur dans le domaine de l'EEA) mais elle n'a nullement la prétention d'être complète. En particulier, des revues spécifiques à la spécialité comme RGE, Onde électrique, Électronique Industrielle, Mesures, etc... ne sont pas présentes de façon complète. Les revues 3EI et REE sont disponibles au laboratoire et mises à la disposition des candidats.

En vue de compléter cette base de données et de l'actualiser des dispositions complémentaires ont été retenues :

1) Les candidats peuvent apporter des ouvrages complémentaires dans les conditions suivantes :

- les ouvrages doivent être déposés avant le début des épreuves et laissés à la disposition de tous les candidats jusqu'à la fin de celles-ci. Ils doivent être (ou avoir été) disponibles en librairie ou avoir été en vente ou en distribution publique officielle (ils doivent donc porter un numéro d'ISBN ou d'ISSN) ;
- le jury admet aussi les documentations des constructeurs mais ils ne doivent contenir aucune note ou référence personnelle autre que le nom du propriétaire ;
- les photocopies d'ouvrages, d'actes de conférences,... ne sont pas admises. Seuls les ouvrages originaux complets peuvent figurer en bibliothèque.

#### **Dans tous les cas, les ouvrages déposés sont soumis à l'approbation du jury.**

2) Par ailleurs, des dossiers sur des systèmes industriels peuvent servir d'application-support dans le cadre de l'épreuve pédagogique ou pour la préparation d'un montage. Ces documents ne sont pas exhaustifs et ne couvrent pas nécessairement tous les thèmes. Les candidats peuvent donc apporter des dossiers complémentaires dans les conditions suivantes :

- les dossiers doivent être déposés avant le début des épreuves et laissés à la disposition de tous les candidats jusqu'à la fin de celles-ci, ils ne doivent contenir aucune note ou référence personnelle autre que le nom du propriétaire ;
- les dossiers doivent concerner des systèmes réels commercialisés ou des extraits de notices techniques de constructeurs ;
- ces dossiers doivent être reliés et peuvent :
	- o soit provenir de documents fournis par l'entreprise qui a développé le produit ou qui en assure la maintenance ;
	- o soit être (ou avoir été) disponibles en librairie ou avoir été en vente ou en distribution publique officielle (ils doivent donc porter un numéro d'ISBN ou d'ISSN) ;
	- o soit provenir de dossiers fournis dans le cadre d'épreuves officielles, c'est-à-dire de type BTS, Baccalauréat, concours liés au génie électrique,… ;

Aucun dossier étudiant associé à des thèmes développés dans le cadre d'un projet d'étude n'est autorisé hormis les documents décrits ci dessus.

Ces dossiers doivent être accompagnés :

- d'un sommaire général des documents inclus dans le dossier, avec le récapitulatif des documents constructeurs intégrés au dossier (si possible, ces documents constructeurs doivent être regroupés) ;
- d'une table des matières pour chacun des documents ;
- d'une indication sur la date de fabrication du produit ;
- d'un tableau résumé (papier et fichier Excel) décrivant les thèmes (ou fonctions) principaux qui peuvent être traités avec cette application technique.

#### **Dans tous les cas, les dossiers déposés sont soumis à l'approbation du jury.**

3) Des ordinateurs sont mis à la disposition des candidats de manière à leur permettre d'accéder à des documentations de constructeurs sous forme de CD-ROM.

Ces ressources, communes à tous les candidats, ne peuvent être que ponctuelles (consulter une documentation et/ou l'imprimer, tracer une courbe,…). Au cours d'une journée d'épreuve, trois à neuf candidats peuvent être présents simultanément. Un ordinateur ne peut donc pas être monopolisé par un candidat pendant toute la durée de l'épreuve.

À titre indicatif, les CD-ROMS constructeurs mis à disposition provenaient de Analog Devices, Burr Brown, Limear Technology, NS, Maxim, Texas Instruments, Cypress, Siemens, Fuji, ST Microelectronics, Farnell, IR, HP, Xicor, Schneider-Electric, Legrand, Semikron, Ferraz, LEM, Endress-Hauser,…

Les candidats peuvent apporter des CD-ROMs complémentaires dans les conditions suivantes :

- les CD doivent être des originaux avec une licence d'utilisation en bonne et due forme permettant l'installation sur le site de l'ENS Cachan ;
- ces CD doivent être déposés avant le début des épreuves et laissés à la disposition de tous les candidats jusqu'à la fin de celles-ci ;

Les lecteurs de CD-ROM et de disquettes des ordinateurs à usage des candidats sont désactivés. Les CD-ROMS sont préinstallés sur disque dur.

Toute introduction d'un CD-ROM ou d'une disquette durant les épreuves est formellement interdite.

Un rétro projecteur et vidéo projecteur sont mis à la disposition des candidats lors des épreuves orales.

**4) Les calculettes personnelles ainsi que les moyens de communication portables sont totalement interdits** pendant les épreuves. Sous la responsabilité du président du jury, les surveillants, techniciens, agrégés préparateurs et membres du jury sont les garants du respect de cette interdiction.

## *Epreuve de travaux pratiques portant sur un montage, du domaine des courants faibles ou du domaine des courants forts, incluant l'automatique*

Durée 6 h (préparation 5 h, présentation 1 h) – coefficient 1

Comme les autres épreuves orales de l'agrégation de Génie Électrique, l'épreuve de montage a une durée de 6h. Elle se décompose en 5h de préparation et 1h de présentation et d'interrogation. Après ouverture du sujet, les candidats peuvent prendre un certain nombre d'ouvrages à la bibliothèque avant d'être accompagnés dans une salle de travaux pratiques.

## **Généralités**

L'une des principales vocations de cette épreuve à caractère expérimental est de juger l'aptitude du candidat à la conception et la mise en œuvre de dispositifs. Le jury apprécie la justification des mesures ainsi que leurs interprétations (caractérisation de composants, de sous systèmes ou de systèmes ...) L'objectif est donc :

soit, d'analyser les critères de choix technologiques de composants ou partie de composants d'une fonction par rapport aux contraintes d'une application donnée ;

soit, d'analyser la démarche de conception et de mettre en évidence les critères de choix technologiques en liaison avec les contraintes de l'application ;

soit enfin, de caractériser un dispositif donné, d'effectuer les réglages, les dimensionnements ou les adaptations nécessaires de manière à illustrer les contraintes technologiques associées à une application donnée ;

soit de présenter un aspect spécifique du montage dont le thème aura été précisé dans le sujet.

Le jury est sensible :

- aux choix des solutions techniques, aux prédéterminations, aux choix technologiques des composants et/ou des sous systèmes utilisés, qui devront être scientifiquement justifiés ;
- à la forme de la démarche expérimentale (nature des tests et des mesures) ;
- à l'analyse des résultats ;
- à la qualité de la présentation.

De plus, le jury attend que les candidats soient capables d'utiliser de manière autonome les appareils de mesure standards : oscilloscope numérique, générateur de fonction, analyseur réseau, wattmètre et pour les candidats de sensibilité "courant faible", analyseur de spectre et générateur de fonctions programmables.

Les aspects métrologiques, i.e. choix et mise en œuvre des appareils de mesure, méthodes de mesure, domaine de validité, précision, doivent être maîtrisés.

Le jury attend également dans cette épreuve que le candidat connaisse les fonctionnalités principales et soit familier avec l'un des produits professionnels les plus courants du marché dans les domaines suivants :

la simulation de circuits électriques BF, RF,

la description en langage VHDL et la mise en œuvre de circuits CPLD et FPGA,

le développement en C et C<sup>++</sup> sur PC.

Il faut noter que la plupart des logiciels utilisés à l'agrégation sont, soit en distribution libre soit disponibles en version d'évaluation, permettant ainsi à tout un chacun de se familiariser avec ces outils.

## **Organisation de la présentation du montage en présence du jury**

Le candidat fournit au jury en début de présentation les documents papier réalisés ainsi que les documents caractéristiques (courbes, chronogrammes, listing, copie d'écran, …) concernant le déroulement de la préparation du montage.

#### *Phase 1*

Sous la forme d'un exposé, le candidat doit : présenter le principe du montage mis en œuvre;

préciser les résultats de la prédétermination des caractéristiques technologiques des composants ou des sous systèmes en regard des caractéristiques attendues, et présenter les mesures ou essais afin que le jury puisse apprécier la démarche;

présenter et valider quantitativement les résultats expérimentaux par rapport aux caractéristiques du dispositif utilisé (par exemple, il peut mettre en évidence les limites de validité des relations et les justifier);

analyser les résultats expérimentaux par rapport aux contraintes de l'application;

caractériser le dispositif en **reproduisant certains essais**.

Cette phase de présentation des étapes de développement doit être **prévue pour durer de quinze à vingt minutes.** 

#### *Phase 2*

Le Jury s'intéressera dans un second temps au fonctionnement du montage. Le candidat devra présenter le matériel mis en œuvre dans sa manipulation et effectuer une démonstration de son fonctionnement.

Le jury pose des questions au candidat destinées à expliciter : le choix des solutions techniques;

les éléments de la prédétermination des choix technologiques des composants et/ou des sous-systèmes utilisés, qui doivent être scientifiquement justifiés;

la démarche expérimentale (choix des moyens d'analyse, de mesure et de visualisation);

l'analyse des résultats obtenus par le candidat.

#### **Note importante**

Il appartient au candidat de s'informer auprès des agrégés préparateurs et techniciens : des caractéristiques concernant les maquettes et sous systèmes qui sont mis à sa disposition dans le cadre de cette épreuve (tous les documents et notices correspondants peuvent et doivent être consultés);

des moyens logiciels et des outils de simulation disponibles;

du matériel de mesure utilisable;

des composants passifs ou actifs disponibles.

Des travaux particuliers peuvent être demandés aux agrégés préparateurs ou aux techniciens dans la mesure de leur disponibilité, sur présentation d'un document écrit explicitant le travail à réaliser. Ce document devra donc donner les schémas structurels, les valeurs, les références des composants, les schémas blocs, le réglage des appareils, etc…

#### **À titre d'information, une liste non exhaustive de moyens mis à la disposition des candidats pour la session 2008 est ébauchée ci-dessous :**

o composants électroniques passifs et actifs de caractéristiques diverses,

- o maquettes, systèmes et sous-systèmes,
- o logiciel de présentation et de calcul : Excel,
- o logiciels de tracé des réponses des filtres, (Filtercad de Linear technologie)
- o logiciels de simulation de structures analogiques de type SPICE,

- o logiciels de calcul et de simulation : MATLAB, PSIM,
- o logiciels de simulation RF : RFsim99 (en distribution libre)
- o logiciels de développement de PAL-CPLD-FPGA : Warp (CYPRESS), WEB Pack (XILINX)
- o Logiciels de développement en C : chaîne Code Composer Studio (TEXAS INSTRUMENTS), Borland C++, Builder 6
- o Carte DSP Texas (DSK 5402),
- o Cartes d'acquisition sur PC : Fastlab et Pcmes (société Eurosmart),
- o Carte DSPACE avec SIMULINK distribué par la société Scientific Software, Modules multiplication de tension, affichage, comptage, correcteurs etc…,
- o CDROM fournis par les constructeurs ou distributeurs, (Analog Devices, Linear technologie, Maxim, Texas, ...).

# **Épreuve de montage de 2008**

#### *Généralités*

La moyenne de l'épreuve de montage est pour l'année 2008 de 8,5 sur 20.

Pendant cette session, 15 sujets différents ont été proposés aux candidats de sensibilité "courant fort" et 11 sujets différents aux candidats de sensibilité "courant faible". Parmi ces sujets un était nouveau pour la sensibilité "courant fort" et trois pour la sensibilité "courant faible". Ces nouveaux sujets ont pour titre :

• Pour la sensibilité "courant fort" :

o Filtre actif monophasé

L'objectif de ce montage est de dimensionner et de mettre en oeuvre un filtre actif MLI permettant de compenser la puissance réactive et les composantes harmoniques de deux charges polluantes.

- Pour la sensibilité "courant faible" :
	- o Modules audio pour dispositif téléphonique

L'objectif de ce montage est de réaliser des modules audio utilisés dans un système de communication téléphonique. Le premier module est un amplificateur audio de faible puissance mettant en œuvre un circuit intégré spécialisé. Le second module est un préamplificateur audio pour microphone électret et le troisième est un vumètre audio.

o Courant porteur : Etude de la modulation et démodulation FSK

L'objet de ce montage porte sur l'étude et la mise en œuvre d'une transmission numérique par modulation FSK. L'application recherchée est une liaison par courant porteur en ligne. La réalisation du modulateur FSK est assurée par un circuit de synthèse numérique directe et la démodulation par une boucle à verrouillage de phase intégrée.

Nous rappelons qu'une liste détaillée des sujets est publiée tous les ans dans le rapport de jury. De façon générale, le jury constate qu'il est impossible de réussir cette épreuve sans connaître les aspects théoriques associés à chacun des montages, et ceci avant l'épreuve. Les ouvrages ne sont là que pour éviter de refaire certains calculs ou développements fastidieux, le candidat devant être à même de les justifier. Par ailleurs, un minimum d'aisance dans la manipulation des appareils de mesure, des logiciels et des langages de programmation est requis.

#### **Remarques et conseils aux candidats concernant la préparation :**

Lorsque le candidat a des difficultés par rapport au thème proposé dans le montage, le jury lui conseille d'avoir une démarche progressive au lieu de mettre en œuvre un dispositif complet.

Le candidat doit s'assurer que le domaine de validité des relations utilisées correspond bien aux caractéristiques de son montage.

Un candidat doit être capable d'analyser de façon rigoureuse une structure logicielle ainsi que son environnement, puis de les adapter à un cahier des charges. Il doit pouvoir la présenter avec méthode.

Pour les montages « courants forts », il est nécessaire de maîtriser les aspects énergétiques (puissances, harmoniques) pour les régimes non sinusoïdaux.

Pour ce qui concerne le développement d'applications nécessitant l'usage d'outils informatiques, il est conseillé au candidat d'effectuer régulièrement des sauvegardes de son travail.

#### **Remarques et conseils aux candidats concernant la présentation :**

La qualité de la présentation intervient dans une part non négligeable de la note du candidat. Compte tenu du temps imparti (15 à 20 min), le jury demande au candidat de préparer son tableau, et de présenter clairement la problématique du sujet.

Les schémas fonctionnels, structurels et autres courbes expérimentales (copies d'écran ou d'oscilloscope …) pourront être rétro projetés.

### *Analyse de l'épreuve*

L'analyse du déroulement des épreuves de l'année 2008 nous amène à noter un certain nombre de points :

Points positifs :

La mise en œuvre des systèmes sur le plan matériel,

Une gestion correcte du temps imparti, permettant d'aborder toutes les parties proposées dans le sujet,

la maîtrise du langage de programmation orienté objet, progresse.

Points restant à améliorer :

la mesure et l'analyse des perturbations harmoniques sur le réseau,

une plus grande rigueur sur la notation des différentes grandeurs physiques (valeurs moyennes, efficaces, temporelles, etc…)

la justification des modèles utilisés (domaine de validité, degré d'approximation),

une correspondance rigoureuse entre les grandeurs physiques observées et les grandeurs apparaissant dans les modèles,

la construction d'un système asservi à l'issue de l'identification, et plus particulièrement le calcul du correcteur ne conduisant pas systématiquement à la compensation pôle-zéro.

Plus particulièrement pour la sensibilité « courant fort » :

la connaissance des fonctionnalités de l'onduleur de tension raccordé au réseau,

l'analyse des flux d'énergie mis en jeu dans les montages,

l'analyse du comportement des systèmes.

### *Tendances*

Pour la sensibilité "courant faible", l'évolution des sujets vers, d'une part l'électronique numérique et d'autre part le domaine des transmissions, se confirme.

Les sujets utilisant des microcontrôleurs, DSP, CPLD ou FPGA vont donc progresser en nombre et surtout en performances des structures abordées (les outils de conception et de mise en oeuvre permettant d'en faciliter grandement l'étude).

Nous insistons donc, comme par le passé, sur l'importance de la maîtrise des langages, des outils et des principes associés à ces composants ou ces structures. D'autre part les connaissances théoriques en Traitement Numérique de Signal sont désormais tout aussi incontournables que celles de l'Automatique classique.

Pour l'électronique RF (Radiofréquence) il est donc encore une fois recommandé de se familiariser avec l'instrumentation spécifique (analyseur de spectre, analyseur de réseau, coupleur directif, etc…).

Pour les transmissions numériques il est bon de se familiariser avec les différents outils d'investigation.

Pour la sensibilité "courant fort", les sujets concernant la qualité de l'énergie électrique et la variation de vitesse sont couramment abordés lors de l'épreuve de montage.

Quel que soit le sujet abordé, l'analyse des flux d'énergie est primordiale. Les différentes fonctions de la chaîne de conversion ainsi que les boucles de régulation associées doivent être mises en évidence.

L'interrogation des candidats dans les domaines de l'automatique et de l'informatique industrielle ne se fait jamais dans des sujets spécifiques, mais au travers des montages proposés. Environ 80% des montages demandent une mise en œuvre de principes de l'automatique. Certains de ces montages s'appuient sur l'utilisation de cartes numériques et nécessitent de ce fait la connaissance des systèmes échantillonnés.

# *Epreuve portant sur l'examen critique d'un dossier technique fourni au candidat*

Durée 6 h (préparation 5 h, présentation 1 h) – coefficient 1

Le sujet, tiré au sort par le candidat, porte indifféremment sur les applications des domaines A et B.

# **Généralités**

## *Nature de l'épreuve*

L'épreuve de dossier est une épreuve orale d'une durée de cinq heures pour la préparation et d'une heure pour la présentation au jury. La préparation se fait dans la bibliothèque de l'agrégation. L'épreuve se décompose en trois parties :

- 1. Un exposé de synthèse du dossier, d'une durée de 30 minutes, au meilleur niveau scientifique et technique ;
- 2. Une séquence pédagogique en relation avec le dossier, d'une durée de 10 minutes ;
- 3. Un entretien avec le jury portant sur les deux aspects précédents.

## *Contenu du dossier*

Le dossier est désigné par son titre et comprend différents documents relatifs à ce thème : des publications de revues ou de congrès, des notes d'applications de constructeurs, des documentations techniques. Une problématique est proposée en sous-titre. Notez que certains articles peuvent être issus de publications en langue anglaise. Une bonne pratique de la lecture de cette langue est donc recommandée.

# *Objectifs de l'épreuve*

L'épreuve de dossier est destinée à tester la capacité du candidat à entretenir, actualiser et structurer ses connaissances afin d'assurer un enseignement restant au meilleur niveau technologique et scientifique.

Au travers de l'épreuve, le jury évalue plus précisément les capacités suivantes :

- acquisition et compréhension d'informations scientifiques et techniques contenues dans le dossier,
- détermination des informations essentielles et/ou nouvelles en les organisant logiquement selon un objectif identifié par le titre du dossier,
- exposé synthétique des éléments essentiels du dossier (cet aspect fait appel aux connaissances initiales du candidat et à sa culture technologique),
- proposition d'une application didactique dont les éléments sont tirés du dossier et en conformité avec les programmes en vigueur,
- qualités pédagogiques, d'expression, de communication et d'inventivité (structuration générale de l'exposé, élocution, présentation, emploi des supports audiovisuels, ...),
- qualité des réponses aux questions du jury.

Cette épreuve est tournée vers les applications technologiques : savoir expliquer, justifier et proposer des solutions technologiques basées sur une analyse scientifique ou économique précise d'un problème.

# **Conseils aux candidats**

## *Concernant la lecture du dossier*

Le dossier est généralement volumineux (environ 8-10 articles) et il convient de savoir en faire une lecture rapide et critique : certains documents sont pauvres en informations, d'autres surabondants. Ceci

sous-entend que le candidat possède un entraînement à la lecture scientifique ainsi qu'une culture scientifique et technique suffisante qui lui éviteront d'avoir à découvrir entièrement le thème le jour de l'épreuve.

L'expression orale doit être claire, vivante et convaincue, le candidat doit prouver qu'il a su s'approprier le sujet. L'utilisation du tableau, pendant l'exposé est à éviter de même que la lecture continue de notes. Le candidat doit avoir le plus grand souci de la gestion du temps pour aborder les deux parties de l'épreuve.

# *Concernant l'exposé de synthèse*

L'exposé dure au maximum 30 minutes. Le candidat doit donc synthétiser les points essentiels des différents articles contenus dans le dossier et les organiser logiquement en vue de répondre à la problématique définie par le titre du dossier.

Le candidat peut être amené à émettre un avis critique sur tel document du dossier si cela reste dans la logique de son exposé.

Le niveau technique et scientifique doit être le plus élevé et le plus rigoureux possible. Lors de l'exposé, il doit être fait référence aux documents fournis afin d'en situer l'intérêt et le contenu. L'exposé de vulgarisation est à éviter. Comme tout exposé, celui-ci doit se terminer par une conclusion de synthèse, qui doit faire émerger les points clés du dossier répondant à la problématique.

Les techniques de présentation s'apparentent à celle de la conférence. L'exposé doit aller dans le sens de la synthèse, de la clarté et de la précision : on évitera les longs développements au tableau au profit de résumés ou de schémas sur transparent ou diaporama. Il pourra être utile de présenter sous forme de tableaux ou de graphiques comparatifs différents aspects communs trouvés dans les divers documents.

## *Concernant la séquence pédagogique*

La séquence pédagogique est une partie très importante de cette épreuve ; elle s'appuie sur la problématique exposée et doit permettre d'évaluer la compétence du candidat à élaborer une progression pédagogique. Il est impératif de consacrer le temps imparti à cet exercice (10 minutes maximum).

Le candidat doit définir dans quel cadre du programme et à quel niveau (BTS, DUT, Baccalauréat) se situe cette application ainsi que les pré-requis nécessaires.

Il doit définir des objectifs pédagogiques précis en relation avec un programme et directement basés sur des éléments importants contenus dans le dossier. Le candidat doit éviter le hors-sujet qui consiste à développer une application pédagogique sur un élément secondaire ou marginal du dossier. Il doit avoir le souci d'exploiter les éléments essentiels et structurants du dossier.

Il n'est pas question de faire une leçon en 10 minutes, mais de commenter et argumenter un plan de progression avec des indications précises d'objectifs, de durée et de pratique (TD, TP, projet, thème) en mentionnant les éléments du dossier qui peuvent enrichir cette progression.

À titre d'exemple, dans le cadre d'un thème ou d'un projet (BTS, DUT, Baccalauréat) le candidat peut proposer :

- un dispositif didactisé (maquette, prototype, réduction industrielle,...) en relation avec le sujet du dossier, **réalisable dans un laboratoire scolaire**, dont les comportements (notamment en matière d'application et de fonction d'usage) seront similaires à ceux des systèmes décrits dans le dossier,
- des activités d'élèves ou d'étudiants permettant de valider ces comportements, les performances, l'influence des paramètres, de les mettre en relation avec un modèle,
- des activités d'élèves ou d'étudiants permettant des choix technologiques de structures, de composants, de techniques et appareils de mesurage,
- des activités d'élèves ou d'étudiants permettant de valider, sur un système et/ou objet technique, les compétences d'installation, de mise en œuvre, d'intervention (alignement, maintenance).

**À plusieurs reprises, des candidats ont proposé des applications qu'ils étaient incapables de développer. Il semble utile de rappeler que les problèmes posés aux élèves doivent d'abord être résolus par le professeur !** 

# *Concernant l'entretien avec le jury*

Le jury questionne le candidat sur plusieurs aspects présentés dans l'exposé ou l'application pédagogique au-delà du strict contenu du dossier. Le candidat doit donc parfaitement maîtriser et être capable de développer les notions qu'il a abordées dans l'exposé. Il doit donc approfondir les notions qui lui sont inconnues au cours de la préparation en exploitant si nécessaire les ouvrages de la bibliothèque de l'épreuve. Pour être efficace, il doit donc posséder une large culture technologique et scientifique que seules la lecture de revues techniques, d'ouvrages scientifiques et la participation à des conférences pourront efficacement enrichir. Il est donc conseillé d'aborder dans la préparation le maximum des thèmes qui apparaissent dans cette épreuve.

# **Epreuve de dossier en 2008**

### *Remarques*

L'analyse du déroulement des épreuves de l'année 2008, nous amène à noter un certain nombre de points.

#### **Concernant la première partie de l'épreuve (analyse et synthèse du dossier)**

- Certains candidats ne lisent pas la totalité du titre du dossier et ne répondent pas à la problématique posée. Un même ensemble de documents peut déboucher sur des problématiques différentes.
- Certains candidats font « une leçon » et non un exposé de synthèse et d'analyse du dossier se trompant ainsi d'épreuve.
- Le jury attend un exposé, il est donc conseillé d'utiliser des transparents. Certains candidats utilisent encore trop le tableau.
- Des candidats ne situent pas leur exposé au plus haut niveau technologique et scientifique présenté dans le dossier et se contentent de généralités, de l'historique d'une technique ou d'énumérations sans aucune référence technologique.
- Le jury a parfois regretté un refus d'utiliser des documents très spécifiques tels que notices de constructeurs et schémas structurels des applications industrielles, tableaux comparatifs chiffrés, etc…
- Un dossier est d'abord représentatif d'une réalité industrielle : il ne peut en aucun cas se résumer à quelques formules physiques et mathématiques sans lien technologique avec la réalité industrielle.
- Certains candidats se sont contentés de résumer un seul article du dossier et d'autres ont optés pour une présentation de type catalogue, dénuée de toute classification comparative, où est alors la synthèse ?
- Le jury continue de relever des considérations très vagues sans aucune valeur numérique ni comparaison.

#### **Concernant la seconde partie de l'épreuve (la séquence pédagogique)**

- Certains candidats se limitent encore trop souvent, malgré les recommandations répétées, à quelques intentions vagues ou une simple énumération d'activités imaginables, sans réelle implication de la dimension technologique et sans souci d'une mise en pratique effective par l'élève ou l'étudiant destinataire. Le jury note que les savoirs à transmettre sont souvent confus, quelquefois non réalistes et en tout cas dénués de toute didactique.
- La notion de système ou d'objet technique support est très souvent absente ou sans lien avec le thème proposé. Le jury n'a que trop rarement apprécié l'utilisation d'une application intégrant la notion d'enjeu et de finalité.
- Le cahier des charges, lorsqu'il existe, est presque toujours fixé de façon arbitraire et sans rapport avec l'application industrielle réelle qui pourtant en est la seule justification. Le jury apprécierait que le candidat précise pour l'application proposée, des résultats espérés en donnant des ordres de grandeurs cohérents.

# *Fiche d'objectifs*

Une fiche rappelant les objectifs et attendus de l'épreuve a été fournie aux candidats. Cette fiche est reproduite ci-dessous.

# **RECOMMANDATIONS AUX CANDIDATS**

#### **I. Analyse et synthèse du dossier (30 minutes)**

Suite à l'analyse critique des documents fournis, vous devez faire un exposé de synthèse du dossier. Cet exposé doit se situer au meilleur niveau scientifique et technique.

En vous référant aux articles du dossier, vous devez :

- mettre en évidence la problématique traitée dans le dossier,
- définir les principes utilisés,
- présenter les technologies mises en œuvre pour répondre aux besoins identifiés,
- citer des exemples d'applications,
- donner les éventuelles perspectives en cours.

Vous ferez apparaître relativement à chaque rubrique les articles exploités et vous justifierez la non utilisation de documents. Cet exposé ne peut être fondé que sur les articles du dossier.

#### **II. Séquence pédagogique (10 minutes)**

Présenter une séquence pédagogique en relation avec la problématique traitée dans le dossier. Dans ce cadre préciser les documents du dossier que vous pourriez utiliser et définir les objectifs de formation. Vous devez définir dans quel cadre du programme et à quel niveau (BTS, DUT, Baccalauréat) se situe cette progression en précisant la perspective d'apprentissage et les pré requis nécessaires.

Vous devez éviter le hors sujet qui consiste à développer une application pédagogique sur un élément secondaire ou marginal du dossier. Vous devez avoir le souci d'exploiter les éléments essentiels et structurants du dossier.

Il n'est pas question de faire une leçon en 10 minutes, mais de commenter et d'argumenter un plan de progression en prévision de la séance avec des indications précises d'objectifs, de durée et de stratégie pédagogique.

Le jury sera attentif à :

- La cohérence par rapport aux référentiels et programmes
- L'énoncé des pré-requis
- La progression réaliste dans le temps

#### **III. Discussion avec le jury**

Cet entretien porte sur les deux aspects précédents.

#### **Remarques**

Le dossier comporte suffisamment d'éléments pour atteindre les objectifs décrits. Néanmoins le candidat peut puiser dans la bibliothèque du centre d'examen :

- des informations qui le confortent dans sa connaissance des techniques abordées par le dossier,
- des extraits de notices techniques de composants ou de systèmes de commande lui permettant de traiter son application pédagogique.

### **Listes de dossiers**

Les candidats trouveront ci-dessous la liste des dossiers proposés en juin 2008.

#### **Production et stockage d'énergie électrique**

Petite centrale hydroélectrique Installations photovoltaïques, intégrées au bâti et raccordé au réseau BT Centrales éoliennes Système embarqué : Stockage d'énergie électrique Système embarqué : Pile à combustible **Réseaux, transport, distribution**  Qualité de l'énergie électrique : perturbations, évaluation, maîtrise Qualité de l'énergie électrique : la maîtrise des harmoniques sur les réseaux industriels **Applications de l'énergie électrique**  Le transport ferroviaire Véhicule électrique hybride : motorisation et échanges énergétiques Typologie des systèmes d'éclairage **Dispositifs de contrôle commande**  La commande des moteurs électriques : Modèles de connaissances Régulation industrielle : Constituants d'une chaîne de réglage modèle expérimental **Traitement, transmission, stockage de l'information**  La technologie WiMax : Modèles de propagation La technologie WiMax : Choix de la structure Identification par radio fréquences les aspects technico-économiques **Technologie Micro électronique**  Typologie des microcontrôleurs Microcontrôleur : Stratégie interne, Jeu d'instructions, E/S **Fabrication électronique :** 

La testabilité, évolution du standard de test Boundary Scan

La testabilité, la stratégie de test des cartes numériques

La CEM des cartes électroniques, la modélisation et la simulation des perturbations

Règles de réalisations des circuits imprimés, contraintes techniques, économiques et environnementales

Règles de réalisations des circuits imprimés, incidences des composants "rapides"

# *Epreuve pédagogique consistant en la rédaction de documents à caractère pédagogique à partir d'une question posée par le jury*

Durée 6 h (préparation 5 h, présentation 1 h) – coefficient 1

La question est nécessairement empruntée au domaine (A ou B) qui n'a pas été retenu par le candidat lors du tirage au sort pour la première épreuve d'admission. L'épreuve pédagogique est d'une durée de 6h comme les autres épreuves orales de l'agrégation de Génie Électrique. Elle se décompose en 5h de préparation et 1h de présentation et d'interrogation. Après ouverture du sujet, les candidats composent dans la salle de bibliothèque où ils peuvent avoir accès à une liste d'ouvrages.

# **Généralités**

L'une des principales vocations de cette épreuve à caractère pédagogique est d'évaluer l'aptitude du candidat à enseigner la technologie à des élèves de 1ère ou Terminale ou à des étudiants de BTS ou DUT. L'objectif est donc :

De construire une séquence d'enseignement à partir d'une application support ;

De mobiliser et d'utiliser ses compétences scientifiques et technologiques :

D'organiser, de communiquer et de démontrer son aptitude à transmettre des savoirs dans un cursus de formation donné (Baccalauréat STI ou Baccalauréat S-SI ou BTS ou DUT).

Le jury est sensible :

Au choix de l'application support et à sa justification en rapport avec le niveau enseigné et le thème de la leçon ;

à la présence et l'utilisation de schémas constructeurs (notamment structurels) et de documentations techniques en rapport avec l'application support ;

à la cohérence de la séquence d'enseignement et de la structure générale de la séance présentée;

à la qualité de la présentation et à la clarté de l'exposé;

à la capacité du candidat à communiquer et à transmettre ses savoirs au public concerné ;

à éviter une présentation de type " leçon de chose" ;

à la qualité et à la pertinence des réponses face aux questions du jury ;

à l'utilisation de moyens didactiques variés permettant d'animer la présentation.

# **Organisation de la présentation de l'épreuve pédagogique en présence du jury**

Le candidat fournit au jury en début de présentation les documents papier réalisés, à savoir : Le sujet ;

Un document d'environ deux pages où il définira :

- la place argumentée de la séquence dans le cycle de formation ;
- l'application support et un extrait des spécifications issues de son cahier des charges ;
- la liste des concepts nouveaux enseignés pendant la séance ;
- le plan de la séquence d'enseignement précisant les activités élèves et les objectifs visés ;

- la place argumentée de la séance présentée au jury dans cette séquence d'enseignement ;
- tous les documents qui seraient remis à des élèves ou des étudiants.

# *Présentation orale*

Le candidat présentera et commentera le document qu'il aura au préalable remis au jury. Il développera ensuite la séance choisie extraite de la séquence proposée. Il insistera sur l'apport de connaissances et les concepts mis en œuvre. Il s'efforcera lors de sa présentation de :

- valider les modèles utilisés par rapport à la réalité technologique ;
- justifier les éléments intervenant dans les schémas illustrant la séquence ;
- utiliser des documents « constructeur » ;
- -analyser les caractéristiques principales des composants utilisés ;
- utiliser les moyens de présentation adapter.

L'illustration de l'exposé par un objet technique réel ou une photographie précisant sa forme et ses dimensions, ainsi que son rôle ou son utilité, est fortement recommandée.

Cette phase de présentation orale doit être **prévue pour durer de 30 minutes (minimum) à 40 minutes (maximum).** 

#### *Entretien avec le jury*

Le jury questionnera le candidat sur sa prestation orale, les choix effectués et les documents remis ainsi que sur les contenus scientifiques.

# **Épreuve pédagogique de 2008**

### *Généralités*

La moyenne de l'épreuve pédagogique est pour l'année 2008 de 6,14 (32 candidats).

Pendant cette session, 29 sujets différents dont 15 leçons différentes en « courant fort » et 14 en « courant faible ».

Tous les sujets sont accompagnés des extraits de référentiel.

Nous rappelons que cette liste est publiée tous les ans dans le rapport de jury depuis le rapport de l'année 2000 ainsi que la feuille de recommandations aux candidats.

De façon générale, le jury constate qu'il est impossible de réussir cette épreuve sans un minimum d'aisance face à un public et devant un tableau. Le jury étant dans la position de l'élève de baccalauréat ou de l'étudiant de BTS ou DUT, il apprécie une séance structurée, claire comportant un sommaire ou plan et des documents lisibles.

#### **Remarques et conseils aux candidats concernant la préparation :**

Le candidat doit lire attentivement les objectifs de la leçon proposée ainsi que les recommandations. Tous les mots sont importants. Une lecture attentive doit permettre d'éviter de construire une séance hors du sujet proposé. Il ne pourra en aucun cas modifier de lui-même le titre de la séance ou le niveau imposé par le sujet.

Le candidat doit garder une certaine distance avec la bibliographie utilisée et même exercer son esprit critique vis à vis de celle-ci. Un choix ne peut absolument pas être justifié par le fait qu'il a été trouvé dans un document existant.

Le candidat doit préparer des documents clairs et présentés proprement. Il évitera les schémas complexes ou peu lisibles en projection. Il est rappelé au candidat qu'il doit utiliser le tableau comme il le ferait avec des élèves et qu'il ne doit en aucun cas l'effacer en cours d'épreuve.

Les schémas et documents constructeurs utilisés par le candidat dans sa séance pourront être remis au jury comme il le ferait avec des élèves ou étudiants.

Le candidat doit être prêt lorsque le membre de jury l'invite à sa présentation.

# *Analyse de l'épreuve*

L'analyse du déroulement des épreuves de l'année 2008 nous amène à noter un certain nombre de points :

#### **Points positifs :**

Quelques séances pédagogiques de bonne qualité ont été appréciées par le jury, avec des plans rigoureux, des documents très bien présentés, une gestion du temps maîtrisée, le respect des objectifs proposés, un support technologique pertinent et une présentation vivante.

Le jury a apprécié que la majorité des candidats ait proposé une séance en adéquation avec le référentiel proposé;

La prise en compte des rapports précédents, entre autres :

- Faire une présentation sommaire de la séquence sans s'attarder sur celle-ci.
- Détailler l'exploitation pédagogique ;
- Proposer des documents écrits de qualité

#### **Points restant à améliorer :**

La qualité des documents utilisés au rétroprojecteur, ils sont très souvent illisibles et inexploitables donc inutiles ;

L'exploitation d'outils didactiques variés (vidéo projecteur, simulation, maquette, etc.)

Démontrer la capacité à enseigner dans des champs technologiques du génie électrique ou il n'est pas forcément spécialiste ;

Les documents à distribuer aux élèves ou étudiants sont souvent inexistants ;

La présence de schémas élémentaires permettant de comprendre les principes, les courbes représentant les signaux entrée et sortie ou les réponses des systèmes;

La non maîtrise par le candidat de notions de base et de certains concepts théoriques (une argumentation telle que « ceux-ci seront vus dans une séance ultérieure ou ont déjà été vus » n'est pas une justification).

Le respect des attentes en termes d'objectifs ;

La relation entre le choix du support, le niveau visé ainsi que la dominante du diplôme préparé (courant fort ou faible) :

• Le choix d'un vrai support est indispensable (exemple : une machine sans charge n'est pas un support ayant une réalité industrielle).

• Le support peut être une application simple, qui peut être proche du quotidien des élèves ou facilement compréhensible. Celui-ci doit permettre, avant tout, de mettre en situation et de conforter la séquence et la leçon en particulier. Elle ne doit pas être trop complexe afin de laisser le temps au candidat de développer sa séance et de répondre aux objectifs pédagogiques fixés ;

• Cette application ne peut pas être seulement un titre, c'est sur elle que doit s'articuler la leçon, elle sert à dimensionner le système grâce au cahier des charges ;

Nous insistons sur le fait que la présentation doit mettre en avant les aspects pédagogiques et que la partie questionnement permet l'approfondissement des connaissances du candidat.

L'épreuve pédagogique a pour but premier d'évaluer leurs capacités à transmettre des connaissances. Le jury apprécie une séance simple, structurée et bien argumentée. Les candidats doivent lire avec attention les recommandations et les objectifs de la leçon. Ils doivent impérativement tenir compte du niveau et de la spécificité du diplôme cible des élèves ou étudiants indiqués dans le référentiel.

# *Tendances*

**Pour la session à venir et pour l'épreuve pédagogique,** les dénominations « courant faible » et « courant fort » seront toujours d'actualité.

 Le niveau d 'exploitation des différents thèmes peut se situer au niveau baccalauréat. Les exploitations au niveau BTS concernent les sections Systèmes Electroniques, IRIS et Electrotechnique. Celles au niveau DUT concernent les DUT de Génie Electrique, Informatique Industrielle. La liste des sujets pourra encore être remaniée pour s'adapter au mieux à l'organisation actuelle. L'automatique et l'informatique industrielle restent toujours des domaines transversaux.

L'épreuve restera séparée en deux parties :

- La présentation orale du candidat pendant laquelle les aspects **pédagogiques** seront appréciés ;
- Le questionnement du candidat pendant lequel le niveau de celui-ci sera évalué.

# **VI. Rapports des jurys des sessions précédentes : rappel**

Les rapports des sessions antérieures sont disponibles, notamment, sur le site national de ressources en génie électrique *RESELEC* , ils sont également accessibles par le Portail STI du CERPET via Internet :

Réseau national de ressources RESELEC : http://www.iufmrese.cict.fr/concours/concours.shtml

Les réseaux nationaux de ressources en sciences et techniques industrielles, en particulier le réseau national de ressources RESELEC, sont également accessibles via le site Internet : http://www.cerpet.education.gouv.fr/

# **VII. Programme du concours**

Le programme limitatif est publié chaque année par voie de BOEN.

# **VIII. Arrêté du 30 avril 2004 fixant les modalités du concours de l'agrégation de génie électrique à partir de la session 2005**

Cet arrêté a été publié au Journal Officiel et au B.O sous les références suivantes :

*J.O n° 109 du 11 mai 2004 page 8305* 

*B.O n° 22 du 3 juin 2004 / RLR : 820-2S* 

**Décrets, arrêtés, circulaires**

**Textes généraux**

**Ministère de l'éducation nationale, de l'enseignement supérieur et de la recherche**

## **Arrêté du 30 avril 2004 modifiant l'arrêté du 12 septembre 1988 modifié fixant les modalités des concours de l'agrégation**

#### NOR: MENP0400534A

Le ministre de l'éducation nationale, de l'enseignement supérieur et de la recherche et le ministre de la fonction publique et de la réforme de l'Etat,

Vu le décret n° 72-580 du 4 juillet 1972 modifié relatif au statut particulier des professeurs agrégés de l'enseignement du second degré ;

Vu l'arrêté du 12 septembre 1988 modifié fixant les modalités des concours de l'agrégation, Arrêtent :

# **Article 1**

A l'annexe I de l'arrêté du 12 septembre 1988 susvisé fixant les épreuves de certaines sections du concours externe de l'agrégation, les dispositions relatives à la section génie électrique sont remplacées par les dispositions suivantes :

#### **« Section génie électrique »**

#### **A. - Epreuves écrites d'admissibilité**

1° Composition d'automatique et d'informatique industrielle (durée : six heures ; coefficient 1).

2° Composition d'électronique (durée : six heures ; coefficient 1).

3° Composition d'électrotechnique (durée : six heures ; coefficient 1).

#### **B. - Epreuves d'admission**

Les sujets des épreuves d'admission prennent appui sur les domaines ci-après des applications du génie électrique : domaine A : applications de l'électronique et des courants faibles ; domaine B : applications de l'électrotechnique et des courants forts.

#### **1° Epreuve de travaux pratiques portant sur un montage**.

Le sujet est tiré au sort par le candidat. Il porte, au choix du candidat au moment de l'épreuve, soit sur le domaine A, soit sur le domaine B.

Le montage peut comporter des structures significatives de la dimension automatique et informatique nécessaire au cahier des charges de l'application proposée par le sujet.

Préparation : cinq heures.

Présentation : une heure.

Coefficient 1.

#### **2° Epreuve portant sur l'examen critique d'un dossier technique fourni au candidat par le jury.**

Le sujet, tiré au sort par le candidat, porte indifféremment sur les applications des domaines A et B.

Préparation : cinq heures.

Présentation : une heure.

Coefficient 1.

#### **3° Epreuve pédagogique consistant en la rédaction de documents à caractère pédagogique à partir d'une question posée par le jury.**

La question est empruntée au domaine A ou B non retenu par le candidat lors de la première épreuve d'admission.

Préparation : cinq heures.

Présentation : une heure.

Coefficient 1.

Le programme du concours est publié au Bulletin officiel de l'éducation nationale. »

# **Article 2**

Les dispositions du présent arrêté prennent effet à compter de la session de l'année 2005 des concours.

# **Article 3**

Le directeur des personnels enseignants est chargé de l'exécution du présent arrêté, qui sera publié au Journal officiel de la République française.

Fait à Paris, le 30 avril 2004.